**VEHICLE ROUTING AND SCHEDULING FOR THE ULTRA SHORT HAUL TRANSPORTATION SYSTEM**

**Barry C. Smith**

Report FTL-R79-3 July **1979**

# **DEPARTMENT OF AERONAUTICS**  $\alpha$ **ASTRONAUTICS**

MI I

**FLIGHT TRANSPORTATION LABORATORY** Cambridge, Mass. 02139

 $\ddot{\phantom{1}}$ 

# **VEHICLE** ROUTING **AND SCHEDULING** FOR THE ULTRA SHORT **HAUL** TRANSPORTATION SYSTEM

Barry **C.** Smith

FTL Report R79-3

May **1979**

 $\bar{L}$ 

Flight Transportation Laboratory Massachusetts Institute of Technology Cambridge, Massachusetts

#### ABSTRACT

**A** method of vehicle routing and scheduling for an air based intraurban transportation system is developed. The maximization **of** level of service to passengers in a system operating under time varying demand is considered on both the optimal and heuristic levels. It is shown that while the determination of an optimal schedule is mathematically feasible, it is computationally impractical. Heuristic vehicle control algorithms are developed and tested using computer simulation. It is shown that, as compared to fixed routing strategies, dynamic vehicle routing strategies provide a greater level of service to passengers while substantially reducing the direct operating costs of the system.  $\lambda$ 

# TABLE OF **CONTENTS**

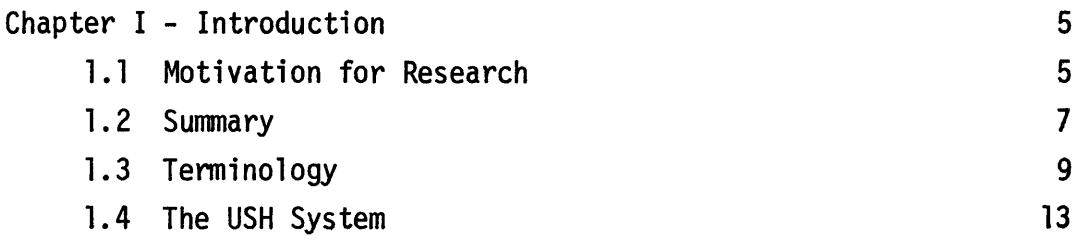

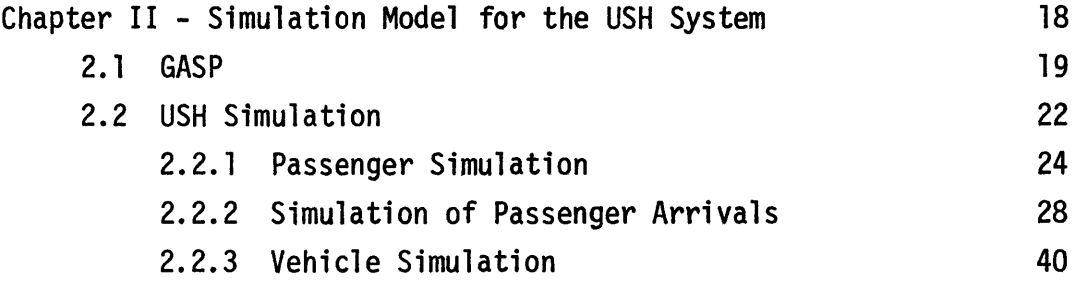

 $\mathcal{L}(\mathcal{A})$  .

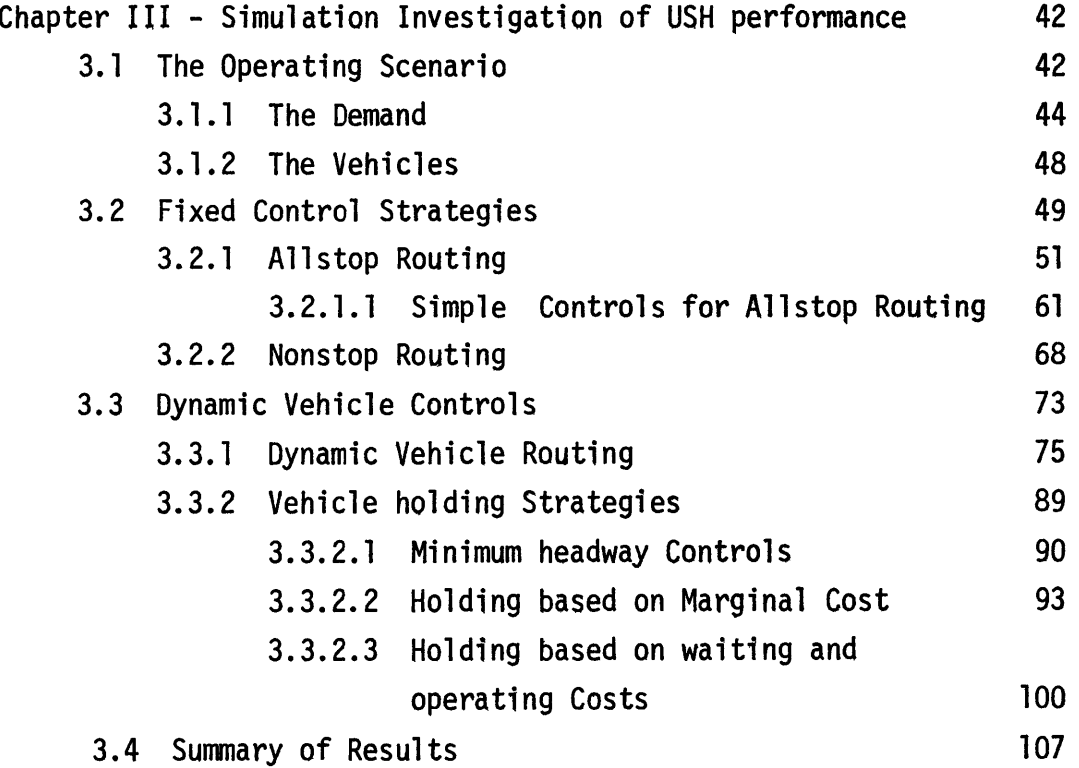

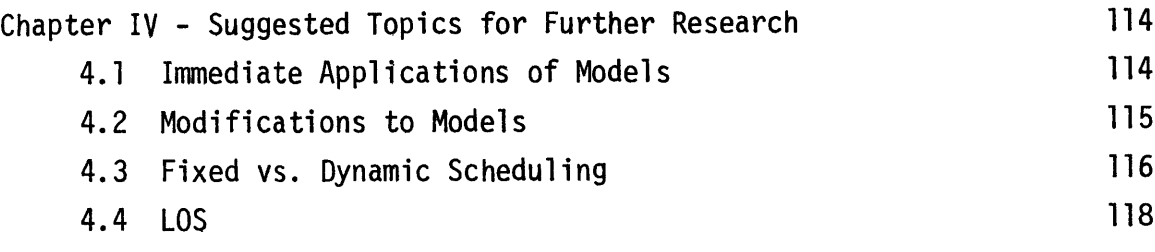

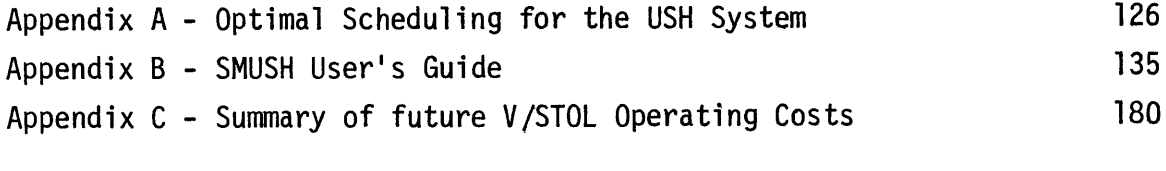

 $\mathcal{L}^{\text{max}}_{\text{max}}$  ,  $\mathcal{L}^{\text{max}}_{\text{max}}$ 

References **195**

 $\mathcal{L}^{\text{max}}_{\text{max}}$  ,  $\mathcal{L}^{\text{max}}_{\text{max}}$ 

 $\mathcal{L}^{\text{max}}_{\text{max}}$  , where  $\mathcal{L}^{\text{max}}_{\text{max}}$ 

#### Chapter 1

#### INTRODUCTION

#### **1.1** Motivation for Research

The Ultra Short Haul **(USH)** system is an air-based intraurban transportation system. The combination of advances in V/STOL technology, and a degradation in the quality of surface travel, has made **USH** a potentially attractive alternative transportation system in some urban areas. The **USH** system has significant advantages over ground-based systems in the urban environment. Since its only ground facilities are terminals, the **USH** system requires a fraction of the land necessary for a comparable ground-based system. The resulting community impact (noise, exposure, housing and business displacement) is also far less. Since the vehicles do not travel on fixed tracks or guideways, vehicle routings are not built into a **USH** system as they are in ground-based systems. This makes the air-based system more adaptable to changing transportation patterns of the area it serves.<sup>1</sup>

To become operational, the **USH** system must break into a market against established, subsidized competition. The system's greatest attraction for passengers is high level of service (low travel times). But this system is relatively expensive to operate, and the passengers receive this better service at the expense of higher fares. While there is a market for this type of service, the fraction of travelers with a high enough value of time to use the system regularly is probably small.

In order to attract enough demand to maintain operations, the **USH** system must offer a high level of service **(LOS)** to all potential customers. The system's ability to offer this high **LOS** depends on good overall design, and effective use of resources during operation. System design involves the selection of an operating area, and the determination of network layout and fleet requirements. Operations deal with the routing and scheduling of vehicles, the goal of which is to offer the maximum **LOS** to passengers. The operations of the **USH** system are complicated **by** the nature of the demand, a significant portion of which comes from the journey-to-work market. This demand is **highly** directional and concentrated in the morning and evening rush hours. Therefore, the feasibility of the **USH** system, to a large extent, depends on its ability to operate efficiently under significantly varying demand patterns during the day.

**A** total system analysis and optimization was conducted **by** Mann, and a system to serve the Long Island area was designed.<sup>2,3</sup> The aircraft requirements and schedules were determined using a fleet assignment model FA-4.5<sup>4</sup>. This model assumes that daily demand for a particular origin-destination pair is strictly a function of frequency of service. That is, for a given number of departures, there is a unique demand. This arises from the assumption that average wait time, and hence average trip time, depend only on headway. For a system with relatively constant demand over time, and evenly spaced departures, this is a reasonable model. But in a system with significant time variations in demand, the **LOS** offered to a particular passenger depends not only on

the total number of daily departures, but also on their times, and on the time at which service is requested. This aspect of the **USH** system makes the applicability of FA-4.5 questionable.

**A** review of existing vehicle routing and scheduling methods concluded that no techniques truly applicable to the **USH** operating environment are available. It is the lack of such a design tool which provides the motivation for this study. The goal of this work is to develop a method of vehicle routing and scheduling to be used as part of a total **USH** system design.

### 1.2 Summary

The anticipated result of this study is a methodology to be used in **USH** system analyses, the usefulness of which depends on its applicability to future **USH** systems. Since methods are developed for use with, and tested on particular systems, it is essential that these testing scenarios be representative of realistic **USH** systems. The last section of this chapter is dedicated to identifying such an environment. This is done in two parts. First, the characteristics common to all **USH** systems are identified. Next, those factors unique to each operating scenario, which significantly affect system performance are considered. These factors vary widely between different areas, but the range of values is narrowed **by** restricting consideration to those areas **highly** conducive to successful **USH** operations. The factors determined in the actual system design, such as fleet size, vehicle characteristics, are treated as freely varying parameters.

 $\overline{7}$ 

The **USH** scheduling problem is first approached on the optimal level. The objective **is** to minimize the average time spent in the system **by** all passengers. The optimal schedule can be obtained as the solution of a shortest path problem. While this formulation assures the existence of an optimal schedule, it is computationally impractical. **A** brief discussion of optimal scheduling for the **USH** system appears in Appendix **A.**

The scheduling problem is next approached on the heuristic level. **A** simulation model for the **USH** system is developed and is used as a testbed to compare various vehicle control algorithms. This model is described in Chapter 2. The development and testing the control algorithms is described in Chapter **3.** Two classes of controls (fixed and dynamic) are tested. The fixed controls are used to check out the simulation model, and to estimate the performance of the **USH** system when it is operating in a manner similar to existing transportation systems. The dynamic controls route the vehicles and schedule departures according to actual system conditions. Two types of dynamic control strategies are investigated, these are routing and holding controls. Dynamic vehicle routing enhances the system's ability to cope with varying demand patterns, and reduces the sensitivity of system performance to demand peaking and directionality. Holding controls are used to adjust the pace of the system to changing magnitude of demand. Three holding strategies are investigated. The first two, minimum headway, and an extention of the routing strategy, proved to be ineffective. The third strategy, based on system operating cost, offers significant reductions in operating cost with only a small degradation in **LOS.** The results of this

investigation indicate that system performance is maximized when the vehicles are routed dynamically and are held according to this final strategy.

Three areas for further research related to the **USH** system are suggested in Chapter 4. These areas are: **1)** Application of the simulation model and control algorithms to **USH** sensitivity analysis; 2) Modification of the algorithms to more fully exploit the capabilities of the **USH** system; **3)** Investigation of basic transportation questions, such as fixed versus dynamic scheduling, and the determination of a good measure of **LOS.**

# **1.3** Terminology

To reduce the possibility of ambiguity in this study, we now state definitions for several commonly used terms.

The time required for a passenger to travel from his origin (home or business) to the nearest system terminal is access time. Egress time is defined to be the time spent from deboarding the vehicle and leaving the system until the final destination is reached. For the remainder of this study, the terms origin and destination refer to the terminal where a passenger enters and leaves the **USH** system. Arrival time is defined to be the time at which the passenger enters the system. The time spent in the vehicle is ride time. Travel time is defined to be the sum of the access, wait, ride and egress times, or the total time spent in transit. The time the passenger spends in the system is the trip time, the sum of ride and wait times (see Fig. 1.1). Level of service, **LOS,** is a measure of the cost of travel time to the passenger.

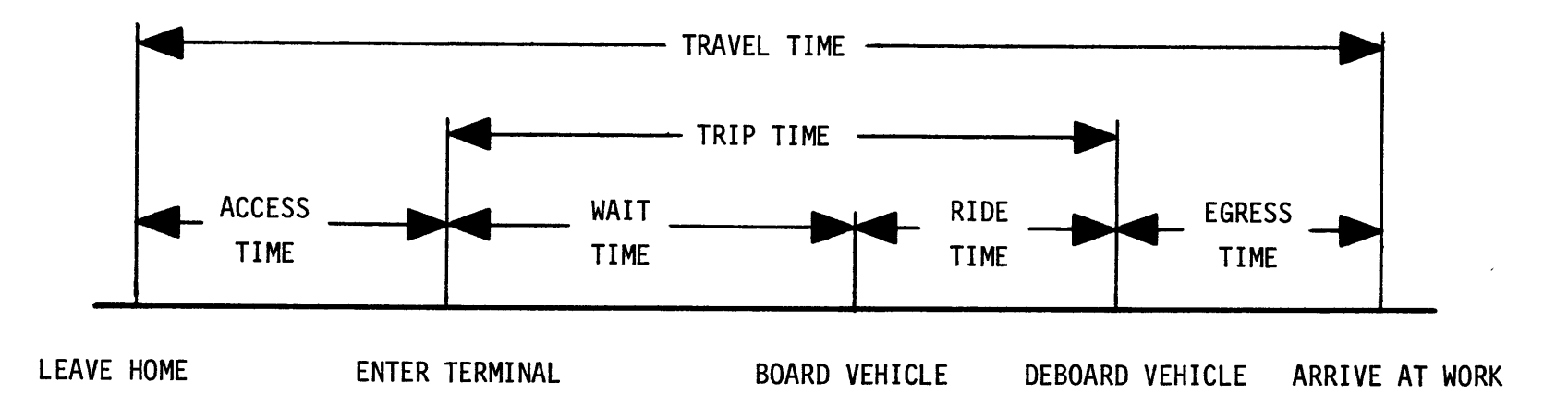

Figure **1.1 -** Timeline for journey to work trip.

In general, **LOS** refers to average travel time. But in the urban environment, there is evidence that the uncertainty (or variance) of travel time is also a significant factor.  $^5\;$  While this can be justified intuitively, a precise definition of **LOS** is not offered here. The realization that both the mean and variance of travel time are involved must suffice. Travel time depends on access and egress times and hence on system design (number and locations of terminals) which is beyond the scope of this study. Therefore, **LOS** will refer only to trip time. The direct operating cost, **DOC,** for each vehicle is the total cost incurred **by** flying the aircraft. This cost includes crew, fuel, depreciation, maintenance, and insurance costs. The system **DOC** is the sum of the costs for each vehicle. System performance is a measure which relates system costs and **LOS** offered to passengers. To a first approximation, performance relates average trip time and system **DOC.** Consider a system operating under three different policies (Figure 1.2). Clearly, maximum performance is not achieved at B, since the same **LOS** can be offered for less cost **(A),** and better service can be offered at the same cost **(C).** But without more information, we cannot establish whether the maximum performance is achieved at **A** or **C.** In the example, **A** and **C** comprise the set of Pareto Optimal points. More precisely,  $P_i = (E(T)_i, DOC_i)$ , is a Pareto optimal point, if  $E(T)_i \leq E(T)_i$ , and, or  $DOC_{i} \leq DOC_{i}$ , for all i and j. In a system design, many operating configurations are investigated. While the best operating point depends on system objectives (max profit, max market share, etc.), it is obvious that the system should be operated at a point on the Pareto optimal

 $\overline{11}$ 

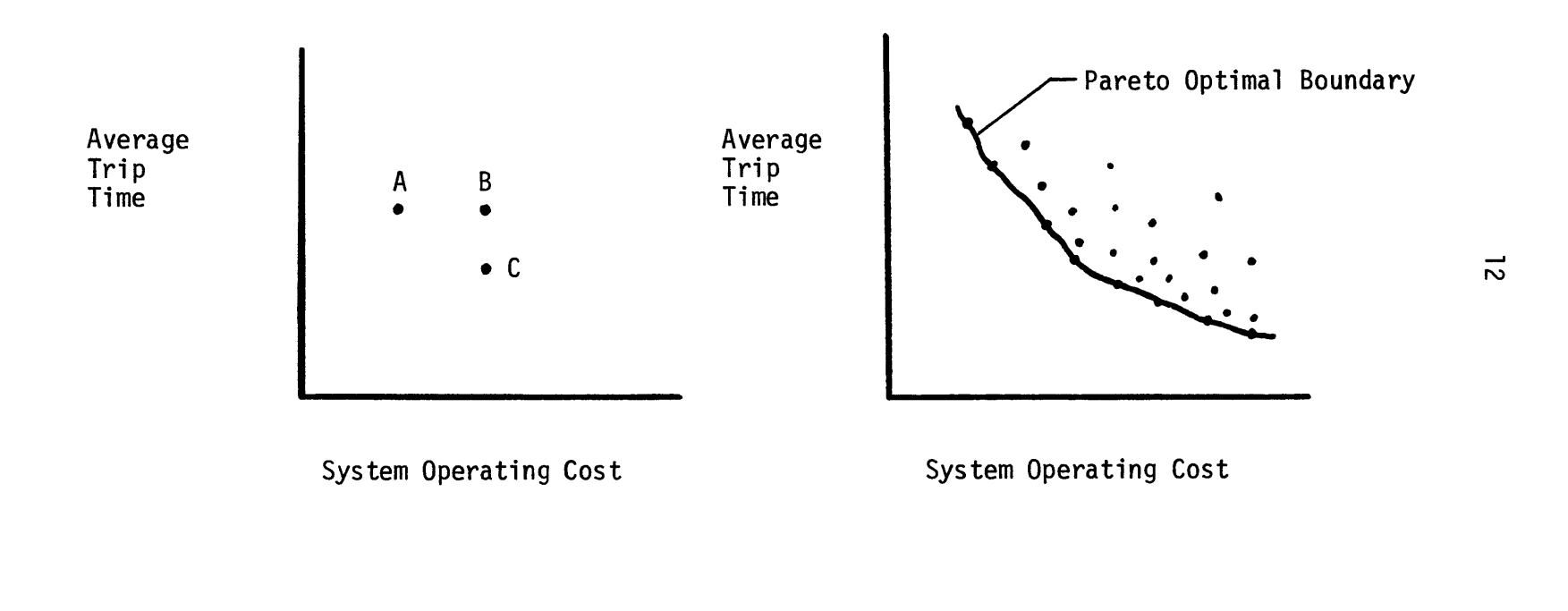

Figure 1.2 **-** Illustration of system performance measure.

Figure **1.3 -** The Pareto Optimal Boundary.

boundary (see Figure **1.3).** The goal of this study, in this context, is to develop methods to establish the Pareto optimal boundary over a wide range of system configurations and operating costs.

#### 1.4 The **USH** System

In this section, the **USH** system and its operating environment are described. The purpose here is to establish guidelines for the development of operating policies and to determine the basic characteristics of the scenario in which these policies will be tested.

The **USH** system operates in an urban environment, which can be divided into a suburban region and a central business district (CBD). As indicated before, the fraction of all travelers who place a great enough value on their time to regularly patronize the **USH** system is likely to be small. Only in an urban area is the population large enough to insure a sufficient level of patronage to maintain operations. In this environment, ground transportation systems are more prone to congestion. **By** degrading the quality of surface travel, this congestion makes the air-based system more attractive to individual passengers. The urban environment is essential to **USH** operations for both reasons.

**USH** demand is comprised of commuter and general travelers. The demand from the commuter, or journey-to-work market is strongly time-dependent and **highly** directional. **All** requests for service from this group are made during the morning and evening rush hours. During the morning rush hours, almost all commuter trips are made from the

suburbs to the CBD, while in the evening, almost all requests are for trips from the CBD back to the suburbs. The total number of trips made **by** this group in the morning and evening rush hours is roughly equal. The demand from the general travel group displays neither time dependence nor directionality. There are three types of trips made **by** general travelers. These are: CBD to suburbs; suburbs to CBD; and suburbs to suburbs. The total demand for each type of trip will be assumed roughly equal, and the rate at which requests for service, for each type, arise will be assumed to stay constant throughout the day.

Passenger arrivals at the **USH** terminals are random. There are many factors which affect the actual arrival times of individual passengers. Each passenger is expected to act and be affected **by** them independently. Under these conditions, the level of uncertainty is such that knowledge of past arrivals is worthless in predicting the exact times of future arrivals. For these reasons, the arrival of passengers is modeled here as a Poisson process. The general passengers arrive according to a homogeneous Poisson process. The commuter passengers arrive according to a nonhomogeneous Poisson process, where the average arrival rate, (or "intensity function") depends on the time of day. For a particular **OD** pair, serving both passenger types, the total average arrival rate at a given time is the sum of the average rates for the two passenger types.

Due to the directional nature of the demand in the **USH** system, three types of nodes (or stations) can be identified. There are morning

(evening) commuter origins (destinations), which are located in the suburbs. Also, there are the morning (evening) commuter destinations (origins), located in the CBD. Both of these types of nodes display not only time-varying demand, but also unbalanced demand during the rush hours. The third type of node displays some daily variation in the level of demand, but the demand is balanced. That is, the number of passengers entering and leaving the system are roughly equal throughout the day. This is the pattern of demand at, say, airports.

The **USH** network is a complete graph. That is, a potential direct route exists between every pair of nodes. This property yields a tremendous amount of routing flexibility to the system, and makes the **USH** system truly unique among urban transportation systems.

For a particular system, the geography of the operating area plays a major role in determining the relative attractiveness of air and ground-based travel. Natural barriers, such as water and mountains can degrade the quality of surface travel, and hence reduce its market share. Bottlenecks at bridges and tunnels affect the quality of surface travel due to congestion, and the cost of tolls. These barriers also constrain suburban growth, the effect of which is to force a longer commuting distance, since the suburbs must grow away from the CBD at a rate greater than in a physically unconstrained area. For example, in a coastal city where the suburbs are forced to grow to one side of the CBD, the maximum commuting distance is about 40% longer than in a noncoastal city of the same area. In a city on an island or in the

mountains, the suburbs may be constrained to grow along a corridor, which could easily double the maximum commuting distance.

The effect of greater commuting distance on travel time is much more profound on surface than air travel.  $^6$  This can be illustrated **by** comparing a plot of time versus distance traveled for the two modes (see Figure 1.4). The air-based system has higher zero length costs due to greater access and egress times, a result of having fewer terminals. As distance increases, the air system's speed becomes a significant factor, making this mode increasingly attractive. In summary, the **USH** system captures its largest market share in areas where natural barriers and congestion make surface travel long and difficult.

Also affecting system operations is the fraction of total demand which comes from the commuter market. This fraction determines the level of demand-peaking, which can have a profound effect on system efficiency. If fleet requirements are determined on the basis of the off-peak periods, which prevail for the greater part of the day, congestion during the peak periods can cause a drastic reduction in **LOS** to passengers served during the rush. This variation in **LOS** during the day can cause a lack of confidence in the system, and a significant reduction in overall demand. If, on the other hand, the system is designed to handle the peak demand, then for most of the day, it is underutil**ized**.

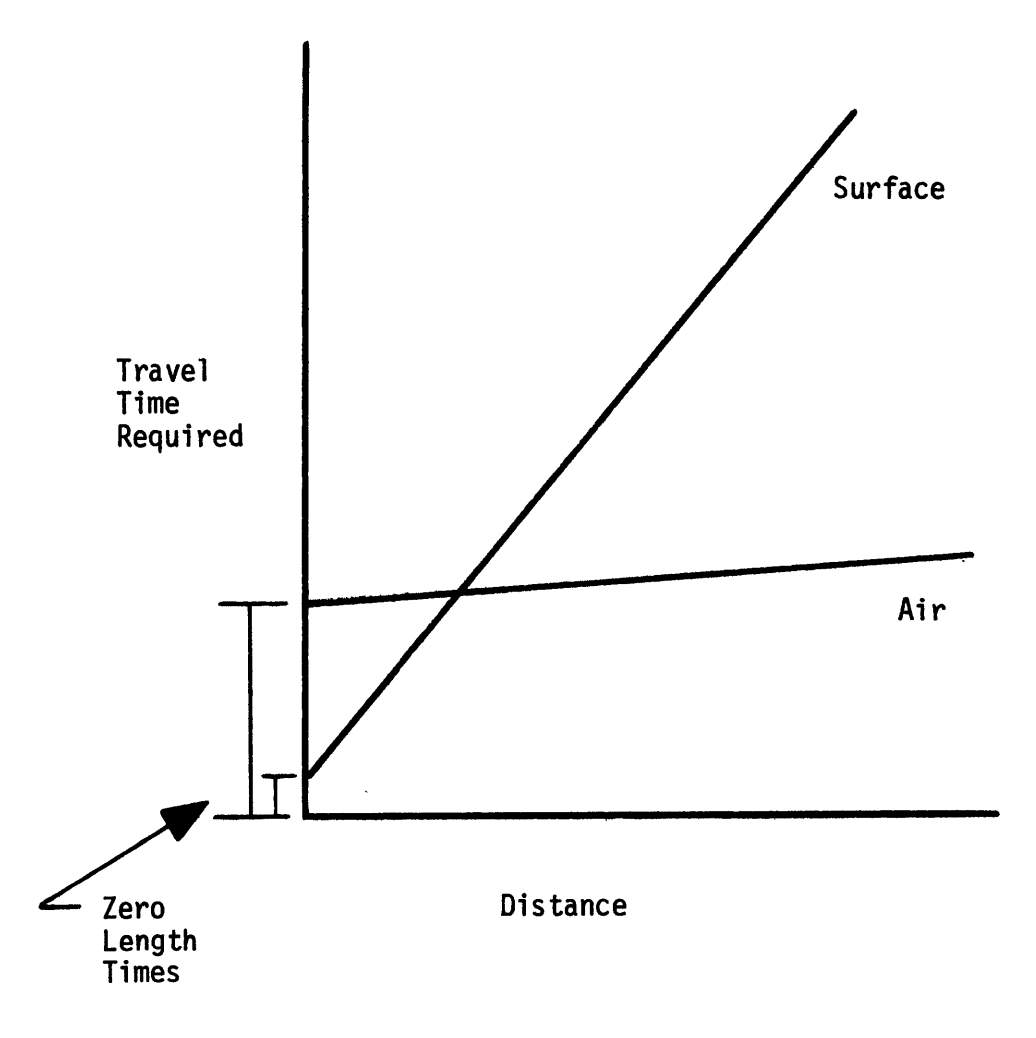

Figure 1.4 **-** Comparison of surface and air travel times.

#### Chapter 2

#### SIMULATION MODEL FOR THE **USH** SYSTEM

In this section, the basic characteristics of the Simulation Model for the Ultra Short Haul transportation system **(SMUSH)** are described. **SMUSH** was developed specifically to analyze the performance of the **USH** system operating under various vehicle routing and scheduling strategies. **A** user's manual, containing a source list and sample input, is presented in Appendix B.

**SMUSH** is written in the **GASP** IIA simulation language. **GASP** is a collection of FORTRAN subroutines which provide the general framework for event paced simulation. **A** model written in **GASP** is a FORTRAN program, consisting of **GASP** and user provided subroutines. Due to this structure, the simulation methodology and program code are completely accessible to the user. Only a basic understanding of FORTRAN and simulation techniques is required to implement and modify the language. Also a **GASP** model can be run on any FORTRAN compiler. These are the primary reasons that **GASP** was chosen for this model.

**SMUSH** is composed of around 20 subroutines of which about half are standard **GASP** routines. The **GASP** portion of **SMUSH** provides the mechanism to store and retrieve data, advance the simulation clock, and collect statistics. The non-GASP portion is dedicated to the input, output, and handling of data unique to the **USH** system.

**SMUSH** is structured such that the following information is

specified **by** the user.

- **-** Network layout
- **-** Fleet size, and vehicle parameters
- **-** Route structure
- **-** Average passenger arrival rates, as a function of time of day

The output of **SMUSH** consists of the following:

- **-** Vehicle schedule map
- **-** Passenger trip time statistics
- **-** Direct operating costs
- **-** Vehicle load factors

# 2.1 **GASP**

**GASP** is a general framework for discrete event simulation. In event paced simulation, system parameters are considered and updated at discrete points in time. These points correspond to the occurrence of events, such as passenger arrival, and vehicle departure events. The versatility of **GASP** stems from the fact that the user defines and provides the logic for all events.

**GASP** controls the progress of the simulated system **by** maintaining a list of future, or pending, events. Each entry in the list consists of an event code and time of occurrence. This list is ordered chronologically, with the most pending events first. Upon completion of an event, **GASP** advances the simulation clock to the time of occurrence of the next item on the list. System parameters are then updated in a manner corresponding to this event code.

System parameters are stored in a series of files. File **1** is always the event file, and contains the information corresponding to the list of pending events. Files 2 and beyond are for the storage of user defined system parameters. (In **SMUSH,** for example, File 2 is used to maintain information about passengers waiting at the nodes in the **USH** network.) Each entry in a file contains a set of system attributes. For example, an entry in the event file corresponding to a vehicle departure contains the following information.

**-** Event code for vehicle departure

- **-** Time of departure
- **-** Station number from which vehicle is leaving
- **-** Station number at which the vehicle will next arrive
- **-** Route number

**All** file entries, and their associated attributes, are stored in two one-dimensional arrays **(NSET** and **QSET).** Integer valued parameters (such as event code) are stored in **NSET,** real-valued parameters are stored in **QSET.** (For simplicity, let **NSET** refer to both **NSET** and **QSET.)** The attributes associated with an individual entry are stored together as a block in **NSET.** But in order to save storage space in **NSET,** entries in each file are not stored sequentially, or necessarily together. When a new file entry is made, it is loaded into the first available block in **NSET.** To keep track of the files, **GASP** stores (in conmon) the addresses of the first and last entries of each file. And for each

entry, **GASP** stores the addresses of the predecessor and successor entries, in that file, along with the associated attributes. So for the previous example of the event file entry, the list of attributes is increased **by** two, and the following is added.

**-** Location in **NSET** of the event just prior to this one.

**-** Location in **NSET** of the event immediately after this one Obviously, care must be taken in manipulating entries of these files to maintain order. Fortunately, the **GASP** language provides the algorithms to locate, add, and delete entries, and to update the file pointers. For example, the algorithm to locate a file entry (Subroutine Locat) is as follows:

- **1.** Find address of first file entry.
- 2. Go to this address in **NSET.**
- **3.** If this is the desired entry **STOP.**
- 4. Find address of successor entry, go to 2.

To remove an entry from a file, once the location is known, Subroutine RMOVE is used. RMOVE deletes the entry, calls Subroutine **SET** to update the file pointers, and loads the attributes of this entry into two buffer arrays, ATRIB (real values) and JTRIB (integer values). These buffer arrays are the method of communicating information between **NSET** and the rest of the program. To add an entry to a file, the attributes must be loaded into the buffer arrays, then Subroutine FILEM is called to make the addition, and update the file pointers.

Simulation time is controlled **by** the repeated application of the following algorithm.

- **1.** Locate and remove the first entry in the event file.
- 2. Advance the simulation clock to the time of occurrence of this event.
- **3.** Call the subroutine corresponding to this event.

For any simulation variable statistics can be collected for either sample values or time weighted values of the variable. This is done **by** calling subroutines **COLCT** (sample values) and TMST (time weighted values) during the simulation. These routines maintain the following parameter statistics.

- **-** minimum observed value
- **-** maximum observed value
- **-** sum of values
- **-** sum of the squares of the values
- **-** total number of observations

**A** flow chart for a general **GASP** model is shown in Figure 2.1.

# 2.2 **USH** Simulation

Using the **GASP** framework, **SMUSH** models the **USH** system **by** simulating the movements of passengers and vehicles. These movements are controlled **by** the use of the following five events:

÷

 $\frac{1}{2}$  .

- **-** System Initialization
- **-** Passenger Generation
- **-** Passenger Arrival
- **-** Vehicle Departure
- **-** Vehicle Arrival

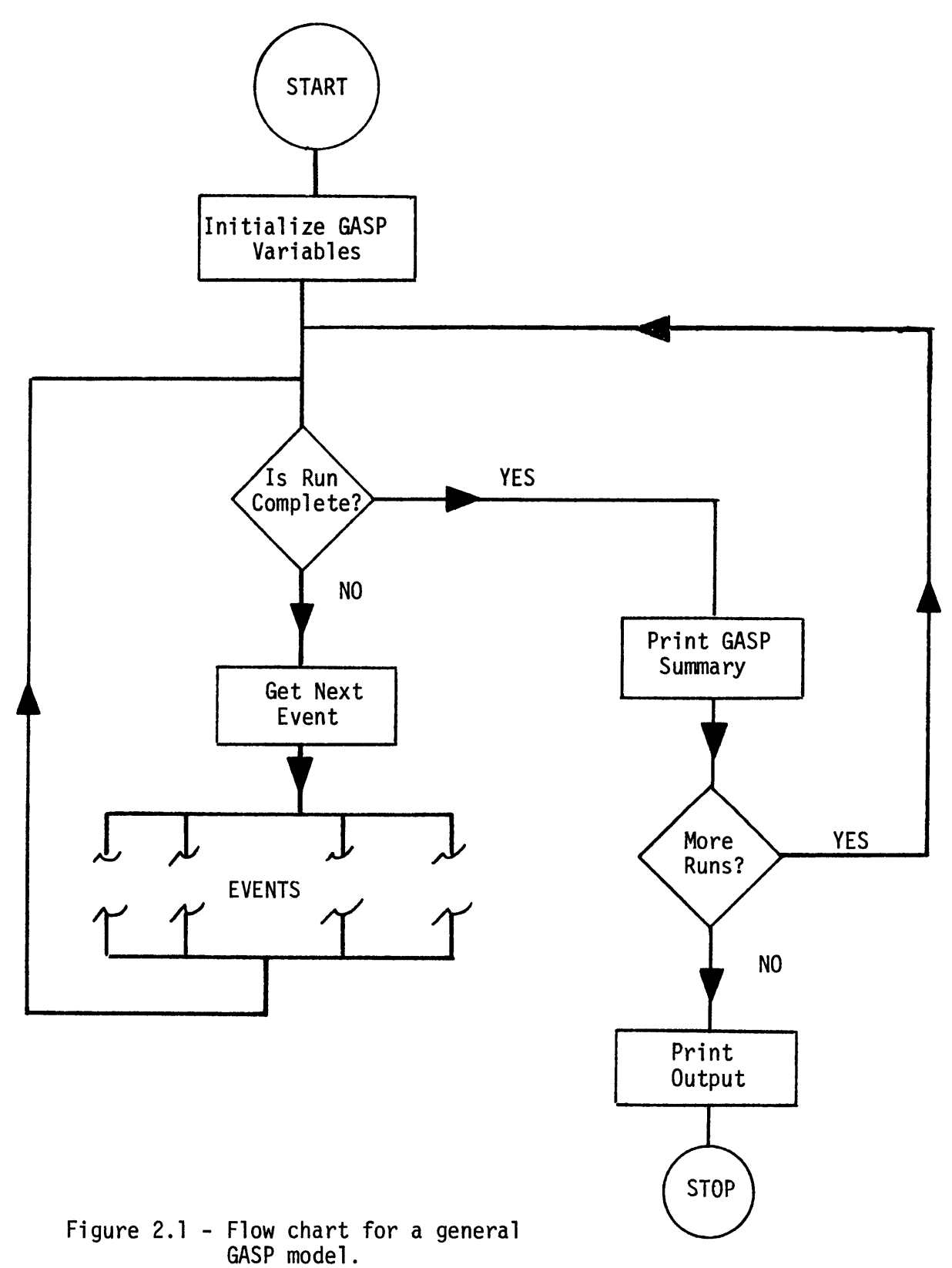

Corresponding to each event is a subroutine in SMUSH, which is called when the event occurs. These subroutines update system parameters and set up future events as necessary.

The movements of vehicles and passengers are handled separately in **SMUSH.** The actual simulation process can be illustrated **by** considering first the handling of passengers, and then the control of vehicle movements through the network.

2.2.1 Passenger Simulation

**All** passengers and their arrival times are generated using the algorithm which is outlined fn Section 2.2.2. At the time of generation, an entry into the event file is made for each passenger. This entry corresponds to a future passenger arrival event. The arrivals of all passengers can be generated at the start of simulation, but this would require an entry to be stored simultaneously for all passenger arrivals. To conserve storage space and to avoid the possibility of overflowing **NSET** in a long run, **SMUSH** generates passenger arrivals in half hour blocks. For example, at the start of simulation **SMUSH** generates and stores arrival events for all passengers who will arrive in the interval **0** to **.5** hours. Another passenger generation event is then stored to occur at **.5** hours into the run.

We will now trace a single passenger through the system. At the time of generation, the following attributes are stored in the event file.

**-** Event code for passenger arrival

**-** Passenger's origin node number

- **-** Passenger's destination node number
- **-** Passenger type

Suppose this passenger is traveling from i to **j** and has an arrival event scheduled to occur at time  $t_a$ . When the simulation clock is advanced to  $t_a$ , this entry in the event file is removed, the attributes are placed in the buffer arrays, and the subroutine corresponding to a passenger arrival event is called. The passenger arrival event updates the number of passengers waiting at node i and stores the passenger's attributes in File 2. File 2 is a list of the attributes of all passengers waiting at the nodes in the network. This passenger remains in File 2 until a vehicle departure event occurs, which satisfies all the following conditions.

- **-** Vehicle is leaving from node i
- **-** The vehicle will stop at node **j,** on its present route
- **-** There is a seat available on this vehicle

If these conditions are satisfied, the passenger's attributes are removed from File 2, and the following entry is made to File **3.** (It should be noted that the entries in File 2 are maintained in the order in which they are made. When File 2 is scanned for passengers to board, the oldest entries are removed first. Hence, the passenger loading discipline is FIFO.)

- **-** Passenger type
- **-** Origin (i)
- **-** Destination **(j)**
- **-** Vehicle number
- Time of arrival (t<sub>a</sub>)
- **-** Time of boarding  $(t<sub>h</sub>)$

At this point, the number waiting at node i, and the number of seats available on this vehicle are both decreased **by** one. The passenger then remains in File **3** until a vehicle arrival event occurs which satisfies the following conditions.

- **-** Vehicle number corresponds to that which the passenger boarded
- **-** Vehicle is arriving at **j**

If these conditions are met, the passenger is removed from File **3,** and the following statistics are collected.

> $t_{wait} = t_b - t_a$  $t_{\text{ride}}$  =  $t_{\text{now}} - t_{\text{b}}$  $t_{\text{trip}}$  =  $t_{\text{wait}}$  +  $t_{\text{ride}}$

It should be noted that as the passenger's attributes are transferred from one file to the next, the space left behind is cleared, and is used **by** future passengers. And once the passenger's entry is removed from File **3,** and the final statistics are collected, **SMUSH** is done with him. Table 2.1 illustrates the handling of information for a single trip.

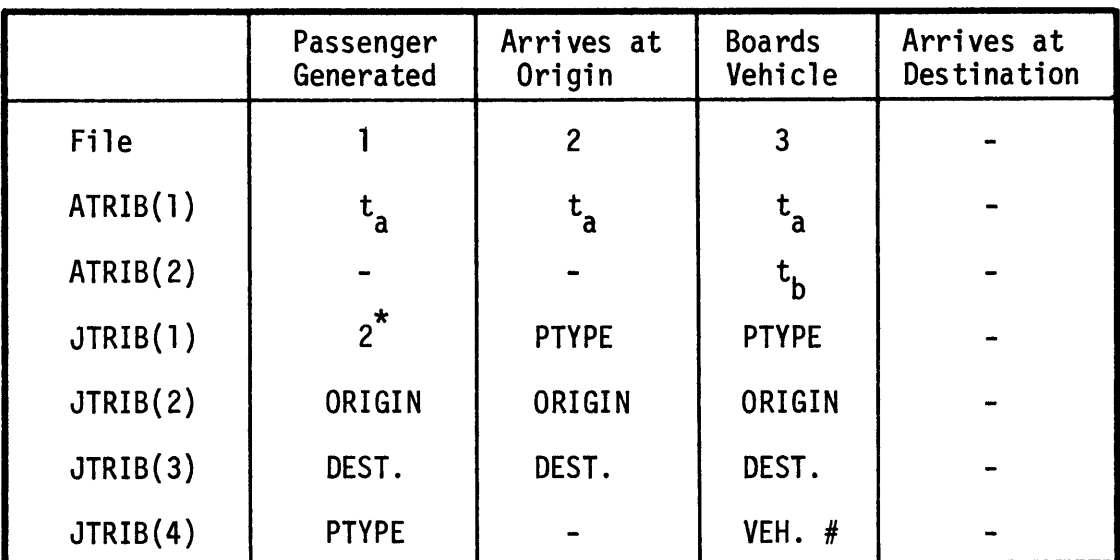

ta **=** time of arrival  $t_b$  = time of boarding PTYPE **-** passenger type **1)** commuter 2) general

\*Event code for passenger arrival

Table 2.1 **-** Flow of passenger data in **SMUSH.**

2.2.2 Simulation of Passenger Arrivals

The arrival of passengers into the **USH** system is stochastic. To model this, **SMUSH** generates individual passengers according to a time varying Poisson process. Generation of the appropriate exponentially distributed interarrival times is a common method of determining arrival times in a homogeneous Poisson process. When an arrival occurs, the time of the next arrival is calculated as the sum of the present time and a random deviate corresponding to the interarrival time. The system does nothing until this next arrival occurs, and then repeats the process. Consider a non-homogeneous arrival pattern, such as the one shown in Figure 2.2. Suppose an arrival occurs at  $t_1$ . An interarrival time with parameter  $\lambda_1$  is then generated ( $\Delta t$ ). The algorithm then sits and waits until t<sub>2</sub>. By this time, the arrival rate can change significantly, but the system is still operating under the conditions at  $t_1$ . One would expect a time lag and a significant difference between the expected and actual arrivals using this algorithm in the nonhomogeneous case. Suppose that when the system is initialized, the first arrival is calculated from  $t_0$ . At this point,  $\lambda = 0$ , and the first interarrival time is infinitely large. In this pathological case, no arrivals are generated at all. Obviously, this method of generating arrivals is not applicable to the **USH** simulation.

Consider that portion of the passenger arrival rate curve between t<sub>1</sub> and t<sub>2</sub>. SMUSH generates arrivals in this interval using the following algorithm.

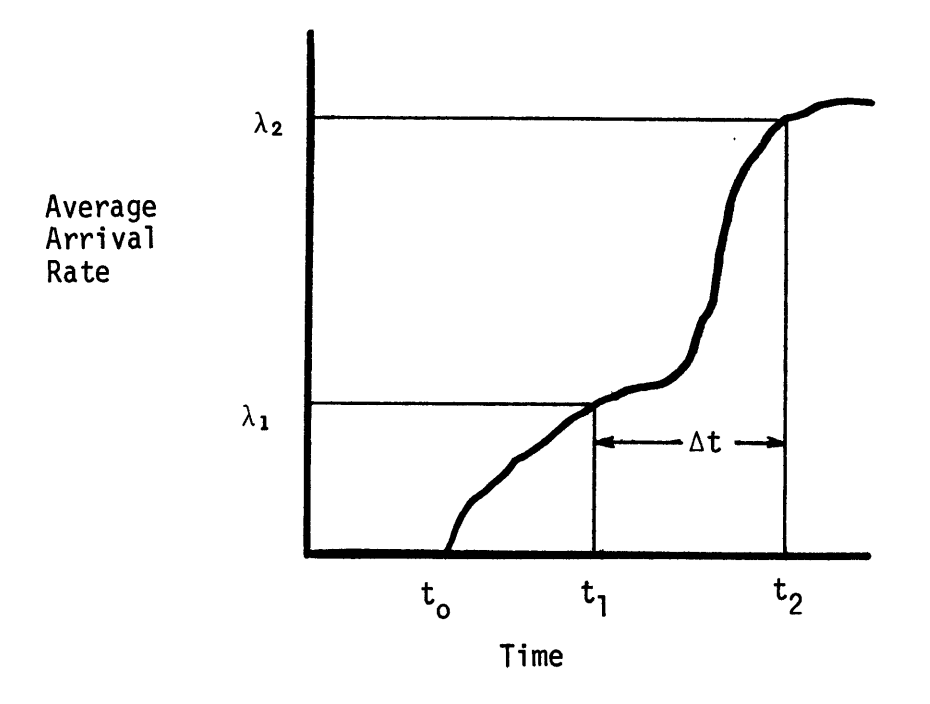

Figure 2.2 **-** Time varying average arrival rate of passengers.

- 1. Calculate the mean average arrival rate,  $\overline{\lambda}$ , in this interval.
- 2. Construct **a..pdf** (figure **2.3) by** normalizing the area under the arrival rate curve, between  $t_1$  and  $t_2$  to one.

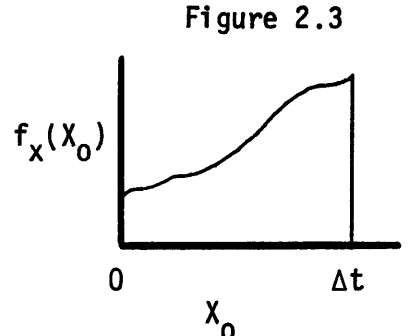

- **3.** Use the probability integral transformation method to generate random deviate, R, having exponential distribution with parameter  $\overline{\lambda}$ .
- 4. If  $\Sigma$   $R_1 > t_2$  go to step 8.
- **5.** Using probability integral transform of the **pdf** constructed in step 2, generate the random deviate  $R_2$ .
- **6.** Passenger arrival time =  $t_1 + R_2$ .
- **7.** Go to step **3.**
- **8. STOP.**

For each **O-D** pair, the **SMUSH** user inputs values of average arrival rates, of individual passengers, versus time. **SMUSH** assumes that the rate between the data points is linear. The calculation of  $\overline{\lambda}$ and the probability integral transform (in step **5)** can be done in terms of the values of  $\lambda$  at the endpoints of each linear segment. This algorithm is invoked and completed automatically in **SMUSH.**

Due to the randomness of passenger arrivals, the performance of the real (as well as the simulated) system, is subject to daily (single run) fluctuations. To get a good estimate of system performance, it is necessary to look at data averaged over several days (or several runs). For this reason, **SMUSH** is set up as a Monte Carlo model. In a single run of **SMUSH,** the entire system can be simulated several times (the number of times is specified **by** the user). The output of **SMUSH** is the average of these runs. Ten is a reasonable number of runs for convergence of the results. But even a single run provides sufficient accuracy for the investigation of general trends.

We will now show that the proposed passenger generation algorithm preserves the fundamental properties of the Poisson type process. In a Poisson arrival process, the probability of exactly n arrivals occurring in the interval (0, t<sub>o</sub>+At), P<sub>n</sub>(t<sub>o</sub>+At), is given by Equation (2.1).

$$
P_n(t_0 + \Delta t) = P_n(t_0)Pr(no \text{ arrivals in } (t_0, t_0 + \Delta t))
$$
  
+ P<sub>n-1</sub>(t<sub>0</sub>)Pr(one arrival in (t<sub>0</sub>, t<sub>0</sub>+ $\Delta t$ )) (2.1)

**By** definition of the Poisson process, the probability of exactly one arrival in the interval ( $t_o$ ,  $t_o^{+\Delta t}$ ) is equal to  $\lambda(t_o)\Delta t$ , the probability of more than one arrival is negligible, and hence the probability of zero arrivals is  $1 - \lambda(t_0)\Delta t$ . Substituting this into Equation (2.1) yields the following.

$$
P_n(t_0 + \Delta t) = P_n(t_0)[1 - \lambda(t_0)\Delta t] + P_{n-1}(t_0)[\lambda(t_0)\Delta t] \qquad (2.2)
$$

Rearranging and taking the limit as  $\Delta t \rightarrow 0$  results in the following differential equation

$$
\frac{dP_n(t_0)}{dt} = \lambda(t_0)[P_{n-1}(t_0) - P_n(t_0)]
$$
 (2.3)

Clearly, the distribution of n depends on  $\lambda(t)$  in the interval. The algorithm proposed suggests that for a given interval  $(0,t_0)$ , n is distributed as a Poisson random variable with parameter  $\overline{\lambda}(t_o)$ , where  $\bar{\lambda}(t_0)$  is the average value of  $\lambda(t_0)$  in the interval, and is defined as follows

$$
\overline{\lambda}(t_0) = \frac{1}{t_0} \int_0^{t_0} \lambda(x) dx
$$
 (2.4)

$$
P_{n}(t_{0}) = \frac{(\overline{\lambda}(t_{0})t_{0})^{n} e^{-\overline{\lambda}(t_{0})t_{0}}}{n!} \qquad t_{0} \ge 0
$$
\n(2.5)

If this does represent the correct distribution of the number of arrivals in the interval, then n and its assumed distribution should satisfy the differential equation **(2.3).** Substituting (2.4) and **(2.5)** into **(2.3)** yields

$$
\frac{dP_n(t_0)}{dt} = \frac{n}{n!} \overline{\lambda}(t_0)^{n-1} t_0^n e^{-\overline{\lambda}(t_0)t_0} \frac{\partial \overline{\lambda}(t_0)}{\partial t} + \frac{n}{n!} \overline{\lambda}(t_0)^n t_0^{n-1} e^{-\overline{\lambda}(t_0)t_0} + \frac{1}{n!} \overline{\lambda}^n(t_0) t_0^n e^{-\overline{\lambda}(t_0)t_0} (-\overline{\lambda}(t_0) - t_0 \frac{\partial \overline{\lambda}(t_0)}{\partial t})
$$
\n(2.6)

Note that

$$
\frac{\partial \overline{\lambda}(t_0)}{\partial t} = -\frac{1}{t_0^2} \int_0^{t_0} \lambda(x) dx + \frac{1}{t_0} \lambda(t_0)
$$

$$
= \frac{1}{t_0} [\lambda(t_0) - \overline{\lambda}(t_0)] \qquad (2.7)
$$

Substituting **(2.7)** into **(2.6)** yields,

$$
\frac{dP_n(t_0)}{dt_0} = \frac{n}{n!} \overline{\lambda}(t_0)^{n-1} t_0^{n-1} e^{-\overline{\lambda}(t_0) t_0} \left[ \lambda(t_0) - \overline{\lambda}(t_0) + \overline{\lambda}(t_0) \right]
$$
  
+ 
$$
\frac{\overline{\lambda}(t_0) t_0}{n} \left( -\lambda(t_0) - \left( \lambda(t) - \overline{\lambda}(t) \right) \right]
$$
  
= 
$$
\frac{n}{n!} \lambda(t_0)^{n-1} t_0^{n-1} e^{-\overline{\lambda}(t_0) t_0} \left[ \lambda(t_0) - \frac{\overline{\lambda}(t_0) \lambda(t_0) t_0}{n} \right]
$$
  
= 
$$
\lambda(t_0) \left[ \frac{(\lambda(t_0) t_0)^{n-1} e^{-\overline{\lambda}(t_0) t_0}}{(n-1)!} - \frac{\left( \overline{\lambda}(t_0) t_0 \right)^n e^{-\overline{\lambda}(t_0) t_0}}{n!} \right]
$$
  
= 
$$
\lambda(t_0) [P_{n-1}(t_0) - P_n(t_0)] \qquad (2.8)
$$

Therefore, the assumed distribution of n is valid for the nonhomogeneous case. This is a very significant result; it means that the total number of arrivals in an interval for any Poisson process can be simulated, if the mean arrival rate in the interval is known.

Now, consider the interval (t<sub>j</sub>, t<sub>j</sub>). Recall that the proposed algorithm calls for a pdf to be constructed from the function of  $\lambda(t)$ 

in this interval. This is done **by** normalizing the area under the curve to one and then shifting the curve so it begins at zero (Figure 2.4). We will define  $x_{\alpha} = t_{\alpha} - t_{\alpha}$ , and  $A \equiv \int_{0}^{T} \lambda(t) dt$ . The probability that a given arrival occurs in the interval <sup>1</sup> (t<sub>o</sub>, t<sub>o</sub> + dt), corresponds to the area of the strip  $(x_0, x_0 + dx)$  which equals  $f_X(x_0) = \lambda(t_0)/A dt$ . Since there are n independent arrivals in this interval, the probability of any one arrival occurring in  $(t_o, t_o + dt)$  is:

Pr(arrival in 
$$
(t_0, t_0 + dt)) = (n\lambda(t_0)/A)dt
$$

This probability can be found as follows:

Pr(arrival in (t<sub>0</sub>, t<sub>0</sub> + dt)) = 
$$
\sum_{n_0=0}^{\infty} P_N(n_0) Pr\begin{cases} \text{arrival in } (t_0, t_0 + dt), \\ \text{given there are } n_0 \\ \text{entire interval } (0, t) \end{cases}
$$

$$
= \sum_{n_0=0}^{\infty} P_N(n_0) \cdot \frac{n_0 \lambda(t)}{A} dt
$$

$$
= \frac{\lambda(t)}{A} dt \sum_{n_0=0}^{\infty} n_0 P_n(n_0)
$$

$$
= \frac{\lambda(t)}{A} dt E(n) \qquad (2.9)
$$

It was just shown that  $n \sim P(\overline{\lambda})$ , so the expected value of n is as **follows.**

$$
E(n) = \overline{\lambda}(t_0)(t_j - t_i)
$$
  
\n
$$
= (t_j - t_i) \left[ \frac{1}{(t_j - t_i)} \int_{t_i}^{t_j} \lambda(x) dx \right]
$$
  
\n
$$
= A \quad \text{substitution into 2.9 yields,}
$$

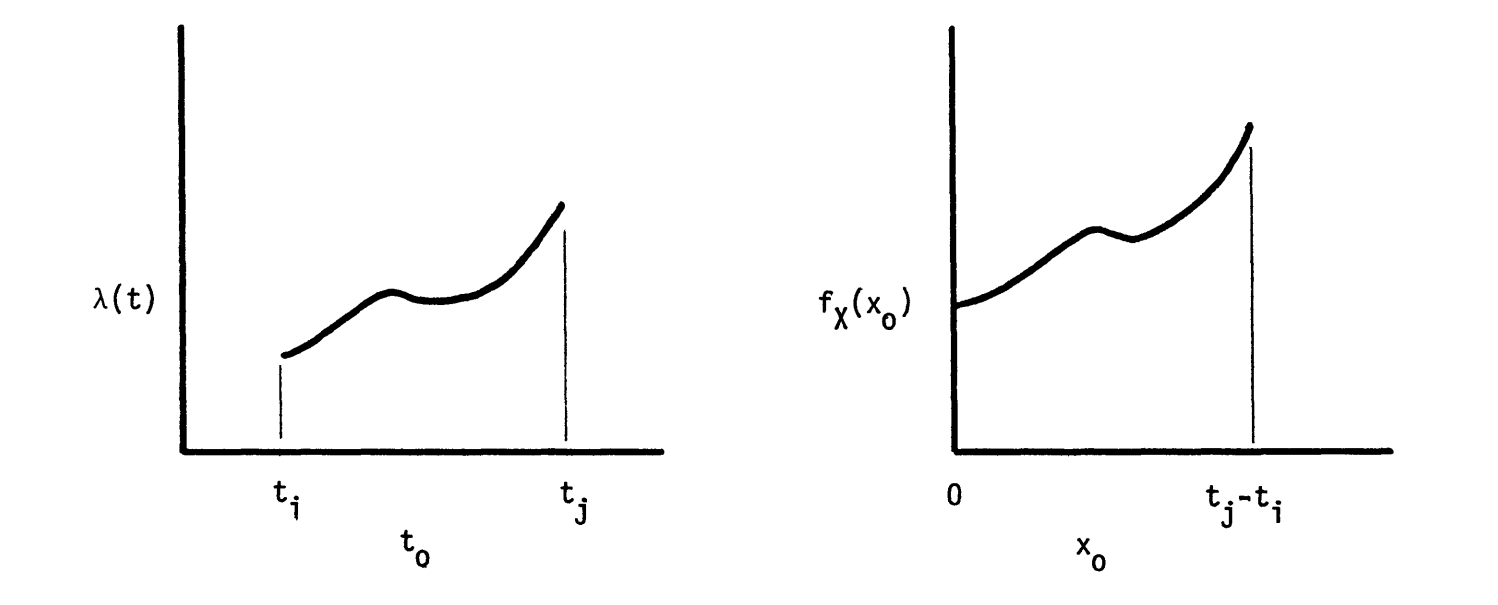

Figure 2.4 **-** The Construction of the PDF From the Arrival Rate in an Interval

 $\bullet$
Pr[arrival in 
$$
(t_0, t_0 + dt)
$$
] =  $\lambda(t_0)dt$  (2.11)

Recall that for each passenger arrival, a random deviate is calculated using the probability density integral transform method. These are independent, identically distributed random variables, therefore arrivals are independent.

In summary, the algorithm generates independent arrivals, and the probability of an arrival in a given interval  $(t_0, t_0 + dt)$  is  $\lambda(t_0)$ dt. These are the basic characteristics of a Poisson arrival process. Hence, the algorithm in **SMUSH** does generate Poisson arrivals.

The average arrival rate for each **OD** passenger type is input at discrete points in time. **SMUSH** assumes the arrival rate to be linear between these points (Figure **2.5).** When the passenger generator is called, the passengers arriving in the next half hour are generated. While this half hour may contain several data points, and several linear segments. the generation algorithm is applied to each linear segment separately. So,  $\lambda(t)$  in the interval is linear.

During simulation, the actual number of arrivals is determined by generating exponentially distributed (with parameter  $\overline{\lambda}$ ) interarrival times,  $R_1$ . The value of n is determined as the largest integer satisfying the following.

$$
\sum_{i=1}^{n} R_i < t_j - t_i
$$

It is now necessary to determine the placement in I<sub>ij</sub> of these n arrivals. The following pdf is constructed from the curve of  $\lambda(t)$  in  $I_{\text{i}j}$  (see figure 2.6).

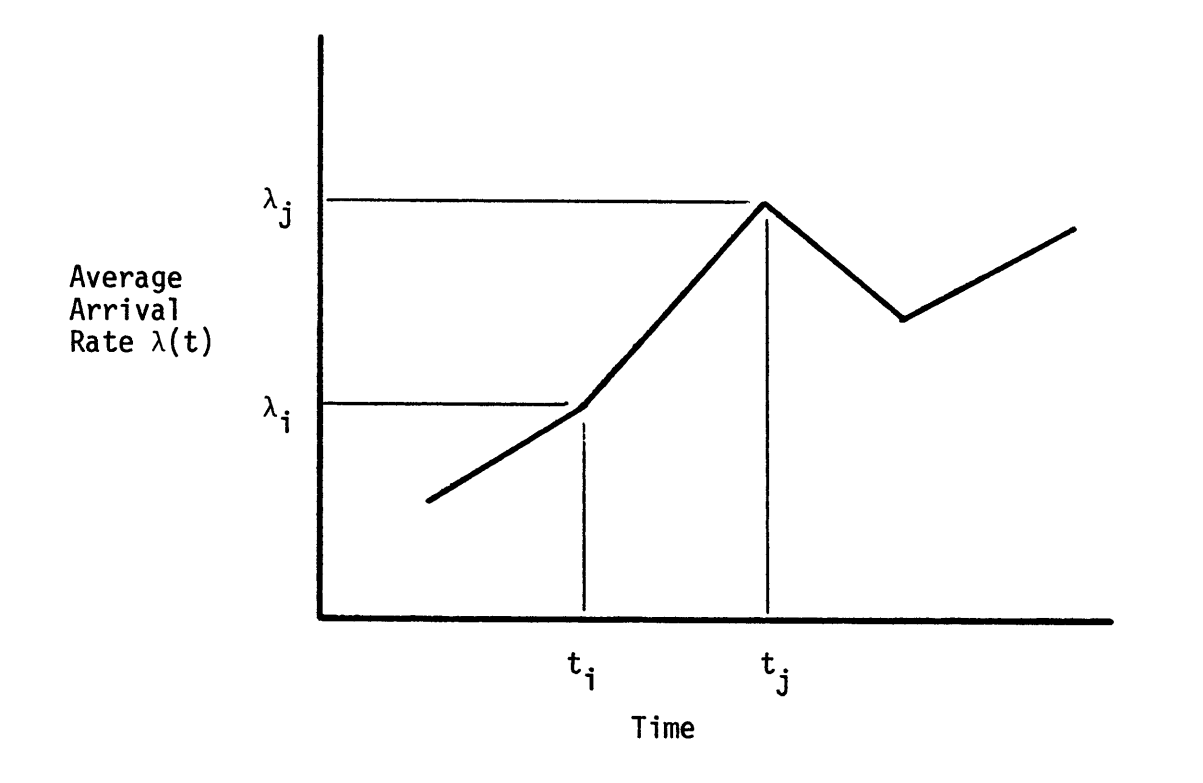

Figure **2.5 -** Piecewise Linear Arrival Rate Used in **SMUSH**

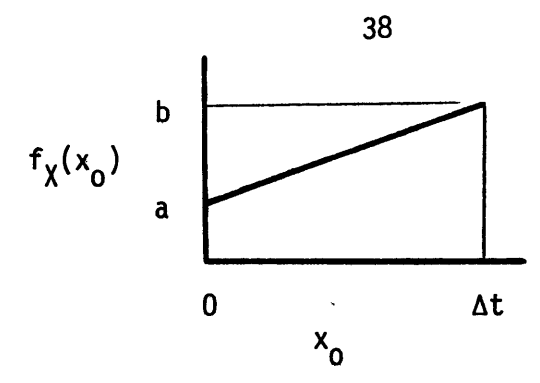

Figure **2.6** - The PDF Constructed from **I**

where  $a = \lambda_i/(\Delta t\overline{\lambda})$ ,  $b = \lambda_i/(\Delta t\overline{\lambda})$ , and where  $\Delta t = (t_i - t_i)$ .

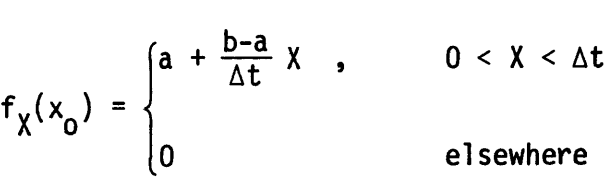

To generate random deviates according to this **pdf,** the probability-integral-transform method is used.

> 1) Determine cumulative distribution of  $X_0$ ,  $F_X(x_0)$ **(2.13) x 0**  $F_X(x_0) = \int f_X(t_0) dt_0 = \int a + (\frac{a}{\Delta t}) t_0 dt$ **0** ,  $x$  , **0**  $F_y(x_0) = \{ax_0 + \frac{b-a}{2\Delta t} x_0^2\}$ **< 0**  $0 \leq x_{0} < \Delta t$  (2.14)

> > **>** At

2) Set  $R_2 \sim U$  (0, 1) equal to  $F_x(x_0)$ , solve for  $x_0$ .

 $\begin{matrix} 1 & x_0 \end{matrix}$ 

39  
\n
$$
R_2 = ax_0 + (b - a)/2 t \Delta x_0^2
$$
\n
$$
If a = b \rightarrow R_2 = ax_0
$$
\n
$$
x_0 = R_2/a = \Delta t R_2
$$
\n(2.15)

If a / **b,** substitute for a **& b,**

$$
R_2 = \frac{2\lambda_i}{\Delta t (\lambda_i + \lambda_j)} \times_0 + \frac{2(\lambda_j - \lambda_i)}{\Delta t (\lambda_j + \lambda_i)} \frac{\times_0^2}{2\Delta t}
$$
  

$$
R_2 = \frac{1}{\lambda_i + \lambda_j} \left[ \frac{x_0}{\Delta t} 2\lambda_i + \left( \frac{x_0}{\Delta t} \right)^2 (\lambda_j - \lambda_i) \right]
$$
 (2.16)

Solving (2.16) for  $x_0$  yields:

$$
x_0 = \frac{\Delta t}{\lambda_j - \lambda_i} \left[ \sqrt{\lambda_i^2 (1 - R_2) + \lambda_j^2 R_2} - \lambda_i \right]
$$
 (2.17)

For each of the n arriving passengers in this interval,  $R_2$  is drawn and **x0** is calculated. The arrival time of an individual passenger is then,

Time of arrival = 
$$
t_a = t_i + x_o
$$

When the passenger generator is called, this algorithm is carried out for each linear segment between T<sub>now</sub> and T<sub>now</sub> + .5, for every **0D** pair. Another passenger generation event is then stored to occur at  $T_{now}$  + .5.

## **2.2.3** Vehicle Simulation

**SMUSH** controls the vehicles with a simple routing scheme. Every vehicle is assigned to a specific route. Each route has a successor route. When a vehicle completes its assigned route, it immediately begins the completed route's successor. To invoke a fixed control, all routes and their successors are specified, and each vehicle is assigned an initial route, before the simulation begins. In this manner, the complete routing for each vehicle is determined. **If** dynamic controls are invoked, **SMUSH** constructs routes and determines their successors for each vehicle during simulation.

The actual control of vehicle movements is also straightforward. Basically, a vehicle departure causes a future vehicle arrival event to be stored, and vice versa.

During system initialization, **SMUSH** stores vehicle departure information on File **1.** The attributes associated with each departure event are as follows:

- **-** Event code
- **-** Vehicle number
- **-** Route number
- **-** Stop index (this is the stop number on the route, first, second...)
- **-** Time of occurrence

**A** vehicle departure event invokes the following:

- **-** Search File 2 for passengers to load
- **-** Transfer from File 2 to **3** those passengers which meet boarding requirements

**-** Store an arrival event at the next stop on the route The attributes associated with a vehicle arrival event are the same as those for the vehicle departure. **A** vehicle arrival invokes the following:

- **-** Search File **3** for passengers to unload
- **-** Remove passengers meeting the unloading conditions
- **-** If this is the last stop on the route, determine next route
- **-** Store a departure event.

The last two items carried out during a vehicle arrival (determine next route, and schedule a departure) are simply a restatement of the vehicle control strategy. Although the logic to make these routing decisions may be complex, its addition to **SMUSH** is simple.

## Chapter **3**

### SIMULATION INVESTIGATION OF **USH** PERFORMANCE

Completion of the simulation model marks the end of the preliminary work. We can now begin the actual evaluation of various vehicle routing and scheduling strategies. This evaluation, based on system performance, is carried out in two phases. First, the system operating under simple fixed routing strategies is simulated. Next, the system is simulated while operating under dynamic controls.

### **3.1 The Operating Scenario**

The operating scenario is based on the Long Island area. The population density and the presence of natural barriers to surface transportation make this area conducive to successful **USH** operations. Mann's study provides an estimate of daily demand volume and patterns from this area. The overall characteristics of the testing scenario are as follows:

- **1.** Total demand is 4000 one-way trips per day
- 2. The ground facilities consist of **6** terminals, 2 located in the CBD, and 4 in the suburbs
- **3.** The general layout is as shown in Figure **3.1.**

#### **3.1.1** Heliport Location

In an unconstrained system, the heliports would be located such that the expected access/egress time for passengers is minimized. But heliports are not the best of neighbors (although they could be

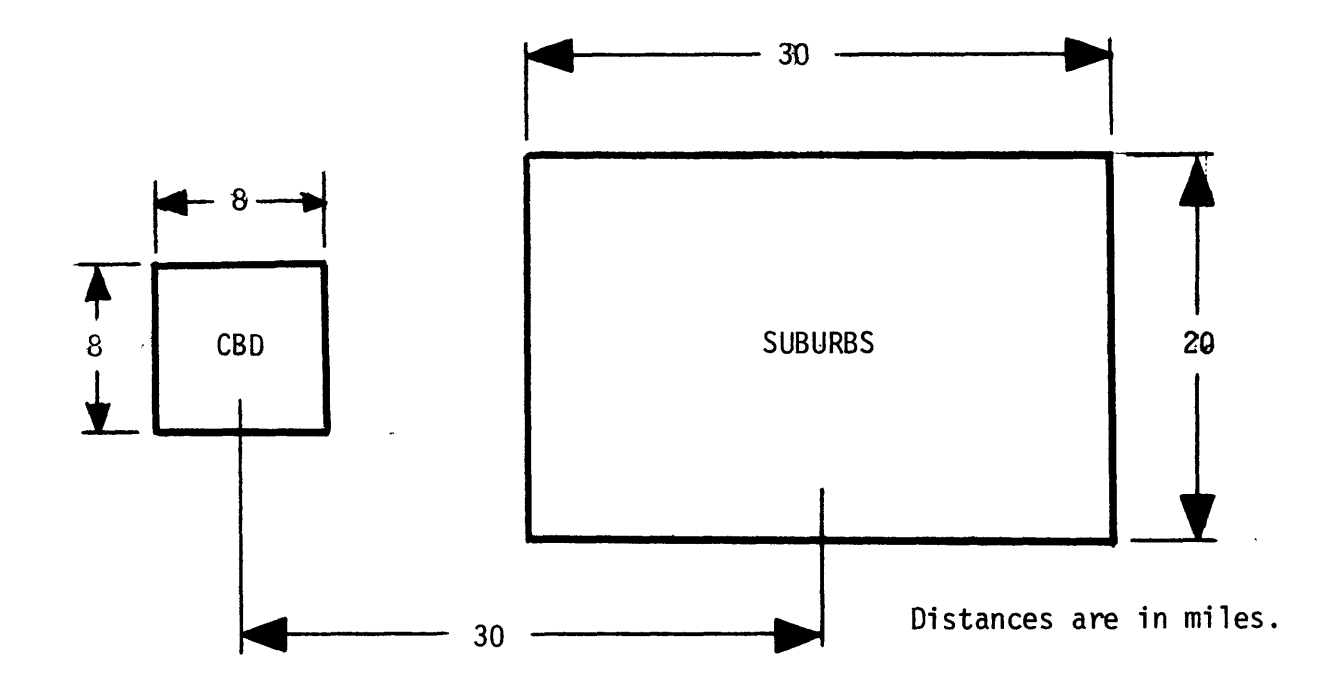

Figure **3.1 -** Study Network Layout

 $\mathcal{L}^{\text{max}}_{\text{max}}$  ,  $\mathcal{L}^{\text{max}}_{\text{max}}$ 

 $\Box$ 

made so at a cost<sup>8</sup>). One would expect restrictions to be placed on terminal location due to noise and safety considerations. In general, the terminals would be located as **follows.** First, each area is divided into single terminal regions. Then, in each region, the terminal is located according to local restrictions (independently of all other terminals). With no prior knowledge of local restrictions, there is considerable uncertainty as to the location of each terminal. In fact, the location may be considered a random vector, distributed uniformly over the region. This is the approach used to simulate the location of the ground facilities in this study, see Figure **3.2.**

## **3.1.2** The Demand

The market for **USH** operations is made up of the commuter and the general travel group. Mann estimated that the total trip volume for each group is equal. (From each group, there are 2000 one-way trips per 12 hour day). During morning operations, **all** commuter trips are made from the suburbs to the CBD, and occur between **6:30** and **9:30.** The total magnitude of commuter traffic versus time of day is shown in Figur 3.3a. (Since morning and evening operations are roughly symmetric, only the period from **6** a.m, to 12 a.m. is simulated,) The trips generated **by** the general travel group are distributed evenly over time. There are three types of trips taken **by** this group, suburbs to CBD, CBD to suburbs, and suburbs to suburbs. The total number of trips of each type is equal to **1/3** of the total. The rate at which trips of each type is generated is about **60** per hour (see Figure **3.3b). A** schematic view of the daily demand is shown in Figure 3.4a and **b.**

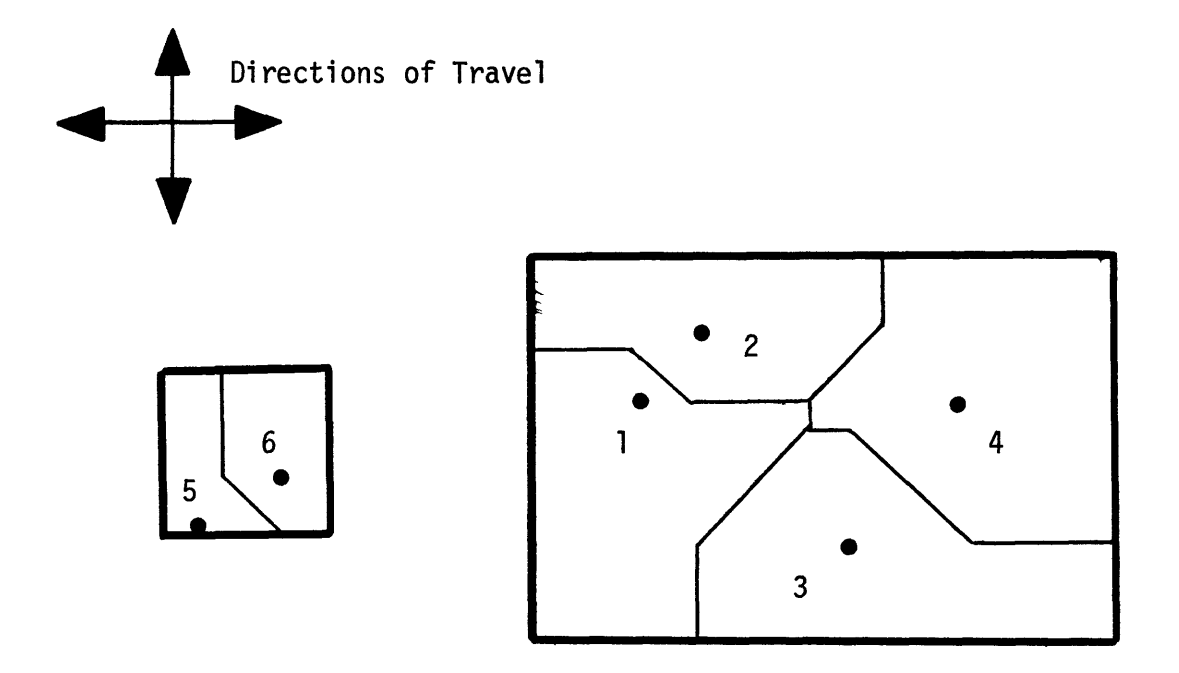

Figure **3.2 -** Station Location and Catchment Areas

 $\mathcal{L}_{\rm{max}}$ 

 $\ddot{\phantom{a}}$ 

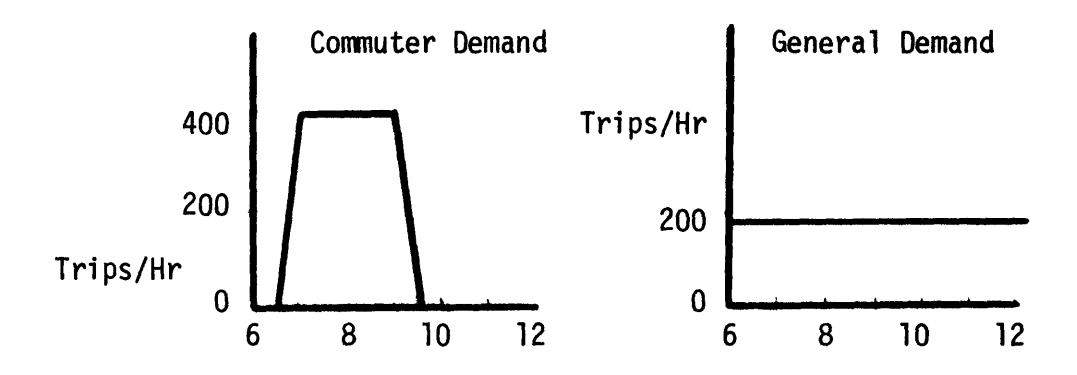

Figures 3.3 a,b - Time Variations o<mark>f</mark> Demand

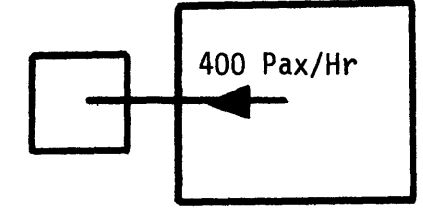

Commuter Demand Pattern During the Morning Peak

 $\hat{\mathbf{v}}$ 

 $\mu_{\rm c}$  ,  $\mu_{\rm c}$ 

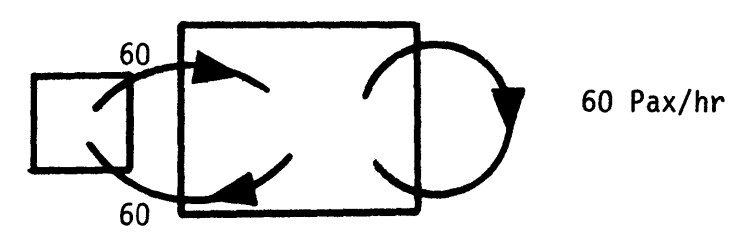

General Demand Pattern

Figure 3.4c **-** Spatial Demand Patterns

 $\sim$ 

 $\mathcal{P}^{\mathcal{C}}$ 

If the demand density (trips/mile<sup>2</sup>), for each trip type, is assumed to be uniform throughout the suburbs and also CBD, and if all passengers enter (leave) the **USH** system at the station closest to their origin (destination), then the actual demand rate for each **OD** pair (origin and destination pair) is proportional to the catchment areas of the origin and destination stations. These assumptions allow the demand rates to be broken down into **0D** demand data, necessary for the simulation. The actual **OD** demand rates are shown below, in Table **3.1.**

#### AVERAGE ARRIVAL RATES TRIPS/HR

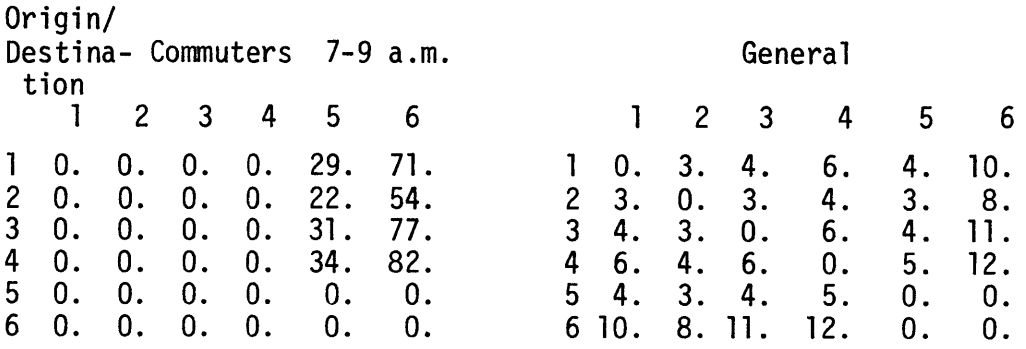

#### Table **3.1**

The actual arrival of passengers follows a Poisson process. This process is simulated using the algorithm discussed in 2.2.2 in conjunction with a pseudo random number generator. The pseudo random number generator calculates a string of numbers recursively and although these numbers appear random, they are not. This same string can be reproduced exactly, if desired. So, while the simulated arrivals of passengers approximate a Poisson process, it can be reproduced also.. In this study, the same arrival process is used for each simulation

run. **By** exploiting this reproducibility, all control algorithms are compared on the basis of operations during a single day. **Of** course, there are random fluctuations in the performance of a single day. But since the purpose of the study is the investigation of general trends rather than precise performance, the results based on a single day of operation provide sufficient accuracy.

**3.1.1** The Vehicles

The aircraft type used in this study is typical of the next generation of helicopters. It is similar to the tandem rotor vehicle which is deseribed in Appendix **C.** The vehicle characteristics are as **follows:**

> Capacity: **50** seats Cruise speed: **100** m/hr. **DOC:** 600\$/flight hour 100\$/cycle Take-off/landing cycle time: Max: **9** minutes Min: **3** minutes

The take-off and landing cycle time is comprised of the time required for deceleration and descent from cruise, ground maneuvers, ascent and acceleration to cruise. The minimum cycle time corresponds to the time required for the air maneuvers. The difference between minimum and maximum time represents the time to load the vehicle to capacity. It is assumed that this time is a linear function of the number of

passengers loaded (see Figure **3.5).**

Cycle time =  $min + (max - min)$   $number$  loaded

So, for this vehicle, cycle time is found as follows:

Cycle time  $= 3 + 6$  (number loaded)/50 (minutes)

### **3.2** Fixed Control Strategies

Two general classes of fixed vehicle routing strategies are considered in this section, these are allstop and nonstop. The allstop strategy is similar to that used **by** bus and subway lines. On a single trip through the network, each vehicle stops at every station, in a prescribed order. The nonstop strategy is a point-to-point routing. There is no mechanism **by** which the vehicle routing can adjust to meet changes in the system conditions (varying demand patterns, or congestion). These are very simple strategies, since no decisions are made during system operations, and no system information is necessary.

These two strategies provide an estimate of system performance in two extreme service situations. Each **OD** pair is served with a maximum frequency in the allstop case, but the average time required to complete service (ride time) is also a maximum. In the nonstop case, both frequency of service and average ride time are at a minimum. This is an interesting trade-off to be investigated.

The effect of demand peaking on the performance of the system, operating under each strategy, is also investigated. Demand peaking

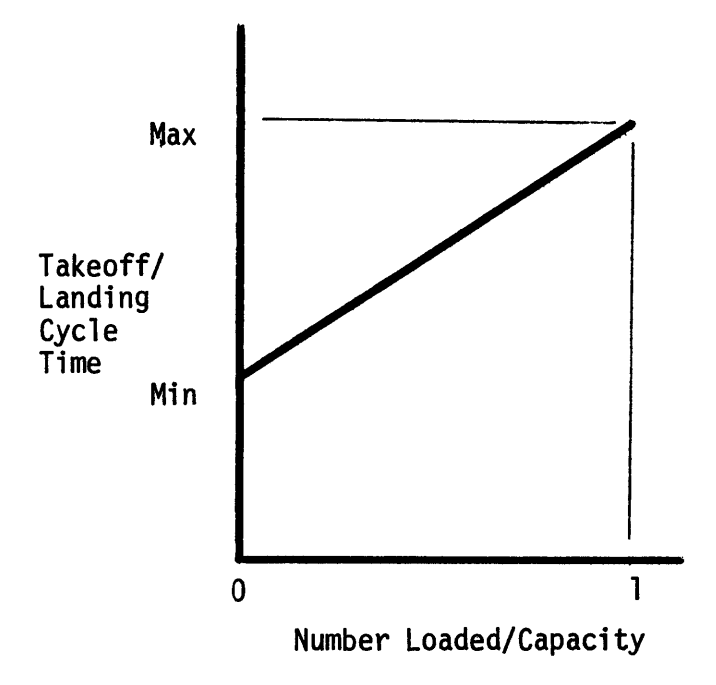

Figure **3.5 -** Takeoff and Landing Cycle Time

causes a reduction in the probability that a given passenger will be able to board the next departure from her origin, which leads to congestion. The system can be designed for the peak demand period such that congestion never occurs, but this is an expensive way to go. **A** tradeoff to be investigated is, how much congestion is tolerable for a given system and **by** what amount is operating cost reduced **by** allowing this amount of congestion. Also, are there any simple controls, within the guidelines of this section, which can reduce the effects of congestion on **LOS?**

#### **3.2.1** Allstop Routing

The allstop routing strategy is similar to that used in uncontrolled linear networks (bus and subway systems). **All** vehicles travel the same route, and on this route stop at every station. In this study, the route is chosen such that all stations are visited with a minimum total distance traveled (the traveling salesmen route). The routing is shown in Figure **3.6.**

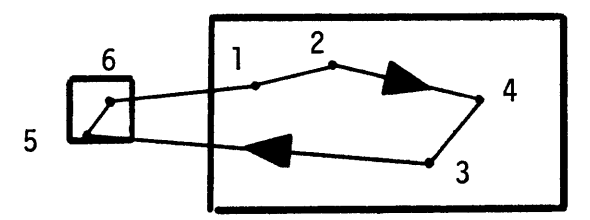

Figure **3.6 -** Allstop Vehicle Routing

To avoid congestion in this network, the flow of seats available must be greater than or equal to the demand flow on each arc.

In this system, the most heavily traveled arc is obviously **35** (the arc connecting nodes **3** and **5).** During the morning rush, all the commuters must travel across this arc. The maximum average commuter flow is 400 trips/hr, the average general traffic brings the total expected flow to 483 trips/hr. **A** vehicle can complete one trip around the network in about **1.5** hrs,., and each vehicle has a capacity of **50** passengers. Therefore, the contribution of each aircraft to system capacity is around **33** seats/hr across each arc. So, to avoid congestion, the number of vehicles needed is  $483/33 \approx 15$ .

The morning operation of this **USH** system is simulated using the allstop routing with **15** vehicles. The average systemwide travel time is about 1 hour, which is pretty mediocre for such an expensive system. **By** referring to the load factor histogram (Figure **3.7),** it can be seen that there is some congestion, as evidenced by'the **60** full flights. As expected, these are departures from **3** during the peak hours. So, there was no serious congestion problem. **A** most shocking result though is that nearly 200 (of 400) flights are made empty. This is due to the effect of vehicle clumping.

Clumping is a phenomenon demonstrated daily **by** uncontrolled linear networks. Clumping results from a tendency for headways which are shortened **by** perturbations to the system to become shorter still, until the headway goes to zero, and the vehicles travel together in a clump. The mechanism which makes the system of headways unstable is the dependence of cycle time on the number of passengers loaded and

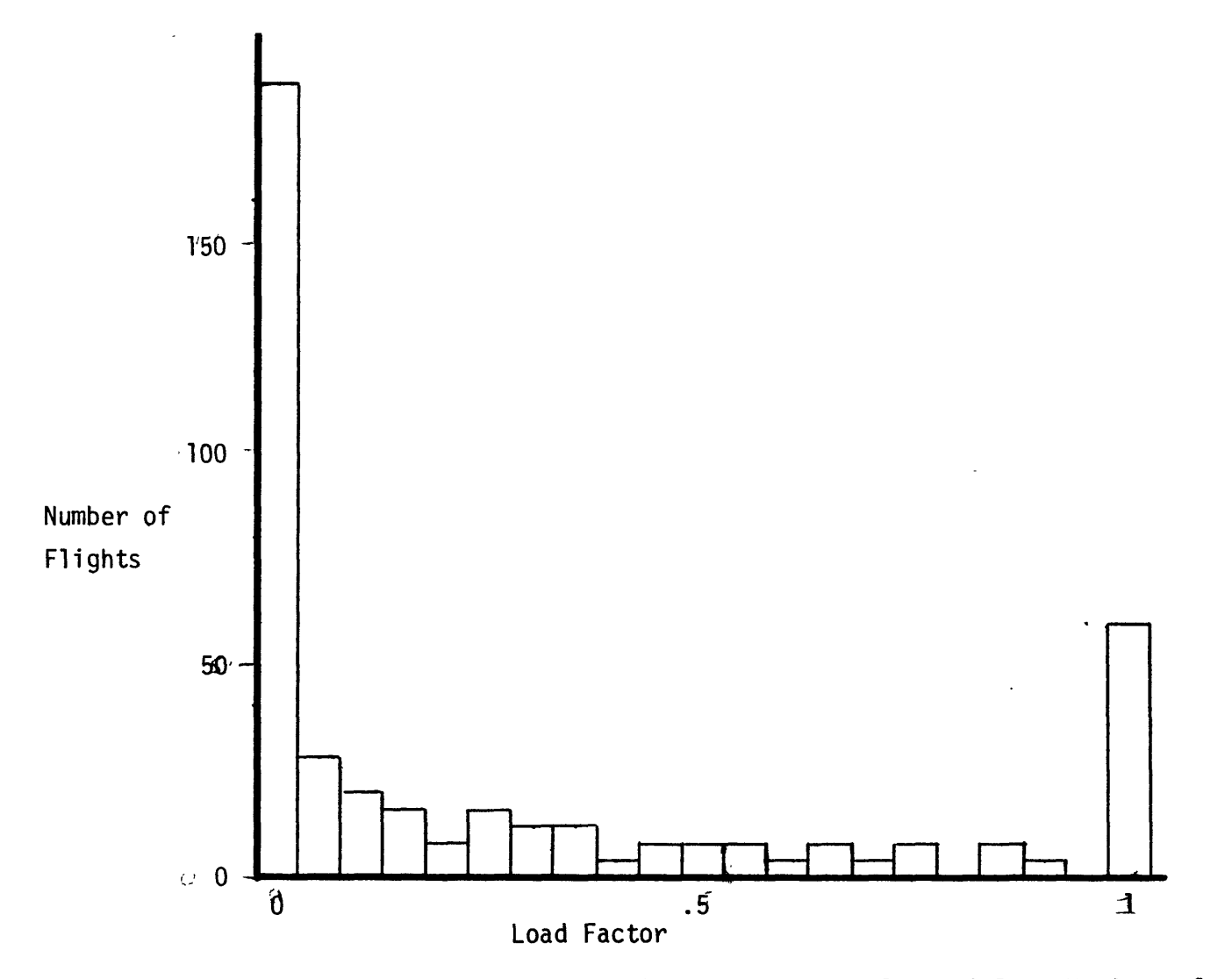

Figure **3.7 -** Load Factor Distribution, Allstop Routing, **15** Vehicles, No Controls

 $\cdot$ 

unloaded. In an actual system, for example, a bus line, vehicles are spaced evenly at the start of a run, randomness in traffic conditions provides the perturbations to begin clumping. The evenly spaced vehicles tend to form pairs, these pairs form quads, etc... Although vehicles in the **USH** system are not affected **by** traffic conditions, the randomness in passenger arrivals, and hence cycle time, produces the perturbations necessary to start the clumping process. Figure **3.8** illustrates what happens to vehicle spacing in the **15** aircraft case. The inner circle indicates the location of the vehicles (small circles) in the network. The light and shaded regions represent ground and flight time, respectively. Initially, the vehicles are spaced evenly around the network. After 4 hours of operation, 4 clumps have formed, and after **8** hours, all the vehicles are in two massive clumps of whirling rotors. Before making any rash judgments to the effect that helicopters are more prone to clumping than buses, it should be remembered that these vehicles ran uncontrolled for **8** hours, where buses run for about **30** minutes before they are respaced.

This clumping has a pronounced effect on **LOS** over the course of the day. Initially, the headways are all **.1** hours, thus the average passenger wait is **.05. By** the end of the run, the average headway is **.75** hours, and the average wait is now **.37.** This represents a **30%** increase in average trip time.

The effects of clumping and congestion on **LOS** are illustrated in the Figure **3.9.** Average travel time increases gradually during the

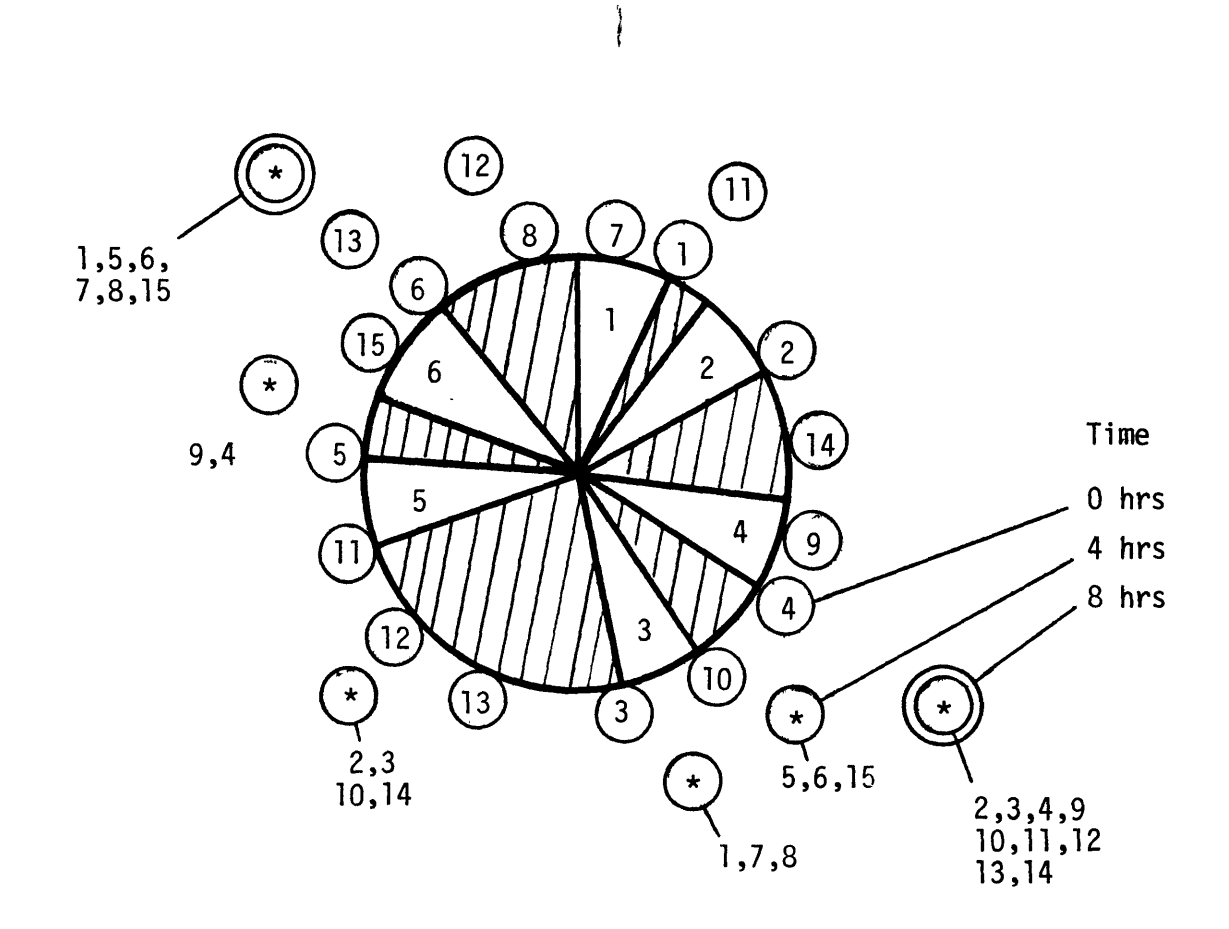

Figure **3.8 -** Clumping in the **15** Vehicle Case, With no Minimum Headway Controls

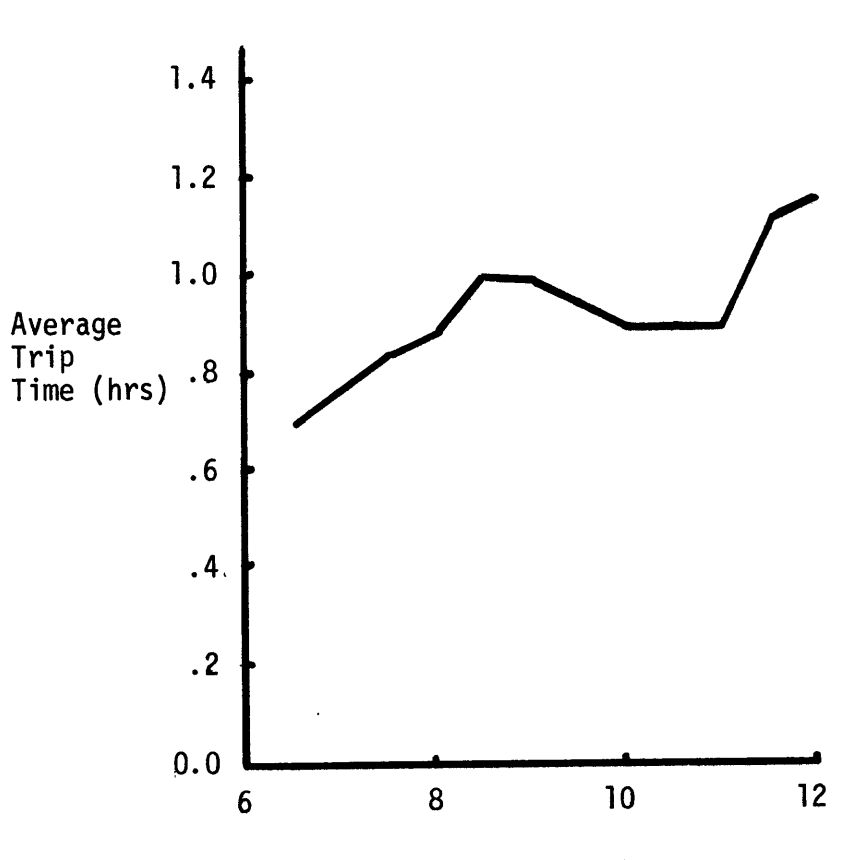

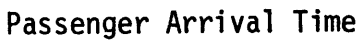

Figure **3.** 9 - Variation of **LOS** With Time of Day, **15** Vehicle, Allstop Routing

rush, due to congestion, and then drops back off, at the end of the rush. At around **11:00,** clumping shows its effect, **by** driving average time back up **by** about **.25** hours.

Another result of clumping is a tremendous waste of vehicle resources. After waiting 20 minutes for a bus, it is not uncommon to have a caravan of 4 buses arrive, in which the first bus is full, and the trailing **3** are empty. This effect also appears in the already under utilized **USH** system. The LF Histogram, Figure **3.10,** illustrates this effect. After 4 hours into the run, this particular vehicle did not pick up a single passenger. Unfortunately for the **USH** system, this is the rule, not the exception. In fact, **by** the end of the **8** hour run, 2 vehicles (one in each clump) are picking up what few passengers there are, at each stop. The problem of clumping and some possible controls is addressed in a later section.

Having witnessed the mediocre service in the **15** vehicle case, its time to plunge into the realm of the poor and terrible service as the system is simulated with **10** and then **6** vehicles. This illustrates the horrendous effects of congestion on LOS, and the system's inability to recover from overloading. At first glance, the results of the simulation for these cases do not look so bad; average trip times are **1.37** and **1.65** hours for the **10** and **6** vehicle runs, respectively. But these average values belie the terrible service provided to passengers in both cases. Shortly after the rush begins, the **35** arc becomes congested. This congestion then starts to spread back upstream

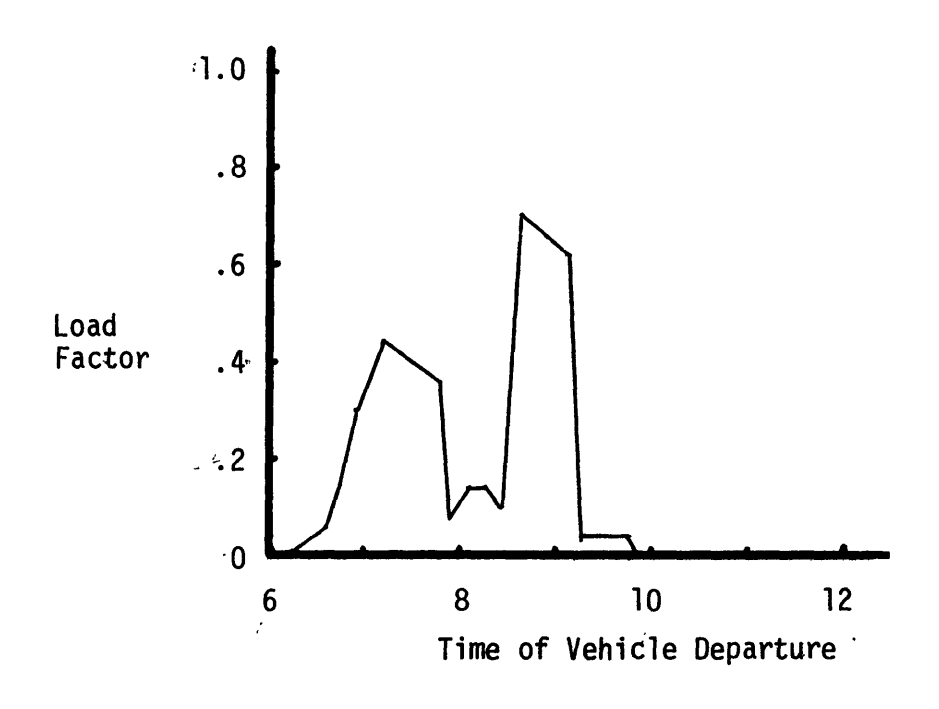

 $\ddot{\phantom{1}}$ 

Figure **3.10 -** The Variation of Load Factor for a Vehicle During a **15** Vehicle, Allstop Routing Case With No Cont

through the suburbs to station 2. This means that not only are the flights from the suburbs to the CBD full, but the vehicles arriving at **3** and 4 are full also. This creates tremendous passenger queues at **3** and 4, since the only seats available to passengers entering the system are created **by** passengers leaving at these stations. This leads to the following observation. When the allstop system is running at capacity into a station, there is a conservation of flow at this station. The number of passengers allowed to board is equal to the number leaving at this station. During the rush, severe congestion occurs due to the strong directionality of the demand. For example, between **7:00** and **9:00,** station 4 is the origin for **150** passengers per hour, but 4 is the destination for only **30** passengers per hour. So, when vehicles arrive at 4 full, passengers back up at a rate of 120 per hour. The result of this effect is illustrated in the figure **3.11.** There are a few observations to be made from this figure. First, in the **6** vehicle case, there are still **600** passengers waiting at the end of the run. Because of this, the actual system average trip time should be adjusted upward; a reasonable estimate for the trip time is **2.3** hours. In this same case, the number waiting at both **3** and 4 is nearly equal to the total number of passengers which have arrived so far. This indicates that the system became congested at these stations almost immediately after the rush began. Notice that in the **10** vehicle case, the congestion did not reach 4 until **8:30** and ended at **9:30,** while at **3,** the congestion is as bad in the **10** vehicle case as in the **6.** This illustrates the progressive nature of the congestion (recall that 4 is upstream of **3).** Even more critical

59

 $\mathbf{r}$ 

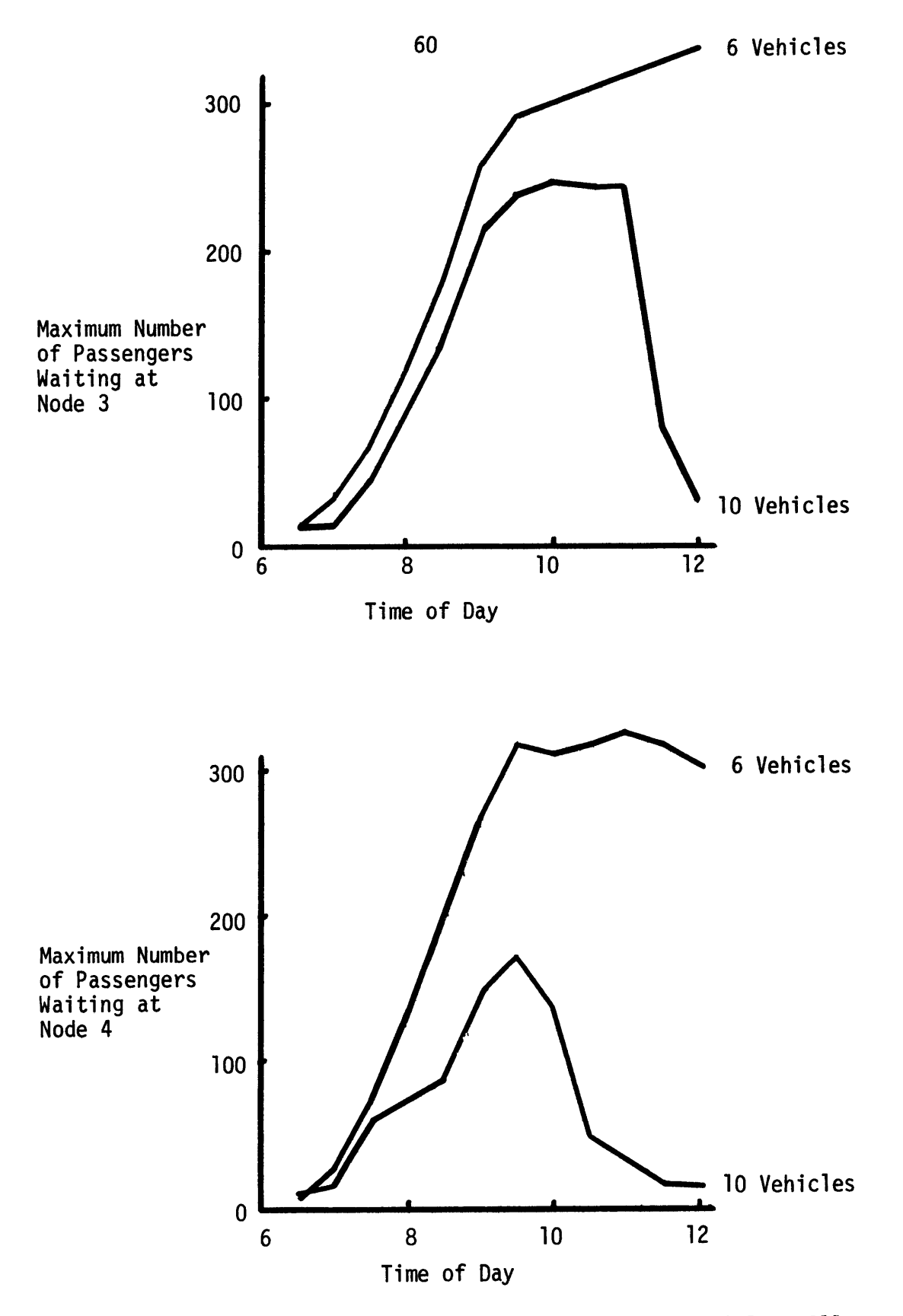

Figure **3. 11 -** Maximum Number Waiting, **6** and **10** Vehicles, Allstop

is the progressive manner in which congestion clears, moving back downstream. Notice that the number waiting at station 4 at **11:00 (10** vehicle case) has just gotten below **50** (vehicle capacity). At this time, there is a dramatic clearing at node **3,** since vehicles are no longer arriving full. The progressive nature of the buildup and clearing of congestion creates an inequity in **LOS** throughout the network. While passengers are served FIFO at each station, the passengers at downstream stations are served only after all the upstream passengers are served. This effect can be seen **by** comparing the average trip times for up and downstream **0D** pairs (see Table **3.2).**

#### AVERAGE TRIP TIME (hrs)

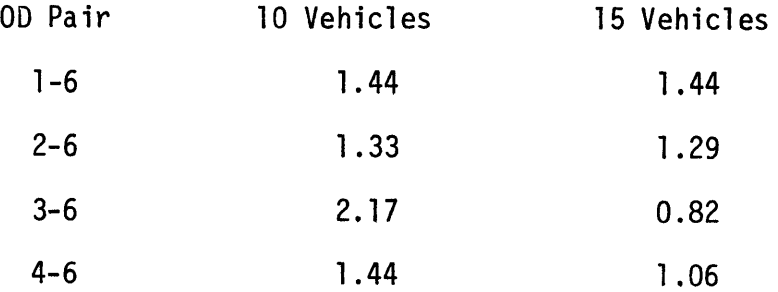

### Table **3,2**

Obviously, this is no way to run an airline. Service is being eroded **by** congestion and clumping. Simple solutions to these problems are investigated in the following section.

# **3.2.1.1** Simple Controls for Allstop Routing

**A** dispatching rule which provides a minimum spacing between

the vehicles is used to reduce the effects of clumping. To implement this control, the time of the last departure from each station is recorded. When a new departure is scheduled, the headway between this and the most recent departure is determined. If this proposed headway is greater than the minimum, the departure is made as scheduled. If the headway is less than the minimum, the vehicle is held until the minimum headway is achieved.

Congestion is controlled **by** limiting the number of commuters boarded at stations 1, 2 and 4. This limits the tendency for vehicles to arrive at **3** and 4 full, during the rush period. Ideally, only the **35** arc will run at capacity, and the number of each commuter type on the arc should be proportional to the total number requesting service. This policy will control the crowding at **3** and 4, and should provide a more equitable **LOS** to passengers in the suburbs.

The system is simulated using these controls for the **15** and **10** vehicle cases (the **6** vehicle case is dropped since **LOS** is so poor). The system-wide trip times are shown below in Table **3.3**

> Number of Vehicles **10 15** Average Trip Time 1.47 **0.97**

## Table **3.3**

These results are somewhat underwhelming. **LOS** seems to be degraded in the **10** vehicle case, and there seems to be no difference in the **15** vehicle ase. But there are positive effects of these controls. In the **15** vehicle

case, there is an obvious (but insignificant) change in the distribution of load factor (see Figure **3.12).** The total number of empty flights is reduced to 40, from **190** in the uncontrolled case. This and the fact that the number of 2 passenger flights increased are evidence that the minimum headway rule is controlling clumping. The minimum headway was set at **.05** hrs. While this eliminates vehicle clumps, it still does not provide even spacing. At the end of **8** hours, the vehicles travel in a large bunch, and the headway distribution is as follows:

$$
h = \left\{\begin{array}{ll}\n.05 \text{ hr}, \text{ with probability} & 14/15 \\
.75 \text{ hr}, \text{ with probability} & 1/15\n\end{array}\right.
$$

The resulting average wait is .2 hours. Clumping is still taking its toll, but not as badly as in the uncontrolled case where the average wait is **.37** hours. The effect of the controls are shown in Figure **3.13. By** the end of the simulation, there is a significant difference in **LOS** between the controlled and uncontrolled cases. The effects of the inequity of service of the controls is shown in Table 3.4. As expected, the quota has little effect on the **15** vehicle case, since congestion is not a problem here. But in the **10** vehicle case, the quota works as planned. The difference in **LOS** for the various **OD** pairs is reduced, but the price of this smoothing is increased systemwide trip times.

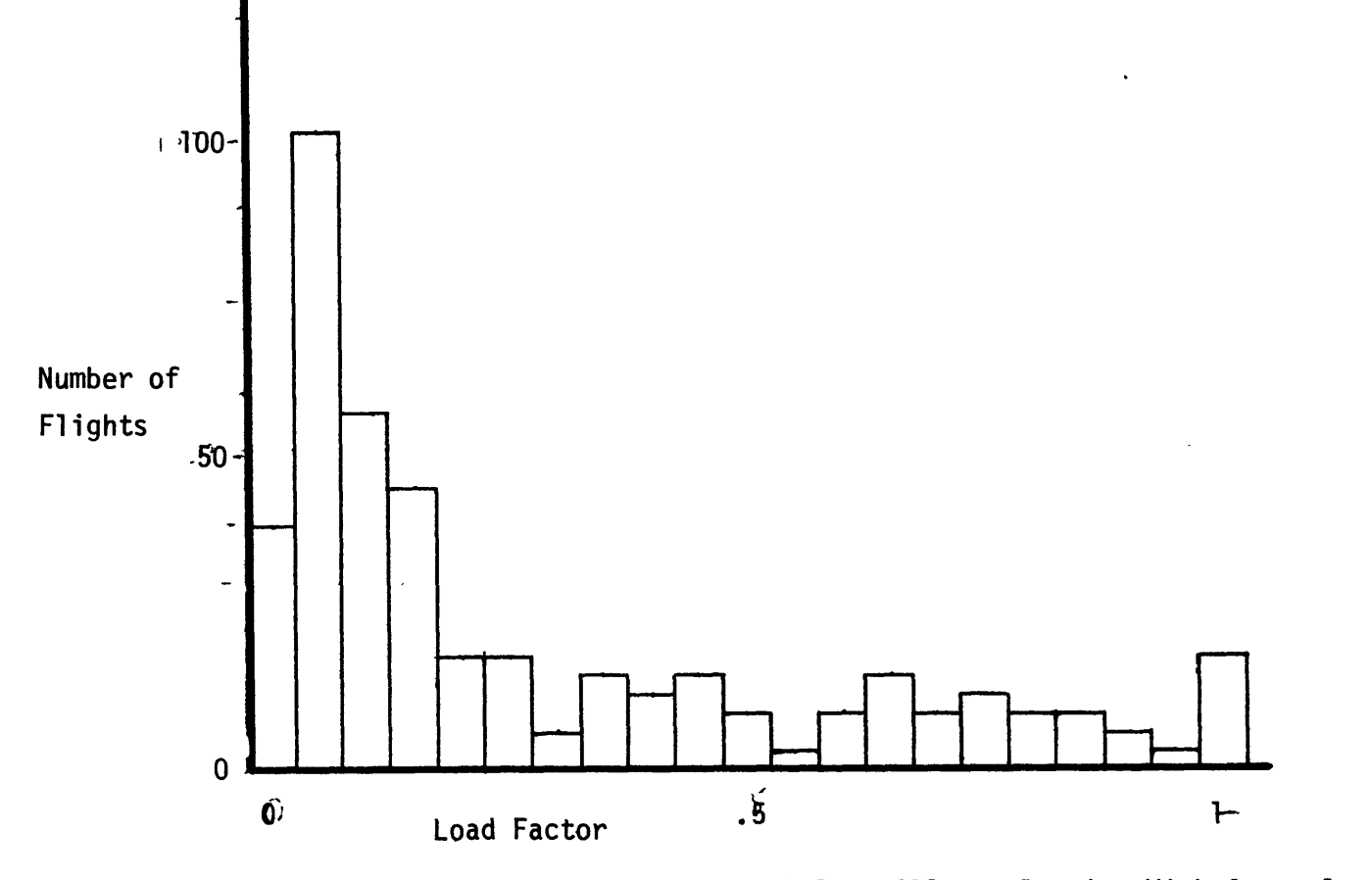

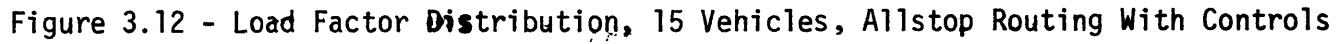

 $\ddot{\phantom{a}}$ 

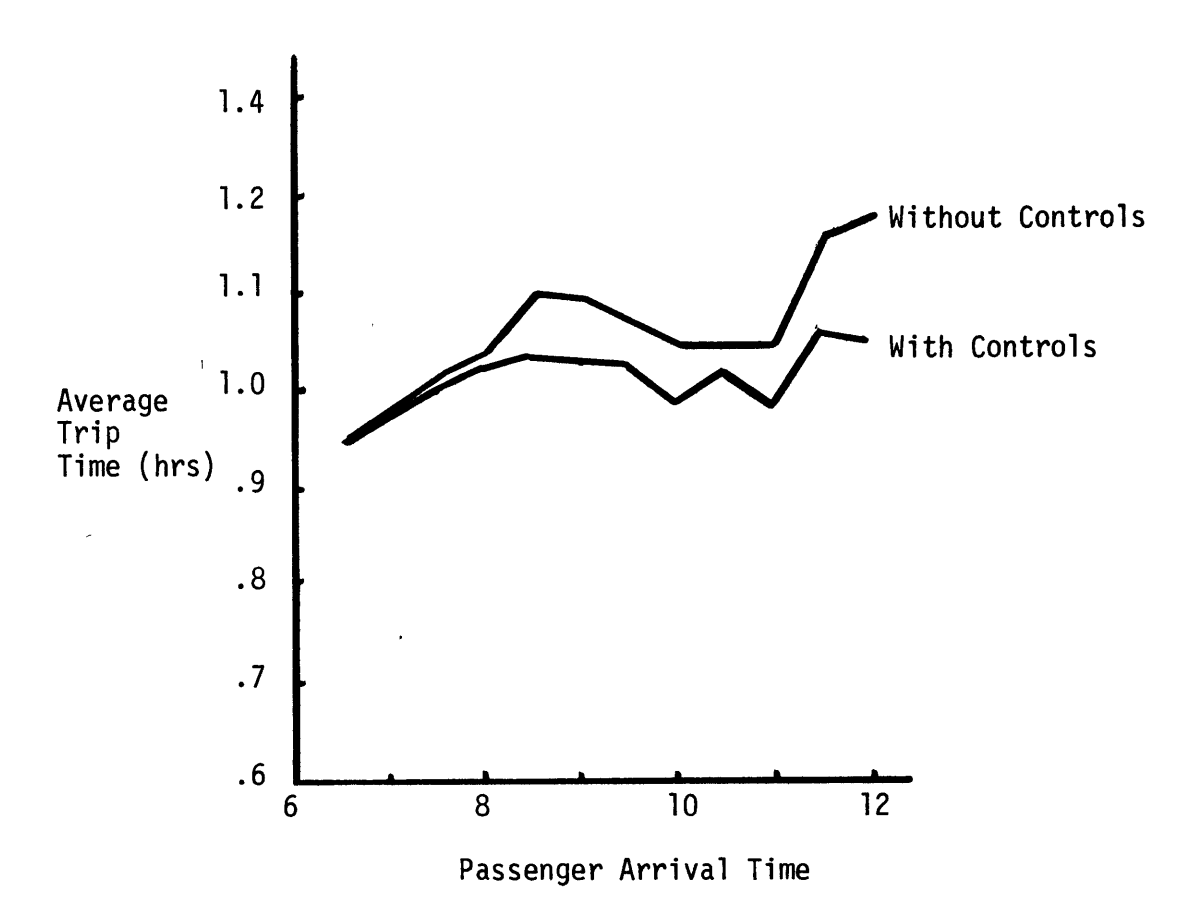

Figure **3.13- LOS** versus Time of Day, **15** Vehicles, Allstop Routing with and without Controls

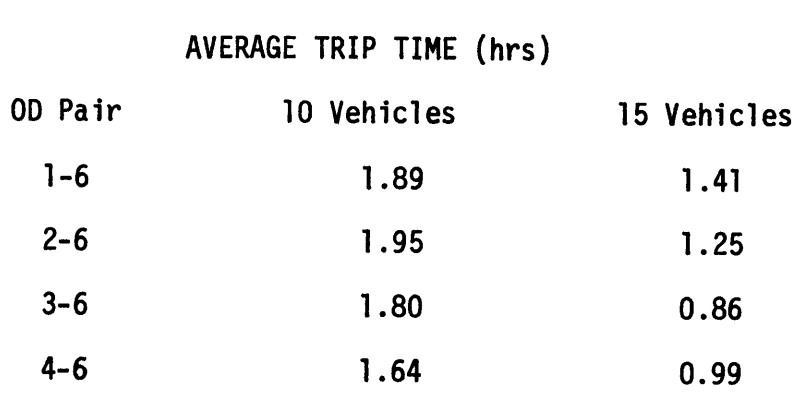

#### Table 3.4

The performance of the **USH** system using the allstop routing scheme is poor. The system's sensitivity to demand peaking is illustrated in the Figure 3.14. With **15** vehicles, equilibrium during the peak loading is achieved, average trip time leveled out during the rush. In the **10** vehicle case, this does not happen. Recall that passengers queued up at station **3** (at a rate of **<sup>80</sup>**per hour) during .the rush. These passengers are cleared out only after the rush ended. Because of this congestion, the average travel time more than doubled for the passengers entering during the rush. In the **6** vehicle case, not only do passengers back up during the rush, they're still waiting at noon. The reason that the observed average trip time drops after the peak at **8:00** is that only the lucky passengers who received service are counted.

Another problem with the allstop strategy is the interdependence of service between different **OD** pairs. This effect makes it difficult to improve the service to one **OD** pair without degrading service to others.

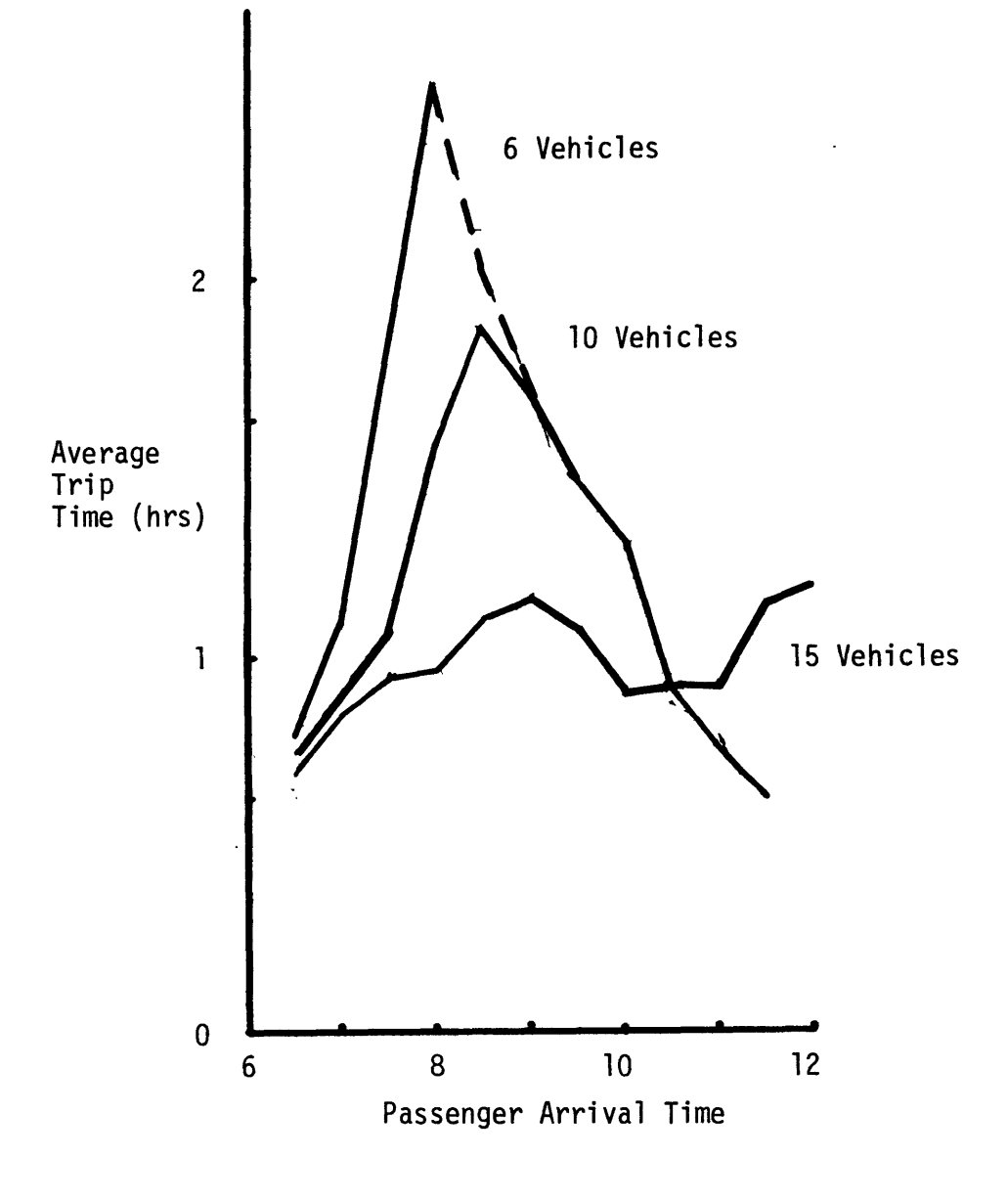

Figure 3.14 **- LOS vs.** Routing Time of Day, Allstop with No Controls

The last point to be made is that this service is expensive. The variation of average travel time with operating cost is shown in Figure **3.15.**

#### **3.2.2** Nonstop Routing

We now consider a simple nonstop strategy. As in the allstop case, vehicle routing is fixed. Under the nonstop strategy, individual vehicles are assigned separate routes, and serve only a few pairs (under allstop controls, each vehicle serves all **OD** pairs). For example, a vehicle may be assigned the route **6-2-3-6** which it flies continuously. **OD** pairs **62, 23** and **36** are served exclusively **by** this vehicle.

Nonstop routing has several advantages over the allstop strategy. Since each **OD** pair is served **by** only one vehicle flying a closed loop, and the time required to complete a loop is nearly constant throughout the day, even headways are maintained. Also, only one 00 pair is served at a time, so when a vehicle lands, everybody gets off, which insures the availability of **50** empty seats on each departure. Thus, the problems of clumping and progressive congestion are avoided.

In the test scenario, there are **<sup>28</sup>OD** pairs requiring service. To simulate the operation of the system using the nonstop strategy, routing patterns are determined such that all **OD** pairs are served with reasonable frequency. This is done **by** assigning each 00 pair to a particular vehicle. Figure **3.16** shows the assignments for the **6, 10** and **15** vehicle cases. The goal of these assignments is to provide equitable service to all passengers throughout the system. This is done

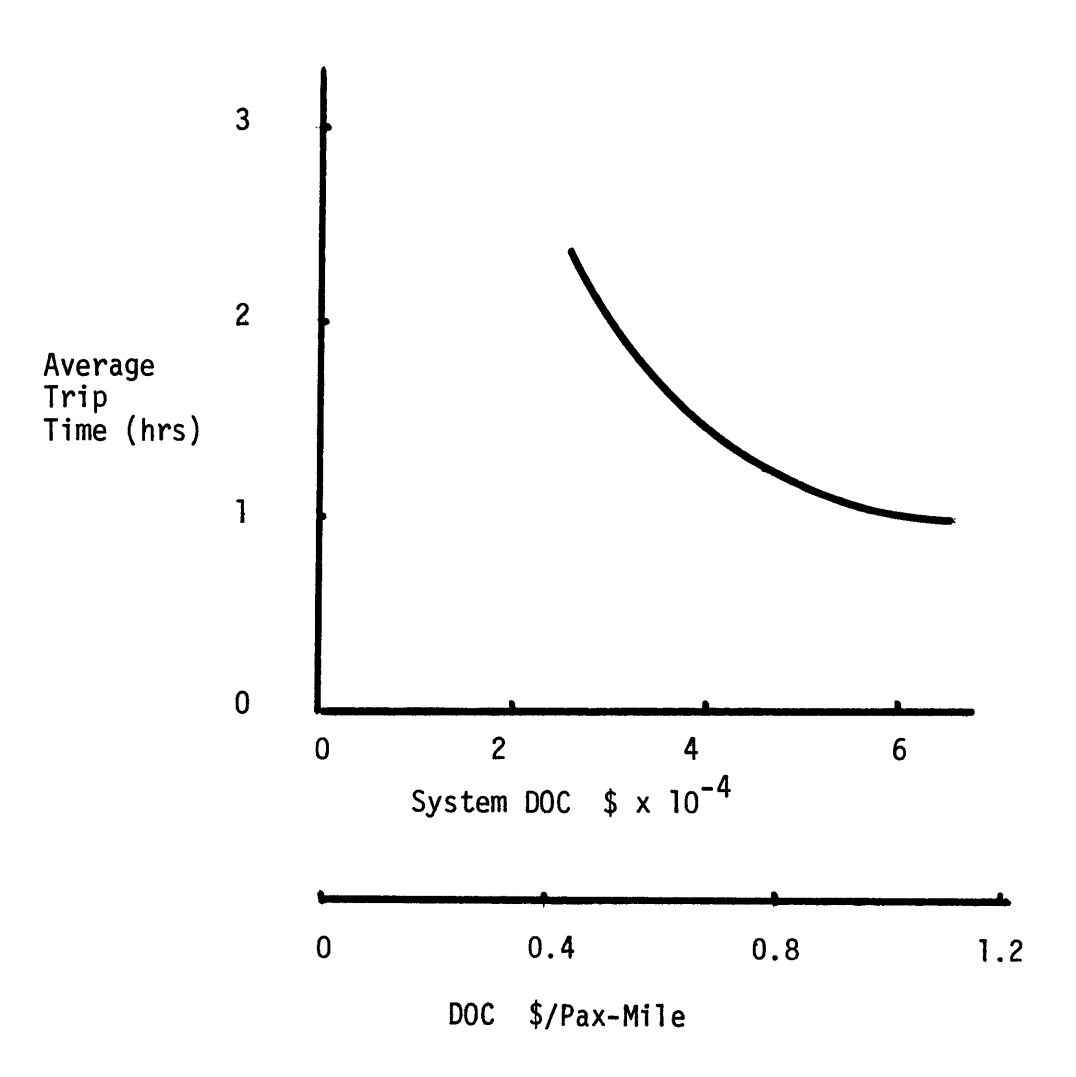

Figure **3.15 -** Trip Time vs. **DOC,** Allstop Routing

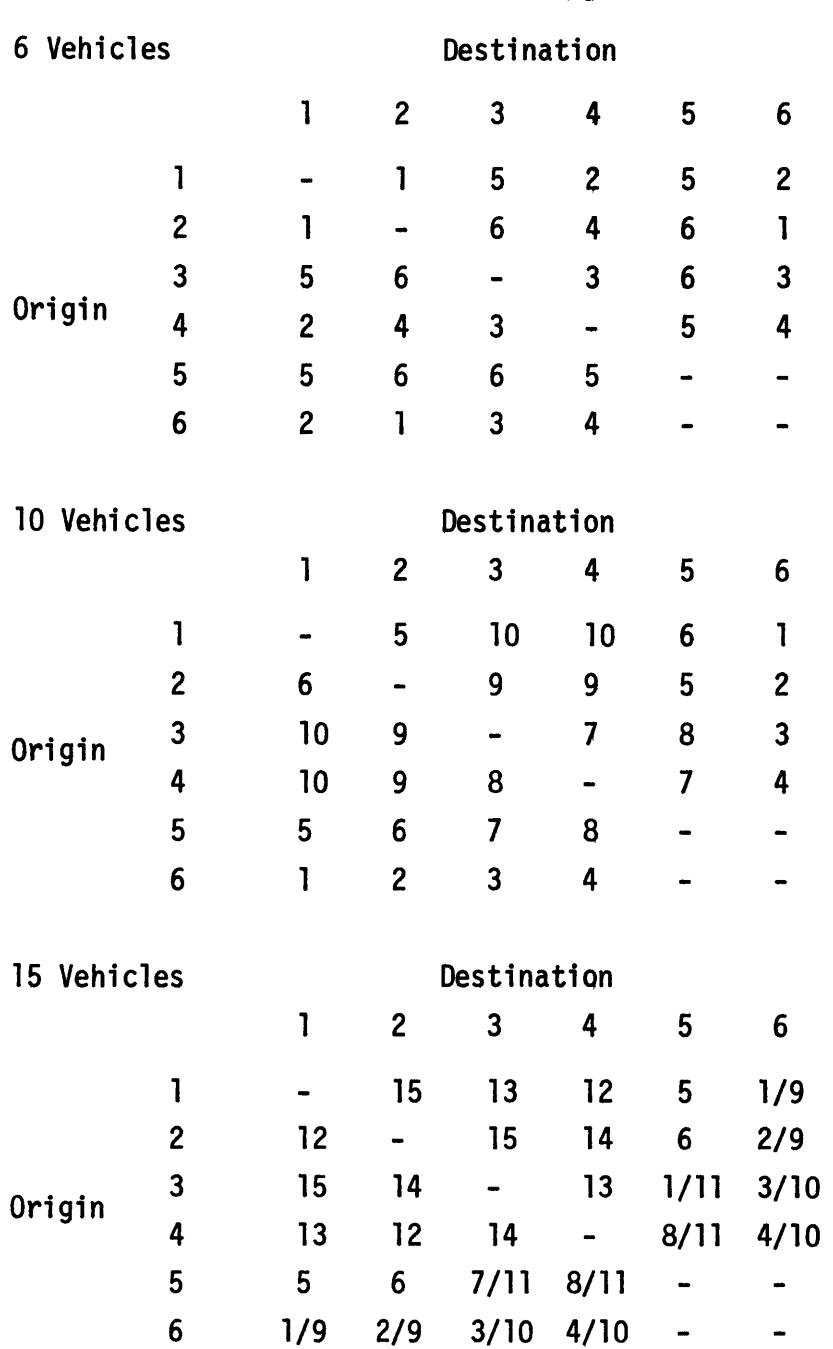

 $\hat{\mathcal{A}}$ 

Figure **3.16 -** Nonstop Routing Vehicle Assignments

 $\bar{\mathbf{r}}$ 

**by** inspection, no attempt at optimization, or use of a formal algorithm is made.

The results of three simulation runs are shown below in Table **3.5.**

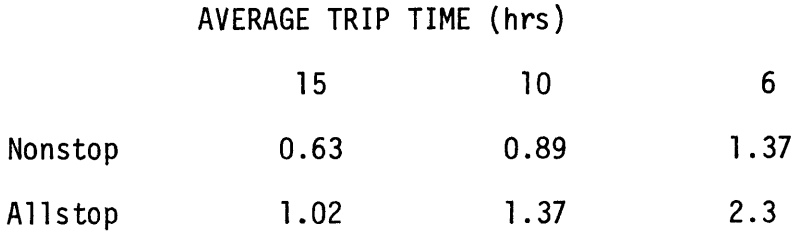

#### Table **3.5**

The results are quite interesting; the nonstop cases with **6** and **10** vehicles do as well as the allstop cases with **10** and **15** vehicles, respectively. There are several reasons for this. As mentioned before, the nonstop routing avoids the congestion of the allstop scheme. The effect of congestion in the allstop cases is to reduce the number of available seats on each departure. So, even though the service is less frequent in the nonstop case, the rate at which available seats are leaving some stations **(3** and 4) is greater than in the allstop case. There is also a significant difference in ride time between these two cases. In the allstop case, the average ride time is **.8** hours, in the nonstop, it is **.3** hours. Although average wait time decreases with the number of vehicles, this ride time is constant. So, no matter how many vehicles are flying, the average trip time is always greater than the ride time. Figure **3.17** summarizes the results.
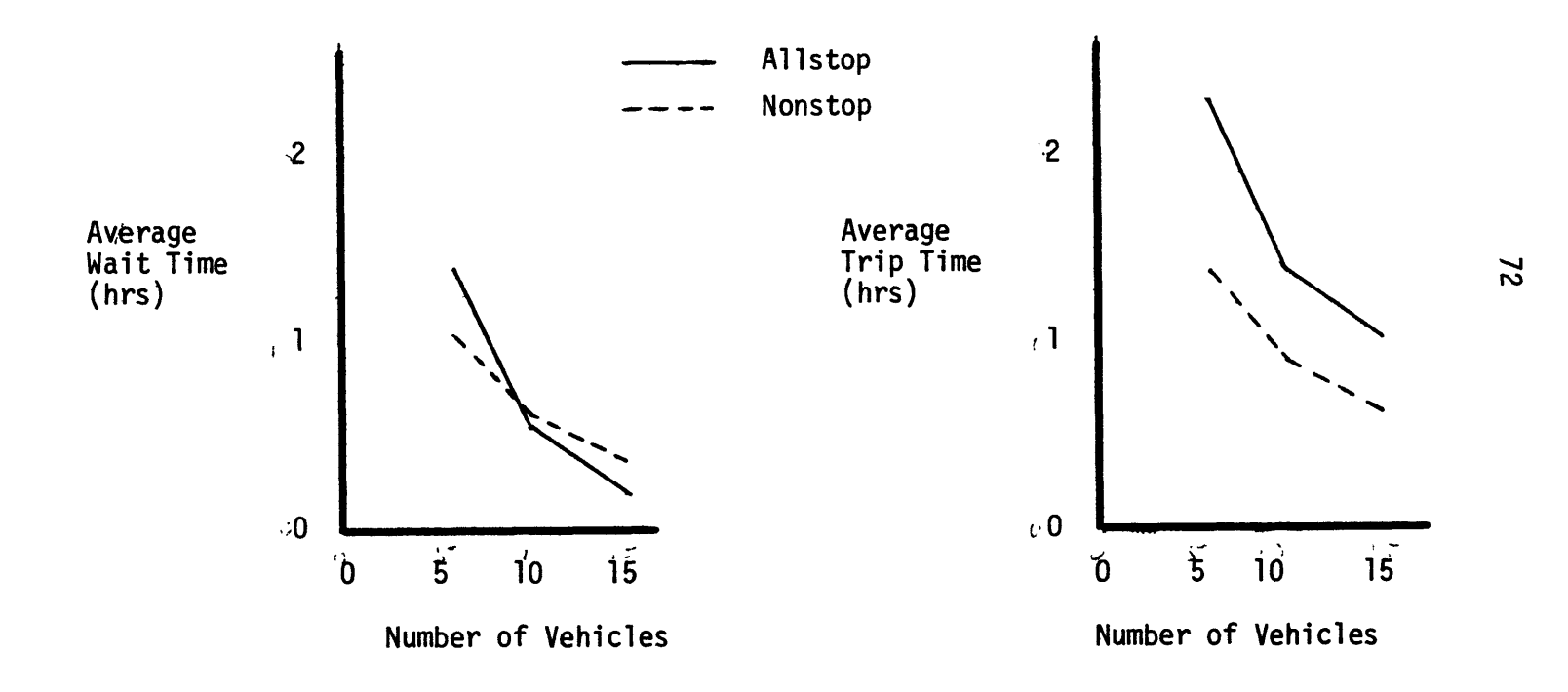

 $\bar{\mathcal{A}}$ 

Figure **3.17 -** Average Wait and Trip Times vs. Number of Vehicles, Allstop and Nonstop Routing

The performance of the system operating under the nonstop strategy is clearly greater than under the allstop strategy. This is due to the reduced sensitivity of **LOS** to overloading during the rush hours. Even though the nonstop strategy represents a tremendous improvement in system performance, average travel time still varies significantly during the rush hours. In fact, only the **15** vehicle case achieved equilibrium during the rush hours (see Figure **3.18).**

#### **3.3** Dynamic Vehicle Controls

In the previous sections, it is shown that the **USH** system, operating under a fixed routing policy, needs a surprising number of vehicles to provide reasonable service to all passengers. This results from the fact that while the routing is fixed, the system conditions vary substantially during the day. **A** fixed route system designed to handle the peak demand is tremendously under utilized during most of the day. But a system which allows some overloading delivers degraded service to rush hour passengers. **A** goal of this section is to develop a system which provides good, efficient service throughout the day. To achieve this goal, the system is controlled **by** a strategy which reacts to changes in the demand pattern and to system conditions. The control algorithm must decide which passengers to service, when and what type of service is to be provided, and how the vehicles should be routed to provide this service. To make this a tractable problem, the decisions are simplified. The problem considered here is: given a vehicle which has just finished service to a particular **OD** pair, which

**73**

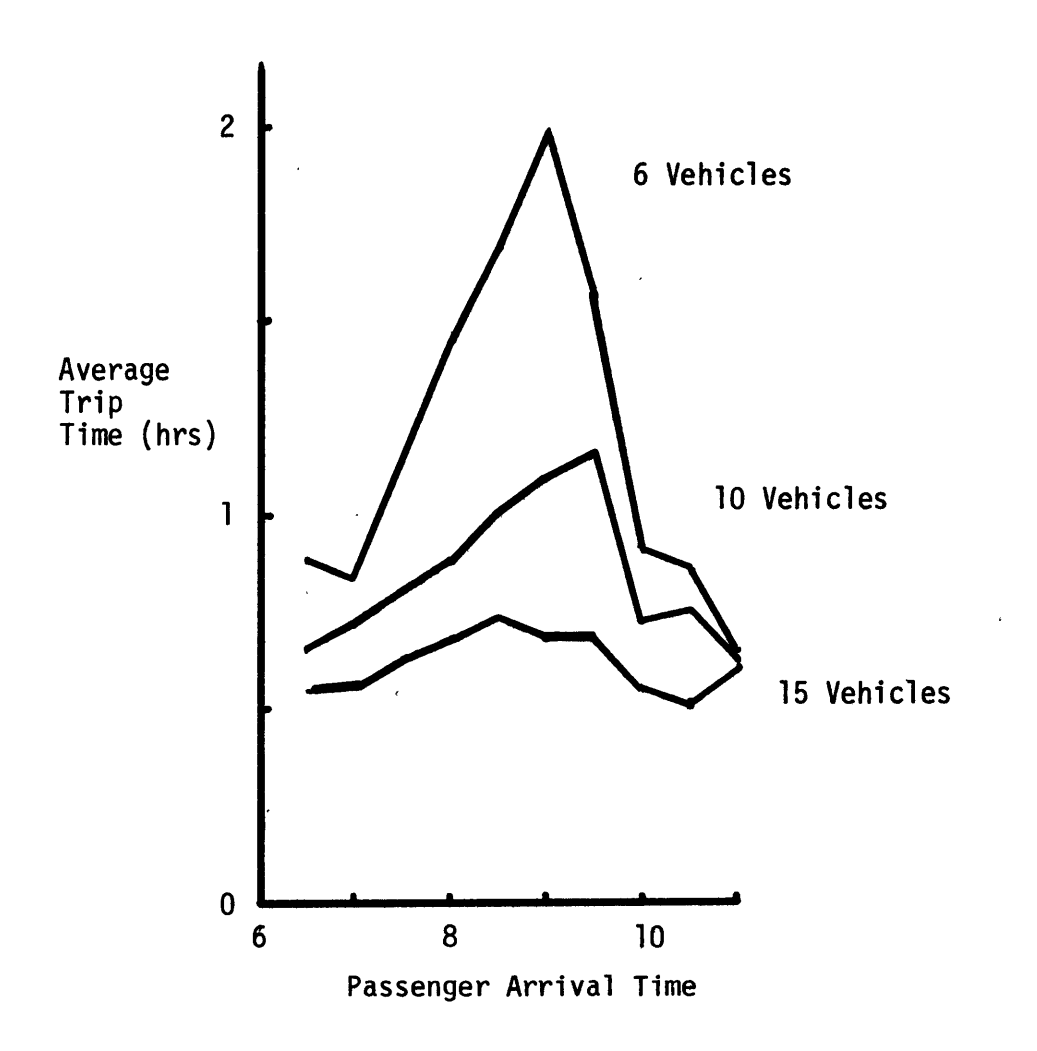

Figure **3.18 - LOS** vs. Time of Day, Nonstop Routing with No Controls

 $\hat{\theta}$ 

 $\hat{\mathcal{A}}$ 

74

**OD** pair should be served next **by** this vehicle? When the decision is made, nonstop service to these passengers begins immediately. Later, the control is relaxed to allow some onestop service. Finally, vehicle holding strategies are introduced, to add some freedom in the decision as to when the service takes place.

#### **3.3.1** Dynamic Vehicle Routing

In developing vehicle control strategies, some simple rules come to mind. These are service criteria such as serve an **OD** pair if the number waiting is greater than a certain level, or serve an **OD** pair if the maximum wait for this group is greater than a certain time limit. Although these rules are reasonable intuitively, they have some serious problems, particularly in the **USH** environment. First, the determination of the limit values is critical. It is unlikely that limits designed to provide good service during the rush will work well during the slack period. As demand patterns vary during the day, so also must the limit values. Also, these rules are simply constraints on service. It seems more reasonable to use criteria such as serve the **OD** pair with the most passengers waiting, or serve the pair with the maximum waiting time. The first rule should work well except during the rush. Since the **OD** pairs with the most passengers waiting for service will almost always be the commuter pairs, the general passengers are given virtually no service during the rush hours. The second rule is more equitable for the general travelers, but it tends to slow down the larger group of commuters. This rule would serve a single passenger who has waited for

**1** hour before **100** passengers who have waited for **59** minutes. It seems that a viable rule should consider both, the number of passengers waiting and the maximum wait in each group, to choose the **OD** pair for service. This indicates a need to establish a cost \$/hr, for passenger waiting time. The interest in controlling the long waits suggests that this cost per unit time is increasing with the length of wait. The proposed model of passenger waiting cost is illustrated in Figure **3.19.** If a passenger waits w hours, the total cost to the system is,

$$
\int_{0}^{w} (a + bx) dx = aw + \frac{b}{2} w^{2}
$$
 (3.1)

An optimal strategy is one which minimizes the total passenger waiting cost to the system. This is no easy task on the optimal level, but the following heuristic is proposed with the same objective. The **OD** pair to receive service is chosen on the basis of the rate at which passenger cost is accumulating. This rate is equivalent to the marginal cost, **MC,** of delaying service to the **OD** pair. The **OD** pair with the highest **MC** is the most attractive to serve. This marginal cost is the change in total cost, **TC,** per unit time, for the **OD** pair.

$$
MC = \frac{\partial TC}{\partial t} \tag{3.2}
$$

It is necessary to devise a method to calculate, or at least estimate the marginal cost for each **OD** pair. Consider an **OD** pair where passengers begin arriving at  $t = 0$ , at an average arrival tate of  $\lambda(t)$ . The total cost to the system at the time of the next

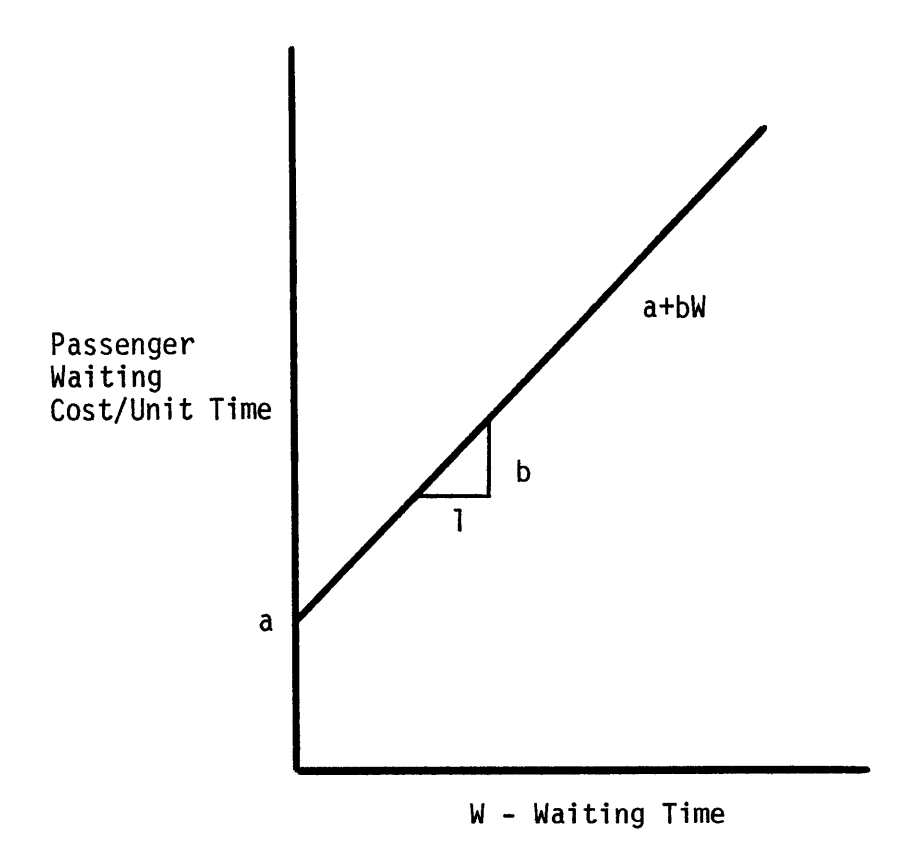

Figure **3.19 -** Passenger Waiting Cost Function

departure,  $t_d$ , is the sum of the cost to each passenger arriving in this headway. The individual passenger cost depends on the actual time of arrival. Since passenger arrivals are uncertain, the total cost to the system is a random variable and cannot be determined in advance. But we can determine the expected total cost. The cost to a passenger arriving in the interval (s, s+dt) is  $a(t_d - s) + \frac{b}{2}(t_d - s)^2$ . The probability of an arrival in this interval is  $\lambda(s)$ . So, the expected total cost to the system given a departure occurring at t<sub>d</sub> is

$$
E(TC) = \int_{0}^{d} [a(t_{d} - s) + \frac{b}{2} (t_{d} - s)^{2}] \lambda(s) ds
$$
 (3.3)

The expected marginal cost of delaying service is then,

$$
E(MC) = \frac{\partial}{\partial t} E(TC) = \frac{\partial}{\partial t} \int_{0}^{t_d} [a(t_d - s) + \frac{b}{2} (t_d - s)^2] \lambda(s) ds
$$
\n(3.4)

Integrating yields:

$$
E(MC(t_d)) = a[L(t_d) - L(0)] + b[(t_d) - (0)]
$$

where

$$
L(t_d) = \int_0^t d\lambda(x) dx
$$

and 
$$
\mathcal{L}(t_d) = \int_0^t L(x) dx
$$

**so**

$$
E(MC(t_d)) = aL(t_d) + bL(t_d)
$$
 (3.5)

where a and b are the intercept and slope of the individual waiting cost curve.

This expression for expected marginal cost can be simplified by making the following observations. The parameter  $L(t_d)$  is the expected number of passengers to arrive in this headway  $E(n)$ , and  $\mathcal{L}(t_d)$ is the expected number of passenger hours which have accumulated in the headway. If the average rate of passenger arrival is constant (a reasonable assumption for short headways), the expected number of passenger hours is simply the expected number of arrivals times the average wait,  $t_d/2$ .

$$
E[\mathbf{f}(t_d)] = E[N] t_d/2 \qquad (3.6)
$$

Substituting into **Eq. (3.5)** yields,

$$
E(MC) = aE(N) + bE(N) td/2
$$
  
= E(N)[a +  $\frac{b}{2}$  t<sub>d</sub>] (3.7)

where

$$
E(N) = \int_{0}^{t} \lambda(x) dx
$$

This results in an expression for expected marginal cost which is much simpler than before.

Since the control decisions are made during system operation, the algorithm has access to the actual number of passengers waiting. **MC** can be estimated directly **by** replacing the expected number waiting

**E(N),** with the actual number, **N.** More care is necessary in replacing t. It must be remembered that  $t_d$  is not the time since the last departure, but rather the time since passengers of this group started arriving. Clearly, t<sub>d</sub> is the maximum wait, w, for this group. So, MC is estimated as follows

$$
MC = N(a + \frac{b}{2} w)
$$
 (3.8)

which is the key result for this section. This expression for **MC** is precisely of the form motivated earlier. The marginal cost of not serving the **OD,** or the attractiveness of serving the pair, depends on both the number waiting and the maximum wait. The two factors which intuitively should appear do, and are combined in a simple way **by** the passenger cost parameters. Possibly the most important aspect of this result is that the information required to ;calculate **MC** is minimal. For each **OD** pair, 2 values are required. In a real system, these values can be maintained **by** recording passenger arrivals. In the simulation model, these Values are readily available.

The effect of the parameter **b** can be seen from this expression for **MC.** If **b = 0** (constant cost function per unit time) **MC** is proportional to the number waiting. Recall that this is one of the service criteria suggested earlier. In this case, **OD** pairs are chosen to minimize systemwide average travel time. But as indicated earlier, there is an inequity in **LOS** to passengers of low demand rate **OD** pairs. Consider two **OD** pairs with average arrival rates **10** and **100** passengers/hour. If

the **0D** pair to be served is chosen only on the basis of the number waiting, the high arrival rate pair is served ten times as often as the low rate pair. During a 2-hour period, the low arrival rate passengers most likely receive no service at all. This is the situation faced **by** the general passengers during the rush hour in the **USH** system. The effect of increasing **b** is to reduce this difference in service frequency. In fact, for  $a = 1$ ,  $b = 10$ , the frequency of service to the low rate passengers is increased from **1/10** to 1/4 the frequency of the high rate passengers. The result is a decrease in the uncertainty of travel time throughout the system. But for **b** greater than zero, the system objective is no longer the minimization of average travel time. The objective becomes the minimization of a function of both average and maximum travel time. As **b** increases, average travel time does also. This relationship between the average travel time and the variance of travel time can not be avoided, but the parameter **b** allows the tradeoff to be controlled.

Now, how should this expression for **MC** be used to control vehicle routing? Consider a vehicle which is finishing service to an **OD** pair, the system must now decide which pair to serve next with this vehicle. The **MC** for several **OD** pairs is determined, and at first it seems reasonable that the **OD** pair with the greatest value of **MC** should be served next. But the vehicle is a scarce resource in the system, and the time it is tied up serving one **OD** pair, making it unavailable to the rest of the system, needs to be considered. It has been shown that in priority queues, with certain cost functions, the optimal

81

ordering **by** which customers are served is determined **by** the ratio of waiting cost to service time.<sup>9</sup> Using the same reasoning here, the most attractive **OD** pair to serve is the one with the largest value for the ratio,

$$
\text{MC}_{ij}/S_{ij}
$$

where MC<sub>ii</sub> and S<sub>ii</sub> are the marginal cost and service time, respectively, for **OD** pair i to **j.** Note that if the vehicle is at i, and it is decided to serve OD pair jk, the time required to complete service is  $S_{ij} + S_{jk}$ since the vehicle must **fly** from i to j and then to **k** to complete the service. Obviously, this system favors short flights, and service to **OD** pairs originating at the vehicle's present position.

Now that it has been determined how to identify the **OD** pair to serve, we must decide which pairs to consider and when the routing decision is to be made. Once again, a simple strategy comes to mind. When the vehicle lands at i, choose the pair ij, which maximizes  $MC_{ij}/S_{ij}$ , **fly** to **j** immediately. In a system with demand distributed uniformly between all **OD** pairs, this rule may work. But in a system with strong one-way flow, problems develop. Consider a commuter origin during the rush, there is heavy traffic out of this station, but light traffic in. **A** situation can occur where there are many passengers waiting to leave this station, but there is no demapd into the station. This strategy only considers service to **OD** pairs which originate at the present vehicle locations. Since there is no demand into this station, and hence no vehicles arriving here, the algorithm never "sees" the commuters waiting

to leave. Service in this case is somewhat haphazard, since service to the heavy traffic out of some stations depends on the light traffic into these stations. This myopia can be avoided with a two-look ahead approach. Consider the following algorithm. When the vehicle lands at **i,** choose pairs **ij** and **jk** which maximize **MC ./S.i + MCjk Sjk, fly** to **j** immediately. So a vehicle at station i considers the value of serving the combination **ij** and **jk.** In this way, all **OD** pairs in the system are considered. There is a subtle problem here though, vehicle interference. This results from a lack of communication between the vehicles. Suppose there are many **jk** passengers waiting for service, and a vehicle initially at i flies to **j** to serve the **jk** passengers. At the same time, another vehicle has seen the need for **jk** service, and flies from i' to **j.** In the meantime, the first vehicle arrives and serves the **jk** passengers, and when the second vehicle arrives, **jk** service is no longer very attractive. If there are other **OD** pairs leaving **j,** the trip **by** the second vehicle wasn't made completely in vain, but obviously, this duplication of effort reduces system performance. Consider the same situation, but this time the first vehicle flags the **jk** pair as having a service pending. The flag in effect sets **MCjk** to zero until service is begun. This discourages other vehicles from flying to **j,** in hope of serving the **jk** passengers. **Of** course, we can't have the vehicle flag **jk, fly** to **j,** look around and then decide to **fly** to k'(leaving the **jk** passengers in limbo). So, once the vehicle chooses to **fly** ij and **jk,** it is obligated to complete the flight to **k.** This algorithm (summarized

below) is invoked at every second step, since things are fixed at **j.**

When the vehicle lands at i, choose the pairs **ij,** and **jk** which maximize the following.

$$
MC_{ij}/S_{ij} + MC_{jk}/S_{jk}
$$

**fly** to **j** immediately. Flag the **OD** pair **jk,** such that it is not considered for service **(by** other vehicles) until this vehicle reaches **j. Fly** to **k.**

**SMUSH** was modified to incorporate this algorithm. The system was simulated using fleet sizes of **6** and **10** vehicles. There is nothing unexpected in the results of the simulation. The most surprising aspect is that this simple strategy works so well. Table **3.6** summarizes the results. Total Trin Time

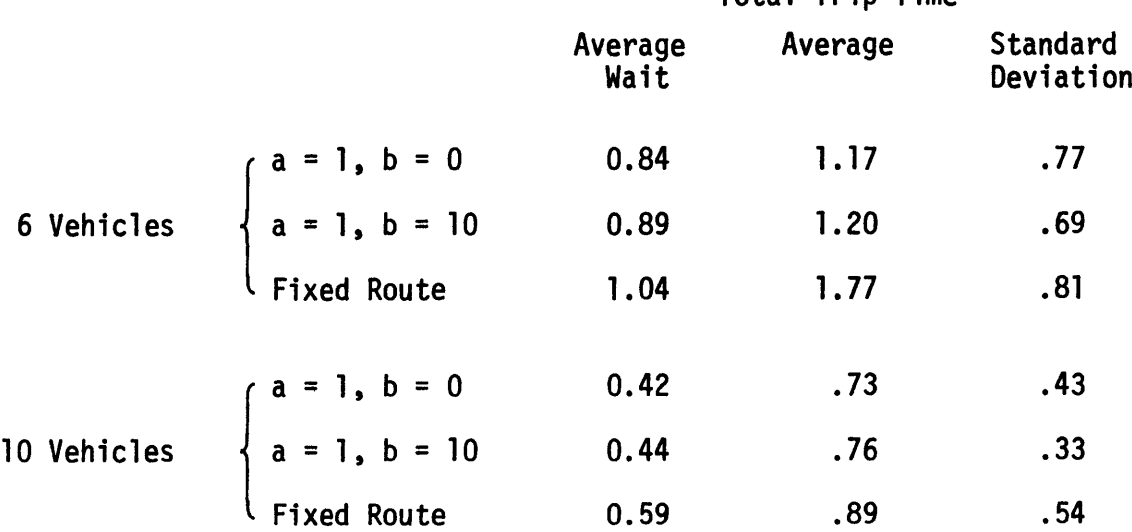

## Table **3.6**

Considering that the original nonstop case has a reasonable route structure, it is remarkable that **LOS** was improved so much, on the first cut with this simple strategy. In the **10** vehicle case, average waiting time is reduced **25%** with the dynamic routing algorithm. As

anticipated when **b** is increased, the uncertainty in trip time is reduced, and average trip time increases. What is surprising is that a substantial decrease in standard deviation is achieved with only a slight increase in average time. The effect of the reduced uncertainty can be more dramatically seen in the total system trip time histograms (Figures **3.20, 3.21).** Notice that when **b** is increased to **10,** both tails of the distribution are brought in; there are few very short and very long trips made.

Recall that when the vehicle chooses a route, the next two stops **j** and **k** are determined. Because of this, some passengers at i, going to **k,** can be boarded; they receive one-stop service. **A** modification was made to **SMUSH** to allow this one-stop option. Again, the system is simulated with **6** and **10** vehicles using this one-stop service policy. This strategy yields an additional increase in **LOS** over the previous cases. The results are summarized in Table **3.7.**

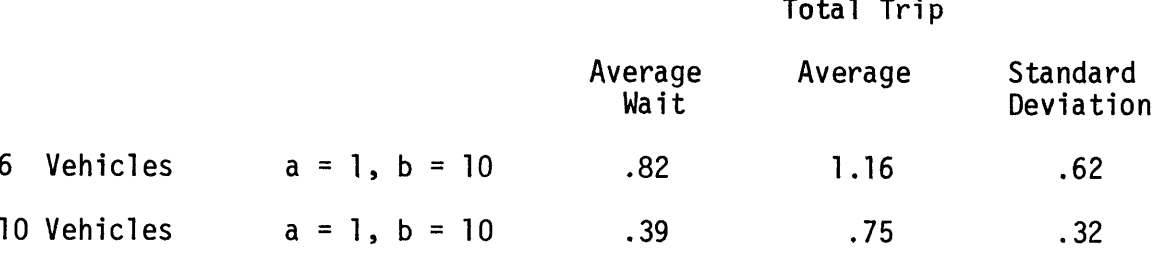

#### Table **3.7**

The system's enhanced ability to cope with the demand peaking is illustrated in the plot of average travel time vs. arrival time (Figure **3.22).** Note that the **10** vehicle case achieved stability during

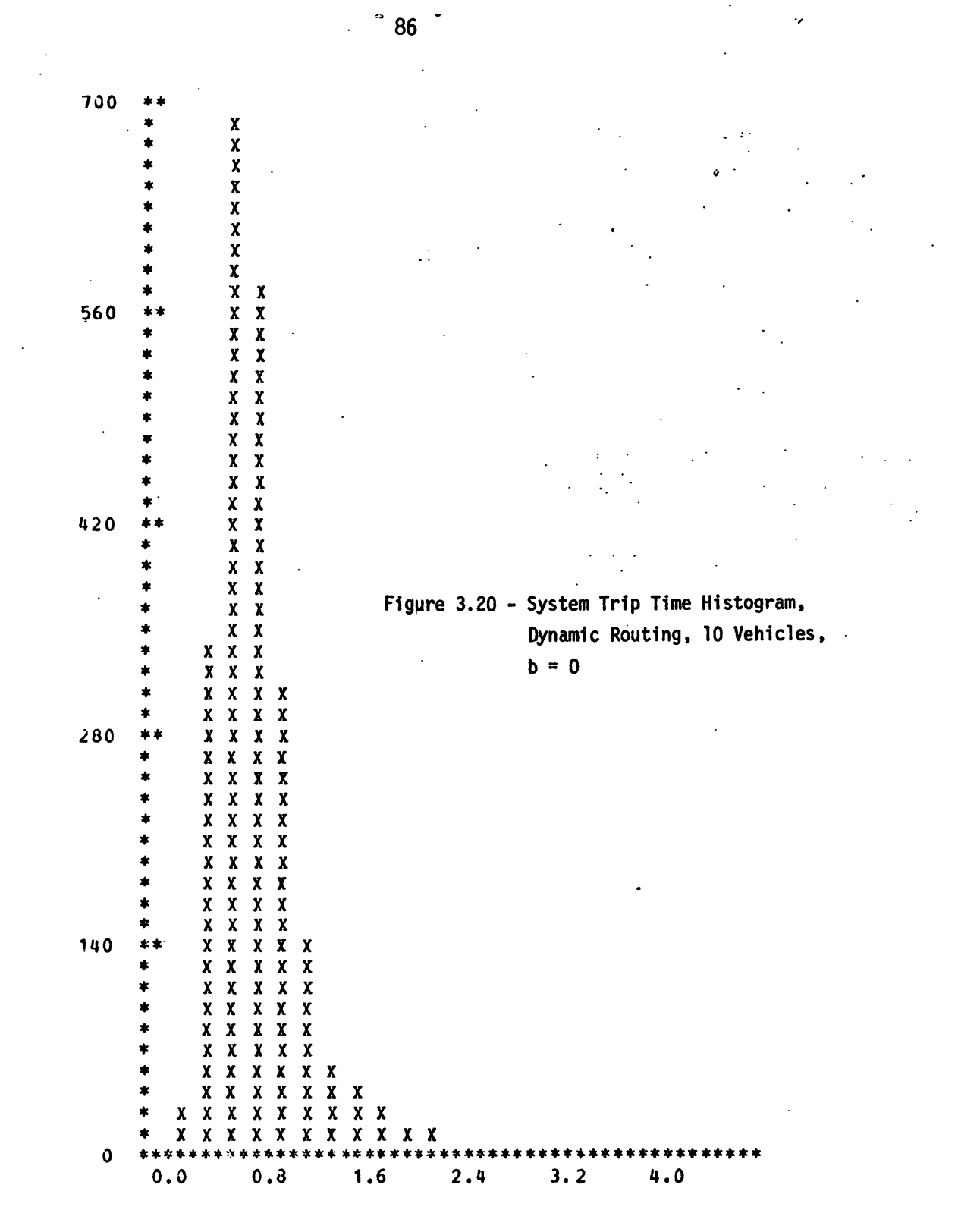

TIME **HPS**

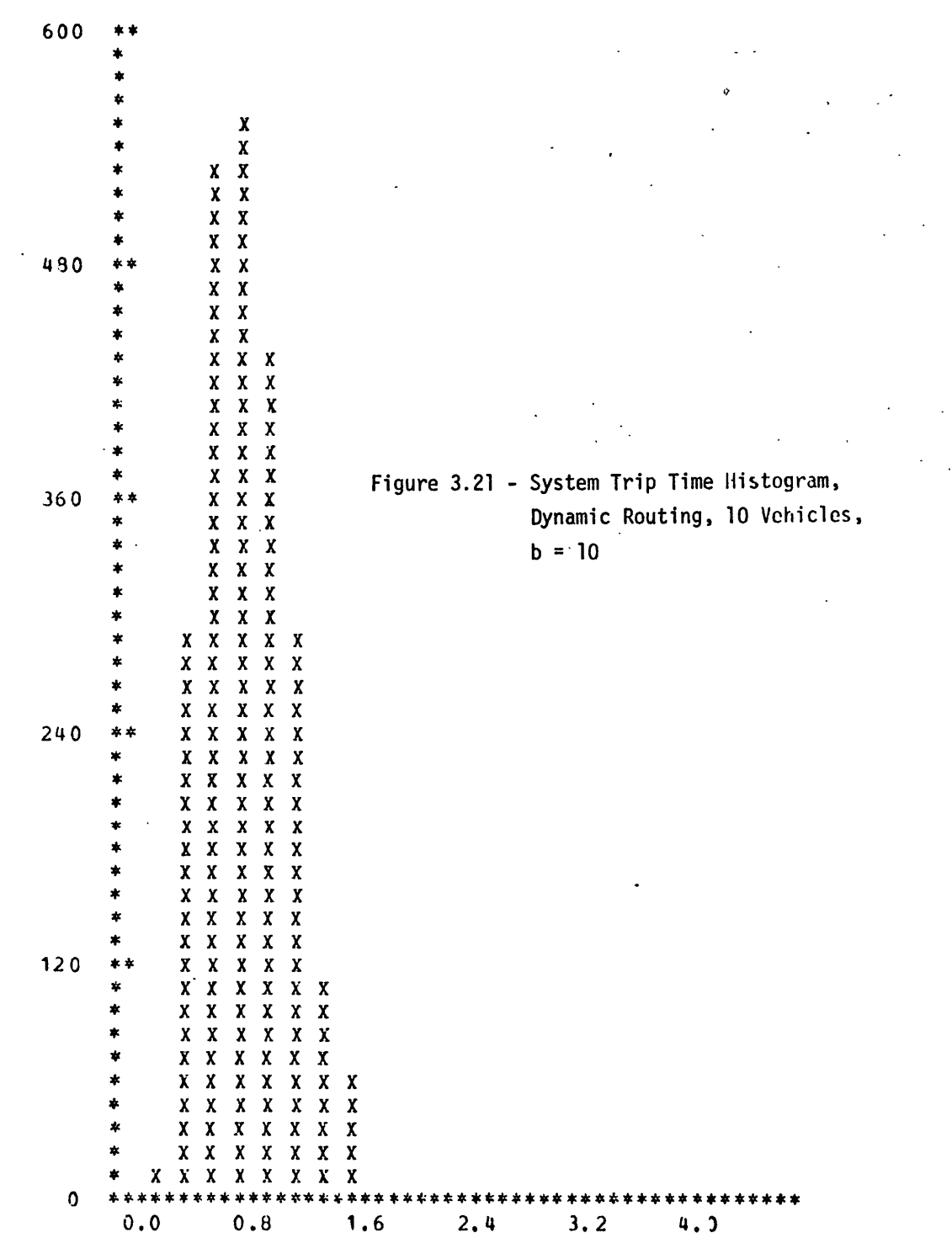

TIME HRS

منخ

- **87 -**

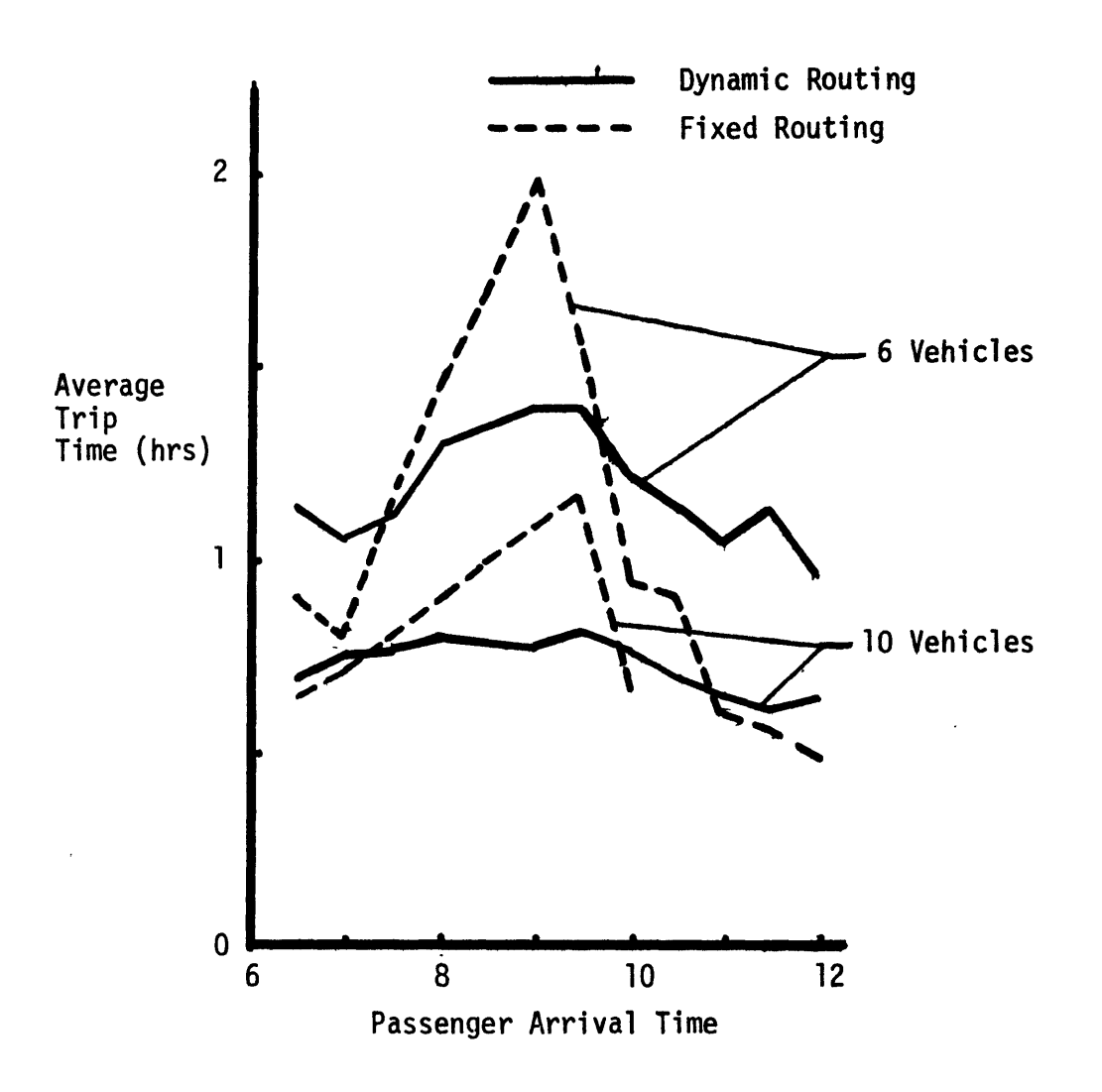

Figure **3.22 -** The Variation of **LOS** With Time of Day, Dynamic and Fixed Routing

 $\hat{\mathcal{A}}$ 

the rush. And although there is some congestion in the **6** vehicle case, the effects are substantially reduced **by** this strategy. This route choice algorithm has tremendously reduced the system sensitivity to demand peaking and overloading.

The method developed here is significant because it is applicable to any **USH** system. Recall that for the original nonstop case, a routing structure had to be determined before the system could be operated. To intelligently determine a set of routes, some information about the individual system is necessary. With the method described here, no prior information is required to set up the system. Once the system starts, it essentially runs itself. Therefore, this strategy can be applied to any **USH** network without modification.

# **3.3.2** Vehicle Holding Strategies

Vehicle holding is employed to control the pace of the system and to reduce operating costs (and in some cases to improve **LOS).** In the previous sections, the aircraft fleet was sized such that the peak demand could be met without serious congestion. Although the demand drops off after the rush, the system continues to run at a high rate. Algorithms are now introduced to judiciously slow the system in the offpeak hours. **Of** course, in doing this, **LOS** in the slack periods drops off slightly.

Three holding strategies are considered. The first, a minimum headway strategy, is employed to increase **LOS** (the reduction in operating cost is a side benefit). The second algorithm is an extension of the

route choice scheme. The last strategy considers both passenger waiting cost and system operating costs, and allows the tradeoff between operating cost and **LOS** to be controlled during system operation.

# **3.3.2.1** Minimum headway controls

This strategy improves **LOS** provided to passengers **by** controlling the randomness in service. More precisely, a lower bound on headways is maintained **by** holding vehicles. This strategy was developed **by** Osuna and Newell.<sup>10</sup>

Consider passengers of a particular **OD** pair waiting to be served. For simplicity, assume that passengers arrive deterministically at a rate of **1** per minute. Suppose the headway for this pair is **5** minutes. It is a simple matter to calculate a waiting cost, **C,** for this group. Suppose the service is delayed one minute. **All** the passengers already waiting must wait an extra minute in which time one new passenger will arrive. This delay will increase the total cost of this group **by** some **AC.** The change in cost due to the one minute delay can be found **by** summing up the extra cost to each passenger, or **by** making the following observation. The two groups are identical, except the delayed group now has one passenger which must wait **6** minutes. This one passenger forms a new subgroup placed on the long end of the original group. The waiting cost to this subgroup is **AC.** In general, the effect of delaying service to an **OD** pair is the creation of a subgroup such as the one described here. The extra cost of this delay is simply the cost to the passengers

90

in this subgroup.

It was shown that for a particular **OD** pair that the following strategy minimizes average passenger cost. Hold the vehicle if the cost to the subgroup created **by** the lengthened headway is less than average passenger cost. Using the headway distribution for this 00 pair, the average passenger cost is calculated using random incidence arguments. The passenger cost function shown in Figure **3.19** is again used. The cost to a passenger waiting  $t_{0}$  is

$$
at_0 + \frac{b}{2} t_0^2
$$

The expected cost per passenger in a headway of length  $h_0$  is

$$
E(c \mid h_0) = \int_0^h a(h_0 - s) + \frac{b}{2} (h_0 - s)^2 ds
$$
  
=  $\frac{a}{2} h_0 + \frac{b}{6} h_0^2$  (3.9)

Let w be the length of the headway entered **by** random incidence.

$$
E(w) = \frac{E(h^2)}{E(h)}
$$
 (3.10)

So, the expected cost for a passenger entering the system at random is

$$
E(cost/passenger) = \frac{E(w)}{2} [a + \frac{b}{2} E(w)]
$$
 (3.11)

The expected cost to the subgroup created **by** extending the headway from  $h_0$  to  $h_0$  + dh is

$$
ah_0 + \frac{b}{2} h_0^2 \tag{3.12}
$$

So, the optimal holding strategy becomes, hold if

$$
ah_0 + \frac{b}{2} h_0^2 < \frac{E(h_0^2)}{2E(h_0)} \left[ a + \frac{b}{3} \frac{E(h_0^2)}{E(h_0)} \right]
$$
 (3.13)

If a **>> b,** this becomes

**E(h2** hold if: **h**<sub>1</sub> < — This is the classic o2E(h) strategy developed **by** Osuma **&** Newell

If **b >>** a, this becomes:

hold if: 
$$
h_0 < \frac{E(h^2)}{\sqrt{3} E(h)}
$$

So, as long waits become more costly, the holding strategy becomes more stringent, forcing more headways close to the expected value.

To determine the impact of this strategy on system performance, information about the headway distribution for each **OD** pair is necessary. Fortunately, this information is available from the previous simulation runs. But which case or cases should be considered? **A** minimum headway rule was already applied to the allstop routing case. This strategy would have no effect on the fixed nonstop routing case, since the headways are nearly constant. The only situation for which this strategy is assessed for the **10** vehicle case with a **= 1** and **b = 10.** Only two **OD** pairs are considered, 4 commuter pair **36,** and a general travel pair 34. Headway data is collected and the distribution parameters are estimated as shown in Table **3.8.**

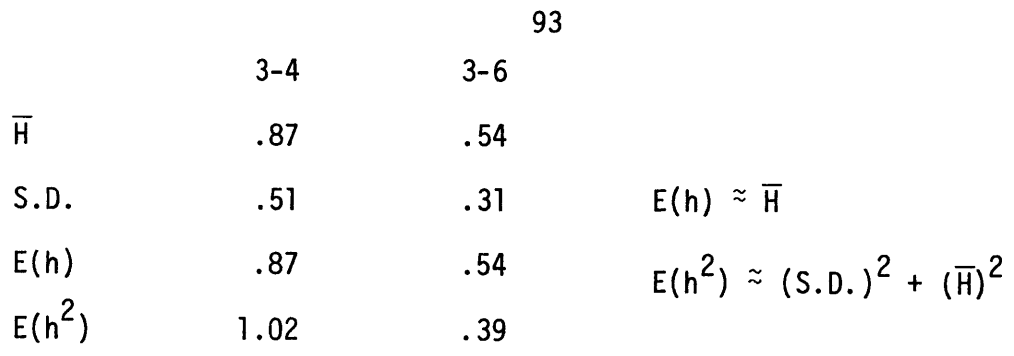

Table **3.8**

The control rule reduces to a quadratic in  $h_{min}$ , the minimum headway.

3-4 
$$
h_{\min}
$$
 = .67 hrs.  
3-6  $h_{\min}$  = .41 hrs.

Based on the amount of time the vehicles would have been held, it is concluded that the effect of this strategy, if implemented, is minimal. Although the effects on **LOS** and operating cost are small, they are positive. In some systems, this strategy can improve service (such as the allstop case). But the results here suggest that the vehicle controls are operating the system in such a way as to make this holding strategy superfluous.

**3.3.2.2** Holding based on the marginal cost

The holding strategy discussed in this section is an extension of the vehicle routing algorithm described in **3.3.1.** Recall that this algorithm chooses the **OD** pair to serve next, based on a value to the system for service, **MC/S.** The **OD** pair with the maximum value of this ratio is the most attractive to serve. The same idea is used here, but

the choice is not between different **OD** pairs, but rather between serving an **OD** pair now or waiting some At for service to begin. The strategy is this, given that an **OD** pair, ij, has been selected for service, hold the vehicle at i if

$$
\frac{\text{MC}(t_{now})}{S} < \frac{\text{MC}(t_{now} + \Delta t)}{S + \Delta t} \tag{3.14}
$$

and the number waiting **<** capacity.

Recall that the marginal cost can be estimated as

$$
MC = N(a + bw/2)
$$

where  $N =$  number waiting

w **=** maximum wait in this group

a,b **=** parameters of the passenger waiting cost function.

Substituting into (3.14) yields

$$
\frac{N(a + \frac{b}{2} w)}{S} < \frac{(N + \lambda \Delta t)(a + \frac{b}{2} (w + \Delta t))}{S + \Delta t}
$$

Upon simplification, the rule becomes:

Hold if: 
$$
N < \lambda_S \left[ \frac{a + \frac{b}{2} w}{a + \frac{b}{2} (w - S)} \right] \equiv N_{req}
$$
 (3.15)

and

 $\mathcal{A}^{\mathcal{A}}$ 

$$
N < \text{Capacity}
$$

 $\frac{1}{4}$ 

There are some intriguing and perplexing aspects to this rule. Obviously, the rule is simple. At the time of a departure, this is a go or hold rule based on the number of passengers waiting and the maximum

 $\sim$ 

waiting time. The decision is illustrated in Figure **3.23.** For specified a, b, s, and  $\lambda(t)$ , the holding region is shown in terms of number waiting and the maximum wait. An interesting aspect of the rule is that it gives a clear-cut criterion for holding the vehicle until full, Xs **>** capacity. Intuitively, this is reasonable, since it suggests that the vehicle should be held to achieve higher loading if either arrival rate is high, or service takes a long time.

When  $b = 0$ , the rule becomes: hold if  $N < \lambda(t)$ S, or if **N**  $\overline{S}$  <  $\lambda$ (t). This says hold if the service rate is less than the arrival rate. This is reminiscent of the stability condition for a queuing system, but there is no intuitive justification for the relationship here. This rule reacts to varying demand rate, since  $\lambda(t)$  appears. Also, the holding criterion is completely independent of headway distribution, which means no prior information is necessary to implement the rule.

**A** most disturbing aspect of this dispatching rule is the appearance of the term (w **- S)** in the denominator. This is not only difficult to justify intuitively, it is disastrous mathematically. For ranges of **S** and w, the number required for dispatch can be either infinite or negative.

The dependence on b of N<sub>req</sub> is also troublesome. Strangely enough, as b increases, so does N<sub>req</sub> (Figure 3.24). A possible effect of this dependence is that the algorithm may manufacture extra delay costs, **by** holding some passengers if their individual costs increase rapidly enough. **Of** course, this self-serving characteristic of the

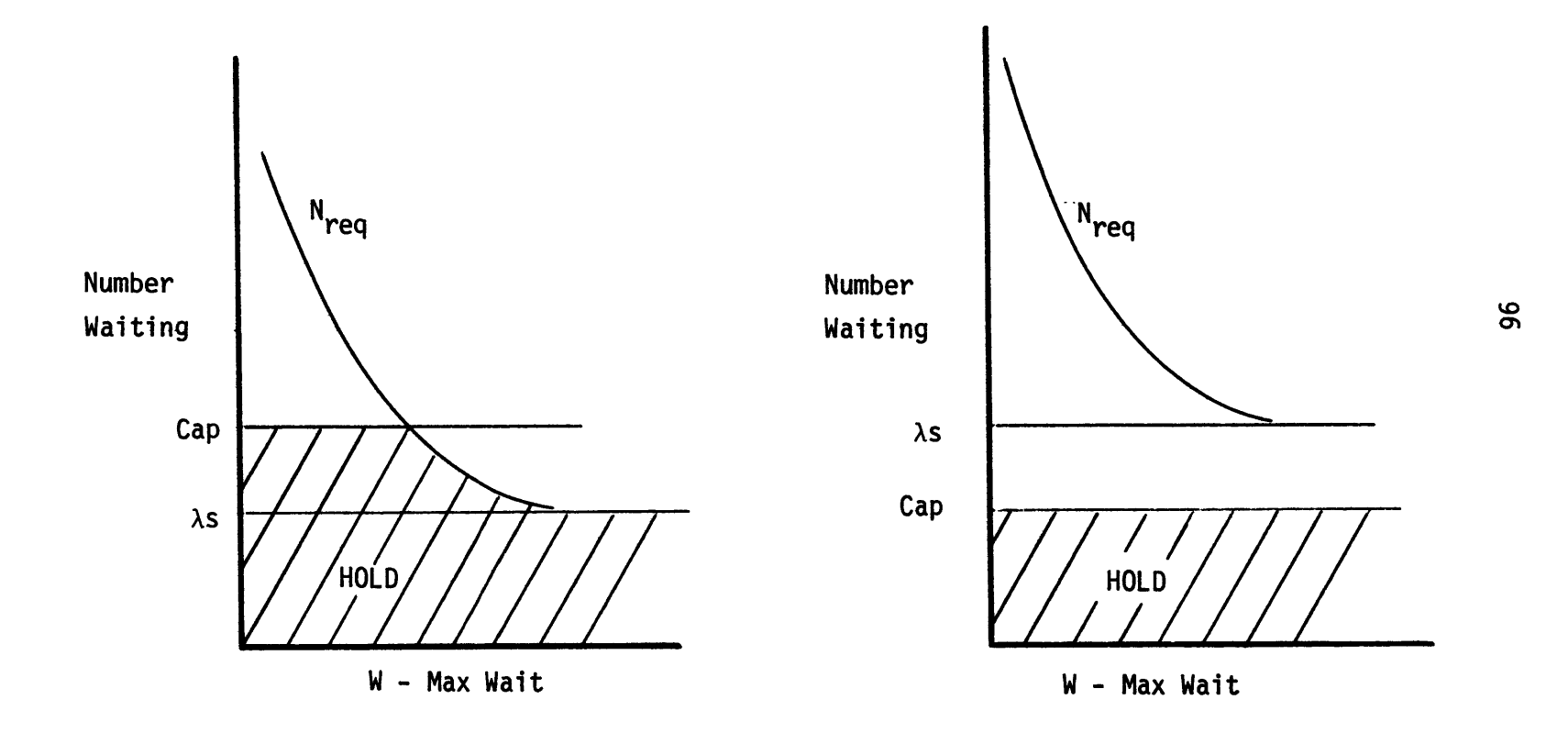

 $\bar{\bar{z}}$ 

Figure **3.23 -** The Decision to Hold, in Terms of Number Waiting and Max Wait

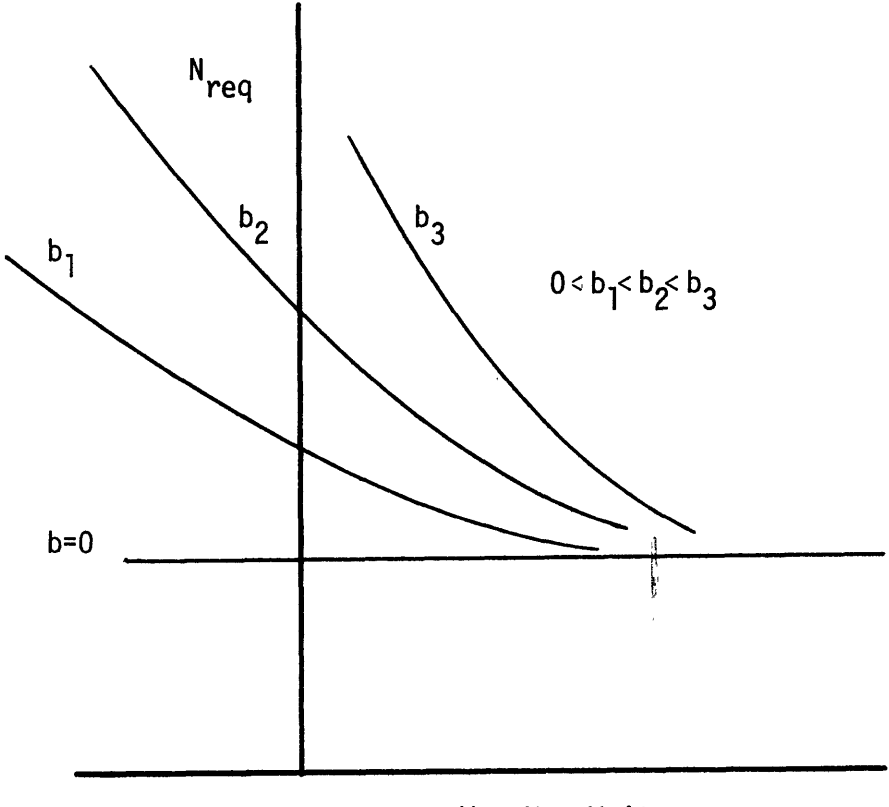

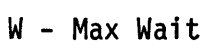

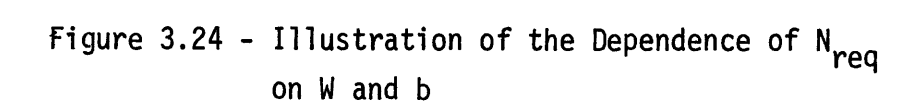

rule helps no one.

**SMUSH** was modified to incorporate this holding rule. If at the time of departure, the number waiting is less than the calculated value for N<sub>req</sub>, the departure is postponed for 3 minutes. This cycle is repeated until the departure occurs. The morning operations are simulated using **10** vehicles under the control of this rule used in conjunction with the dynamic route choice algorithm. The results are disappointing, but not surprising. Where it is expected that vehicles are held only during the off-peak hours, under this rule, vehicles are held almost uniformly throughout the day. The holding does reduce operating cost somewhat, and travel time increases. The overall effect of this rule is to slide the system up the LOS-cost curve (see Fig. **3.25).**

One reason for the disappointing results is the myopic character of this rule. The holding at a station depends only on the conditions of a single **OD** pair. The rule is completely oblivious to changes occurring in the rest of the system. This leads to an explanation for vehicles being held during the rush period. Suppose a vehicle is in the CBD and it chooses to **fly** to the suburbs and then back to the CBD to serve commuters during the rush. This choice is made primarily on the basis of the large **MC** for the **OD** pair coming into the CBD. Now when the vehicle tries to leave the CBD, the rule sees that there is not much demand out of this station and decides that there is no need to hurry. So, the vehicle is held on the first leg of the trip even though

98

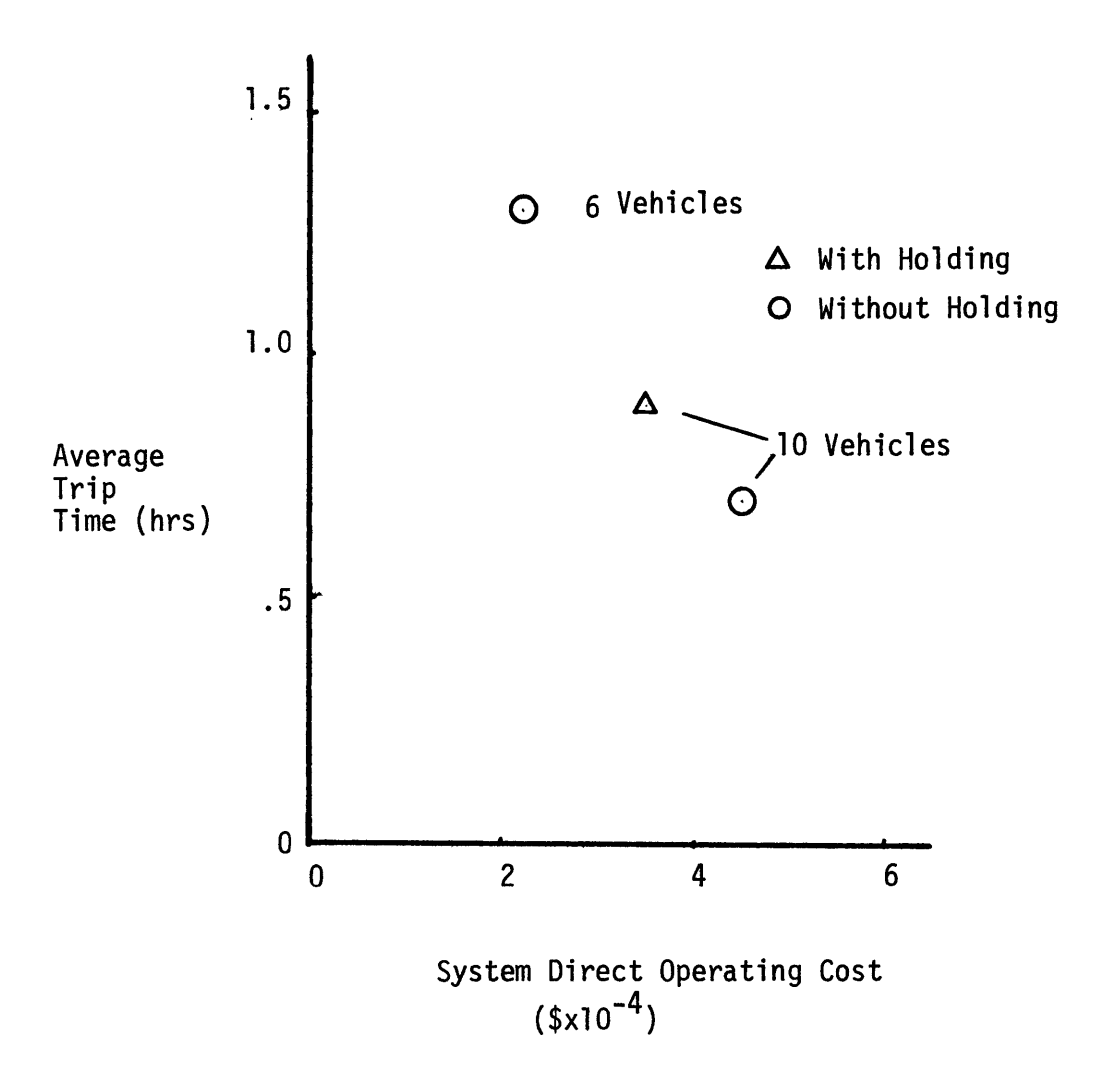

Figure **3.25 -** The effect of Holding on System Performance

there may be a tremendous need for service on the second leg. This problem can be eliminated **by** considering the **MC** on the second leg of the trip also. The algebra is messy, but the result is a strategy as follows: at the first station of the two-leg trip (i-j-k), hold if

$$
N < \lambda S \left[ \frac{a + \frac{b}{2} w}{a + \frac{b}{2} (w - S)} \right] + H \qquad (3.16)
$$

where H depends on the number waiting at j,  $S_{ij}$ ,  $S_{jk}$ , and  $\lambda_{jk}(t)$ , the arrival rate of passengers at **j.** Although the correction should help this strategy, it was not implemented.

It was decided that further work should be concentrated on the final holding strategy, which is more justifiable on both mathematical and intuitive levels.

## **3.3.2.3** Holding based on waiting and operating costs

The objective of the strategy developed here is to minimize the sum of the daily total vehicle operating and passenger waiting costs. Since a nearly constant number of passengers are served each day, this objective is equivalent to minimizing the average cost per passenger. This cost is the sum of the waiting and the operating cost associated with service. The expected value of both these costs can be found in terms of the headway, h, in which a passenger arrives. As was derived earlier, the expected cost per passenger arriving in a headway of length h is,

$$
ah/2 + bh^2/6
$$

where a and **b** are the parameters of the individual cost function (Figure **3.19).** The expected direct operating cost per passenger is approximately the total cost of flying from the origin to destination divided **by** the expected number of passengers on board.

Expected   
(Operating Cost) = 
$$
\frac{DOC \ s/cycle + DOC \ s/f \ hr(flight \ time)}{Expected number of arrivals in h}
$$
  
= 
$$
c/h\lambda(t)
$$

Let z be the sum of these costs per passenger, z is minimized **by** setting the derivative w.r.t.h to zero.

$$
z = \frac{a}{2} h + \frac{b}{6} h^2 + c/h\lambda(t)
$$
  

$$
\frac{\partial z}{\partial h} = \frac{a}{2} + \frac{b}{3} h - \frac{c}{h^2 \lambda(t)} = 0
$$

or

$$
\frac{b}{3} h^3 + \frac{a}{2} h^2 - \frac{c}{\lambda(t)} = 0
$$
 (3.17)

To take advantage of the knowledge of actual system conditions, the following replacements are made,

$$
h \approx w \qquad w = maximum wait
$$
  
\n
$$
\lambda(t) \approx N/w \qquad N = number waiting
$$

Substitution into **(3.16)** yields

or

$$
\frac{b}{3} w^{3} + \frac{a}{2} w^{2} - \frac{c}{N/w} = 0
$$
  

$$
\frac{b}{3} w^{2} + \frac{a}{2} w - c/N = 0
$$
 (3.18)

a quadratic in w instead of a cubic in h, computationally a very fortunate side effect. The optimal maximum wait is then found using the quadratic formula.

$$
w^* = \frac{-a/2 + \sqrt{a^2/4 + 4bc/3N}}{2b/3}
$$
 N, b > 0 (3.19)

$$
w^* = 2c/aN \qquad \text{for } b = 0, N > 0
$$

Once again, this is a simple rule to implement for a particular **OD** pair. When a departure is scheduled to take place, **w\*** is determined, if the maximum wait for this group is less thanw\* , and the number waiting is less than the vehicle capacity, the departure is postponed for some At.

Since this algorithm is to be used in conjunction with the dynamic vehicle routing algorithm, a correction for the myopic character of the holding rule is considered. Suppose the vehicle is scheduled to fly i-j-k and is scheduled to leave i at time t<sub>now</sub>. The decision to hold at i needs to consider conditions at j as well as at i. At  $t_{now}$ ,  $w_{ij}^{\star}$ is calculated, and the optimal time to begin the first leg of this journey, t<sub>i</sub> is determined. Also, while at i, the best time to begin

102

the second leg of the trip,  $t^*_{j}$  can be found by calculating  $w^*_{jk}$ . Based on these two values, the decision to hold at i can be considered as one of the following cases.

- 1. If  $t_{now} \geq t_{i}^{*}$ , the vehicle leave immediately, regardless of the conditions at **j** (see Figure 3.26a).
- 2. If  $t_{now} < t_{\ddot{i}}^*$ , AND  $t_{\ddot{i}}^* + S_{\dot{i}\dot{j}} \leq t_{\dot{i}}^*$ , hold the vehicle at i. In this case, both best departure times can be met (see Figure **3.26b).**
- 3. If  $t_{now} < t^*$  AND  $t^* + S_{ij} > t^*_{ji}$ , both departures cannot occur at the best times (see Figure 3.26c).

Clearly, in this case, either one or both of the departures will miss the best time. We will define t<sub>e</sub> as the total time by which both departures miss the best times.

$$
t_e = t_i^* + S_{ij} - t_j^*
$$

$$
t_e = t_{e_i} + t_{e_j}
$$

The departure from i will occur  $t_{e_i}$  early and the departure from j will be t<sub>e</sub> late. The total error is divided between the OD pairs based on the expected number of passengers affected at each station, such that the bigger error affects the fewest number of passengers (see Figure **3.26d).**

$$
t_{e_{\hat{i}}} = t_{e} \left[ \frac{N_{jk} + \lambda_{jk} S_{ij}}{N_{ij} + N_{jk} + \lambda_{jk} S_{ij}} \right]
$$
 (3.20)

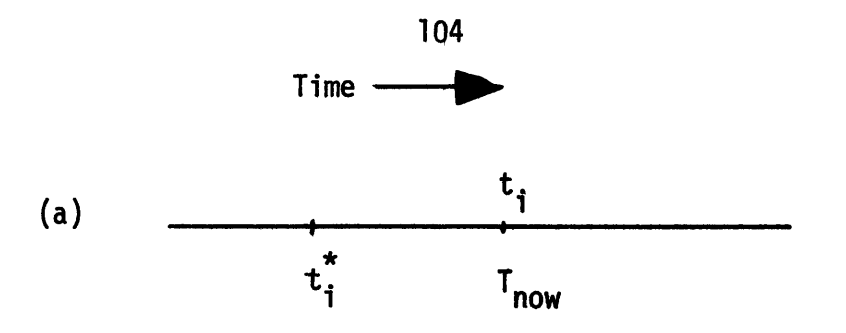

(t1 **=** Time of actual departure from node i)

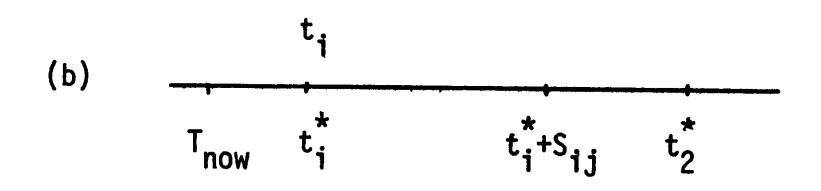

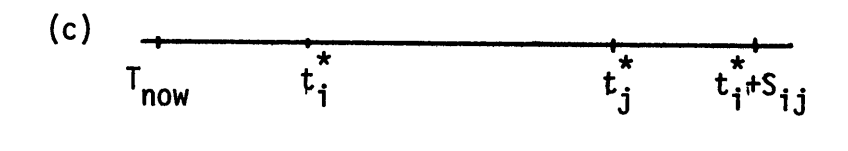

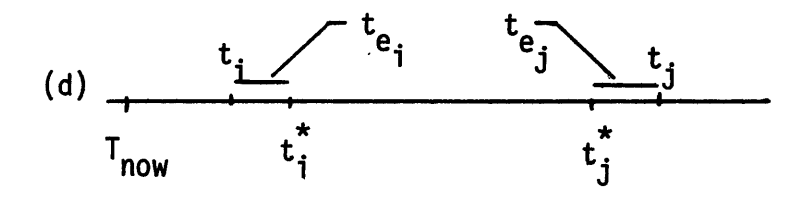

Figure **3.26 -** Illustration of Two-Stop Holding

 $\ddot{\phantom{0}}$ 

**105**

To implement this rule, we need to determine the values of the parameters a, **b** and c. For this case,  $a = 10\frac{5}{hr}$  and  $b = 10\frac{5}{hr}$ . Now, what does it cost to **fly** rather than hold? The direct operating cost is made up of flight time and cycle costs. The cost per hour is the sum of depreciation, insurance, crew, fuel and maintenance costs. If the vehicle is holding ready to **fly,** the system is still paying for depreciation, insurance and crew. The marginal cost of flying rather than holding is not the total **DOC,** but rather some fraction of it. This fraction is approximately 1/2. The parameter c is then given as **follows:**

c **= 100** (\$/cycle) **+** (300\$/f-hr) (Flight time) (Note that the flight time is different for each **OD** pair, and, therefore,

so is the cost of service.)

Using this holding rule in conjunction with the dynamic vehicle routing algorithm, the system is simulated with a fleet of **10** vehicles. The results are shown in Table **3.9.**

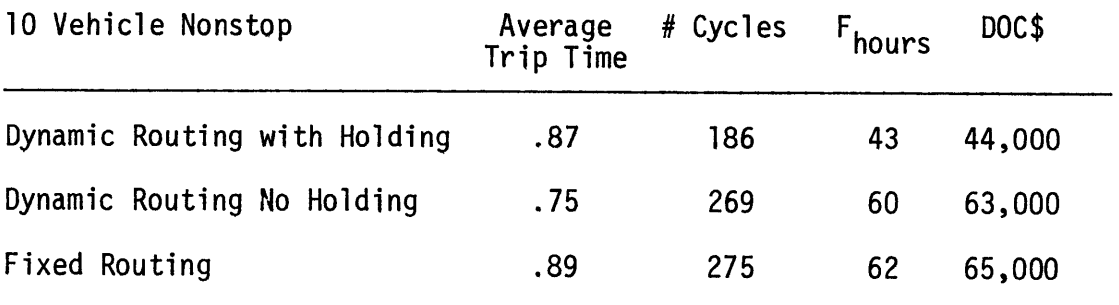

Table **3.9**

It can be seen that the effect of dynamic versus fixed routing is to decrease average travel time. Now, the vehicle holding permits a tradeoff between average time and operating cost. In fact, the total cost is cut 40%, with no loss in **LOS,** from the fixed to holding case. Next, the system is simulated using the holding strategy in conjunction with the one-stop service option of the routing control. Once again, a significant decrease in operating cost is achieved with a modest increase in travel time. The results are summarized in Table **3.10.**

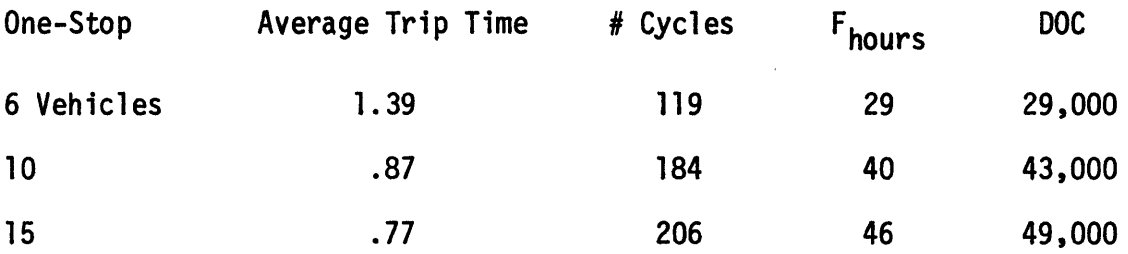

### Table **3.10**

Notice that in the **15** vehicle case the total number of takeoff and landing cycles is cut **by** over 200 in the **8** hour simulation run. At a cost of **100\$** per cycle, this is a savings of 20,000\$. In each case, this strategy provides a large saving in direct operating cost while providing comparable **LOS** to the passengers.

An investigation of the sensitivity of average trip time and total **DOC** to the parameter c yields additional insight into the workings of the system and holding algorithm. In setting the value of c, the actual cost of service, it is estimated that this cost is 1/2 the

original **DOC.** If instead of 1/2, this value is **1/3,** shorter headways and greater total operating cost should result. Similarly, if the actual cost is **2/3** the original **DOC,** larger headways and reduced total operating cost should result. **By** varying this fraction, the tradeoff between **LOS** and cost can be controlled. The one-stop system with **10** vehicles is simulated once again, this time c is varied. The results are shown in Figure **3.27.**

#### 3.4 Summary of Results

The purpose of this study is to investigate the effects of general strategies on **USH** performance and to develop new routing schemes, making the **USH** system more efficient, through an improvement in **LOS,** and a reduction in operating cost. The control strategies which evolved in the course of this study do achieve these goals. In fact, the improvement in **USH** operations is very impressive. This can be illustrated **by** comparing the **LOS** provided to passengers **by** the system operating a **10** vehicle fleet, under various controls. From Figure **3.28,** it is obvious that the fixed routing system can not cope with the peak demand. In neither the allstop nor the nonstop cases is a stable condition achieved during the rush. This means that if the rush lasted for another hour, average travel time would continue to increase. The effect of the demand peaking is significantly reduced in the dynamic routing cases. In the case without holding, the average travel time increases during the rush, levels off, and then decreases again after demand subsides. The effect of holding is to decrease this variation of travel time over the day.
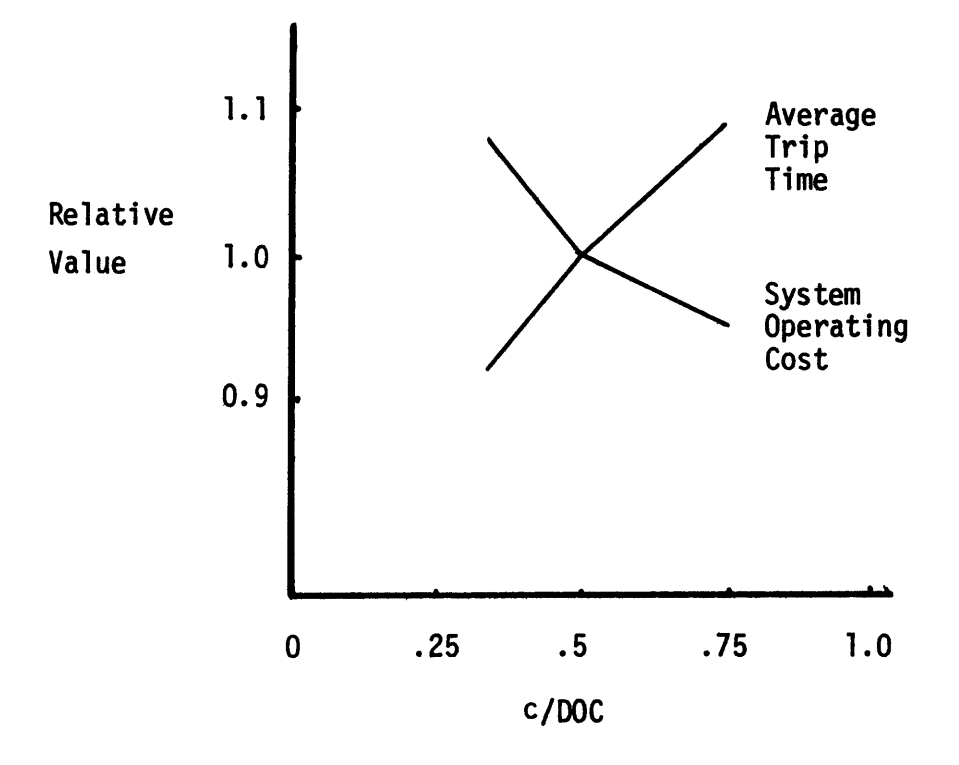

Figure **3.27 -** Sensitivity of **LOS** and **DOC** to c

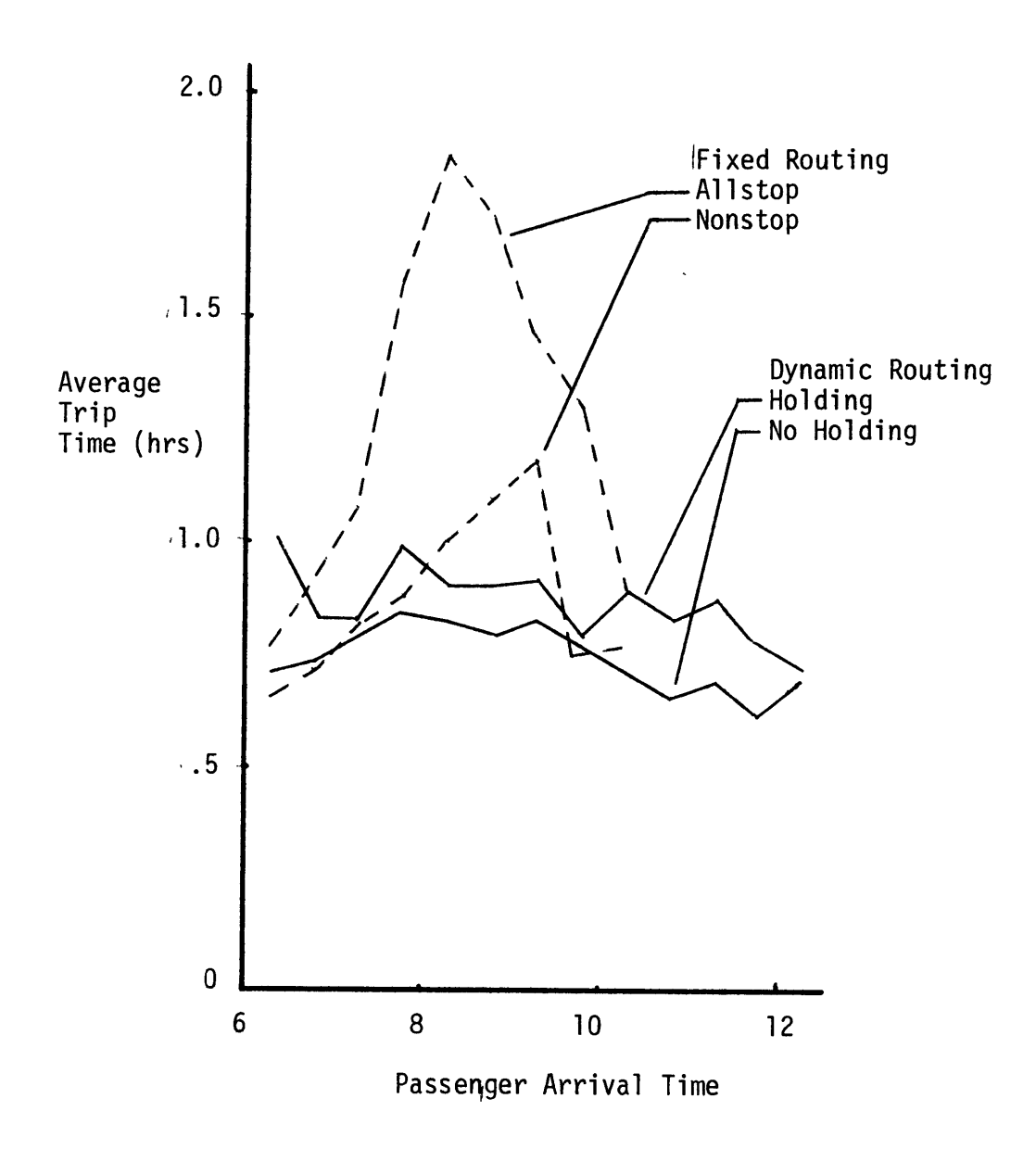

Figure **3.28 -** Variation of **LOS** With Time of Day, **10** Vehicle Cases

In the holding cases, it is difficult to tell where the rush hour begins and ends, from variations in the travel time. In terms of **LOS,** this is a very stable system.

How much does it cost to run this system? Consider first the variation in average travel time with the number of takeoff and landing cycles (cycle costs are a major portion of total system costs)(Figure **3.29).** In all but the holding cases, the number of cycles and the operating cost of the system depend only on the number of vehicles. The effect of the holding strategy is to reduce this cost and slide the curve to the left. **As** it turns out, the most stable system is also the cheapest to operate! Also, the variation in average travel time with operation cost is shown (Figure **3.30).** The Pareto-optimal boundary here is defined **by** the system operating vehicles using dynamic routing and holding. More points on this bounqary could be found **by** varying the cost parameter in the holding rule.

One item concerning the 4ynamic routing algorithms developed in Section **3.3** should be stressed. The use of nonlinear waiting costs in this algorithm is not meant to reflect passenger psychology. These costs are strictly a modeling tool, and one which proved to be very useful. **By** varying the relative values of the cost parameters, the tradeoff between the mean and the variance of trip time can be controlled. Intuitively, it seems reasonable that reducing the uncertainty in trip time increases the LOS to passengers. In the next chapter, a passenger-oriented model is postulated which provides more justification

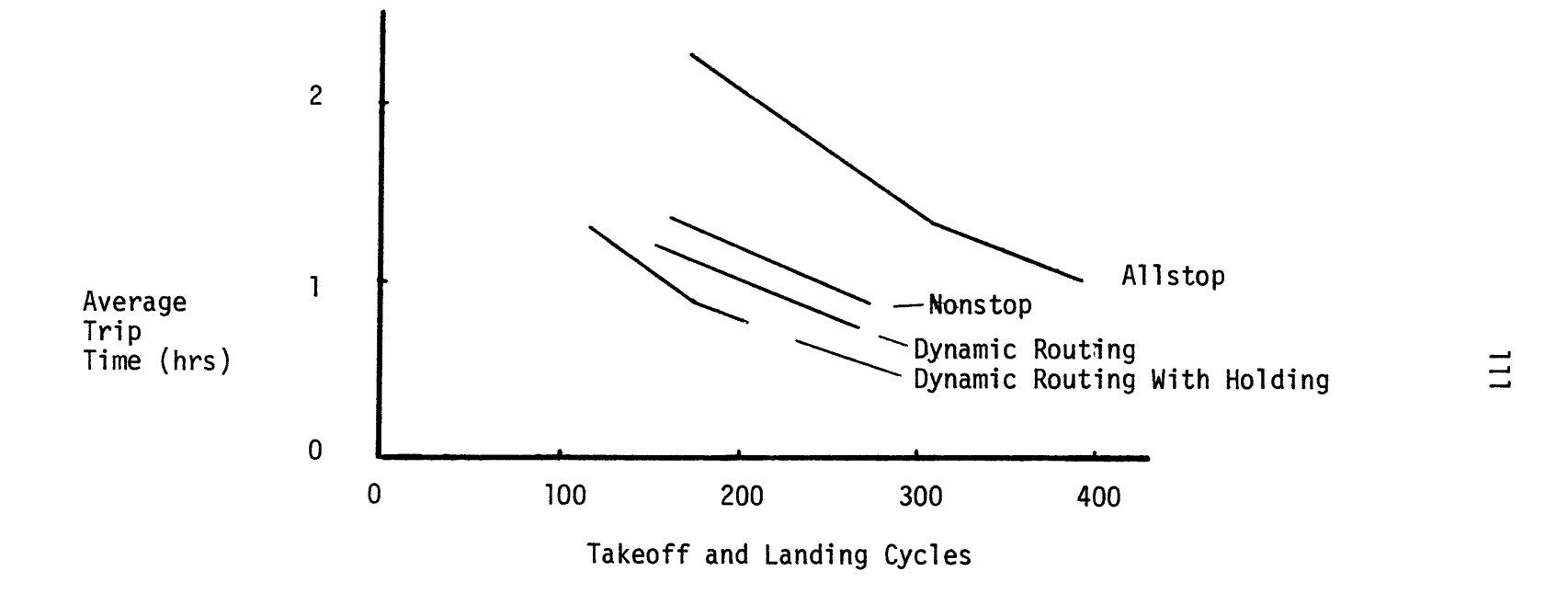

Pigure 3.29 **- LOS** vs. Number of Takeoff and Landing Cycles

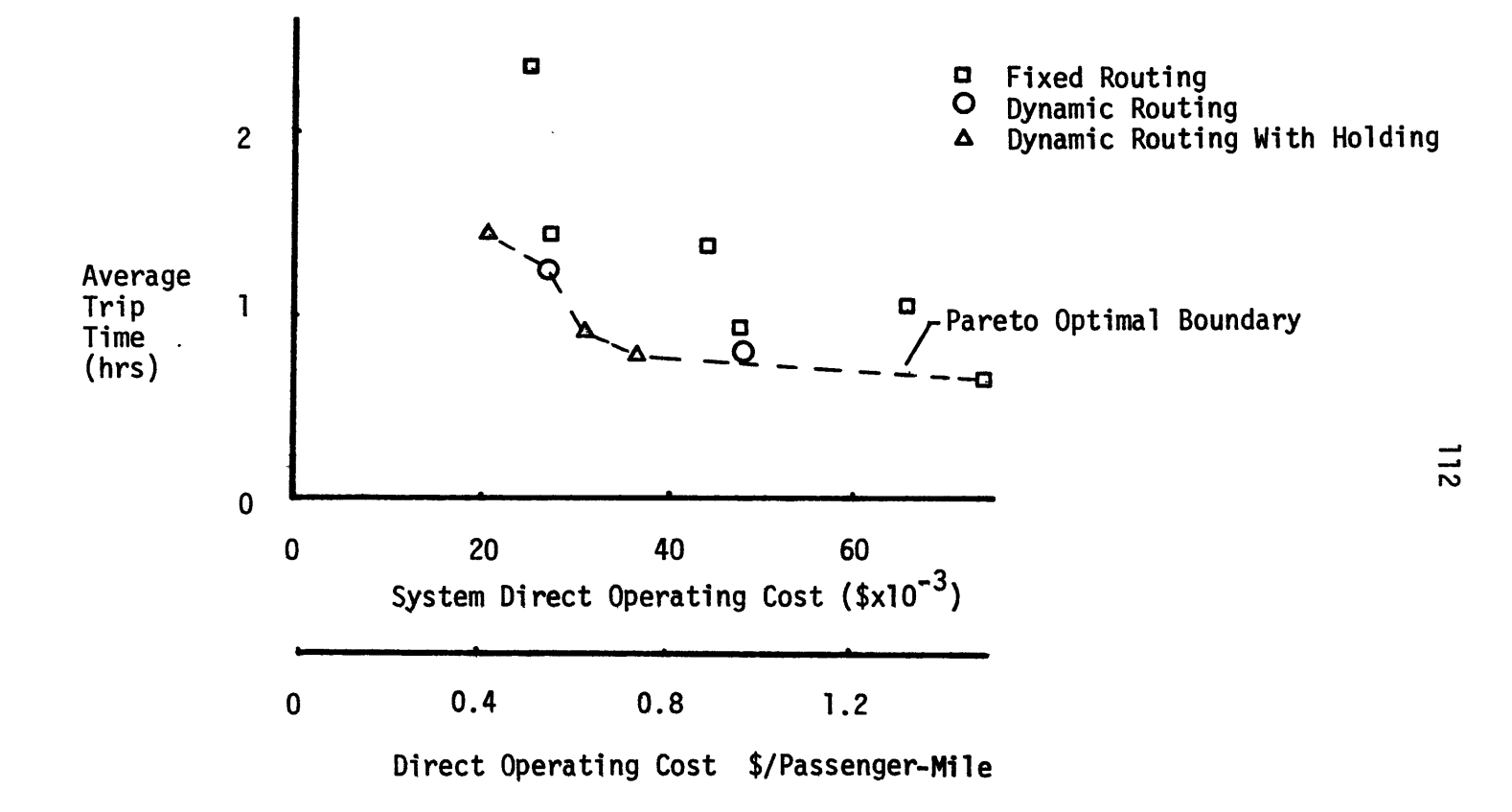

Figure **3.30 -** System Performance: **LOS** vs. **DOC**

for controlling this uncertainty, and makes use of the algorithm's ability to do so.

The most significant aspects of the dynamic control algorithm is its generality and simplicity. The fleet of vehicles was routed and departures were scheduled using a minimum amount of real time data. The algorithm has no prior information as to actual passenger arrivals or even the average arrival rates of passengers. In fact, the only prior information the control algorithm has is a distance matrix and vehicle parameters. The real time information which is used is simple. For each **OD** pair, two numbers (number waiting and maximum waiting time) are required. In the simulation model, this is the only information the control algorithm uses. In fact, if an actual **USH** system existed, this algorithm could be used without modification to control it. The real time information necessary to drive the algorithm can be collected **by** counting and timing passenger arrivals at each station. This information can be relayed to a central facility via phone lines. The route choice calculation can be made there. These calculations would require a machine no larger than a programmable calculator, Instructions (next destination, departure time) can then be relayed back to the stations.

#### Chapter 4

#### **SUGGESTED** TOPICS FOR FURTHER RESEARCH

This study was undertaken in order to develop a scheduling and routing methodology for the **USH** system, and to model realistically the operations of the system. The results of this work are to be used in a more general study of **USH** system feasibility. In this chapter, topics for further research aimed at determining **USH** feasibility are suggested. This additional research consists of three general areas. The first area is the immediate application of the existing models to the investigation of **USH** system sensitivity. Next, modifications of the algorithms and of the simulatipn procedure are suggested in order to make the models more realistic in a **USH** analysis. Finally, some questions involving fundamental transportation issues are raised.

# 4.1 Immediate Applications of Models

With the existing algorithms and present version of **SMUSH,** many aspects of **USH** system design pan be investigated. **A** few of the more pertinent questions, which may be answered through the use of the existing software, are listed below.

**1.** What is the effect of city geometry? How are **USH** operations and system performance affected **by** the relative locations and size of the suburbs and CBD?

2. How sensitive is the system to demand peaking and directionality? At what level of peaking does congestion significantly degrade

**LOS?** How is this level affected **by** vehicle parameters, the number of stations, or individual passenger cost parameters?

**3.** What is the relationship between the mean and the variance of trip time? Does the effort to reduce uncertainty in trip time increase the likelihood of congestion?

#### 4.2 Modifications to Models

Multiple stop service and load building is an important feature of the **USH** system, but so far, it has not been fully exploited. While the dynamic control algorithms allow some one-stop service, only nonstop service is considered in determining vehicle routing. Although the modifications necessary to consider explicitly one and two-stop service will add to the complexity of the decision algorithm, the improvement in system performance should make this work worthwhile.

Throughout this study, it is assumed that demand is independent of the schedule. Obviously, this is not a realistic assumption. The probability that a particular passenger chooses the **USH** system (and therefore the total demand) depends on fare, convenience, and **LOS.** So, in a given system with some potential demand, a particular schedule will result in some actual daily demand. But the schedule generated **by** the algorithms developed in this study in turn depends on the actual demand. There is an equilibrium demand and schedule, but due to the complexity of the problem, they cannot be found analytically. The equilibrium conditions can be found using the following iterative method. Some **LOS** is assumed, the associated demand is estimated, and the system is

simulated. If the estimated and actual LOS differ significantly, LOS is re-estimated and the system is simulated again. Although this procedure should converge to the equilibrium condition, it is not obvious how fast this will occur. So, while this method will yield a good estimate of **USH** operations, it may be prohibitively expensive.

### 4.3 Fixed vs. Dynamic Scheduling

 $\mathbf{v}_\mathrm{c}$ 

With the algorithms developed in this study, the system operates with no timetable (or with a dynamic schedule). This type of policy gives the system the ability to cope with random fluctuations as well as with (unanticipated) overall variations in demand. **A** system with a fixed departure schedule loses this ability. But availability of a timetable to passengers should reduce the average waiting time throughout the system. The tradeoff between fixed and dynamic scheduling can be evaluated **by** comparing the effects on **LOS** of the reduction in waiting time associated with the availability of timetables, and the benefits associated with the ability to cqpe with the variations in actual demand.

Although the average arrival rate of passengers into a scheduled system depends on the times of departure, the actual times of arrival are random (see Figure 4.1). The reduction in average waiting time to the passengers depends on the amount of influence of the schedule on the arrival rate. This dependence can be estimated **by** observing the arrival rates of passengers into existing transportation systems operating with a fixed schedule and relatively short headways.

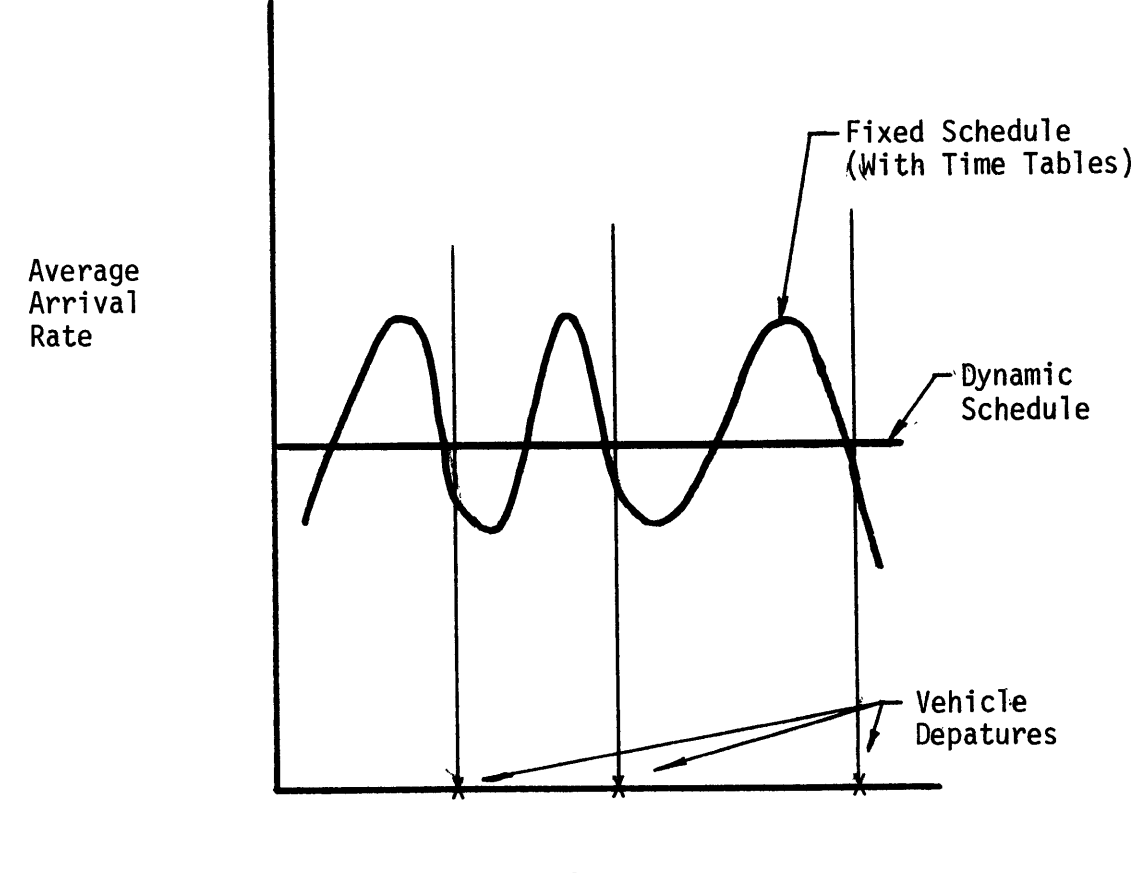

Time of Day

 $\bar{I}$ 

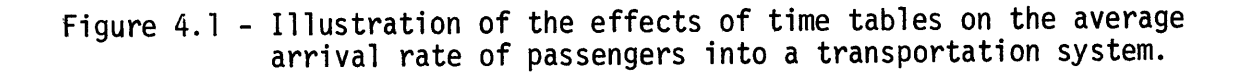

Examples of this type of system include the Eastern Shuttle, NYAW, and some bus systems.

The effect on **LOS** of the system's ability to cope with variations in demand can be estimated with the existing computer models. **A** fixed schedule can be generated **by** running the system dynamically and recording the vehicle movements and departure times. This same schedule can be used on other days, where the overall demand patterns are the same, but where individual passenger arrivals are different. The effect of the loss of flexibility can be seen **by** comparing the **LOS** on the first and subsequent days.

This analysis should provide a reasonable answer to the fixed versus dynamic scheduling question. But whatever the outcome, the vehicle control algorithms and simulation model can still be used to generate the schedules.

4.4 **LOS**

Throughout this study, the term **LOS** has been used as a measure of system performance. It was suggested in the first chapter that this term depends on both the mean and variance of travel time. **A** justification for this conjecture, and a proposed measure for **LOS** are now presented.

**LOS** is a measure of the cost, in time, associated with travel. This generally refers to the time spent in transit. The maximization of this measure of **LOS** is equivalent to the minimization of average travel time. But there is also a cost to the passenger associated with the

actual arrival time at the destination. Consider a businessman who must meet with a client at a certain time. There is a cost in loss of goodwill or actual dollars associated with being late (see Figure 4.2a). **A** general traveler also has an arrival cost (Figure 4.2b). Here, the costs are much lower, since the ramifications of being late to a movie or department store are not as great as those associated with the business meeting. Note that there is also a cost associated with being early, for an early arrival may result in waiting outside for a business to open or a long wait to enter a theater, etc. Obviously, these costs vary with the individual and passenger type, but for a class of travelers, these general forms should apply.

Now, consider an individual commuter who has determined the cost spent in travel to be **C** \$/hour, and the time **by** which he arrives early to be worthless. For example, if he allows one hour for the trip to work and arrives early, the total cost is **\$C,** regardless of the actual arrival time. Furthermore, suppose that he has determined an arrival cost of the simplified form shown in Figure 4.3.

The total cost of making the trip **(TC)** is then,

$$
TC = C \cdot (T.A.) + L\delta \qquad (4.1)
$$

where  $TC \equiv total \cos t$ 

k,

 $TA \equiv$  time allowed<br> $\begin{bmatrix} 0 & \text{early} \end{bmatrix}$ **1** 1ate

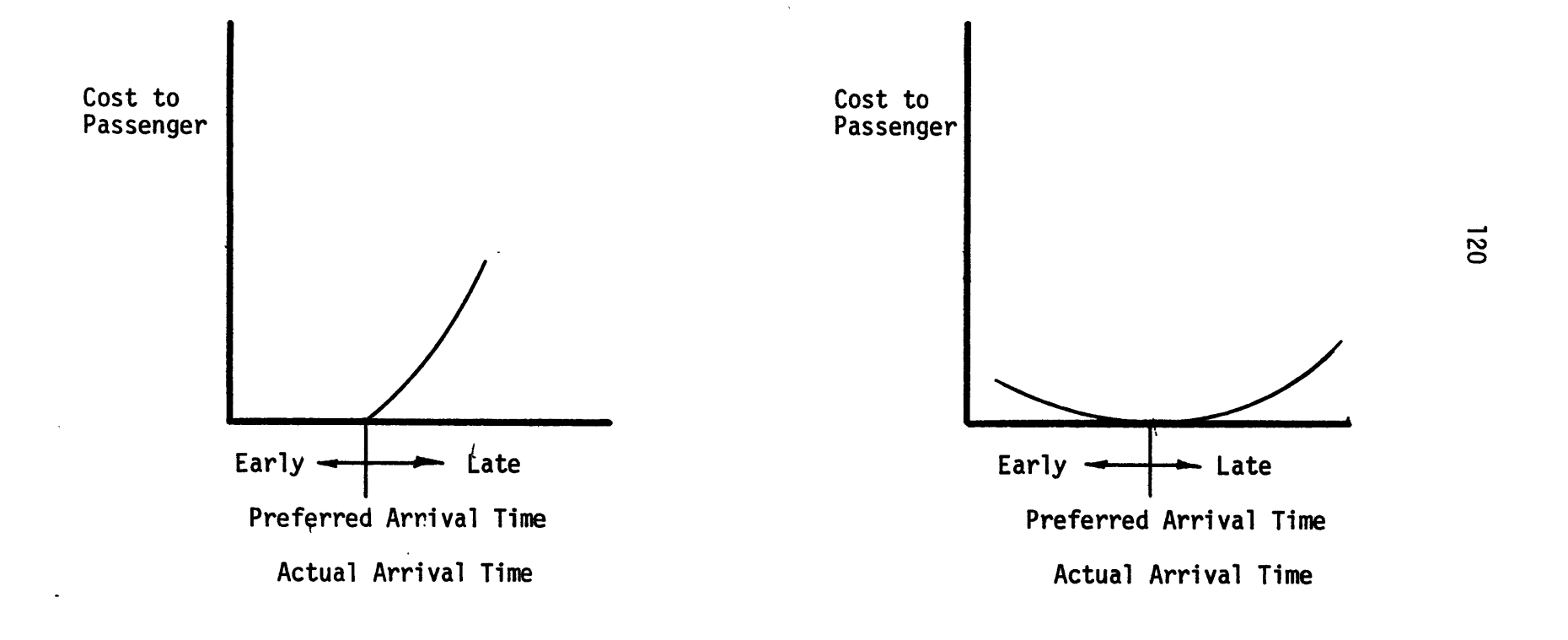

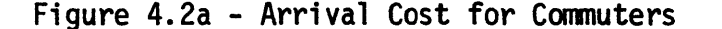

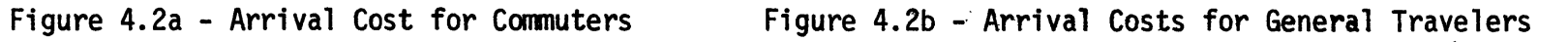

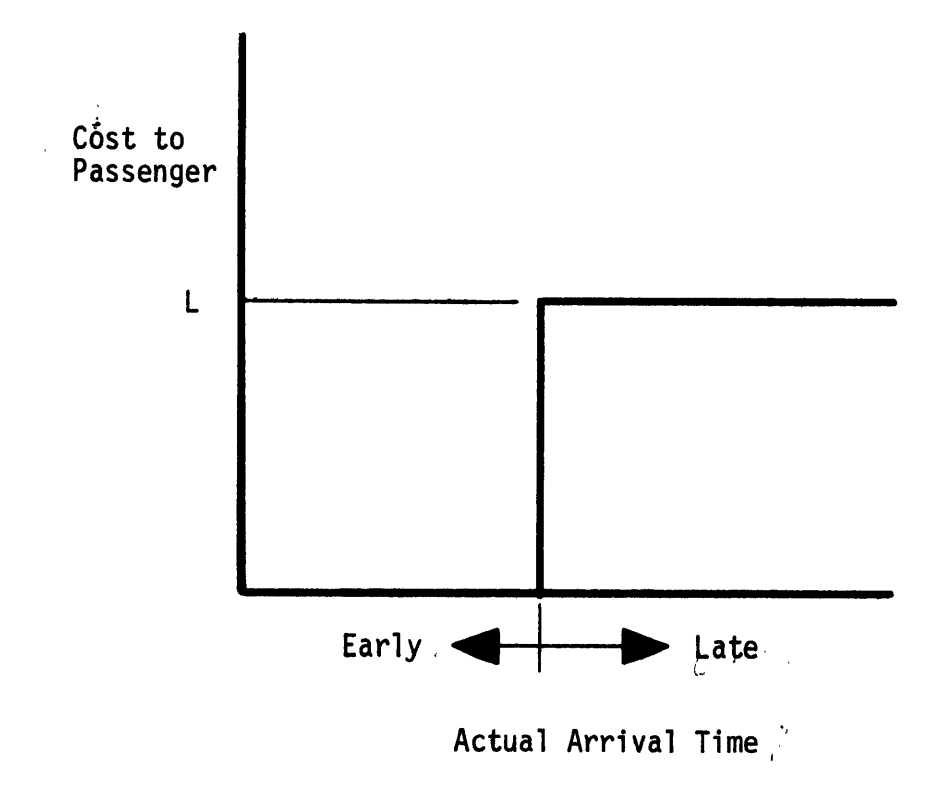

Figure 4.3 **-** Simplified Commuter Arrival Time Cost

 $\mathbb{R}^2$ 

In the long run, it seems reasonable to assume that this commuter will want to minimize average cost, which is found as follows:

$$
E(Cost) = C \cdot (TA) + L \cdot P(Late)
$$
 (4.2)

The probability of being late, P(Late), is the probability that the actual trip takes longer than the time allowed.

$$
P(\text{Date}) = P(\text{Trip} \text{ Allowed} < \text{Trip} \text{ Time})
$$
\n
$$
P(\text{Date}) = 1 - P(\text{Trip} \text{ Time} < X_0) \qquad X > 0 \tag{4.3}
$$

If the commuter knows the cumulative distribution function for his trip time (Figure 4.4a), he can determine P(Late) as a function of time allowed (Figure 4.4b). With this information, he can calculate the expected total cost in terms of time allowed. Finally, he can determine the amount of time to allow **(TA\*)** in order to minimize expected cost (Figure 4.5).

Now, while the precise roles of mean and variance in the minimum cost depend on the trip time cdf, it should be clear that minimum cost depends on both terms.

For a system with fixed average travel time as the variance increases, the minimum expected cost associated with travel will also increase. In Chapter **3,** it was shown that for a particular system using dynamic vehicle controls the effect of decreasing the variance of travel time is to increase the mean. This leads to a most interesting optimization problem. At what point should the system operate in order to maximize the average **LOS** offered

 $\cdot$   $\cdot$   $\cdot$ 

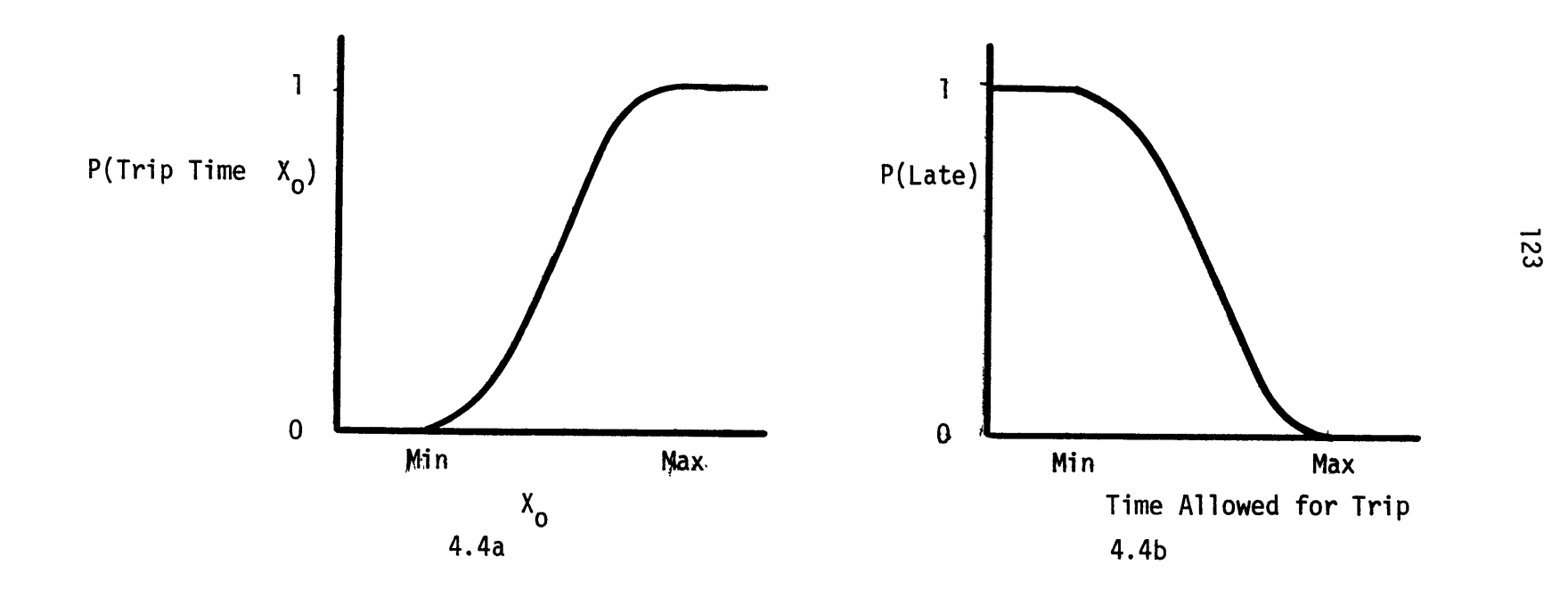

Figure 4.4 - Trip Time CDF and the Probability of Arriving Late

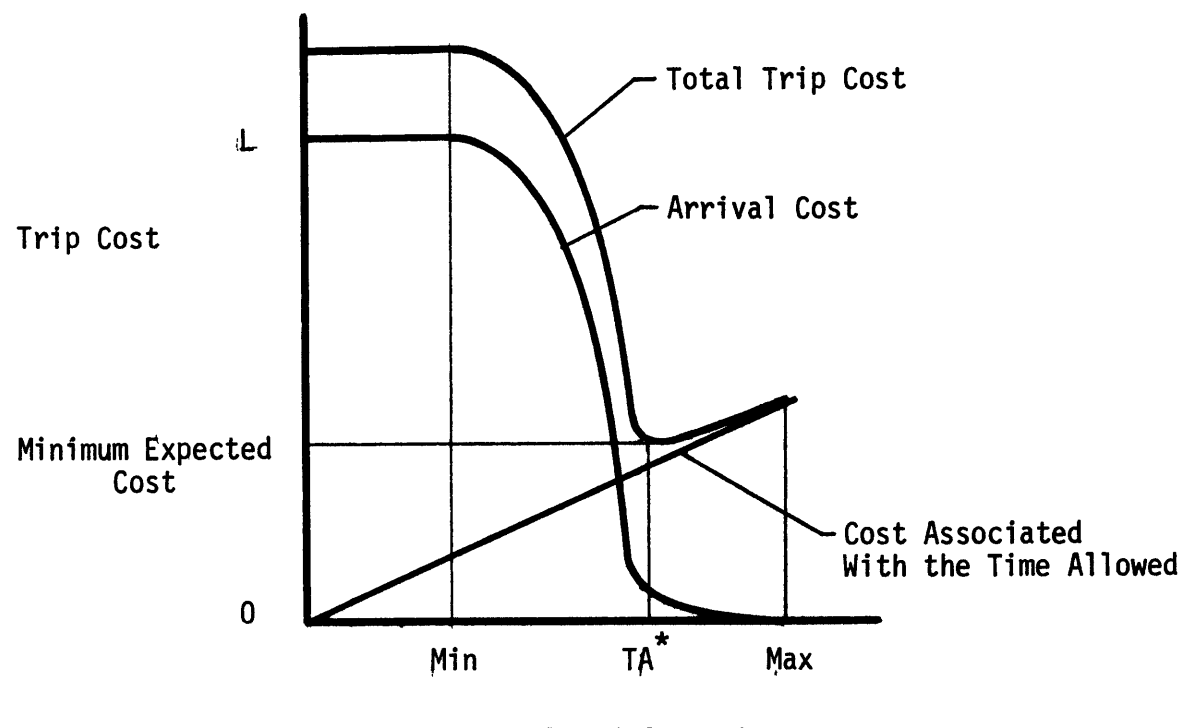

Time Allowed for Trip

 $\omega$ 

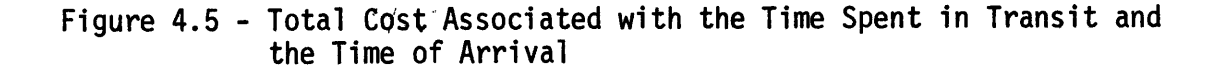

 $\mathcal{A}^{\pm}$ 

to passengers? Recall that this operating point is controlled **by** the slope of the individual waiting cost curve, **b.** So, if the costs associated with travel and arrival times are determined, can the value of **b** be determined to maximize average **LOS** to all passengers? If all passengers had this information and made the correct decisions, the minimum expected cost would be a good measure of **LOS.** Obviously, passengers do not have this complete information, but this is reasonable passenger behavior. While it is not obvious whether this measure of **LOS** is mathematically tractable, it may be an interesting concept to pursue, in the context of incomplete or bad information.

# APPENDIX **A**

In this section, methods of generating an optimal schedule for the **USH** system are briefly discussed. **By** optimal, we mean the maximization of **LOS** to all passengers. **A** method developed **by** Devanney for ground transportation, generates an optimal schedule in two steps.<sup>11</sup> First, the network is decomposed into individual **OD** pairs, and optimal departure schedules for each pair are determined using Dynamic Programming. Next, the network is reconstructed, and the minimum number of vehicles necessary to achieve the departure schedules for the entire network is determined, using Simpson's fleet reduction program **(REDUCTA).<sup>12</sup>**If it is assumed that the demand for a given departure depends on the **LOS** as well as time of day, the decision variables in the Dynamic program are the number of departures, the time and the capacity of each departure. It was shown **by** Vom Saal that if the dependence of demand on the schedule is eliminated, and if the vehicles have sufficient capacity to serve all passengers waiting for each departure, then the number of decision variables necessary in the optimization is reduced to one.<sup>13</sup> This represents a tremendous simplification in the optimization process. This method works well and can be used to generate a schedule in a large network, but it does not accurately model, or fully exploit the capabilities of the **USH** system.

Next, a shortest path formulation of the **USH** scheduling problem is described. This formulation will utilize Vom Saal's simplifications.

The vehicle scheduling and routing are considered simultaneously in this optimization process. It is assumed that the demand is known, and is independent of schedule. And for now, it is assumed that vehicles have unlimited capacity. Due to the explosive nature of the state space, it is difficult to obtain the optimum in even a moderately-sized network. The technique is demonstrated on a trivial system, and extensions to a more realistic network are then discussed.

Consider the network shown in Figure **A.10;** passengers arrive at nodes **I** and 2 at known rates of arrival. They are transported to their common destination, node **3, by** a single uncapacitated vehicle. The state of the system will be defined as the time of the most recent departures from 1 and 2,  $(S_1, S_2)$ , or equivalently, as the time at which the last service to each OD pair began. The initial state of the system is defined to be  $(S_1 = 0, S_2 = 0)$ . For simplicity, only discrete values of S<sub>1</sub> and S<sub>2</sub> are considered. With this restriction, the state space can be represented **by** a two dimensional array of points (see Figure **2.lb).**

As the day progresses, each service to the **OD** pairs redefines the state of the system. The system state changes via a transition which is defined to occur when the vehicle stops at node **3.** There are only four combinations of stops **by** which the vehicle can leave **3,** pick up passengers at one or both origins, and return to **3.** Each combination corresponds to a transition (Figure **A.2).**

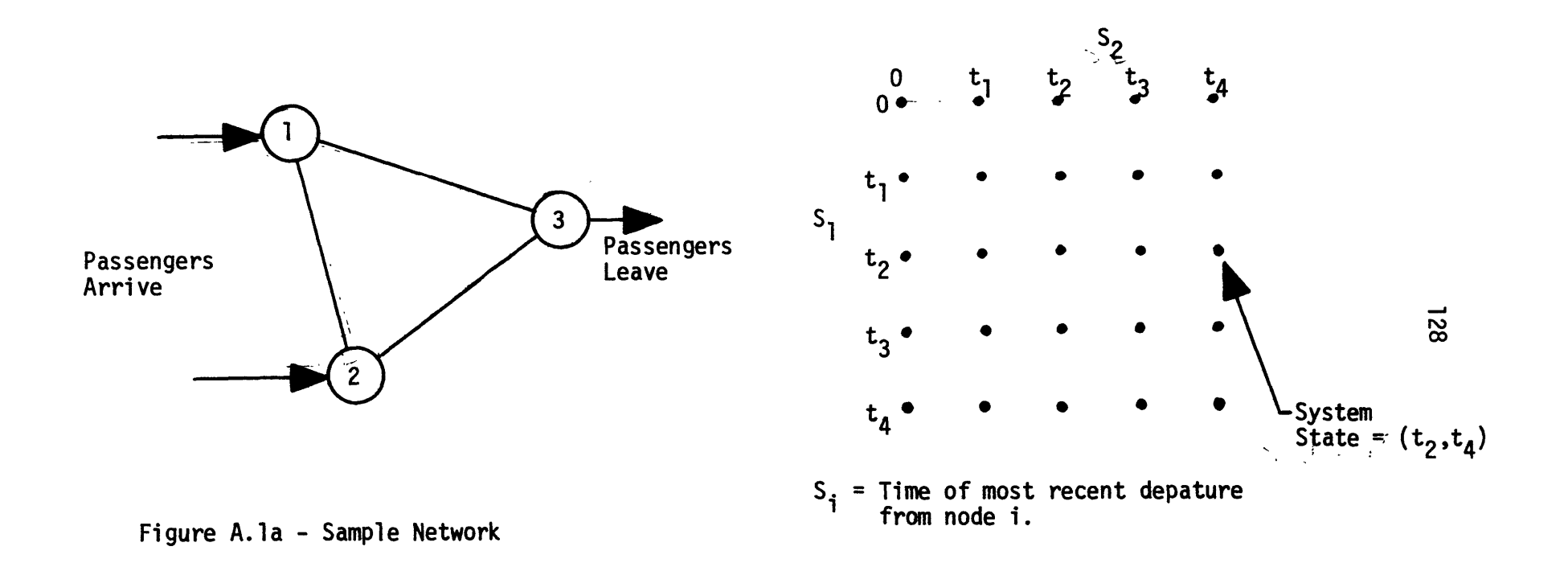

Figure A.1b - State Space

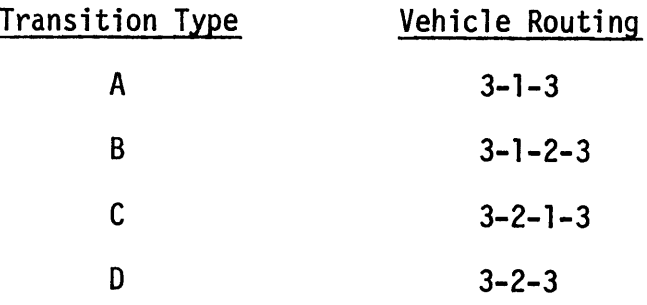

Figure **A.2**

Note that passengers can receive either nonstop or one-stop service.

Suppose that the system leaves state (S<sub>1</sub>, S<sub>2</sub>) via a transition of type B (this corresponds to the vehicle leaving **3,** stopping at **1** and 2, and then returning to **3).** Let the departure times from **1** and 2 be S<sub>1</sub>, and S<sub>2</sub>, respectively. Assuming that 1 and 2 are distinct nodes and that the vehicle moves at a finite speed, there is a minimum time  $a_{12}$ , required to fly between the two stations. (In general, a<sub>ij</sub> is defined to be the minimum time between departures from i and  $j$ ,  $a_{ij}$  = block time **+** minimum ground time). Therefore, the following constraint can be placed on the departure times:

$$
S_2^1 \geq S_1^1 + a_{12}
$$

Suppose that the system entered its present state via a transition of type **A.** The vehicle routing for the present and most recent transitions can be represented schematically, as in Figure **A.3.'** From this figure, it is obvious that S<sub>1</sub> depends on S<sub>1</sub>. The constraint is as follows:

> $S_1^1 \geq S_1^1 + a_{13}^1 + a_{31}^1 = S_1^1 + 2$  $\begin{bmatrix} 13 & -31 & -1 & -a \\ 1 & 2 & 3 & a \end{bmatrix}$

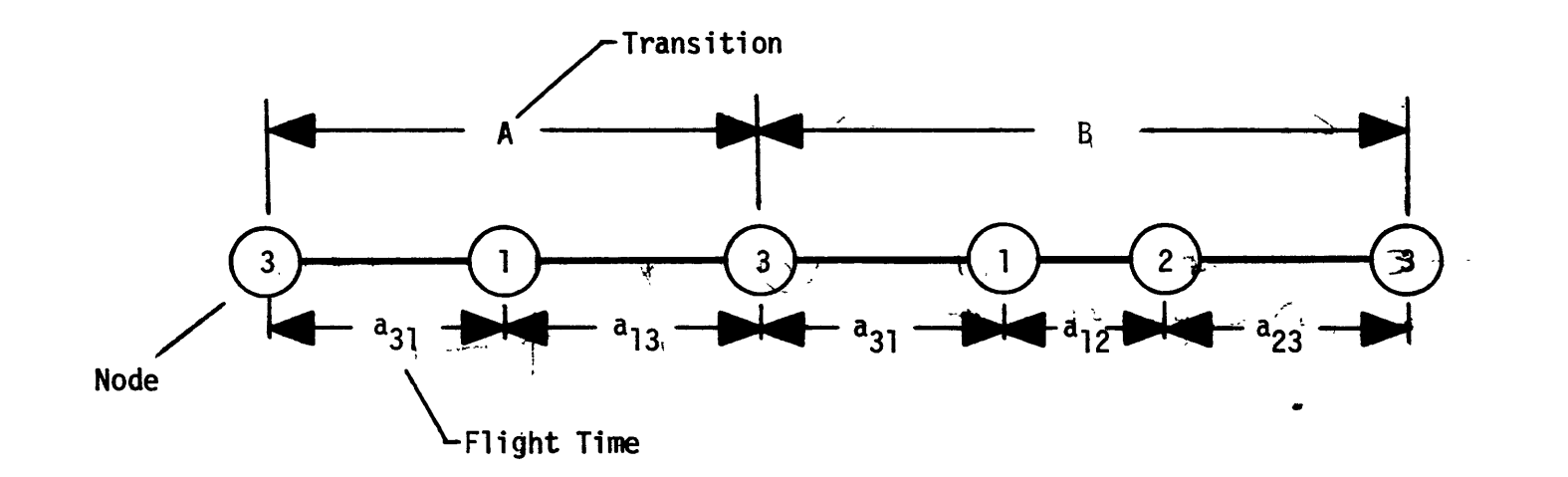

 $\sim$   $\sim$ 

Figure A.3 - Timeline for A, B Transitions.

 $\Delta$ 

In general, there are constraints on the times of future departures from each node, which depend on S<sub>1</sub>, S<sub>2</sub> (present system state) and the vehicle routing (transition type). But it can be shown that these constraints do not depend on how the system reached its present state.<sup>14</sup> In summary, the states which the system may next enter depend on the present state  $(S_1, S_2)$  and the transition type by which this state is left.

There is one additional constraint; all passengers must be served. This requires that exactly one departure occur after the last passenger arrives at each node.

Consider the following example. Passengers arrive at nodes 1 and 2 at rates  $f_1(t)$ , and  $f_2(t)$  (Figure A.4 a). The minimum times between departures are  $a_{12} = .2$ ,  $a_{13} = .3$ , and  $a_{23} = .4$  (hours). Discrete values of S<sub>1</sub> and S<sub>2</sub> are considered at .1 hour intervals. The vehicle departure schedule is as shown below (Figure A.4b).

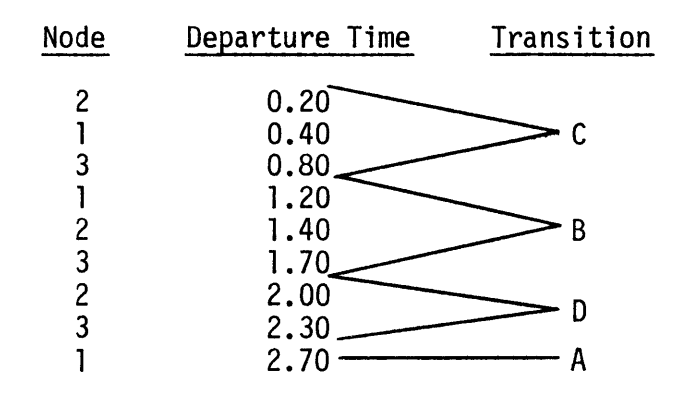

Figure A.4b

The path of the system through the state space is shown in

Figure A.4c. It should be noted that the final state of the system satisfies the constraint,  $S_1 \geq 2$ ,  $S_2 \geq 2$ . Also note that the transitions in which the vehicle stops at one node to pick up passengers are parallel to the axes, while the transitions in which the vehicle stops at both nodes **1** and 2 are diagonal.

There is a cost in passenger-hours to the system in jumping from state  $S_1$ ,  $S_2$  to  $S_1'$ ,  $S_2'$ . This cost is the sum of the waiting and ride times for those passengers served on this transition. The total waiting time associated with the transition is

$$
\sum_{i=1}^{2} \int_{S_i}^{S_i^1} f_i(x) (S_i^1 - x) dx
$$

The ride time for the passengers also depends on transition type since the transition type determines whether a passenger receives one-stop or nonstop service.

Given that the system is presently in state S<sub>1</sub>, S<sub>2</sub>, the constraints on future departure times determine which states the system may next enter, and the cost associated with each transition (pax-hrs) can be found. If the state space is considered a network, and the cost associated with each possible transition a distance, then the optimal schedule is the shortest path from the initial state to some final state S<sup>"</sup>, S<sup>"</sup>, where S" indicates a time after the last passenger arrival.

Now, this schedule can be generated using a shortest path algorithm. To determine an eight-hour schedule with time increments

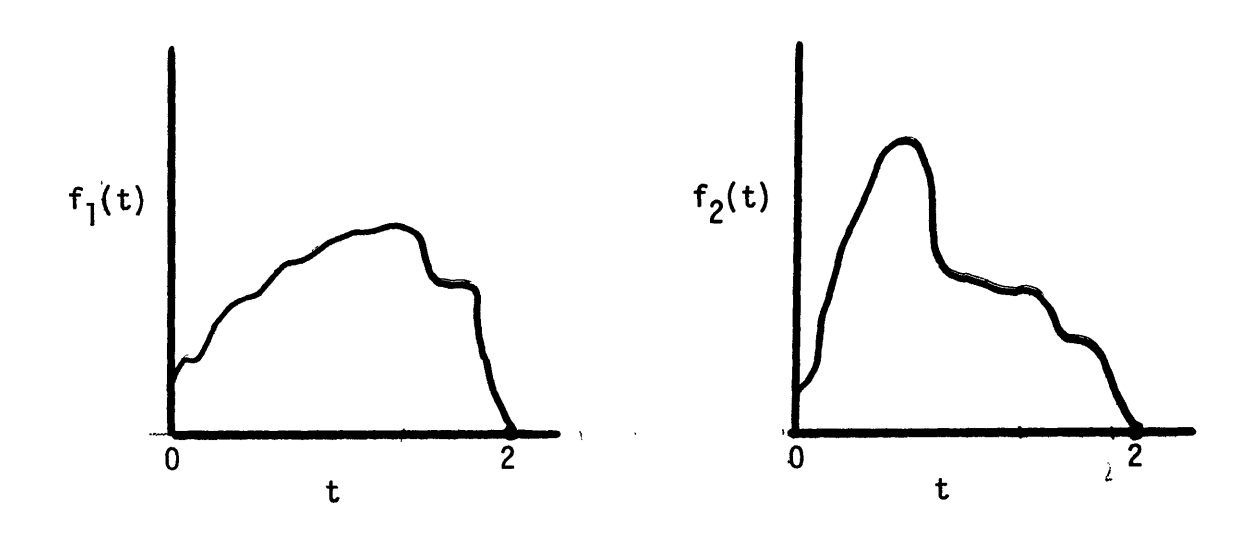

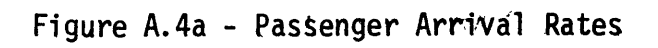

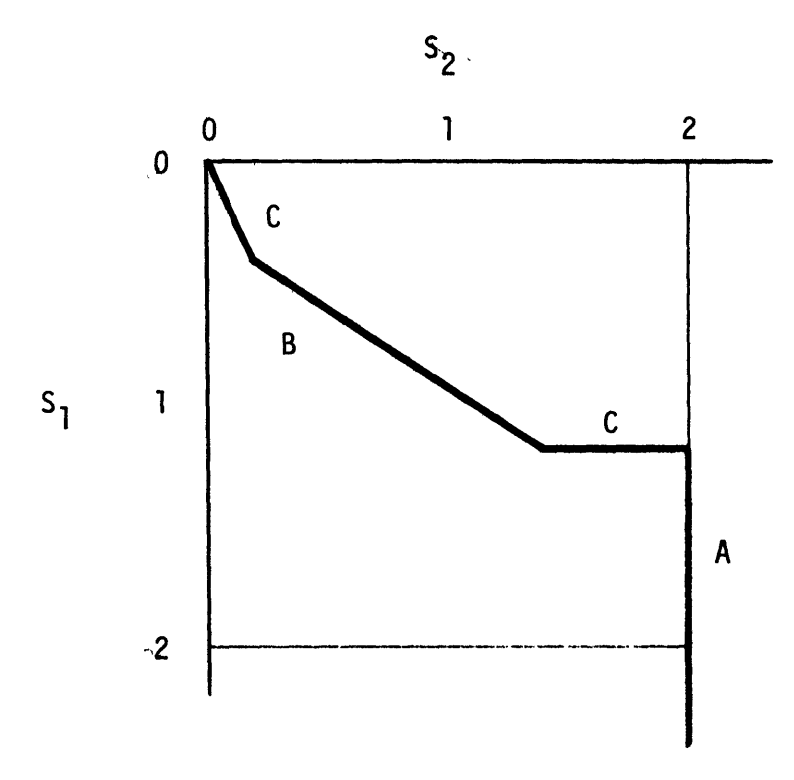

Figure A.4c **-** System Path Through the State Space

 $\bar{f}$ 

 $\sim$ 

of **.1** hours, the network necessary contains about 6400 nodes. This can be solved on the computer with a small amount of storage and time, but this is still a trivial problem. More meaningful results come at the cost of a much larger state space and associated network.

Finite vehicle capacity can be modeled with the addition of a variable corresponding to an overflow number of passengers for each **OD** pair. For the two **OD** pair case, the system state can be defined as **(S9** , S2, **W1,** W2), where WI is the number of passengers at node i who were not boarded on the last departure, due to capacity constraints. The initial state of the system is **(0, 0, 0, 0)** and the final state is **(S1', Sg, 0, 0).** Although this is a simple addition conceptually, the extra variables add two more dimensions to the state space. **If** values for W<sub>i</sub> are considered in a range of 0 to 100, the network from the previous example would now have  $64 \times 10^6$  nodes. This is no longer a simple problem for computer application of the shortest path algorithm. **A** more reasonably sized **USH** system could have **10 OD** pairs. The state of the system would now be defined in 20 dimensions. The size of the state space would be (100x80)<sup>10</sup> or around 10<sup>39</sup>. The addition of multiple vehicles adds still more complications to this already astronomical state space.

This formulation is a victim of the "Curse of Dimensionality." The fact that the entire state space must be stored to obtain the optimal solution using the shortest path algorithm makes computer applications impossible. So, while the determination of an optimal schedule using Dynamic Programming (in the form of the shortest path) is conceptually feasible, it is totally impractical from the computational point of view.

Appendix B

### **SMUSH** User's Guide

## Introduction

The Simulation Model for the Ultra Short Haul transportation system **(SMUSH)** was developed to investigate the effects of vehicle routing and scheduling strategies on the performance of the **USH** system. **SMUSH** is written in the **GASP** IIA simulation language. **GASP** is a collection of FORTRAN subroutines which provide the general framework for event-paced simulation. **SMUSH** is a FORTRAN program, consisting of standard **GASP** and non-GASP subroutines. The **GASP** portion of **SMUSH** provides the mechanism to store and retrieve data, advance the simulation clock, and collect statistics. The non-GASP portion is dedicated to the input, output and handling of data unique to the **USH** system. Due to this structure, the simulation methodology and program code are completely accessible to the user.

> The user of **SMUSH** provides the following system parameters: Network layout Fleet and vehicle parameters Passenger arrival rates Routing and scheduling structure.

The output of **SMUSH** consists of the following system performance data:

Vehicle schedule map Passenger trip time statistics Vehicle utilization statistics

### System operating costs

#### Vehicle Control Options

÷.

The user of SMUSH has the option of two general vehicle control strategies, these are fixed and dynamic controls. In both options, the basic mechanism **by** which the vehicles are routed is the same. Each vehicle flies an assigned route. When this route is completed, the vehicle immediately begins the completed route's successor. The minimum time to complete each takeoff and landing cycle is assumed to be a function of the number of passengers boarded, see Figure B.l. (The actual cycle time may be increased **by** holding.)

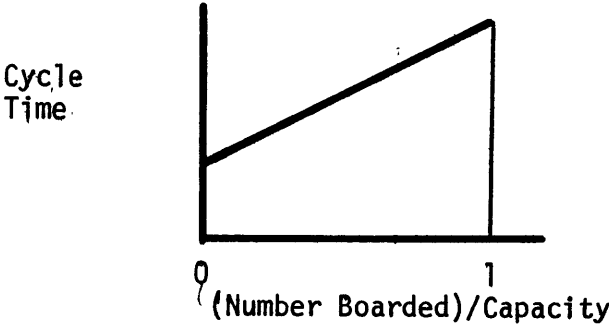

Figure B.l - Takeoff and Landing Cycle Time

At each stop, the vehicle normally boards all passengers whose destination is on the remaining portion of the route. But if the present route is its own successor, then passengers are boarded whose destination is any node on the route. For example, if the route calls for stops at nodes i, **j,** and **k,** at node **j** only, **jk** passengers are boarded. But if this route is its own successor, the vehicle will stop at i, **j, k** and then i, **j, k** again. So, at node **j, jk** and **ji** passengers are boarded.

Under the fixed control option, the complete routing for each vehicle is specified **by** the user. The vehicle flies its initial route, this route's successor, etc. When the dynamic controls are invoked, routes are constructed for each vehicle during system operation. The routes and successors are determined according to the algorithm developed in Section **3.3.1.**

If the fixed control option is used, the user must provide the following data:

**-** Complete list of routes

**-** Successor for each route

**-** Initial route and starting time for each vehicle

**-** Minimum headway

**-** Maximum number to be loaded on one vehicle for each **OD** pair.

If the dynamic control option is invoked, the user must provide the following data:

**-** Passenger cost parameters

**-** Initial node and starting time for each vehicle.

The user must also specify whether all passengers will receive nonstop service or if some one-stop service is to be provided, and whether the vehicles will hold according to the algorithm described in **3.3.2.3.**

#### Inputs to **SMUSH**

For each run, input is made in two parts; these are model controls and individual case data. The model controls appear once per run, the case data is input for each case to be run.

The first three lines of input are the model control data, these are as follows:

> Number of cases to be run **(< 10)** Format (15) Number of Monte Carlo iterations for each case Format (1015) Begin and end time for each case **(2F5.2)**

The individual case data is made in ten sections (See Figure B.2). The first case must contain an entry for each section (even if default values are used). In the following cases, only those sections in which inputs change between successive cases need to be entered. In this manner, some duplication of input data is avoided. Each case must begin with a title card and end with a **"99"** card.

Title Card

- **01** Network data
- 02 Passenger arrival data
- **03** Minimum headway
- 04 Maximum loading of each **OD** pair
- **05** Routing option and passenger cost parameters
- **06** Vehicle parameters
- **07 OD** pair identification
- **08** Output parameters
- **99** End of case

# Figure B.2

The data input in each section is as follows:

01 Number of nodes  $( \leq 10)$  Format  $(15)$ Distance Matrix (miles) Format (10F5.0)

- 02 Number of Arrival Rate Tables Format (15) Arrival Rate Tables (passengers/hr) Format **(1OF5.0)** Number of Passenger Types Format (15) For each Passenger Type - The Number of Data Points Format (I5) For each Data Point **- A** Time and Corresponding Table ID Format **(F5.2,** 15)
- **03** Minimum Headway (hours) Format **(F3.1)**
- 04 Maximum Boarding for each **OD** Pair. Format (1215) Default: **-1,** No Maximum Format (I5)
- **<sup>05</sup>**Passenger Waiting Cost Parameters a, **b.** Format **(2F10.7)** Routing Options NRTS, MHOLD . Format (215) If NRTS **> 0,** NRTS **=** Number of Routes (Fixed Routing) If NRTS **= -1,** Dynamic Routing, Nonstop Service If NRTS **=** -2, Dynamic Routing, Some One-Stop Service
	- If MHOLD **= 0,** No Holding If MHOLD **> 0,** Dynamic Holding
- **06** Number of Vehicles, Capacity, Speed (m/hr), Cycle Time Min (hrs) Cycle Time Max (hrs), **DOC** \$/hr, **DOC** \$/cycle Format (215, **F5.0, 2F5.2, 2F5.0)**

Initial Route (Fixed Routing) or Initial Node (Dynamic Routing) and Starting Time Format (15, F5.2)

**07** Number of **OD** Pairs **,** Format (I5) (If number of **OD** Pairs **< 0 SMUSH** Assigns Identification) **OD** Pair Identification Format (1215)

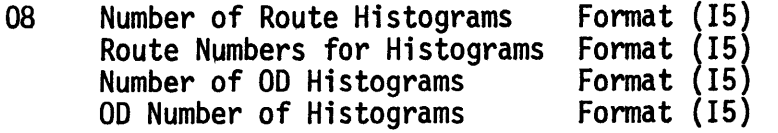

On the following pages appears an example input deck. This is a setup to run 2 cases. The first case uses the dynamic routing with one stop and holding options to control a fleet of **10** vehicles. The second case is a fixed routing setup with **15** vehicles. Notice that the network and passenger arrival data is the same for both cases, and does not need to be repeated in the second case. Only those parameters which are changed

140

 $\sim$ 

between cases need to appear in both cases.

Sample Input to SMUSH

۰.

Number of Cases (15)

//G.SYSJN OD \*  $\overline{\phantom{a}}$ ı  $n \cdot n$ <sup>6</sup>  $9 \cdot n$ DYNAMIC POUTING WITH HOLDING. ONE STOP SERVICE n y Á  $18.15.$ 19. n. ٩.  $14.$  $10.4 - 15.29 - 23.23$  $28.74$ <br> $41.4$ 14. 23. 5.  $\overline{\mathbf{0}}$ .  $10<sub>o</sub>$ ٦0.  $\frac{37}{5}$ <br> $\frac{5}{0}$  $10 0_{\bullet}$  $\frac{0}{5}$  $^{74}$ <sup>19</sup>  $\frac{41}{37}$  $34.$  $30$ n<sub>2</sub> ٩  $\mathbf{I}$  $4.3.4.5.0.0.0$  $10.$  $\pmb{\mathsf{n}}$  .  $3.$  $4<sub>1</sub>$ 6.  $\ddot{\mathbf{a}}$ .  $\frac{3}{0}$ .  $\frac{4}{6}$ з.  $\pmb{0}$  .  $\frac{3}{4}$ .  $1.1 -$ 4.  $\overline{0}$ .  $i\overline{2}$ . 6.  $\frac{3}{8}$  $\frac{5}{12}$  $\mathbf{0}$  .  $4.4$ 4.  $\overline{\mathbf{0}}$ .  $0 -$ 10.  $\mathbf{u}$  $\overline{\phantom{a}}$  $\frac{29}{22}$ <br>31.  $71.$ ΰ.  $0 \mathbf{0}$  $0 0 \mathbf{0}$  .  $0 \mathbf{0}$  . 54.  $77.$  $0<sub>2</sub>$  $0 0 0.4$  $34.0$ -92.  $\pmb{0}$  ,  $0 \theta$ .  $0_{\infty}$  $0.4$  $0.4$  $\mathbf{0}$  .  $6.$  $0_{\infty}$  $\overline{\phantom{a}}$  $0.$  $\overline{\mathbf{0}}$ .  $\mathbf{0}$ .  $\mathbf{0}$ . ΰ.  $\mathbf{0}_{\bullet}$  $0 \pmb{0}$  .  $\mathbf{0}$  $0 0.4$  $0_{\bullet}$  $\mathbf{0}$ .  $0 0.4$  $0 0 0<sub>n</sub>$  $0.4$ aces ve  $\mathbf 0$  .  $\pmb{0}$  .  $\mathbf{o}$ .  $0<sub>o</sub>$  $0 \pmb{0}$  .  $0.$  $0.$  $0.4$  $\mathbf{0}$ .  $\theta$ .  $0$ ΰ.  $\pmb{0}$ .  $0.$  $\mathbf{v}$  $\mathbf{0}_{\bullet}$  $0 \ddot{\phantom{a}}$  $\frac{0}{8}$  0  $\mathbf{1}$  $\mathbf{i}$  $A = 5$  $\begin{array}{c} 3 \\ 2 \\ 3 \end{array}$  $1 - n$  $3.7$  $3.5$ กว  $\mathbf{0}$  ,  $\mathbf{0}$ 04  $-1$ n. 10.00  $10.00$  $-2$  $\mathbf{1}$ h4.  $.05 - 15300 - 100.$  $\mathbf{1}$  $50.100 \begin{array}{cccc}\n1 & 3 & 3 \\
1 & 0 & 25 \\
2 & 0 & 25 \\
3 & 0 & 25 \\
4 & 0 & 25 \\
5 & 0 & 25\n\end{array}$  $0.25$ 

دمد

Number of MC iterations for each case (1015) Begin and end time (2F5.2) Title  $(15A4)$ Number of nodes (15) Distance matrix (10F5.0)  $(m1$  les) Number of arrival rate tables (I5) ID number for first table (I5) Arrival rate table (pax/hr) (10F5.0) ID number for second table (15) Arriwal rate table  $\hat{\beta}$ Table 3 Number of passenger types (I5) Number of data points for type 1 (15) "Time and table ID (F5.2.15) Mumber of points for passenger type 2 (I5) Time and table  $ID$  (F5.2,15) Minimum headway F3.1 Maximum OD pair loading (I5)  $\tilde{\mathcal{L}}$ Passenger cost parameters a,b (2F10.7) NRTS, MHOLD (215)

 $\hat{\mathcal{C}}$ 

÷,

وا

J

C

Ď

NWEH, CAP, VELC, TCMIN, TCMAX, 700ST, CCOST (215, F5.0, 2F5.2, 2F5.0)

Vehicle initial routes and times (I5,F5.2)

 $\sim$ 

 $-141$ 

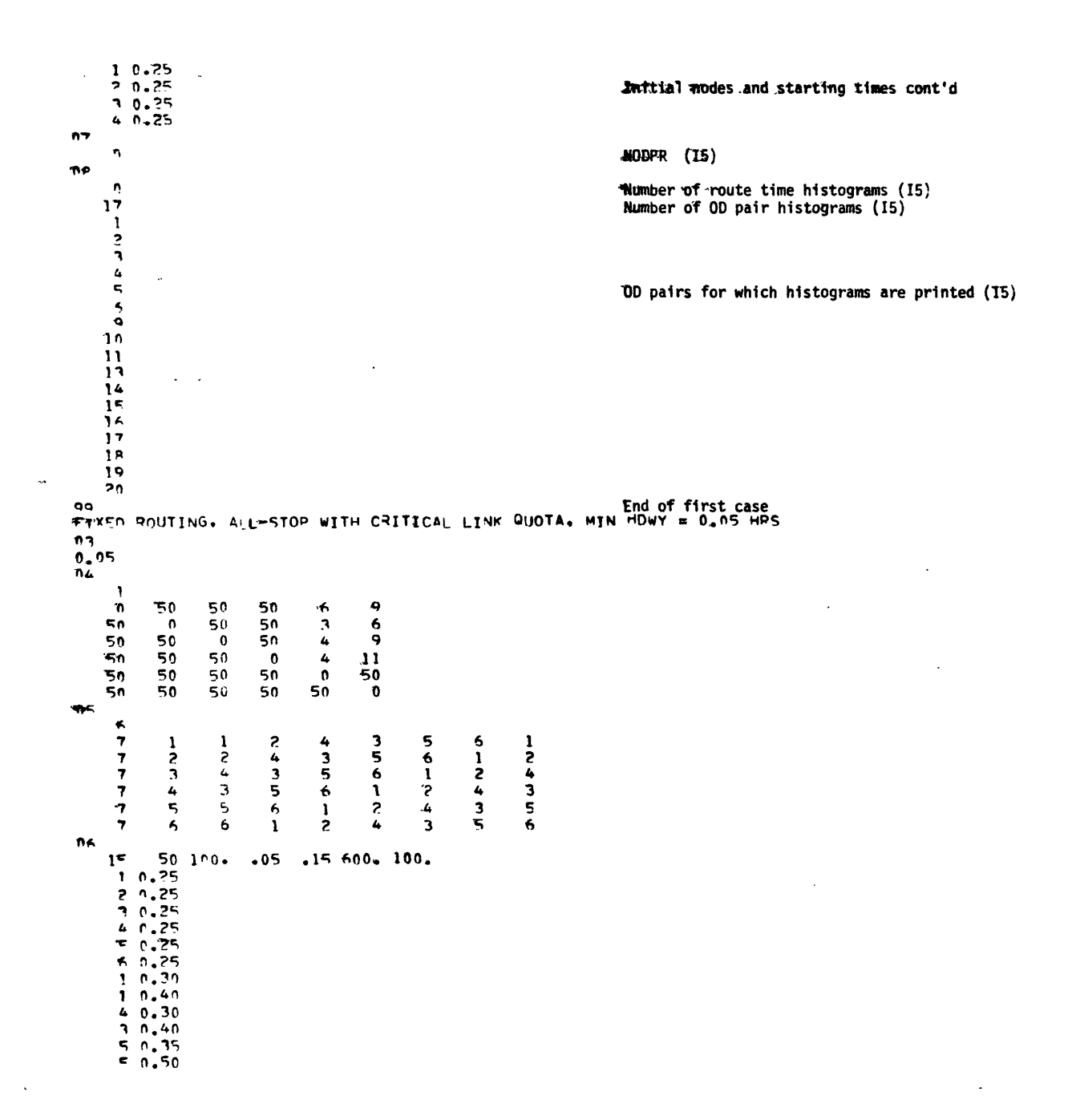

 $\mathbf{r}$ 142

 $\ddot{\bullet}$ 

 $\ddot{\phantom{1}}$ 

 $\mathbf{I}$ 

 $\bar{t}$  is

 $\ddot{\phantom{0}}$ 

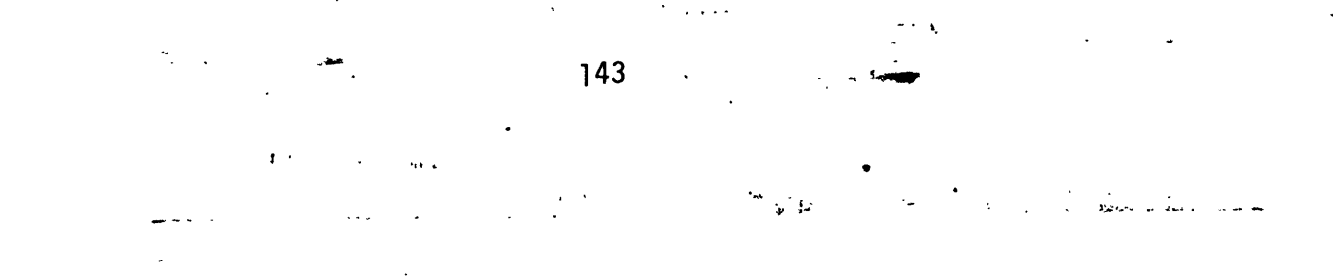

 $5, 0, 60$ <br>4,  $0, 50$ <br>6,  $0, 30$  $\mathcal{L}(\mathcal{L})$  and  $\mathcal{L}(\mathcal{L})$  $\omega = \omega$  $\zeta_{\rm b}$ 

 $\overline{\mathcal{E}}$ 

 $\bullet$ 

 $\frac{1}{2}$ 

 $\label{eq:2.1} \frac{1}{\sqrt{2}}\int_{\mathbb{R}^3}\frac{1}{\sqrt{2}}\left(\frac{1}{\sqrt{2}}\right)^2\frac{1}{\sqrt{2}}\frac{1}{\sqrt{2}}\frac{1}{\sqrt{2}}\frac{1}{\sqrt{2}}\frac{1}{\sqrt{2}}\frac{1}{\sqrt{2}}\frac{1}{\sqrt{2}}\frac{1}{\sqrt{2}}\frac{1}{\sqrt{2}}\frac{1}{\sqrt{2}}\frac{1}{\sqrt{2}}\frac{1}{\sqrt{2}}\frac{1}{\sqrt{2}}\frac{1}{\sqrt{2}}\frac{1}{\sqrt{2}}\frac{1}{\sqrt{2}}\frac{1$  $\frac{1}{2}$  ,  $\frac{1}{2}$ 

 $\langle \hat{\mathbf{x}} \rangle$ 

 $\label{eq:2.1} \frac{1}{\sqrt{2\pi}}\int_{0}^{\infty}\frac{1}{\sqrt{2\pi}}\left(\frac{1}{\sqrt{2\pi}}\right)^{2\alpha} \frac{1}{\sqrt{2\pi}}\int_{0}^{\infty}\frac{1}{\sqrt{2\pi}}\frac{1}{\sqrt{2\pi}}\frac{1}{\sqrt{2\pi}}\frac{1}{\sqrt{2\pi}}\frac{1}{\sqrt{2\pi}}\frac{1}{\sqrt{2\pi}}\frac{1}{\sqrt{2\pi}}\frac{1}{\sqrt{2\pi}}\frac{1}{\sqrt{2\pi}}\frac{1}{\sqrt{2\pi}}\frac{1}{\sqrt{2\pi}}\frac{$ 

 $\sim$   $\bullet$
### Output

The output of **SMUSH** consists of the following:

- **1.** Summary of input data
- 2. Schedule map
- **3. GASP** summary report, for each run
- 4. Average economic results
- **5.** Histograms of system parameters

The summary of input data and schedule map are self-explanatory. For each simulation run, a **GASP** summary report is printed. This report, entitled, "Generated Data," lists statistics collected for sample values of the following parameters.

- **1.** Wait, ride and total trip times **-** for the entire system **-** for each route **-** for each **OD** pair
	-
	-
	-
- 2. Vehicle load factor **-** for the entire system **-** for each route
	-
	-
- **3.** Average trip time vs. arrival time for each passenger trip
- 4. Number of each passenger type waiting at the stations during the run

For each parameter, the following statistics are printed:

- **-** mean
- **-** standard deviation
- **-** minimum observed value
- **-** maximum observed value
- **-** total number of observations

The  $n^{th}$  report gives statistics of all observations made in the first  $n$ Monte Carlo runs. Associated with each variable is a numeric code; Figure B.3 provides the key to this code.

 $\bar{z}$ 

 $\overline{\phantom{a}}$ 

### 146

# **GASP** SUMMARY REPORT

# Generated Data

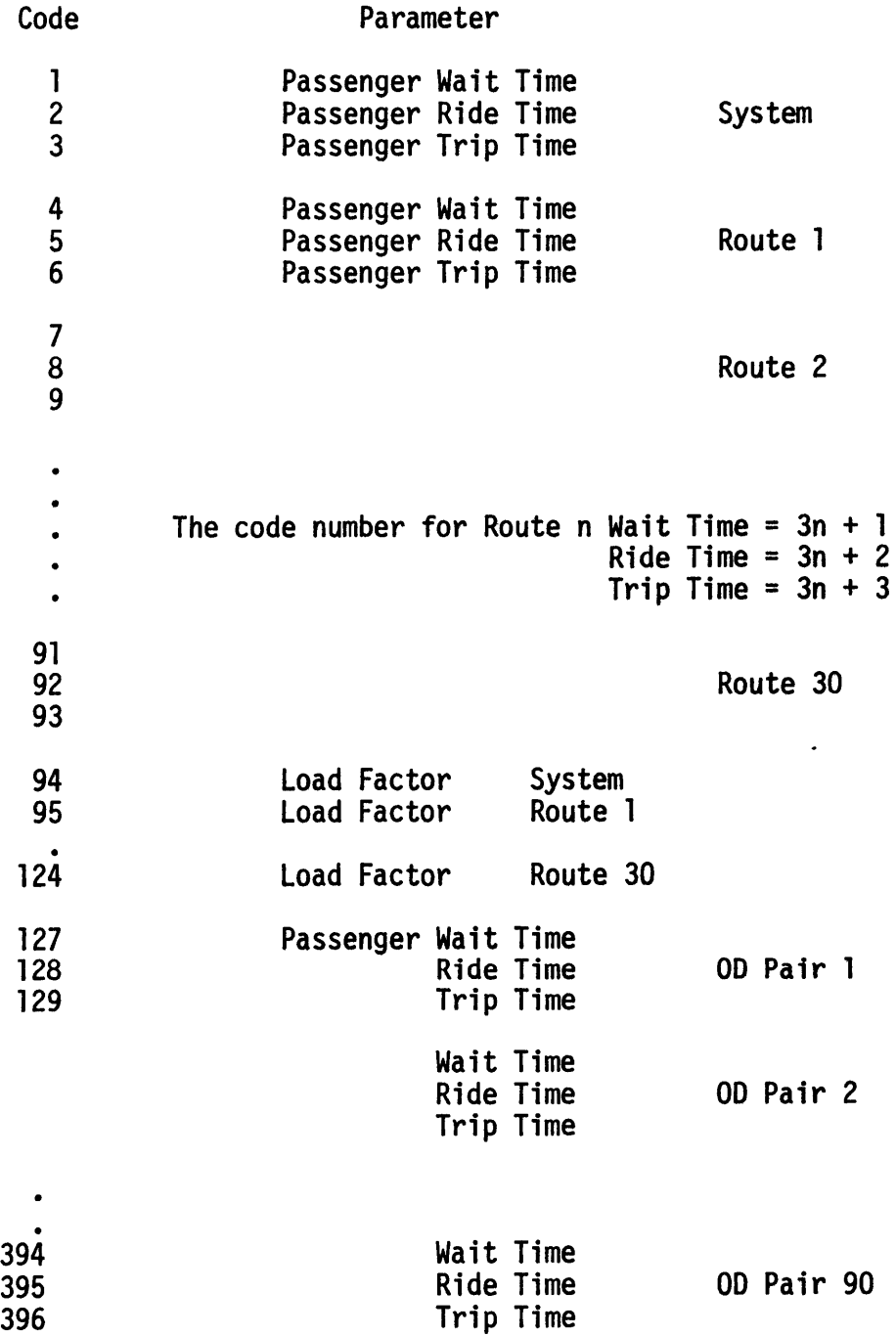

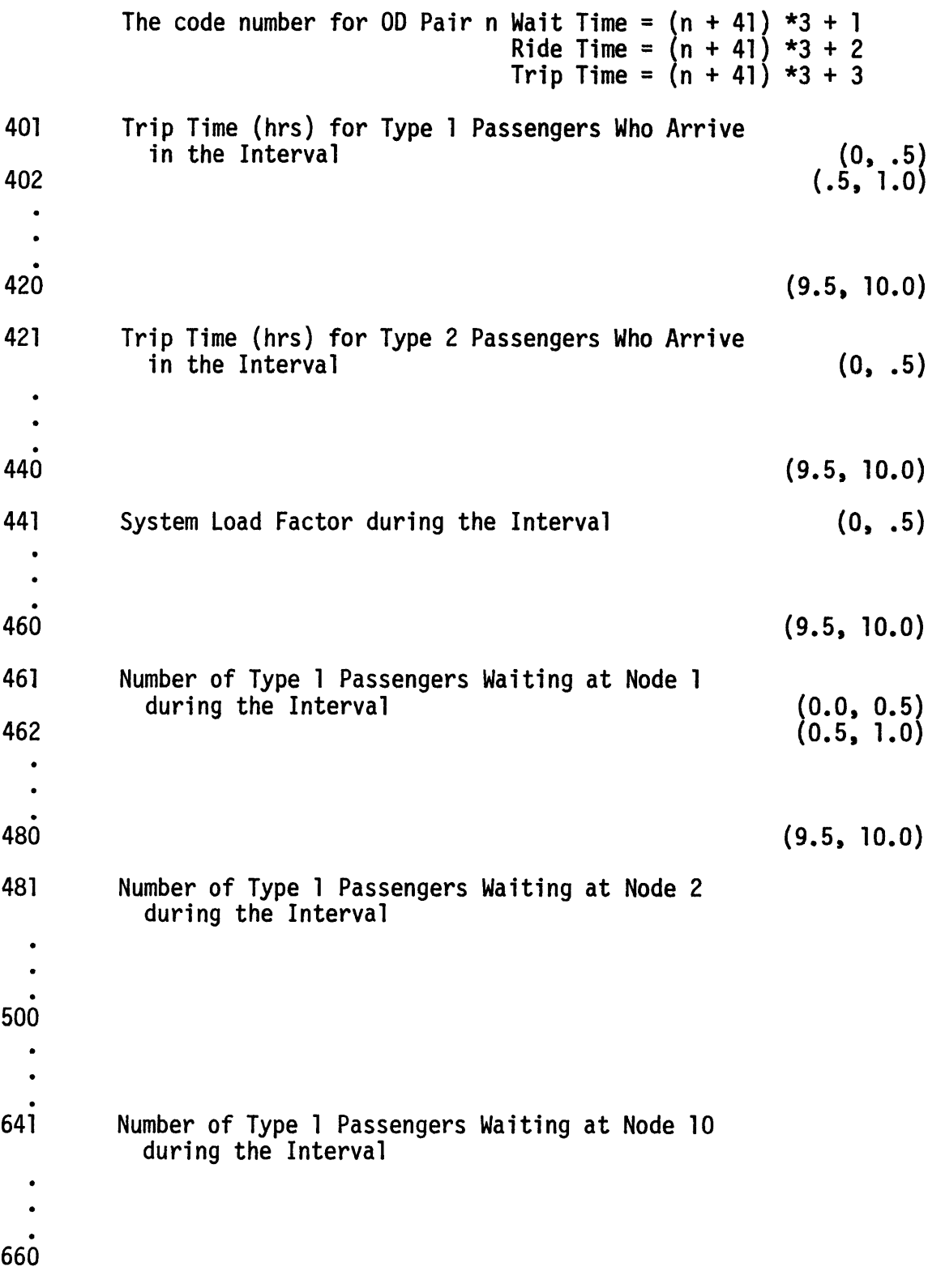

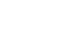

 $\begin{array}{c} \bullet \\ \bullet \\ \bullet \\ \bullet \end{array}$ 

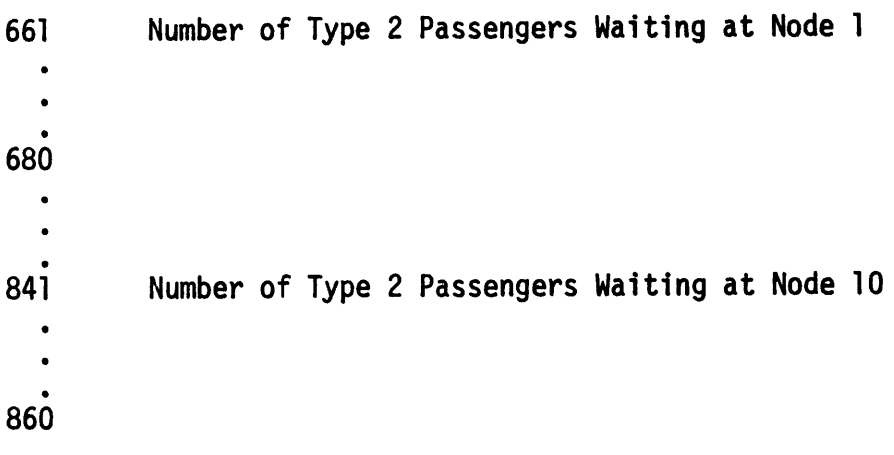

 $\sim$ 

148

#### LIST OF **SUBROUTINES**

#### **GASP** Subroutines

The following is a list of the **GASP** subroutines used in **SMUSH.** Complete documentation of them may be found in Reference **7.**

- **GASP -** Controls the simulation start and finish **-** Advances simulation clock
- **LOCAT -** Locates address of particular file entry
- FILEM **-** Loads entry into **NSET**
- RMOVE **-** Removes entry from **NSET**
- **SET -** Updates file pointers in **NSET**
- **COLCT -** Collects sample statistics
- TMST **-** Collects time weighted statistics
- SUMRY **-** Prints **GASP** summary report

#### Non-GASP Subrouti nes

- DATAX **-** Modification of **DATAN** (see Ref. **7) -** Initializes **GASP** variables
- **EVENTS -** Calls subroutine corresponding to the pending event
- INTL **-** Event **#1;** Initialization **-** Initializes non-GASP variables
	- - **-** Prints input data summary
		- **-** Stores initial events (vehicle departures, passenger generation)
- PXARV **-** Event #2; Passenger arrival **-** Transfers passenger data from file **1** to file 2
- VEHDP **-** Event **#3;** Vehicle departure **-** Loads passengers
	- **-** Stores arrival event

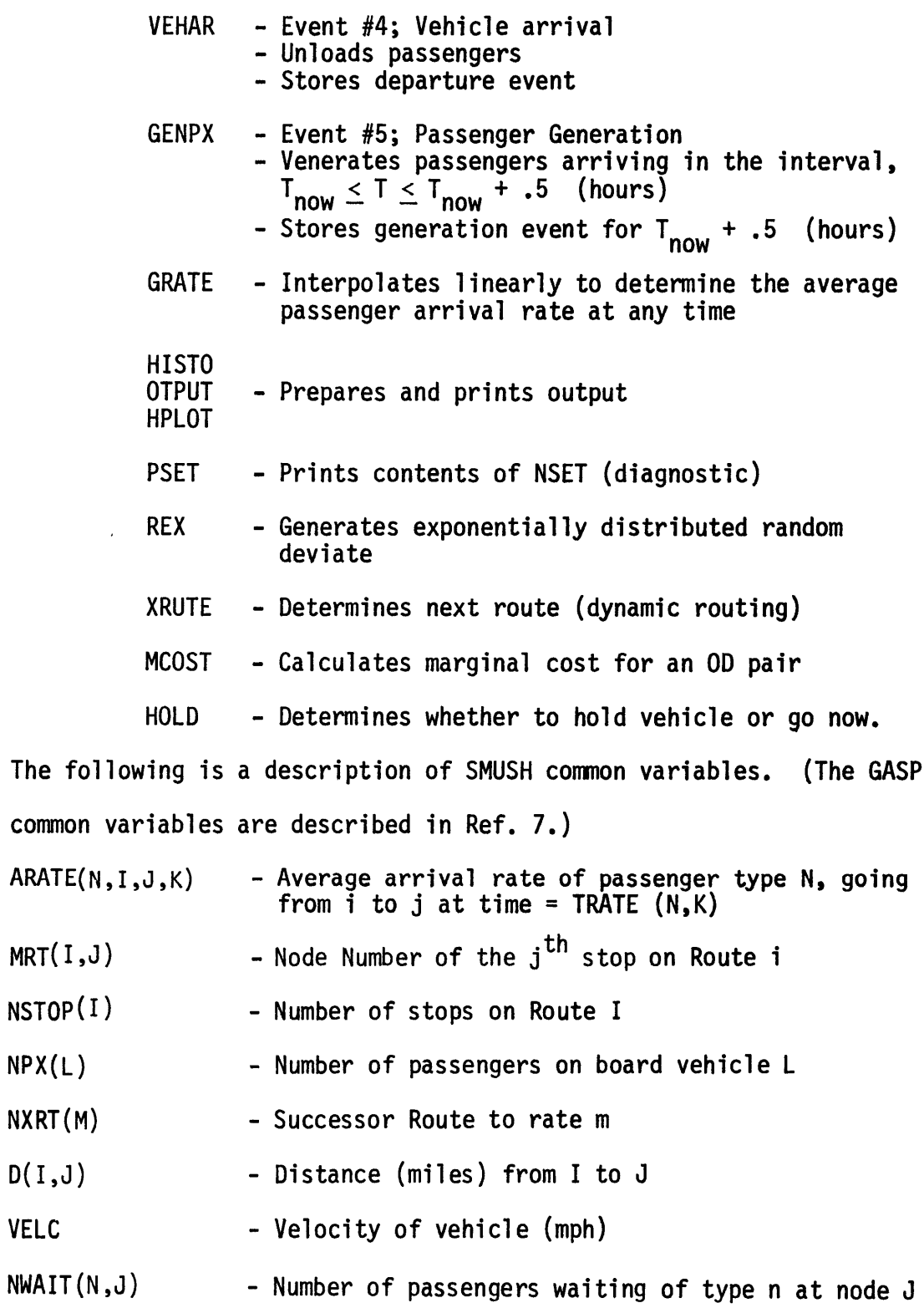

**150**

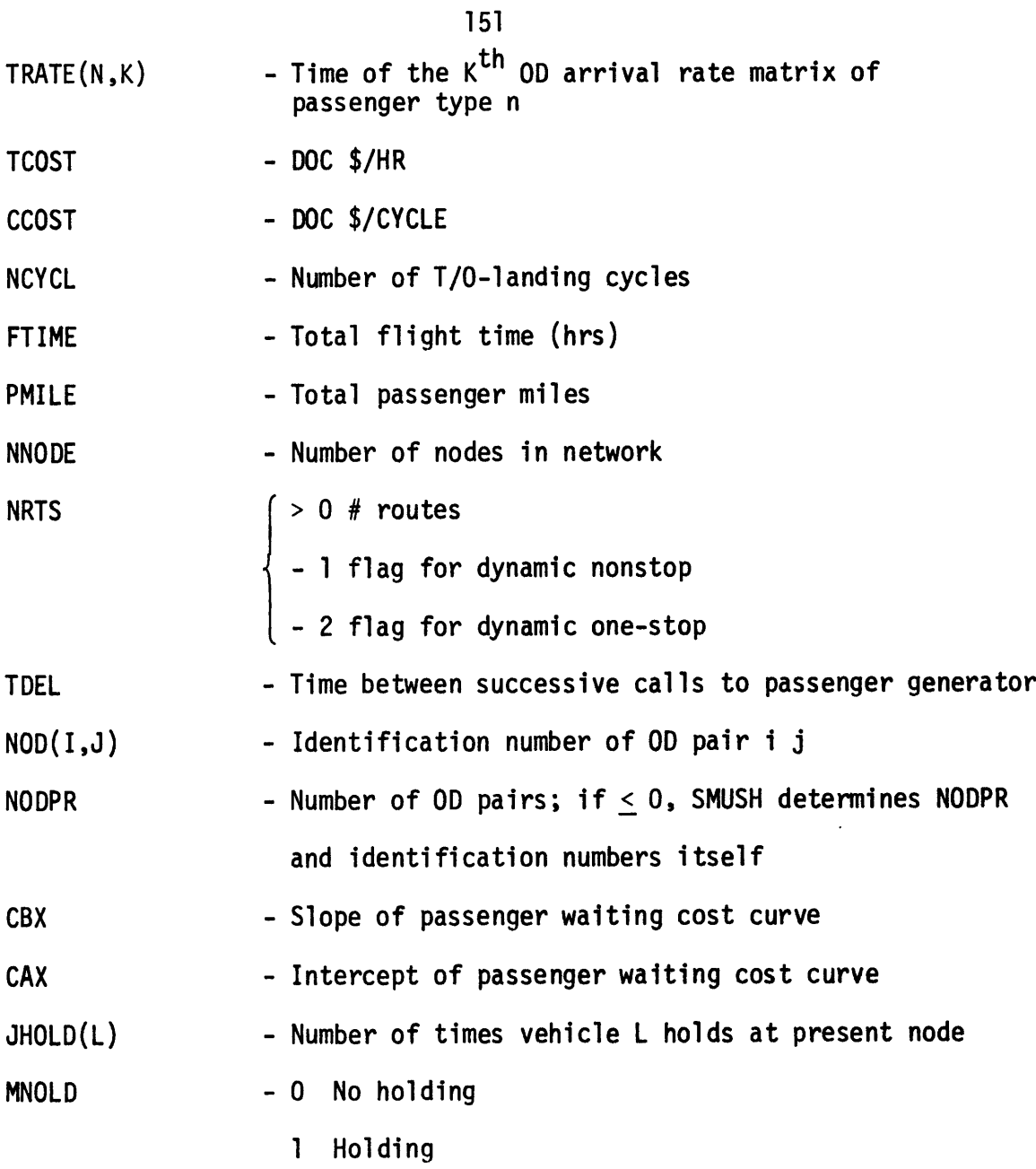

 $\langle \rangle$ 

 $\hat{\phantom{a}}$ 

The following is a source list of **SMUSH.**

 $\sim 10^{11}$ 

SMUSH Source List

٠,

DIMENSION NSET(12000), QSET(4000) COMMON ID, TH, INIT, JEVNT, JMNIT, WEA. 45TOP, MX, MXC, NCLCT, NHIST, INOQ, NORPT, VOT. NPRMS, NRUN, NRUNS. NSTAT. UUT, ISEED. TNOW. 2TAEG.TEIN, WXX.NPPNT.NCRDR.NEP.VNQ(4).IWM.MAXOS.MAXNS COMMON ATRIR(10), ENQ(4), INN(4), JCFLS(20,22), KRANK(4), WAXNO(4), IMFE(4),MLC(4),MLF(4),MCELS(20),MQ(4),PARAM(20,4),QTIMF(4),SSUMA 2(10,5),SUMA(1000,5),NAME(6),VPROJ,VON,VDAY,NYR,JCLR,JTRIB(12) COMMON/TUBC/MPT(30,10),NSTOP(30),NPX(20),ARATF(2+10+10,10),NXPT 1(30) .D(10,10) .VELC.NWAIT(2,10) .TRATE(2,10) .NTIME(2) .TCOST.CCOST. 2NCYCL+FTIM=+PMTLF+NNODE+VRTS+TDEL+NOD(10+10)+NODPR+TCMTN+TCMAX 3, THAP (20, 200), WAP (20, 200, 5), WAPX (20), NDRW (120), TCAP, WPOD (10, 10) 4, THMIN, NVEH, TLAST (10), TFL (10, 10), NW00 (90), FARLY (90), ISFRV (90), CRX 5, CAX, JHOLD (20), MHOLD DIMENSION VRN(10) C  $\mathbf c$ MAIN PROGRAM  $\mathbf c$ READ NUMBER OF CASES.. IPUNS READ NUMBER OF M C ITERATIONS. MURUN(I) Ċ  $\mathbf c$ PEAN TIME LIWITS.. TREG. TEIN C  $NCRDR = 5$ NORNT=6  $1$ PUN= $0$ READ (5.1000) IRUNS 1000 FOPMAT(15) RFAD(5,1001)(NPN(I), I=1, IRUNS) 1001 FORMAT(10I5) PEAD(5.1010)TREG.TEIN 1010 FCRMAT(2F5.2)  $1$  IPUN=IRUN+1 NOUNS=NRN (TRUM)  $NP$ UN=1  $I$ SEED=5  $TnEL = 25$ CALL GASP (VSET.QSET) CALL OTPUT IF (IRUN.LT. IRUMS) GO TO 1 **STOP END** SUBROUTINE EVNTS (I.NSFT. JSET) DIMENSION VSET(1), OSET(1) COMMON ID+TM+INIT+JEVNT+JMNIT+MFA+MSTOP+MX+MXC+NCLCT+NHIST+ INNO.NOPPT.VOT.NPPMS.NPUN.NRUNS.NSTAT.OUT.ISFED.TNOW. 2TREG.TFIN. UXX.NPPNT.NCROR.NEP. UNQ(4). IMM.MAXOS.MAXNS COMMON ATR13(10).ENG(4).INN(4).JCFLS(20,22).WRANK(4).MAXNO(4). INFE(4),MLC(4),MLF(4),NCELS(20),NO(4),PARAM(20,4),QTIME(4),SSUMA (S.I.10+5) + SUMA (INNN+5) + NAMF (6) + NPRNJ+ NON+ NDAY+ NYR+ JC: .R+JTRIB (12) COMMON/TUSC/MRT(30,10),NSTOP(30),NPX(20),ARATE(2+10,10,10),NXRT I(30)+D(10+10)+VFLC+NWAIT(2+10)+TRATE(2+10)+NTTMF(2)+TCOST+CCOST+ 2NCYCL, FTIME, PMILF, NNODE, VRTS, TDFL, VOD (10.10) . NODPR, TCMIN.TCMAX 3, TMAP (20, 200), MAP (20, 200, 5), MAPX (20), NORW (120), TCAP, MPOD (10, 10) 4.THMIN.NVF-1.TLAST(10).TFL(10.10),NW00(90).EARLY(90),TSFRV(90),CRX 5, CAX, JHOLD (20), MHOLD C,

CALI SUBROUTTIVE COPRESPONDING TO ONE OF FIVE FVENTS

C

152

ċΦ.

```
153
       IF(I,E9.0)30 T0.9999(50, 10(1, 2, 3, 4, 5), 1)1 CALL INTL (VSET. QSET)
       Gn TO 9999
     2 CALL PXARV(VSFT.OSET)
       GO TO 9999
     3 CALL VEHDP (NSFT, OSFT)
       GO TO 9999
       CALL VEHAR (VSET.0SET)
       GO TO 9999
     5 CALL GENPX ( NSET, OSET)
 9999 RFTURN
       END
       SURROUTINE INTL (NSET, OSET)
Ċ,
          ********** INITIALIZE ... EVENT NUMBER 1 *********
       DIMENSION VSET(1)+0SET(1)
       COMMON ID+TM+INIT+JEVNT+JMNIT+MF4+MSTOP+MX+MXC+NCLCT+NHIST+
      INOQ, NORPT, VOT, NPRMS, VRUN.NRUNS.NSTAT.OUT.ISFED.TNOW.
      ?TAEG+TFIN+YXX+NPPNT+NCRDR+NEP+VNQ(4)+IMM+MAXQS+MAXNS
       COMMON ATRIR(In)+FNO(4)+INN(4)+JCFLS(20+22)+KRANK(4)+MAXNO(4)+
      IMFE(4)+MLC(4)+MLF(4)+NCELS(20)+NQ(4)+PARAM(20+4)+QTIMF(4)+SSIJMA
      2(10.5), SUMA (1000.5), NAME (6), NPPOJ. MOV. NDAY, NYP. JCLR, JTPIB (12)
       COMMON/TUBC/MPT(30+I0)+NSTOP(30)+HPX(20)+ARATE(2+10+10+10)+NXRT
      1(30)+D(10+10)+VELC+NWAIT(2+10)+TRATF(2+10)+NTTMF(2)+TCOST+CCOST+
      ZNCYCL.FTIMF.PMILF.NINODE.NRTS.TDFL.NOJ(10.10).NODPR.TCMIN.TCMAX
      3, TMAP (20, 200), MAP (20, 200, 5), MAPX (20), NDRW (120), TCAP, MPOD (10, 10)
      4, THMIN, NVEH, TEAST (10), TFL (10, 10), NWO3 (90), FARLY (90), ISERV (90), CRX
      5, CAX, JHOLD (20), WHDLDDIMENSION XTM(20), JRT(20), XRATF(10, 10, 10), TTL(15)
c
\mathbf cINITIALIZE SOME VARIABLES FOR EACH ITERATION
       D_0 90 J=1.10
       TLAST(J)=0.DO 90 I = 1, 290 NWAIT(I, J)=0
       00.91 J=1,20
       JHOLD(J)=091 NPX(J)=0D = 95 I = 1,90<br>I \le F = 1,90NW00(I) = 095 EARLY(I)=T9EG
c
\mathbf cSKIP TO 16 IF THIS IS NOT A NEW CASE
       IF (NRUN.GT.1) GO TO 16
\frac{c}{c}INITIALIZE VARIABLES FOR NEW CASE
      NCYCL=0FTIME=0.
      PMILE=0.007 1=1.20MAPX(I) = 0007 J = 1.2007 MAP(I,J,1)=-1\mathbf cC
\overline{c}READ DATA
      PFAD(5,36) (TTL(I), I=1,15)
   36 FORMAT (1544)
   50 RFAD(5,60) TREAD
```
in.

P.

 $\mathbf{v}$ 

Ä

٠,

#### 60 FORMAT (12) IF(IREAD.ED.99)60 TO 16 IF(IREAD.LE.O.OR.IREAD.GE.9)CALL FOROR(IREAD) GO TO(51+52+53+54+55+56+57+58)+IREAD 51 CONTINUE  $\frac{c}{c}$ READ NETWORK DATA READ(5,1)NVODE  $1$  FORMAT (15) DO 2 1=1.NVODE  $2$  READ(5.3)( $7(1, 0)$ , J=1,10) 3 FORMAT (10F5.0) GO TO 50 c READ DEMAND DATA Ć 52 CONTINUE **READ(5,1)NX** DO 4 K=1, NX  $PFAD(5,1)KN$  $D<sub>0</sub>$  4  $I=1$ , NVODE 4 READ(5+5)(XRATE(T+J+KX)+J=1+NNODE) 5 FORMAT (10F5.0) READ(5+1)NPTYP DO 8 KP=1, VPTYP READ(5,1)NTIME(KP) NT=NTIME(KP)  $00.8 K=1$ , NT READ(5+6)TRATF(KP+K)+KX  $6$  FORMAT (F5.2.15) DO 8 I=1.NNODE DO 8 J=1, NVODF A ARATE(KP+I+J+K)=XRATE(I+J+KX) GO TO 50 c  $\mathbf c$ PEAD MIN HEADWAY 53 CONTINUE 501 RFAD(5,40) THMIN 40 FORMAT (F5.3) GO TO 50 C READ MAX LOADING FOR EACH OD PAIR  $\mathbf c$ **54 CONTINUE** RFAD(5+1)MAXON IF(MAXOD.LF.0)GO TO 29 DO 9 I=1.NVODE  $9. \overline{R} \overline{E}AD(S,11) (MPON(T,J),J=1,NNODE)$ GO TO 32 29 00 31 I=1, NVODE<br>DO 31 J=1, NVODE 31 MPOD(I.J)=100 3? CONTINUE GO TO 50 c Ć READ PAX COST PARAMETERS AND CONTROL OPTIONS 55 CONTINUE RFAD(5,61)CAX,CBX 61 FORMAT (F5.2.5X.F5.2) RFAD(5,62) VRTS.MHOLD 62 FORMAT (215)

IF (NRTS.LT.1) GO TO 50

٠,

 $\mathbf{v}$ 

154

 $\mathbf{F}$  ,

í

'n,

P.

 $0010I = 1.4975$ 10 RFAD(5+11) VSTOP(I)+NXQT(I)+(MRT(I+J)+J=1+10) 11 FORMAT(1215) GO TO 50  $\mathbf c$  $\mathbf c$ READ VEHICLE PARAMETERS 56 CONTINUE READ (5,12) VVEH, ICAP, VFLC, TCMIN, TCMAX, TCOST, CCOST 12 FORMAT(215+F5.0+2F5.2.2F5.0) C  $\mathbf c$ PEAN INITIAL POSITIONING FOR EACH VEHICLE DO 13 JD=1. VVEH READ (5,14) JPT (JD), xTM (JD) 14 FORMAT (15+=5.2) 13 CONTINUE GO TO 50 C  $\tilde{c}$ READ OD IDENTIFICATION DATA 57 CONTINUE RFAD(5.1)NOOPR IF (NODPR.L=.0) GO TO 17 DO  $30$  K=1, VODPR RFAD(5,35) 4, I, J 35 FORMAT (315)  $30 \text{ N}00(I, J) = N$ GO TO 24  $\mathbf{c}$  $\mathbf c$ DEFAULT ID OPTION 17  $K=0$ DO 18 I=1, VNODE DO 19 J=1, VNODE IF(I.EQ.J) 30 TO 25  $K = K + 1$  $NOD(I,J)=K$ 25 CONTINUE 19 CONTINUE 18 CONTINUE NODPR=K 24 CONTINUE GO TO 50  $\mathbf{c}$  $\mathbf c$ PEAD HISTOGRAM DATA **58 CONTINUE**  $00201=1.120$  $20$  NnRW(I)=0 RFAD(5,1)N+RT IF (NHPT.LE.0) GO TO 27 DO 21 I=1, VHRT **READ(5+1)J**  $21$  NORW (J)=I+3 27 READ(5,1)NHOD IF (NHOD.LE.0) GO TO 23  $00 22 I = 1.9400$  $K = NHRT + I + 3$ IF (K+GT.NHIST) GO TO 22  $\mathbf{r} \bullet \mathbf{r} = \mathbf{r}$  $PFAD(5,1)$  $NNRW(J*30)$  =K 22 CONTINUE 23 CONTINUE

GO TO 50

P.

N

À

Ĩ.

 $\ddot{\phantom{1}}$ 

155

 $\langle \pmb{\tau} \rangle_{\mathbf{r}}$  .

į.

 $\ddot{\phantom{1}}$  $\sim$ 

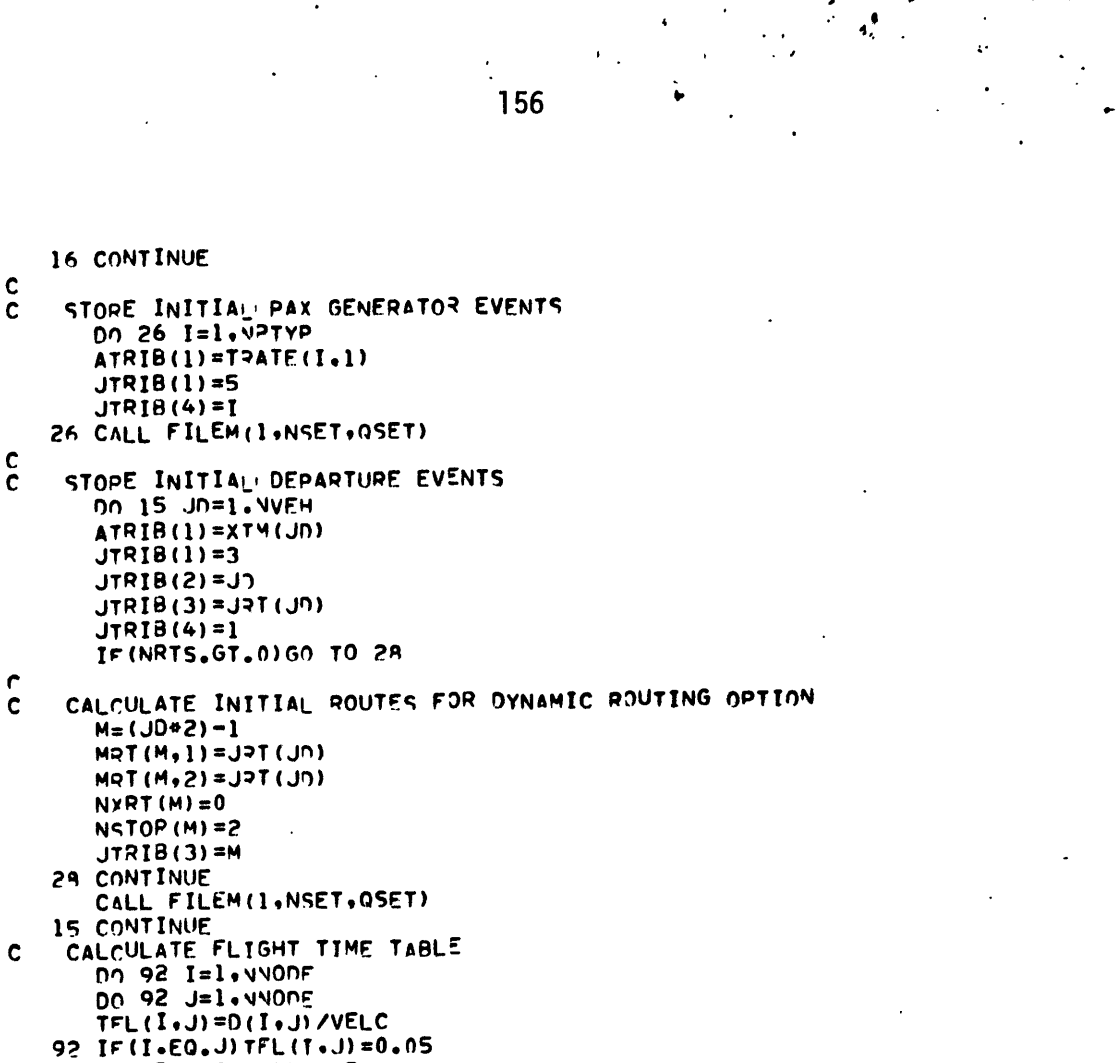

碑.

÷

P,

 $\mathbf c$ 

 $\mathbf c$ 

 $\mathbf{v}$ 

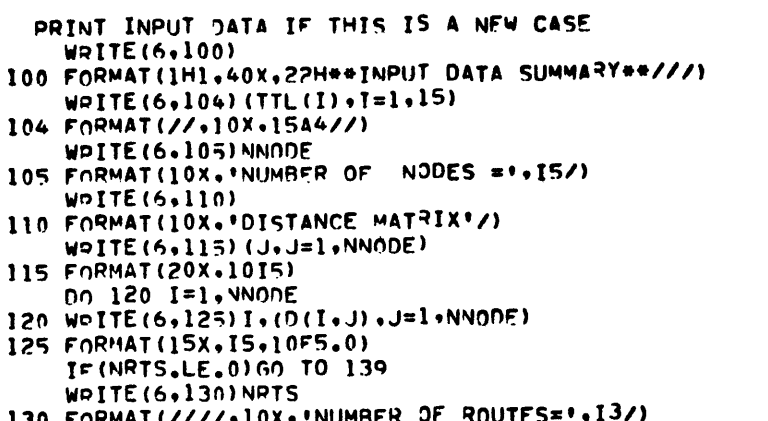

```
130 FORMAT(////+10X+'NUMRFR OF ROUTES="+1
    WRITE(6,135)
```

```
135 FORMAT(10X. ROUTE NEXT ROUTE
                                          STOPS'/1DO 138 I=1. VRTS
    JX=NSTOP(I)
```

```
138 WRITE(6+140) I+NXRT(I)+(MRT(I+J)+J=1+JX)
```

```
140 FORMAT(10X+13+6X+13+10X+10I5)
```
IF (NRUN.GT. 1) RFTURN

 $\mathbf{r}$ 

```
139 IF (NRTS.LE.0) WRITE (6,141) CBX, CAX
141 FORMAT(////*lnx**ROUTES ARE DETERMINED DURING SIMULATION*
                                                                 Bz Az
```

```
1F5.211 A = 1.5F5.2.771WOITE (6,145) NVFH
  145 FORMAT(///.10X. INUMBER OF VEHICLES ='+13/)
      IF(NRTS.GT.0)WRITE(6.150)
                                  VELOCITY INITIAL ROUTE START TIME
  150 FORMAT(12X++A/C CAPACITY
     ICYCLE TIME DOC S/HR DOC S/CYCLE*)
      IF(NRTS.LE.0)WRITE(6.151)
  151 FORMAT(12X+*A/C CAPACITY
                                             INITIAL NODE
                                                              START TIME
                                   VELOCITY
     ICYCLE TIME DOC S/HR DOC S/CYCLE*)
      DO 155 J=1. VVFH
  155 WRITE (6+160) J+TCAP+VELC+JRT(J) +XTM(J) +TCMIN+TCMAX+TCOST+CCOST
  160 FORMAT(10X+I3+6X+I4+6X+F4+0+8X+I2+11X+F6+2+6X+F4+2+2X+F4+2+3X+
     1F5.2.5X.56.21DO 170 KP=1. NPTYP
      WRITE(6,162)KP
  162 FORMAT(///.10X, PASSENGER TYPE .. IS)
      NT=NTIME (KP)
      Do 170 K=1.4T
      WOITE(6,165)TRATF(KP,K)
  165 FORMAT(//,10X, AVERAGE ARRIVAL RATE AT TIME ='.F6.2/)
      WPITE(6,115)(J*J=1*NNODE)DO 175 I=1. VNODE
  175 WOITE (6.125) I. (ARATE (KP, I.J.K), J=1, NYONE)
  170 CONTINUE
      WPITE(6,180)
  180 FORMAT(//+10X++0D PAIP ID
                                     FROM / TO IWRITE(6,115)(J.J=1.NNODE)
      DO 210 I=1. VNODE
  210 WRITE (6,215) I. (NOD (I.J), J=1, NNODE)
  215 FORMAT (15X.11I5)
      RETURN
      END
      SUBROUTINE PXARVINSFT.QSET)
         ********** PAX ARDIVAL... EVENT NUMBER 2 ********
\mathbf cDIMENSION VSET(1), OSET(1)
      COMMON ID. TH. INIT. JFVNT. JMNIT. WFA.MSTOP.MX.MXC.NCLCT.NHIST.
     INOQ, NORPT, VOT, NPRMS, NPUN, NRUNS, NSTAT, OUT, ISEEN, TNOW,
     2TREG+TFIN+4XX+NPRNT+NCRDR+NEP+VNQ(4)+LMM+MAXOS+MAXNS
      COMMON ATRIB(10)+ENG(4)+INN(4)+JCELS(20+22)+KRANK(4)+MAXNO(4)+
     IMFE (4) ,MLC (4) ,MLF (4) ,NCELS (20) ,NQ (4) ,PARAM (20.4) ,OTIMF (4) ,SSUMA
     2(10.5).SUMA(1000.5).NAME(6).NPROJ.MON.NDAY.NYP.JCLR.JTRIR(12)
      COMMON/TURC/MPT(30,10), NSTOP(30), NPX(20), ARATE(2,10,10,10), NXPT
     1(30)+D(10+10)+VELC+NWAIT(2+10)+TRATE(2+10)+NTIMF(2)+TCOST+CCOST+
     2NCYCL, FTIME, PMILE, NNONE, VRTS, THEL.NOD(10,10), NONPR, TOMIN, TOMAX
     3. TMAP(20.200). MAP(20.200.5). MAPX(20). NORW(120). TCAP. MPOD(10.10)
     4+THMIN+NVE4+TLAST(10)+TFL(10+10)+NWOD(90)+5ARLY(90)+ISERV(90)+CRX
     5, CAX, JHOLD (20), MHOLD
\mathbf cSTORE PAX DATA IN FILE 2
    COLIECT STATISTICS AND UPDATE COUNTERS
\mathbf cI = JTRIB(2)J=JTRIB(3)KP=JTPIB(4)JTRIB(1) =KP
      CALL FILEM(2,NSET,0SET)
      K = NOD(I, J)NWOD(K)=NWD(K)+1IF (NWOD(K).EQ.1) FARLY(K) =TNOW
```
 $NWAIT(KP, I) = NWAIT(KP, I) + 1$ 

 $\mathbf{v}$ 

157

ρ

١

Ä

₹₫.

```
CALL HISTO(TNOW, 0.50, 0.50,1)
       AT=TNOW+2.
       KT1 = INT(AT) + 20 + (T-1) + 461KT2=KT1+200
       W = FLOAT (NWAIT(1-II))W2=FLOAT(NWAIT(2,I))
       CALL COLCT(WI.KTI)
       CALL COLCT(#2.KT?)
       RFTURN
       END
       SURROUTINE VEHOP (NSET. OSET)
                                         EVENT NUMBER 3
                                                           **********
          ********** VEHICLE DEPARTS
C,
      DIMENSION VSET(1)+OSET(1)
      DIMENSION NLOAN(10)+NHOLD(20)
      COMMON ID+IM+INIT+JEVNT+JMNIT+MFA+MSTOP+MX+MXC+NCLCT+NHIST+
      INOQ.NORPT, VOT.NPRMS, NPUN.NRUNS.NSTAT.OUT.ISFEN.TNOW.
      2TPEG+TFIN+WXX+NPPNT+NCRDR+NEP+VNQ(4)+IWM+MAXQS+MAXNS
      COMMON ATRIB(10), ENG(4), INN(4), JCFLS(20,22), KRANK(4), WAXNO(4),
      INFE (4) ,MLC (4) ,MLF (4) ,MCELS (20) ,NO (4) ,PARAM (20.4) ,OTTHE (4) , SSIMA
     2(10,5), SUMA (1000,5), NAMF (6), NPPOJ, MON, NDAY, NYR, JCLR, JTPIR (12)
      COMMON/TUBC/MRT(30+10)+NSTOP(30)+NPX(20)+ARATE(2+10+10+10)+NXRT
      1(30)+D(10+10)+VELC+NWAIT(2+10)+TRATE(2+10)+NTIMF(2)+TCOST+CCOST+
     PNCYCL.FTIME.PMILE.MHONE.NRTS.TNEL.NOO(10.10).NOOPR.TCMTN.TCMAX
     3, TMAP(20, 200), MAP(20, 200, 5), WAPX(20), WORW(120), TCAP, MPOD(10, 10)
     4, THMIN, NVEH. TLAST(10), TFL(10, 10), NW00(90), EARLY(90), ISFRV(90), CRX
     5.04X, JHOLD (20), MHOLD
C
    DETERMINE ORIGIN AND DESTINATION NODES FOR THIS FLIGHT
C
      LOAD = 0001 I=1.101 N(0A0(I)=0)Ln=JTRIR(2)I¤T=JTRIR(3)ISTOP=JTRIA(4)IORG=MRT(I3T, I5T0P)ISNXT=ISTO=+1I> PISTOP(I7T)C
    DETERMINE IF THIS IS A FAKE FLIGHT (ORIGIN = DESTINATION)
C
      IF(IORG.EQ. WRT(IRT, ISNXT))GO TO 9
C
    IF NORODY IS GOING TO SHOW UP...GO
\mathbf cRATE=0.
      DO 100 KP=1.2
      CALL GRATE(KP.10RG.MRT(IRT.ISNXT).TNOW.RPAX)
  100 RATE=RATE+RPAX
      IF(RATE.LE.0.)60 TO 11
    DECTDE TO HOLD OP GO.
C
\mathbf cTF HOLB STORE NEW DEPARTURE FOR TNOW+0.05 AND RETURN
C.
    IF GO CONTIN IE
      IF (MHOLD.LE.0) GO TO 11
      KNEST=MRT (TRT+TSNXT)
      CALL HOLD (TORG+KDEST+LD+KHOLD)
      IF(KHOLD.E0.0)60 TO 11
      NHDLD (LO) = VHOLD (LD) + 1ATRIB(1) = ATRIB(1) + .05CALL FILEM(1,NSET,OSET)
      GO TO 10
   11 CONTINUE
\mathbf c
```
158

P.

 $\mathbf{a}$ 

徱

DETFRMINE WHICH OD PAIRS WILL BE LOADED  $JHOLD$  (LD) = 0  $I1 = I SNXT$  $IF$  $(IRT - FQ - VXRT (IPT))$  $I1=1$  $002$  J=I1.12 INEST=MRT (TRT, J) InX=NOD(IOPG, INEST)  $2$  ISERV(INX)=1 SEAPCH FILE > FOR PAX TO LOAD  $KCOL = MFE(2)$ IF (NPX (LD). GE. ICAP) GO TO 3 7 IF (KCOL.EQ.0) GO TO 3 IND=LOCAT(?,KCOL, ?, NSFT, JSET) JOPG=NSET (TND) IF(JORG.NF.IORG) 60 TO 4  $J$ n $EST = NSET$  ( $IND + 1$ )  $D \cap 5 J = [1 \cdot 12]$ IF(JDEST.ED.MRT(IRT,J)) 30 TO 6 **S CONTINUE** GO TO 4 6 CONTINUE IF (NLOAD (J)EST) .GE.MPOD (JORG, JDFST) ) 50 TO 4 KCOLI=NSET(IND+3) PEMOVE PAX FROM FILE 2 CALL PMOVE(KCOL+2+NSFT+0SET) UPDATE COUTERS AND LOAD PAX INTO FILE 3 WOI/=C) EIPTA JTRIA(4)=L?  $KP=JTRIR(1)$ CALL FILEM(3,NSET,0SET) HPDATE COUNTERS NI 0AD (JDEST) =NLOAD (JDFST) +1  $NPX$  (LD) = $NPX$  (LN) +1  $L$  $0$ AD= $L$  $0$ AD+1 INX=NOD(1076, JDEST)  $NWOD(10X) = VWOD(10X) - 1$  $EAPLY(INX) = ATPTR(1)$ NWAIT(KP+IDRG)=NWAIT(KP+IORG)-1 IF (NPX (LD), GE, ICAP) GO TO 3 KCOL=KCOL1 GO TO 8 4 KCOL=NSET (TND+3) 8 IF (KCOL.LT.7777) GO TO 7 3 CONTINUE

COLI ECT LOAD FACTOR STATISTICS  $A = FLOAT(NPX(LD))$ B=FLOAT(ICAP)  $FI.0A0=A/B$ CALL COLCT (FLOAD+94) CALL COLCT (FLOAD.94+IRT) AT=TNOW/.5  $KT = INT(AT)$ CALL COLCT (FLOAD, KT+441) CALL HISTO(FLOAD.0.05.0.05.3)

**9 CONTINUE** 

P,

٦

Ä

Y

C

C.

Ċ.

 $\frac{\mathsf{c}}{\mathsf{c}}$ 

 $\hat{\mathbf{C}}$  $\mathbf c$ 

 $\frac{c}{c}$ 

 $\mathbf c$  $\mathbf c$ 

 $\mathbf{v}$ 

159

жĤ,

÷

```
c
      SET UP ARRIVAL FVENT
 ¢
        JTRIB(1)=4JTRIB(2)=L7
        JTRIB(3)=JPTTXV7I=(4)5I9TL
 \mathbf cIF(IORG.EQ.WRT(IRT.ISNXT))GO TO 15
        FTIME=FTIM=+TFL(IORG, MRT(IRT, ISNXT))
        NCYCL=NCYCL+1
    15 CONTINUE
        Tt OAD=FLOAD* (TCMAX-TCMIN)
        THOLD=TLAST(IORG)+THWTN-(TNOW+TLOAD)
        IF(THOLD+LT+0+)THOLD=0+
        ATPIB(1)=TVOW+TLOAD+THOLD+TFL(TORG+MRT(IRT+TSNXT))
 \frac{\mathsf{c}}{\mathsf{c}}STOPE ARRIVAL EVENT
        CALL FILEM(1, NSET, OSET)
 C
    UPDATE SCHEDULE MAP IF THIS IS FIRST ITERATION OF CASE
 \mathbf cIF(IORG.EO.WRT(IRT.ISNXT))GO TO 10
        TLAST (IORG)=TNOW+TLOAN+THOLD
        IF (NRUN. ST. 1) GO TO 10
        TNEX=TNOW+TLOAN+THOLD
        MAPX (LD) = MAPX (LD) + 1N = MAPX (LD)TMAP (LD.N) =TNFY
        MAP(LD, N, 1) = 1MAP(LD+N+2) = IOPGMAP(LD-N+3)=LOAD
        MAP(LD*N*4) = NPX(LD)MAP (LD.N.5) =NHOLD (LD)
        NHOLD(LD) = 010 CONTINUE
        RETURN
        END.
        SUBROUTINE VEHAR (NSET.QSET)
           **********
                        VEHICLE ARRIVES EVENT NUMBER 4
                                                            *********
 \mathbf cDIMENSION VSET(1)+OSFT(1)
        COMMON ID, IM, INIT. JEVNT, JMNIT. MFA, MSTOP, MX, MXC, NCLCT. NHIST.
       INOQ,NORPT, VOT, NPRMS, NPUN, NRUNS, NSTAT, OUT, ISFFN, TNOW,
       2TOEG+TFIN+WXX+NPPHT+NCRDR+NEP+VNQ(4)+IMM+MAXOS+MAXNS
        COMMON ATRIB(10), ENG(4), INN(4), JCELS(20,22), KRANK(4), MAXNO(4),
       IMFE(4), MLC(4), MLF(4), NCELS(20), NQ(4), PARAM(20,4), OTIMF(4), SSUMA
       2(10,5), SUMA (1000,5), NAMF (6), NPROJ, MON, NDAY, NYR, JCLR, JTRIB (12)
        COMMON/TUBC/MRT(30+10)+NSTOP(30)+NPX(20)+ARATE(2+10+10+10)+NXRT
       1(10)+D(10+10)+VELC+NWAIT(2+10)+TRATE(2+10)+NTTMF(2)+TCOST+CCOST+
       2NCYCL+FTIM=+PMTLF+NNODE+NRTS+TOFL+NOD(10+10)+NODPR+TCMTN+TCMAX
       3.TMAP(20.200), VAP(20.200.5), MAPX(20), NORW(120), [CAP.MPOD(10.10)
       4.THMIN.NVE-1.TLAST(10).TFL(10,10).NWOO(90),EARLY(90).ISFRV(90).CRX
       5.CAX+JHOLD(20),MHOLD
 C
     DECODE BUFFER APRAY
 C
     LD = AIRCRAFT NIMBER
 \ddot{\mathbf{c}}TRT = ROUTE VUMAFR
 \mathbf cIDEST = NODE NUMBER
        Ln=JTRIR(2)I2I=JTRIB(3)[570P=JTRI7(4)]INFST=MRT(TRT.TSTOP)
\mathbf{a}
```
160

١Ť.

÷

٠,

P.

 $L$  $0$  $AD = 0$ IF (NRUN.GT.1) GO TO 10 C UPDATE SCHED JLE MAP ċ  $MAPX (LD) = MAPX (LD) + 1$  $N = MAPX (LD)$  $TMAP (LD-N) = T NOW$  $MAP(LD,N+1)=0$  $MAP$ (LD+N+2)=INFST MAP (LD, N, 4) =NPX (LD) 10 CONTINUE  $Kx = IRT + 3$  $\frac{c}{c}$ SEAPCH FILE A AND REMOVE PAX WHO UNLOAD HERE  $K \cap 0$ L=MFF(3) IF(KCOL.EQ.0) GO TO 1 **R**  $IF$ (NPX(LD). $EQ$ .0) GO TO 1 IND=LOCAT(P+KCOL+4+NSFT+3SET) JN=NSET (INN) IF (JD.NE.LJ) GO TO 2  $JNFST=NSET(IND-1)$ IF (JDEST.NE.INFST) 60 TO 2  $K \cap O L1 = NSET (INN+1)$ CALL PMOVE (KCOL+3+NSET+0SET) KP=JTRIR(1) KD=NOD(JTRTR(2)+JTRTR(3))  $KY=(KD+41)*3$  $TWATI=ATRIA(2)-ATRIB(1)$  $TOE=TMOW-ATPIB(2)$ TTRIP=TWAIT+TRIDE  $NPX$  (LD) =NPx (LD) -1 PWILE=PMIL=+D(JTPIB(2)+JTPIB(3)) LOAD=LOAD+1  $AT = 2.4ATRI = (1)$  $JT = INT(AT)$  $KT=JI+20*(3-1)*401$  $\frac{c}{c}$ COLI ECT STATISTICS CALL COLCT (TWATT+1) CALL COLCTITRINE.2) CALL COLCTITTPTP.3) CALL COLCT(TWATT.KX+1) CALL COLCTITRIDE.KX+2) CALL COLCT(TTPTP.KX+3) CALL COLCT(TWATT,KY+1) CALL COLCT (TRIDE .KY+2) CALL COLCT(TTRTP,KY+3) CALL COLCTITTPTP.KT) CALL HISTO(TTRIP, 0.20, 0.20, 2) IF (MDRW(IRT).GT.0)CALI HISTO(TTRIP.0.20.0.20.NDRW(IRT)) IF (NDRW(KD+30), GT.0) CALL HISTO(TTRIP+0.20+0.2n+NDRW(KN+30)) KCOL=KCOL1  $50, 70, 5$ 2 KOOL=NSET(TND+1) 5 IF (KCOL.LT.7777) GO TO 3 1 CONTINUE  $MAP (LD*N*3) = L(PAD)$ C SETUP DEPARTURE FVENT  $\mathbf c$ ATRIB(1)=TNOW+TCMIN

161

łФ.

÷

۰,

P,

٦

Ď.

```
JTRIB(1)=3JTRIB(2) = LJTPIB(3)=I7JTRIB(4) = I5TOPC
    CHECK IF THERE ARE MORE STOPS ON THIS ROUTE
C
\mathbf cIF THIS IS LAST STOP GET NEXT ROUTE
       IF(ISTOP.LT.NSTOP(IRT))GO TO 4
       JTRI8(3)=NXRT(IRT)
       IF (NXRT (IRT) .LF. (1) CALI XRUTE (LD+INFST)
       JTPIB(4)=1IF THE FIRST STOP OF NEXT ROUTE IS NOT THIS NODE CALL FRROR
C
       IF (MRT (JTRT9(3),1), NF. IDEST) CALL ERROR(17)
\mathbf c\mathbf cSTORE DEPARTJRE EVENT
    4 CALL FILEM(1,NSET,0SET)
      RETURN
      FHD
       SHAROUTINE GENPX (NSET.0SET)
    ****************** GENFRATE PASSENGERS...EVENT NUMBER 5 **********
\mathbf cDIMENSION VSET(1), OSET(1)
      DIMENSION 3(10), PX(10)
      COMMON ID+IM+INIT+JEVNT+JMNIT+MFA+MSTOP+MX+MXC+NCLCT+NHIST+
     INOQ.NORPT.vOT.NPPMS.NPUN.NRUNS.NSTAT.OUT.ISEED.TNOW.
     ?TREG.TFIN.uxx.hpont.nrQD3.NEP.vnQ(4).lum.maxOS.mAXNS
      COMMON ATRIB(10)+ENO(4)+INN(4)+JCELS(20+22)+KRANK(4)+MAXNO(4)+
     IMFE(4) +MLC(4) +MLF(4) +MCELS(20) +NO(4) +PARAM(20+4) +OTIMF(4) +SSIJMA
     2(10.5).SUMA(1000.5).NAME(6).NPPOJ,NON.NDAY.NYR.JCLR.JTPIB(12)
      COMMON/TUBC/MPT(30,10), NSTOP(30), NPX(20), ARATE(2,10, 10, 10), NXPT
     1(30)+D(10+10)+VELC+NWAIT(2+10)+TRATE(2+10)+NTTMF(2)+TCOST+CCOST+
     2NCYCL+FTIME+PMILF+NNONE+NPTS+TOFL+NOJ(10+10)+NONPR+TCMTN+TCMAX
     3. THAP (20.200) . 44P (20.200.5) . 44PX (20) . NDRW (120) . TCAP. MPOD (10.10)
     4, THMIN, NVE-1, TLAST(10), TFL(10, 10), NWOJ(90), EARLY(90), ISFRV(90), CRX
     5,04x,JHOLD(20),MHOLD
      KP = JTRIB(4)NT=NTIME (KP)
C
    IF TNOW IS PAST LAST DATA POINT RETURN
\mathbf cIF (TNOW.GE. TRATE (KP. NT) ) RETURN
Ċ
    STOPE NEXT CALL TO GENPX
      ATRIB(1)=TNOW+TDFL
      CALL FILEM(I.NSET.OSET)
C.
    STEP THROUGH OD PAIRS TJ
c
      00 100 I=1. VNODE
      DO 101 J=1. VYODE
      IF(I.EQ.J) 50 TO 101
C
    SET UP DATA FOR PAX ARRIVAL EVENT
C
      JTRIB(1)=2JTRIB(2)=1JTPIB(3)=JJTRIB(4)=K2
   20 CONTINUE
\mathbf{C}\mathbf cCOUNT DATA POINTS IN THIS INTERVAL
    FOR EACH SEGMENT DETERMINE THE APRIVAL HATE FOR THE ENDPOINTS A AND R
C
      T=TNOW
      CALL GRATE(KP+T+J+T+RATE)
      A = RATF
```
162

P,

Ŵ

÷

T=TNOW+TDEL CALL GRATE(KP+T+J+T+RATE)  $B = RATE$  $D2 1 K=1.10$ IF (TRATE(KP.K).GF.TNOW) GO TO 2 1 CONTINUE  $2K1=K$  $IF$  (TRATE(KP+K), NF. TNOW) Kl=K-1  $D0 \ 3 K=1.10$  $IF$  (TRATE (KP,K),  $GF_6T$ ) GO TO 4 **3 CONTINUE**  $K>=k$  $\overline{a}$  $L = K2 - K1$  $0(1)$ =TNOW  $Q(L+1) = T N Q d + T N F L$  $Px(1)=A$  $Px(1+1)=B$ IF(L+E0.1) 50 TO A nn 7 M≃2•L  $Rx(M) = ARAT = (KD - J, J, K1 + M - 1)$  $7.0(M) = TRATE(KP+KI+M-1)$ **A CONTINUE** É C DETERMINE THE NUMBER AND PLACEMENT OF ARRIVALS IN EACH SEGMENT  $00.5$   $K=1.1$  $DFL = 0 (K + 1) - 0 (K)$  $A=RX(K)$  $R = P X (K + 1)$ APAR=(A+B)/2.  $T = Q(N)$ 6 TADD=PEX(ABAR) IF(T\*TADD.ST.n(K+1))Gn TO 10  $T = T + T A D D$ CALL DRAND(ISFFD, R) IF(A.EQ.6)37 TO 12  $S =$ SQRT((1-2)\*(4\*\*2)+(P\*(3\*\*2)))  $Tw=(DEL) / (3-A) * (S-A)$ **GO TO 13** 12 TW=DEL\*R 13 ATRIB(1)=Q(K)+TW c STOPE ARRIVAL EVENT IF (TW.LT.95999.) CALL FILEM(1.NSFT.0SET) GO TO 5 **5 CONTINUE 10 CONTINUE** 101 CONTINUE 100 CONTINUE **RFTURN EMD** SUBROUTINE GRATE(KP+T+J+T+RATF) DIMENSION VSET(1). SFT(1) COMMON ID+IM+INIT+JFVNT+JMNIT+MFA+MSTOP+MX+MXC+NCLCT+NHIST+ INOD, NORPT, NOT, NPRMS, NRUN, NRUNS, NSTAT, OUT, ISEED, TNOW, 2TEFG+TFIN+MXX+NP2NT+NCRDR+NEP+VNQ(4)+IMM+MAXOS+MAXNS COMMON ATRIR(10)+FN0(4)+INN(4)+JCFLS(20+22)+KRANK(4)+MAXNO(4)+ IMFE(4)+4LC(4)+MLF(4)+MCELS(20)+NQ(4)+PARAM(20+4)+OTIMF(4)+SSUMA 2(10.5).SUMA(1000.5).WAME(6).NPPOJ,MON.NDAY.NYP.JCLP.JTRIB(12) COMMON/TU9C/MPT(30,10), NSTOP(30), NPX(20), ARATE(2,10,10,10), NXPT I(30)+D(10+10)+VELC+NWAIT(2+10)+TRATE(2+10)+NTIME(2)+TCOST+CCOST+  $\mathbf{v}$ 

A

ł

163

 $\langle \pmb{\psi} \rangle$ 

٠,

ņ

Ń,

```
164
      2NCYCL, FTIME, PMILF, NNODE, VRTS, TOFL, NOD(10+10), NODPR, TCMIN, TCMAX
      3.TMAP(20.200), MAP(20.200.5), MAPX(20), NORW(120), TCAP, MPOD(10, 10)
      4, THMIN.NVE-1, TLAST (10).TFL (10, 10).NWOO(90).EARLY (90).ISFRV (90).CRX
      S.CAX.JHOLD(20), MHOLD
C
    GET RATE ... LINEARLY INTERPOLATE
\mathbf cKP = PAX TYPFI = ORIG\mathbf c\frac{1}{2}J = DEST
     T = TIMER = RATEĊ.
       RATE=0.
       NT=NTIME (KP)
       001 K = 1.01TIF (TRATE (KP,K), EN.T) GO TO 2
       IF (TRATE (KP+K), GT.T) GO TO 3
    1 CONTINUE
       RFTIJRN
     ? PATE=ARATE(KP+T+J+K)
       RETURN
     3 IF(K.GT.1)50 TO 4
       RETURN
     4 RATE=ARATE(KP+1+J+K-1)+(T-TRATF(KP+K-1))*(ARATE(KP+1+J+K)
      I-ARATE (KP, I, J, K-1))/ (TRATE (KP, K)-TRATE (KP, K-1))
       RETURN
       END
       SHAROUTINE XRUTE (LX+IX)
       COMMON ID.IW.IMIT.JEVNT.JMNIT.MFA.MSTUP.MX.MXC.MCLCT.NHIST.
      INOQ, NORPT, VOT, NPRMS, NRUN, NRUNS, NSTAT, OUT, ISFED. TNOW.
      2TAEG+TFIN+UXX+NPRNT+NCRN3+NEP+VNQ(4)+IUM+MAXOS+MAXVS
       COMMON ATRIB(10) .ENG(4) .INN(4) .JCFLS(20,22) .KRANK(4) .MAXNO(4) .
      IMFE(4), MLC(4), MLF(4), MCELS(20), NQ(4), PARAM(20,4), OTIMF(4), SS(IMA
      2(10+5)+SUMA(1000+5)+NAME(6)+NPPOJ+MON+NDAY+NYR+JCLP+JTRIB(12)
       COMMON/TURC/MRT(30.10), NSTOP(30), NPX(20). ARATE(2.10.10.10), NXRT
      1(30) +D(10+10) +VELC+NWAIT(2+10) +TRATE(2+10) +NTTMF(2) +TCOST+CCOST+
     2NCYCL+FTIME+PMILF+NNODE+NHTS+TDEL+NOD(10+10)+NODPR+TCMIN+TCMAX
      3, TMAP (20, 200), WAP (20, 200, 5), WAPX (20), NORW (120), TCAP, MPOD (10, 10)
      4, THMIN, NVE-1, TI.AST (10). TFL (10, 10), NWO3 (90), EARLY (90), ISFRV (90), CAX
     5.CAX.JHOLD(20).MHOLD
\frac{c}{c}DETERMINE THE NEXT POUTE FOR DYNAMIC ROUTING OPTION
\mathbf cLX = AIRCRAFT NUMBER
\mathbf cIX = PRESENT POSITION
       I = I XL=LXC^{\mathsf{M}}=0c
    DETFRMINE J AND K SUCH THAT THE MARGINAL COST/SERVICE TIME
\mathbf cFOR IJ AND J< IS MAXIMIZED
\mathbf c001 JX=1, 4400FIF(I.EQ, JX) GO TO IS1 = TNOW + TC MINCALL MCOST(S1+T+JX+C1)
       S2 = S1 + TFL(T+JX) + TCMINnn 2 KX=1, VV0DFIF(JX.EQ.KX)GO TO 2
       CALL MCOST(S2+JX+KX+C2)
       CNX = (C1 + C2)/(57 + TFL()X + KX) - S1)IF (CMX.LE.CM) GO TO 2
```
ŧ

ίŤ.

۰,

 $\mathbf{v}$ 

**См=СМХ**  $J = JX$  $K = K X$ **CONTINUE**  $\rightarrow$ 1 CONTINUE  $M = (2<sup>*</sup> L) - 1$  $IF(CM, GT, 0, 1G0, T0, 6)$  $NSTOP(M)=2$  $MOT(M, 1) = I$  $MOT(M, 2) = I$  $NYRT(M)=0$  $JTPIB(3)=M$ GO TO 4 A CONTINUE  $\hat{c}$ UPDATE SERVICE PENDING FLAGS  $In1 = NOD (1.1)$  $102$ =NOD(J,<)  $In3=NO0 (I, c)$  $ISERV(In1)=0$  $ISPV(102) = 0$ IF (NRTS+2) 3+3+5 **5 CONTINUE**  $\frac{c}{c}$ NONSTOP SFRVICE ONLY..SFT JP 2 NONSTOP ROUTES  $N = M + 1$  $MQT(M,1)=I$  $MOT(M, 2) = J$  $MOT(N,1)=J$  $MDT(N, 2) = K$  $NSTOP(M)=2$  $N <sub>10P(N)</sub> = 2$  $NXRT(M)=N$  $NXPT(N)=0$  $JTP[<sub>B</sub>(3) = M$ GO TO 4 3 CONTINUE C  $\mathbf{c}$ ONE STOP SERVICE..SET UP OVE 2 STOP ROJTE  $N < TOP(M) = 3$  $M \triangleleft T(M, 1) = I$  $MOT(M, 2) = J$  $MDT(M,3)$  = K  $NYRT(M)=0$ JTRIB(3)=M  $MPOD(I,J)=TCAP$ MPUD (J.K) = ICAP  $IF(I-FQ,K)$ 50 TO 4  $ISERV(103) = 0$ C,  $\mathbf{C}$ PUT LIMITS ON NUMBER OF IK PAX TO BOARD  $MPOD(I,K)=ICAP-NWOD(ID1)$ IF (NW00(ID1).GT. NW00(T02))GO TO 4 MPOD(I.K)=TCAP-NWOD(IN2) 4 CONTINUE JHOLD (L)=K **RETURN** END SURROUTINE MCOST(S+I+J+C) COMMON ID+TM+INIT+JEVNT+JMNIT+MFA+MSTOP+MX+MXC+NCLCT+NHIST+

 $\bullet$ 

165

 $\mathbf{f}$  ,

÷.

٠,

 $\pmb{\hat{r}}$ 

 $\mathbf{v}$ 

 $^{\prime}$   $\,$   $\,$   $\,$ 

٠,

Ń

INOO.NORPT, VOT, NPRMS, NPUN.NRUNS.NSTAT.OUT.ISFED.TNOW. 2TRFG+TFIN+4XX+NPRNT+NCRD?+NEP+VNQ(4)+14M+MAXOS+MAXNS COMMON ATRIB(10)+ENG(4)+INN(4)+JCELS(20+22)+KRANK(4)+MAXNO(4)+ INFE(4) »MLC(4) »MLE(4) »NCELS(20) »NO(4) »PARAM(20+4) »QTIMF(4) »SSIMA 2(10.5).SUMA(1000.5).NAME(6).NPPOJ.MOV.NDAY.NYR.JCLR.JTPIR(12) COMMON/TURC/MPT(30,10),NSTOP(30),NPX(20),ARATF(2,10,10,10),NXPT 1(30) »D(10+10) «VELC.NWAIT(2+10) «TRATF(2+10) «NTTMF(2) »TCOST»CCOST» 2NCYCL, FTIM=, PMILF, NNODE, VRTS, TDEL, NOD(10, 10), NODPR. TOMIN. TOMAX 3. THAP (20.200). 44P (20.200.5). MAPX (20). ADRW (120). TCAP. 4POD(10.10) 4.THMIN, NVE-1.TLAST(10), TFL(10, 10), NW00(90), EARLY(90). ISFRV(90). CRX S.CAX, JHOLD (20), MHOLD  $\frac{c}{c}$ DETERMINE MARSINAL COST AT TIME S FOR OD PAIR IJ  $C = 0$ .  $K = N00(I, J)$ IF (ISERV (K). EQ. 0) RETURN  $R = 0$ .  $nn \mid KP=1.2$ CALL GRATE (<P+1+J+S+RATE)  $1 R = R + RATF$  $W1 = FLOAT(NAOD (K))$ W=W1+R4(S-TVOW)  $C=W+ (CAX+(CAX/2))+(S-FAPLY(K)))$ **RETURN** END. SUBROUTINE HOLD (I.J.L.KHOLD) COMMON ID+TW+INIT+JEVNT+JMNIT+MFA+MSTOP+MX+MXC+NCLCT+NHIST+ INOR+NORPT, VOT.MPRMS, NPUN.NRUNS.NSTAT.OUT.ISEED.TNOW. 2TOFG, TFIN, UXX, NPPNT, NCRD ?, NEP, UNQ (4), IMM, MAXQS, MAXNS COMMON ATRIB(10) .ENO(4) .INN(4) .JCFLS(20.22) .KRANK(4) .MAXNO(4) . IMFE(4) ,MLC(4) ,MLE(4) ,NCELS(20) ,NQ(4) ,PARAM(20.4) ,QTIMF(4) ,SSIMA 2(10+5) + SUMA (1000+5) + NAME (6) + NPONJ+ MN+NDAY+NYR+JCLR+JTRIB(12) COMMON/TURC/MRT(30+10)+NSTOP(30)+NPX(20)+ARATE(2+10+10+10)+NXRT 1(30) .D(10,10) .VELC.NWAIT(2,10) .TRATE(2.10) .NTTHE(2) .TOOST.COOST. 2MCYCL+FTIMF+PMILE+NNODE+NKTS+TDEL+NOD(10+10)+NODPR+TCMIN+TCMAX 3, TMAP (20.200), MAP (20.200.5), MAPX (20), NDRW (120), TCAP, MPOD (10.10) 4.THMIN.NVE-1.TLAST(10).TFL(10,10).NWOJ(90).EARLY(90).ISFRV(90).CAX  $5.04x.$ JHOLD $(20).9440L$ D C  $\ddot{\mathbf{c}}$ DETERMINE WHETHER TO HOLD OR GO ON FLIGHT FROM I TO J  $\mathbf{C}$  $KHO[ D = 1... - 401 D$  $KHOLD = 0...00$  $\mathbf c$ K=JHOLD(L) IFLAG=K  $KHOLD=0$  $T1 = 0.$  $T > 20.$  $T = 0.$  $TF = 0.$  $M = I$  $N = J$ S=TFL (M,N) + TCMTN  $1$  MN=NOD (M+N)  $N = Nw(0) (M)$  $IF$ (NRTS+2)30+30+35 30 IF (K.FQ.0) VW=NW+NPX (L) IF (K.EQ.0.1R.IFLAG.NE.K.0R.I.FO.K) GO TO 35  $I \times = N00(I*K)$ NW=NW+NWOD(IK) 35 CONTINUE

þ,

 $\cdot$  1.66

钟.

۰,

P,

```
\overline{\mathbf{r}} ,
                                                     167
P,
                    IF (NW.EG.0) 50 TO 3
                    WN=FLOAT(N#)
                    IF (NWOD (MN) .EO.0) GO TO 35
                    W=TNOW-FARLY (MN)
                    GO TO 37
                36 IF (K+FQ+0) 30 TO 20
                    IF (K.GT.0) W=TNOW-EAPLY (IK)
                37 CONTINUE
                   N_JK=0TK=0.
                    IF(IFLAG+ED+K)GO TO 2
                   P IK=S/WWWN
                   N.H = INT(PJ)T K = S? IF (NW+NJK-ICAP) 6.20.20
                   C=CCOST+TC1ST+TFL(M,N)/2.
                 4
                    IF(CBX.LE.n.)GO TO 40
                   F = (CAX + 2) / 4 + ((4 + PC + C) / (3 + 4)F = SQRT(F)WSTAR=(F-(CAX/P.))/(P.#C3X/3.)
                40 IF(CBX.EO.0.)WSTAR=(2.#C)/(CAX#WN)
            C
            \tilde{c}THIS IS A USEFUL DIAGNOSTIC
            Ĉ
                   IF (TNOW.GT.3.. AND.TNOW.LT.5.)WPITF (6.2000)L.WN.W.WSTAD
                    IF (TNOW.LE.2.) WRITE (6.2000) L, WN.W, WSTAR
             2000 FORMAT (5X+15+3F8.4)
            \mathsf{C}IF(W+TJK-WSTAD)3,7.77 IF (IFLAG-K) 9, 20, 9
                   IF (NW.EQ.0) WSTAR=10.
                 ٦
                   IF(IFLAG.E).0)GO TO 4
                   TI=FAPLY(MV)+WSTAR
                   IFLAG=0N1 = NNW \cup \mathbf{l} = dNM = JN = KGO TO 1
                   TE (K+E9.0) 50 TO 10
                 \overline{a}IF (N1.EQ.0.AND.NW.FQ.0)GO TO 10
                   T2=EARLY(MV)+WSTAR
                 ۹
                   IF(T1+S-T2)10+5+5
                 5 T = 1 + 5 - 12TEI=TE*(WN+(WN*S/W))/(WNI+WN+(WN*S/W))
                   IF(T1-TE1-TVOW)20,20,10
                10 Ky0LD=120 CONTINUE
            \mathbf cTHIS IS A USFFUL DIAGNOSTIC
            \mathbf cIF (TNOW.LT.3..OR.TNOW.GT.5.) RETURN
            r
                   IF (TNOW.GT.2.) RETURN
                   WRITE(S,1000)MI, NW, I, J, K, TNOW, W, TI, T2, TE, TEI, TJK, NJK, KHOLO
            C
             1000 FORMAT(1X+5I5+7FR.2+215/)
                   RETURN
                   END
                   SURROUTINE OTPHT
                   DIMENSION NSET(1), OSET(1)
                   DIMENSION TTL1(15), TTL2(5), TX(20), PX(20), KCFLS(22, 20)
                   COMMON ID.IW.INIT.JEVNT.JMNIT.WFA.WSTOD.MX.MXC.NCLCT.NHIST.
                  INNO.NORPT, VOT.NPRMS.NPUN.NRUNS.NSTAT, OUT.ISEED, TNOW.
```
٠,

٠,

 $\mathbf{v}$ 

2TREG.TFIN.WXX.NPRNT.NCRDR.NEP.VNQ(4).IMM.MAXOS.MAXNS COMMON ATRIB(10), ENO(4), INN(4), JCELS(20,22), KRANK(4), MAXNO(4), IMFE(4),MLC(4),MLE(4),NCELS(20),NQ(4),PARAM(20,4),OTTMF(4),SSUMA 2(10+5), SUMA (1000+5), NAMF (6), NPPOJ, MON+NDAY, NYR. JCLR, JTRJR (12) COMMON/TUBC/MPT(30.10), NSTOP(30), NPX(20), APATF(2-10.10.10), NXPT 1(30)+D(10+10)+VELC+NWAIT(2+10)+TRATE(2+10)+NTIMF(2)+TCOST+CCOST+ PNCYCL, FTIME, PMILF, NNODE, VRTS, TDEL, NOD(10, 10), NODPR, TCMTN, TCMAX 3, TMAP (20,200) , MAP (20, 200, 5) , MAPX (20) , NDRW (120) , TCAP, MPND (10, 10) 4, THMIN, NVE-1, TLAST(10), TFL(10, 10), NWOJ(90), EARLY(90), ISFRV(90), CRX S.CAX.JHOLD(20).MHOLD **ILI SYLLISTEMILITRIPLAT TILLIMES ILIACTULLIAL IL** DATA TX/\*  $3!001$ IFVALSF, FLOAT, FD FAT, FCTORT, F RESPONTED FITTMENT F HRSES  $2!$  00  $...$  $P$ AJR $...$  $TOV$  $3, 1, 1$  $\mathbf{5}$  , , ,  $21.1$  $A^{\dagger}$  and DATA PX/  $11.1$  $4, 1, 1$  $71$  $14!...$  $15$  $8, 1, 1$  $9.1.1$  $10...$  $11, 1$  $121,1$  $13,11$  $1.1$  $201/$  $16, 1$  $17, 1$  $18!$ .'  $19, 1$  $2.1$ XD=FLOAT(NPUNS) NCYCL=NCYCLYNRINS **PMILE=PMILE/XP** FTIME=FTIM=/XP TC=(FLOAT(NCYCL))\*CCOST+(FTIME\*TCOST) PM=TC/PMILF  $WPITE(6,1)$ 1 FORMAT(1H1+40X+22H++STMULATION RESULTS++//)  $002$   $1=1.22$ TRANSPOSE HISTOGRAW DATA  $005971150$ KCELS(I, J) = JCFLS(J, I) /NRJNS  $K = NCELS(1)$  $K$  $2 = K + 2$  $nn3 J=[16K2]$ 3 WOITE(644) J. (JCELS(I.J).I=I.20) 4 FORMAT (1X, 2115) WOITE (6.10) NCYCL IN FORMAT(/////.30X. 'AVERAGE NUMBER OF CYCLES =  $"$ , $'$  $($  $R)$ WRITE(6.11)FTIVE 11 FORMAT(30X, 'AVERAGE FLIGHT TIME =  $, F.A.2)$ WOITE (6.12) PHILE  $i$ ,  $F9, 0$ 12 FORMAT(30X, PAVERAGE PASSENGER MILES = WRITE(6,13)TC 13 FORMAT(30X+'TOTAL DIRECT OPERATING COST = ++FR.0) WOITE(6.14)PM 14 FORMAT(30X. 'DIRECT COST PER PAX MILE =  $t,FR,4$  $0015 KP=1.2$ WRITE (6.900) 900 FORMAT (////) DO 16 NN=1.6  $N9220* (NN-1) * 200* (KP-1) * 461$  $NF = NS + 15$ 16 WPITE(6,910) (SUMA(N,5),N=NS.NF)  $910 F2RMAT(1x, 16FA, 0)$ 15 CONTINUE WOITE(6,1000) 1000 FORMAT(1H1.///.40X.16H##SCHEDULE MAP##) DO 100 LD=1.NVFH  $IF$ (MAP(LD+1+1).LT.0)GO TO 112 WOITE(6,1010)LN

1010 FORMAT(////,40X, \*VEHICLE\*, I4,//)

168

P.

 $\mathbf c$ 

١Ť.

 $\cdot$ 

```
D<sub>0</sub> 110 I=1.200
       IF (MAP (LD, 1,1)) 112, 102, 104
   102 WPITE(5,1020)MAP(LD,1,2),TMAP(LD,1),MAP(LD,1,4),MAP(LD,1,3)
  1020 FORMAT(SX++ARPIVE NODE++I4++ AT TIME++F5.2++ WITH++I4+
      1! ON BOARS
                      INLOAD . 14)
       GO TO 110
   104 WOITE(6,1025)MAP(LD, I,2), TMAP(LD, I), MAP(LD, I,4), MAP(LD, I,7)
      1.444P(LD, I, 5)NONE**I4** AT TIME**F5.2** WITH**T4*
  1025 FORMAT (5X. LEAVE
      11 ON BOARD
                         LOAD ..... AFTER HOLDING ..... TIMES!)
   110 CONTINUE
   112 CONTINUE
   100 CONTINUE
\frac{c}{c}SET UP ACTUAL PAX ARRIVAL HISTOGRAM
       Do 19 Jw=1,15
       TTLI(JW)=TY(1)19
       DO 20 JW=2.5
   20 TTL1(JW)=TX(JW+5)
       Do 22 Jw=1.522 T\bar{t}L2 ( JW) = T x ( 1)
       riL2(2)=Tx(16)TTL2(3) = TX(17)Do 23 K4=1.2223 KCELS (K4+1) =KCFLS (K4+1) #2
       CALL HPLOT(VCFI.S(1)+2+KCELS(1+1)+6+0+0+50+TTL1+TTL2)
\mathbf c\tilde{c}SYSTEM TRIP TIME HISTORGRAM
       nn 25 Jw=1.1525 TTL1 (JW) =TX(1)
       TiLI(3)=Tx(2)TTL1(4)=TX(3)nn 27 JW=1.327 TTL1 (JW+5) =TX (JW+3)
       CALL HPLUT (NCFLS(2)+2,KCELS(1,2),0,0,0,0,20,TTL1,TTL2)
\frac{c}{c}ROUTE TIME HISTOGRAM
       T<sup>+</sup>L1(2)=TX(14)TTL1(3)=TX(15)
       IF (NRTS.LE. 0) GO TO 32
      DO 30 JW=1.NRTS
       IF (NORW(JW) .EQ.0) GO TO 31
       \mathsf{TrL1}(4)=\mathsf{PX}(\mathsf{JW})K=NDRW(JW)
      CALL HPLOT (NCFLS(K)+2,KCELS(1,K),0,0,0,0,20,TTL1,TTL2)
   31 CONTINUE
   30 CONTINUE
   32 CONTINUE
\mathbf{c}Ć
    00 PAIR HISTOGRAM
      TL1(2)=TX(18)TTL1(3)=TX(19)DO 50 K=1. VODPR
      M = NDRW(K+30)IF (M.EQ.0) 30 TO 51
      00 70 1=1, VVONF
      DO 70 J=1, UNODE
      IF(NOD(I+J).EQ.K)GO TO 80
   70 CONTINUE
   80 CONTINUE
```
Ą

 $\mathbf{A}$ 

٦

۰.

if.

169

٠,

 $TTL1(4)=TX(1)$  $IF(K-LE, 20) TTL1(4) = PX(K)$  $TTL1(9) = PX(1)$  $TTL1(10)=TX(20)$  $T^{\frac{1}{r}}L1(11)=PX(1)$ CALL HPLOT (NCELS (M)+2.KCELS (1.4)+0.0.0.0.20+TTL1.TTL2) 51 CONTINUE 50 CONTINUE C  $\ddot{\mathbf{c}}$ LOAD FACTOR HISTOGRAM  $0028$  JW=1.15  $29$  TTL1 (JW) = TX(1)  $TIL1(3)=TX(2)$  $TIL1(4)=TX(3)$  $TTL1(5) = TX(11)$ TTL1(6)=TX(12)  $TTL1(7) = TX(13)$ Dņ 29 JW≖1.5  $29$  TTL2 (JW)=TX(1) CALL HPLOT (NCELS(3)+2.KCELS(1,3),0.0.0.05.TTL1.TTL2) **RFTURN** END SURPOUTINE HISTO(X1.A.W.V) DIMENSION NSET(1)+OSFT(1) COMMON ID+TM+INIT+JFVNT+JMNIT+MFA+MSTOP+MX+MXC+NCLCT+NHIST+ INOG.NORPT, VOT.NP3MS, NPUN.NRUNS.NSTAT.OUT.ISFFO.TNOW. 2TQEG.TFIN.wxx.NP2NT.NCRD3.NEP.VNQ(4). INM.MAXOS.MAXVS COMMON ATRIB(10).ENO(4).INN(4).JCELS(20,22).KRANK(4).MAXNO(4). IMFE(4)+MLC(4)+MLF(4)+NCELS(20)+NQ(4)+PARAM(20+4)+OTTMF(4)+SSUMA 2(10.5).SUMA(1000.5).NAME(6).NPROJ.MON.NDAY.NYR.JCLR.JTPIB(12)  $IF(N-NHIST11.11.2$ 2 WRITE (NPRNT+250) N 250 FORMAT(1X++FRPOR IN HISTOGRAM++14//) CALL ERROR(62)  $11$  IF (N) 2, 2, 3  $X = X1 - A$ 3  $I = (X) 6.7.7$  $6 IC = 1$ GO TO 8  $IcxX/W+2$ 7 IF(IC-NCELS(N)-1)8.8.9  $IC = NCELS(N) + 2$ ۰  $JCELS(N+IC) = JCELS(N+IC) + 1$  $\mathbf{a}$ **RFTURN EMD** SUBROUTINE HPLOTINPTS.ITAB.XA.XW.TITLE1.TITLF2) C. GENERALIZED HISTOGRAM PLOT DIMENSION LINF (50), XLINE (50), ITAR (50), TITLE1 (15), TITLE2 (5) DIMENSION FTAB(30) DATA KBLANK/! !/.KAST/!#'/.KX/'X'/.LENN/50/.M/6/  $VI = 0.$ DO 20 J=1.4PTS **TEMPORARY** C.  $FTAB(J) = TAR(J)$  $20 V1 = AMAX1(V1 \cdot FTAB(J))$ WPITE (M+10) TITLE1 10 FORMAT (1H1+30X+15A4+//)  $JSCAL = MAX1(1.4V1/50.)$ IF (V1.GT. FLOAT(JSCAL\*50)) JSCAL = JSCAL+1  $ICAL = 2$ 

170

١P

÷

،'

P,

 $\mathbf{v}$ 

171  $11 = VI$  $KwAX = MIMO(I1. JSCAL450)$  $LTNF(1) = \sqrt{AST}$  $In = 51*J5.4L$  $IVC = 10<sup>o</sup>$ JSCAL DO 200 L=1.50  $IO = IO-JS?AL$ LAREL = KRLANK DO 100 J=2.LEMN  $100$  LTNE(J) = <3LANK IF (IO.GT.<MAX) GO TO 140 nn 130 J=1.NPTS  $K = J*ISCAL*2$ IF  $(10 - LE - TIAQ(1))$   $LIMF(S) = KY$ 130 CONTINUE 140 CONTINUE IF (MOD(IO.INC). ME.0) GO TO 120  $LINE(2) = AST$ WOITE (6.210) IO.LINF 210 FORMAT (24X.I4.2X.50Al) GO TO 215 ISU MOITE (M.212) LINE 212 FORMAT(30X,5041) 215 CONTINUE 200 CONTINUE  $10=0$ DO 220 J=1.LEND  $220$  LINE (J) = <AST WOITE (M.210) IO.LINF  $x_1$  INE(1) = XA  $A1 = 4.$  $N1 = 6$  $n_0$  230 J=2.41 230 XI INE (J) = XLINF (J-1) +41\*XW WPITE (M+240) (XLINF(J)+J=1+N1) 240 FORMAT (25X.12(4X.F4.1)) WPITE (M.250) TITLEZ 250 FORMAT (/40X,544) **RETURN** END SUBROUTINE GASPINSET. (ASET) COMMON ID+TW+INIT+JFVNT+JMNIT+MFA+MSTUP+MX+MXC+NCLCT+NHIST+ INNO.NORPT, VOT.VPPHS.NPUN.NRUNS.NSTAT.OUT.ISFEN.TVOW. PTREG.TFIN. WXX. NPPNT. NCPDR.NEP. VNQ(4). IWM.MAXOS.MAXVS COMMON ATRIR(10) .ENG(4) .INN(4) .JCFLS(20+22) .KRANK(4) .MAXNO(4) . IMFE (4) +MLC (4) +MLF (4) +MCELS (20) +NO (4) +PARAM (20+4) +OTIMF (4) +SSIMA 2(10.5), SUMA (1000.5), NAMF (6), NPROJ, MON, VOAY, NYR. JCLR. JTRIB(12) DIMENSION VSET(1)+OSET(1) 1 CALL DATAX (NSFT+OSET)  $JFWNI = 101$ CALL MONTR(VSFT, OSFT)  $\mathbf c$ WOTTE (NPRNT.403) 403 FORMAT (IH), 38X, 24H\*\*TNTERMEDIATE RESULTS\*\*//)  $10$  KCOL = MFE(1) CALL RMOVE(KCOL+1+MSFT+0SET)  $T^{\star}$ OW = AMAX | (TNOW. ATRIR(1))  $JFWNT = JT3JR(1)$  $IF$  (JFVNT-100) 13.12.6  $13$   $I = JFWMT$ CALL EVNTS(I.NSET.OSET)

硬。"

ł

٠,

ŗ

٦

```
IF (MSTOP) 40.4.20
 40 MSTOP = 0
    I = (NORPI) 14.22.4220 IF (TNOW-TFIN) 8.22.22
 22 CALL SUMRY
 4? IF (NRUNS-NRUN) 14.9.23
 23 NRIJN=NRIJN+1
    GO TO 1
 14 CALL EPPOR(93)
  6 CALL MONTR
    GO TO 10
 12 IF (JMNIT) 14.30.31
 30 JMNTT = 1
    GO TO 10
 3! JUNIT = 0
    GO TO 10
  A IF (UMNIT) 14,10.32
 32 JTPIB(1) = JEVNT
    JFWMT = 100CALL MONTR
    G<sub>0</sub> TO 10Q PETURN
    FND
    SHAROUTINE DATAX (MSET, OSET)
    DIMENSION NSET(1)+OSET(1)
    COMMON ID+TM+INIT+JFVNT+JMNIT+MFA+MSTOP+MX+MXC+NCLCT+NHIST+
   INNO. NORPT. VOT. NPOMS. NPUN. NRUNS. NSTAT. WIT. ISFED. TNOW.
   PTAEG, TFIN, AXX, NPPHT, NORDRONEP, VNO (4) . IMM, MAXOS, MAXNS
    COMMON ATRIB(10), FNO(4), INN(4), JCFLS(20,22), KRANK(4), MAXNO(4),
   INFE (4) +MLC (4) +MLE (4) +MCFLS (20) +NQ (4) +PARAM (20+4) +OTIME (4) +SSIIMA
   2(10,5).SUMA(1000.5).NAMF(6).NPPOJ.WON.NDAY,NYR.JCLR.JTPIR(12)
    NHIST = 20NCLCI = 1000N < TAT = 10In = 2000TV=4
    IMM=2\sqrt{0} = 3MXC=04570P = 1JCLR = 0001 I=1.20
  1 NCELS(I)=20
    nn2I=1.4KPANK (1) = 12 INN(I)=1
    003 1=1.10ATPIB(I)=0.0 = (1) F1911, FTHOW = THES
    0142 J=1.400
142 OTIME(J) = TNOW
25 JWNIT = 0
 44 [4]] = 1
    CALL SET(1.VSFT+0SET)
    JTPIB(1)=1ATPIB(1)=TNOW
    CALL FILEM(1+MSFT+0SET)
    IF (NRUN.GT.1.AND.JOLR.ED.0) GO TO AN
 10 IF (NSTAT) 117.110.117
```
172

 $\overline{\mathbf{r}}$ 

í.

7

P,

 $\mathbf{v}$ 

```
173
117 00 360 I=1. VSTAT
    S < UMA(I,1) = TNOW3.5=<sub>4</sub> 370 חח
370 SeUMA(I.J) = 0.ScUMA(I, 4) = 1.520360 SSUMA(I,5) = -1.F20
110 IF (NCLCT) 116.60.116
116 00 18 I=1, VCLCT0017 J=1.3
 17SUMA(T,U) = 0.S11MA(I, 4) = 1.570SUMA(I,5) = -1.52018
    0020I=1.20on 20 J=1.⊃2
    JFLS(I, J) = 02n60 RETURN
    FND
    SUBROUTINE FILEM(JO.NSET.QSET)
    DIMENSION VSET(1)+OSFT(1)
    COMMON ID, TH, INIT, JEVNT, JMNIT, HEA, MSTUP, MX, MXC, MCLCT, NHIST,
   INO?.NORPT, VOT.WPRMS.VPUN.NRUNS.NSTAT.OUT.ISFEN.TVOW.
   2TOEG. TFIN. UXX. NPONT. NCRD ?. NEP. UNQ (4). IUM. MAXOS. WAXNS
    COMMON ATRIB(10)+ENG(4)+INN(4)+JCELS(20+22)+KRANK(4)+MAXNO(4)+
   INCE (4) , VLC (4) , VLF (4) , NCELS (20) , NO (4) , PARAM (20,4) , OTTHE (4) , SSIMA
   2(10.5).SUMA(1000.5).NAMF(6).NPPOJ,MON.NDAY.NYR.JCLR.JTPIA(12)
    IF (MFA-ID) 2.2.3
   WRITE (NPRNT+4)
  4 FORMAT (//24H OVERLAP SET GIVEN BELOW/)
    CALL EPROR(87)
  \overline{\phantom{a}}INDX = (MFA-1) o IUMDO 1 I=1.144INDX = INDY+11 QSET(INDX) = ATRIB(I)IMDX = (MFa-1)*MXX00101=1.14INDX = INDX + 110 NSET(INDX) = JTRIB(I)
    CALL SET(JO.NSET.OSET)
    RETURN
    FND
    SUBROUTINE PMOVE (KCOL.JQ.NSET.OSET)
    DIMENSION VSET(1), OSET(1)
    COMMON ID+TW+INIT+JFVNT+JMNIT+MFA+MSTOP+MX+MXC+NCLCT+NHIST+
   INOQ.NORPT.VOT.NPRMS.NOUN.NRUNS.NSTAT.OUT.ISFED.TVOW.
   2TREG.TFIN.wxx.hppNT.NCRD?,NEP.VNQ(4).IWM.MAXOS.WAXVS
    COMMON ATRIB(10), ENQ(4), INN(4), JCELS(20,22), KRANK(4), MAXNO(4),
   JMFE(4),MLC(4),MLE(4),MCELS(20),NO(4),PARAM(20,4),OTTMF(4),SSIMA
   2(10+5)+SUMA(1000+5)+NAME(6)+NPPOJ+MON+NDAY+NYP+JCLR+JTRIR(12)
    IF (KCOL) 16.16.216 CILL EPROR(97)
  P MIC(JQ) = <COL
    INDX = (KCM-1)*TMMn_0 3 I = 1.144IMDX = IMDX+1ATPIB(I) = 0SFT(1NDX)IMDX = (KC<sub>1</sub>-1) *MXX
    DO 10 I=1, TM
    INDX = INDX + 110 JTPIB(I) = NSFT(INDX)
    0117 = 1.
```
 $\bullet$  .

Ą

 $\mathbf{v}$ 

٠,

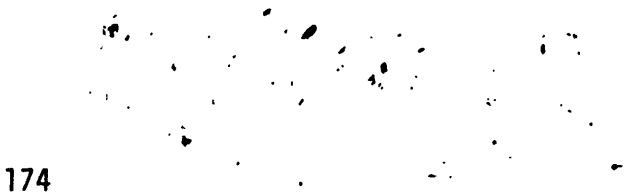

CALL SET(J3, NSFT, OSET) **RETURN** EHD. SURROUTINE SET (JO.NSET, OSET) DIMENSION NSET(1)+0SFT(1) COMMON ID. TH. THIT. JEVNT. JMNIT. MFA. MSTOP.MX. MXC. NCLCT. NHIST. INNO.NOPPT, VOT.NPRMS.NPIJN.NRUNS.NSTAT.UUT.ISFED.TVOW. ?TaEG+TFIN+4XX+NPRNT+NCRNR+NEP+VNO(4)+IWM+MAXOS+MAXNS COMMON ATRIB(10)+ENO(4)+INN(4)+JCFLS(20+22)+KRANK(4)+MAXNO(4)+ IMFE(4)+MLC(4)+MLF(4)+MCELS(20)+MO(4)+PARAM(20+4)+OTTMF(4)+SSIJMA 2(10.5), SUMA (1000.5). VAYE (6), NPROJ. MOV, NDAY, NYR, JCLR, JTRIA(12)  $I = (INIT-1) 27,28,27$ 28 KOL = 7777  $K \cap F = R999$  $KLF = 9949$  $Mx = M+1$  $MXX = IM+2$  $MAXOS = ID*I$ MM  $MAXNS = IDMMXX$ DO 2 J=1, MAXOS  $P$   $QSET(J) = 0$ .  $D<sub>0</sub>$  4  $J=1$ , MAYNS 4  $NST(j) = 0$  $001$  I=1.ID  $ImDX = I<sub>q</sub>MAX$  $NSET(1NNX-1) = 1+1$  $1$  NSET(INDX) =  $I-1$  $NSET(MAXNS-1) = KOF$  $D1 3 K=1.112$  $NQ(K) = 0$  $M_l(C(K)) = 0$  $WFE(K) = 0$  $MAXNQ(K) = 0$  $MLE(K) = 0$  $ENQ(K) = 0$ .  $V N O (K) = 0.$  $3$  OTIME(K) = TNOW  $MFA = 1$ INIT =  $0$  $0.11 = 0.$ GO TU 99  $27$  MFEX = MFE(JQ)  $KNT = 2$  $KS = KRANK(JQ)$  $KcJ = 1$ IF (KS-100) 1020,100,1000  $1000$  KgJ = 2  $KS = KS-100$  $1020$  IF (OUT)  $100*9*5$ <br> $A$  INDX = MFA\*MXX-1  $NYFA = NSET(IMDX)$  $I = (INN(J4)-1) 100.7.6$ 7 MIEX = MLE(JQ) IF (MLEX) 100+10+11  $10$   $IMDX = MFAMXXX$  $NSET(INDX) = KLE$  $MFE(JA) = MFA$  $17$  INDX = MFA+MXX-1  $NSET(INDX) = KOL$  $MLE(JQ) = MFA$ 

 $\hat{\mathbf{v}}$ 

P,

٠,

 $14$  MFA = NXFA IF (MFA-KOF) 237.238.238  $237$  INDX = NXFA\*MXX  $NSET(INDX) = KLE$  $239$  XNO = NQ(JQ)  $EMO (JQ) = TMO (JQ) + XNQ* (TVOW-QTIME (JQ))$ VNO (JO) = VNO (JO) +XNO#XNO# (TNOW-OTIME (JO)) OTIME(JO) = TNOW  $NO(10) = NO(10)+1$  $M_XNQ(Q) = M_AX0(M_AXNQ(Q), NQ(Q), NQ)$  $M(C(JQ)) = MFE(JQ)$ GO TO 99 11 GO TO (1100,1120), KSJ 1100 INDX1 =  $(MTA-1)*TMM+K<$  $INDX2 = (MLEX-1)*IMM+KS$ IF  $(QSET(I))2X1) - OSET(1N0X2)$  12.13.13  $1120$  INDX1 =  $(MFA-1)$ +MXX+KS INDX2 =  $(MLEX-1)$  #MXX+KS IF (NSET(IVOX1)-NSET(INDX2)) 12+13+13  $13$   $INDX = MLEX+MXX-1$  $MSV = NSET(INDX)$  $NSET(INDX) = MFA$  $I^{\prime}$ JDX = MFA\*WXX  $NSET(INDX) = MLEX$ GO TO (18,17), KNT  $19$  JNDX = MFA\*4XX-1  $NSET(INDX) = MSU$  $INDX = MSU*MXX$  $NSET(INDX) = MFA$ GO TO 14  $12$  KNT = 1  $INDX = MLEX+MXX$  $MLEX = NSET(INDX)$ IF (MLEX-KLE) 11.16.11  $1 - 1$ NDX = MFA+MXY  $MSET(INDX) = KLE$  $MFE(JQ) = MFA$  $26$   $I$ rj $DX = MFA+MXX-1$  $NSET(INDX) = MFEX$ INDX = MFEX\*MXX  $NSET(INDX) = MFA$ 

١f

175

```
GO TO 14
  6 IF (MFEX) 100+10+19
 19 GO TO (1200+1220)+ KSJ
1200 INDXI = (MFA-1)*TMM+KSINDX2 = (MFEX-1)*IMM+KSIF (QSET(INDX1)-OSET(INDX2)) 20.21.21
1220 INDXI = (MFA-1)*MXX+KSINDX2 = (MFEX-1) *MXX+KS
     IF (NSET(INDX1)-NSET(INDX2)) 20+21+21
 20 KNT = 1
    MDRE = MFEXIMDX = MFEX+MXX-1MFEX = NSET (IMIN)
```

```
IF (MFEX-K1L) 19,24,1921 GO TO (22,15), KNT
22 KNT = 2
24 INDX = MFA*MXX
```

```
NSET(INDX) = MPRFIMDX = MPR = WXY - 1
```
 $\mathbf{v}$ 

P,

٦

176  $NSET(INDX) = MFA$ GO TO (17,25), KNT  $S \cap H = 0$ .  $INDX = (MLC(J0)-1)*IMM$ Do  $32 I = 1.14M$  $INDX = INDY+1$  $32$  QSET(INDX) = 0.  $INDX = (MLC(J0)-1)*MXX$ DO 1300 I=1.IM  $INDX = INDX + 1$  $1300$  NSET (INDX) = 0  $IMDX = MLC(10)$  #MXX  $JL = NSET(TV0X-1)$  $JK = NSET(TVDX)$  $J =$  $( JL-KOL) 33.34.33$ 33 IF (JK-KLE) 35,36,35  $35$  INDX = JK\*\*XX-1  $N\subseteq F$ (INDX) = JL  $IMDX = JL+AXX$  $NSET(INDX) = JK$  $37$  JNDX = MLC(J9) #MXX-1  $NCFT(INDX) = MFA$  $NCFT(I:1NX+1) = KLE$ IF (MFA-KOF) 234.235.235  $234$   $1\cdot10x = MFA*MX$  $NSET(IMDX) = MLC(JA)$  $235$  MFA = MLC( $J3$ )  $M<sub>L</sub>C(JQ) = MFE(JQ)$  $X \vee Q = NQ(J)$  $E M(10) = F N(10) + X M(11) + (100) - 011 M(10)$  $V$ <sup>10</sup> (JO) = VNQ(JO) + XNO \* XNO \* (TNOW-QTIME (JO))  $OTIME(JQ) = T NQW$  $NO(10) = N3(10)-1$ GN TO 99  $36$  INDX = JL\*\*XX  $NSET(INDX) = KIE$  $MFE(JO) = JL$ GO TO 37 34 IF (JK-KLE) 38,39,38  $39$   $1^{10}$ X = JK\*4XX-1  $NSET(INDX) = KOL$  $MFE(10) = 1K$ GO TO 37  $39 \text{ MFE} (JQ) = 0$  $MEF(JQ) = 0$ GO TO 37 100 CALL ERROR(88) 99 RETURN **END** SUBROUTINE SUMPY COMMON ID, IN, INIT, JEVNI, JMNIT, MFA, MSTOP, MX, MXC, NCLCT, MHIST, INOQ.NORPT.VOT.NP9MS.NPUN.NRUNS.NSTAT.OUT.ISFEN.TVOW. PTPEG+TFIN.WXX.NPRNT.NCRNR.NEP, VNO(4).IWM.MAXOS.MAXNS COMMON ATRIB(10), FNQ(4), INN(4), JCFLS(20, 22), KPANK(4), MAXNO(4), IMFE(4), MLC(4), MLF(4), MCELS(20), NQ(4), PARAM(20,4), OTIMF(4), SSUMA 2(10.5).SUMA(1000.5).NAMF(6).NPROJ.NOV.NDAY.NYR.JCLR.JTPIB(12) WRITE (NPRNT, 21) 21 FORMAT (IH1+39X+23H##GAS2 SUMMARY REPORT##/) IF (NCLCT) 5,60,46  $147$ 5 WRITE (NPRNT.199)

٠,

P,

 $\mathbf{v}$ 

177 199 FORMAT (///36X,26HERROR EXIT, TYPE 98 ERROR.) STOP 66 WRITE (NPRNT, 23) 23 FORMAT (//44X+19H\*\*GENERATED DATA\*\*/27X+4HCODE+4X+4HMEAN+6X+8HSTD+  $10FV_{\bullet}$ , 5X, 4HWIN... 7X, 4HWAX... 5X, 4HNAS./) DO 2 I=1.NCLCT IF (SUMA(I.3)) 5.2,61  $51$  XS = SUMA(T+1)  $XSS = SUMA(1, 2)$  $XN = SUMA(T-3)$  $AVG = XS/XV$  $IF (XN-1.0n01) 80.81.81$  $30.510 = 0.5$  $527082$ A1 STD =SORT(AMAX1(0.,(XM\*XSS-XS\*XS)/(XV\*(XN-1.))))  $A2 N = XN$ WRITE (NPRNT+24) I+AVG+STD+SUMA (I+4)+SUMA (I+5)+N 24 FORMAT (27x, I3, 4F11.4, I7) 2 CONTINUE 60 IF (NSTAT) 5,67,4 4 WPITE (NPRNT.29) 29 FORMAT (//44X+23H\*\*TIME GENERATED DATA\*\*/27X+4HCODE+4X+4HMFAN+6X+ IRHSTD.DEV..5X.4HMIN.,7X.4HMAX..3X.10HTOTAL TIMF/) DO 6 I=1.NSTAT IF  $(SSUMA(T+1))$  5.6.72 72  $XT = SSU^{14}A(I+1)$  $x =$  SSUMA(I.2)  $x55 = SSUMA(I,3)$  $AVG = XS/XT$ STD =SORT(AMAX1(0..XSS/XT-AVG#AVG)) WRITE (NPRNT+30) I+AVG+STD+SSUMA(I+4)+SSUMA(I+5)+XT 30 FORMAT (27x+13+5F11.4) 6 CONTINUE 57 CONTINUE 75 DO 15 I=1,400 15 CALL PRNTQ(T) **RFTURN** END SUBROUTINE COLCT(X.N) COMMON ID. TH. INIT. JEVNT. JMNIT.MFA. 45TOP.MX.MXC.NCLCT.NHIST. INOQ.NORPT, VIT.NPRMS.VPUN.NRUNS.NSTAT.OUT.ISFEN.TNOW, PTPEG+TFIN, UXX.NPONT.NCROR.NEP. UNO(4). IMM.MAXOS.MAXVS COMHON ATRT3(10).ENG(4).INN(4).JCELS(20,22).KRANK(4).MAXNO(4). IMFE(4)+MLC(4)+MLF(4)+MCELS(20)+NQ(4)+PARAM(20+4)+QTIMF(4)+SSUMA 2(10.5).SUMA(1000.5).NAME(6).NPROJ.MOV.NDAY.NYR.JCLR.JTRIB(12)  $I = (N) 2,2.1$ P CALL EPROR(90) 1 IF (N-NCLCT) 3,3,2  $SIMA(N+1) = SIMA(N+1)+X$ SUMA (N.2) = SUMA (N.2) + X\*X  $SUMA(N,3) = SIMA(N,3)+1.$ SHMA $(N, 4)$  = AMINI (SHMA $(N, 4)$ , X)  $SijMA(N,5) = AMAXIGSIMA(N,5),X)$ **RETURN FMD** SUBROUTINE TWST (X.T.N) COMMON ID+TM+INIT+JEVNT+JMNIT+MFA+MSTOP+MX+MXC+NCLCT+NHIST+ INOQ+NORPT+VOT+NPPMS+VPUN+NRUNS+NSTAT+OUT+ISFED+TNOW+ 2TAEG.TFIN.WXX.NPONT.NCRDR.NEP.VNO(4).IWM.MAXOS.MAXNS COMMON ATRIB(10)+EMO(4)+INN(4)+JCELS(20+22)+KRANK(4)+MAXNO(4)+

P,

٦

٠,

```
IMFE(4), HLC(4), MLF(4), MCELS(20), NQ(4), PARAM(20,4), OTTMF(4), SSUMA
    2(10+5)+SUMA (1000+5)+NAME (6)+NP90J+MON+NDAY+NYR+JCLR+JTRIB(12)
     I = (11) 2.2.1\overline{\phantom{a}}CALL EPPOR(91)
    IF (N-NSTAT) 3.3.2
  T.
   7
    T\dot{T} = T-SSUMA(M,1)\leqUMA(N,1) = \leqSUMA(N,1)+TT
     ScUMA(N,2) = SGUMA(N,2) + X+TTSSUMA (No 3) = SSUMA (No 3) + X*X*TT
     ScUMA(N_04) = AMTN1 (SSJMA(N_04),X)SCUMA (N.5) =AMAX] (SSUMA (N.5),X)
    RETURN
    FMD
     SUBROUTINE ERROR(J)
    COMMON ID+TW+INIT+JEVNT+JMNIT+MFA+MSTOP+MX+MXC+NCLCT+NHIST+
    IN10.NOPPT, VOT.WPRMS, NPUN.NRUNS.NSTAT.OUT.ISFFN.TNOW.
    PTRFG+TFIN+WXX+NPPNT+NCRN2+NEP+VNQ(4)+IWM+MAXQS+MAXVS
    COMMON ATRIB(10).ENO(4).INN(4).JCELS(20.22).KRANK(4).MAXNO(4).
    1MFE(4) +MLC(4) +MLF(4) +MCFLS(20) +NO(4) +PARAM(20+4) +OTTMF(4) +SSIJMA
   2(19+5)+SUMA(10nn+5)+NAME(6)+NPPOJ+MON+NDAY+NYP+JCLR+JTRIB(12)
    WRITE (NPRNT, Inn) J.TNOW
.100 FORMAT (//35X+16HEPROP EXIT+ TYPE+T3+74 ERROR.//214 FTLE STATUS AT
   1.71ME, F10, 47CALL SUMRY
    CALL OTPUT
    CALL OUITS(1)
  3 PFTURN
    END
    SURPOUTINE PSET(NSET.OSET)
    DIMENSION MSET(1).OSFT(1)
    COMMON ID. TH. THIT. JEVNT. JMNIT. MFA. 45TOP. MX. MXC. NCLCT. NHIST.
   INNO.NORPT, VOT.VPR4S, MPUN, VRUNS.NSTAT.OUT.ISFFD.TVOV.
   2T=EG+TFIN+WXX+NPRNT+NCRD3+NEP+VNQ(4)+IMM+MAXQS+MAXNS
    COMMON ATRIB(10), ENG(4), INN(4), JCELS(20,22), KRANK(4), WAXNO(4),
   IMFE(4)+MLC(4)+MLF(4)+MCELS(20)+NQ(4)+PARAM(20+4)+OTIMF(4)+SSUMA
   2(10+5)+SUMA(1000+5)+NAME(6)+NPROJ+MON+NDAY+NYR+JCLR+JTRIR(12)
    W^{\circ}IF(6,3)(WFF(I),I=1,3)3 FORMAT(1X, 3110)
    001 I=1.17J1 = (I-1)*6*1J2=J1+5
    K1 = (I-1)*4K>K1 + 3URITE(6,2) T, (NSET(J), J=J1, J2), (OSET(<), K=K1, K2)
  1
    FOPMAT(1X+7I5+4F10.5)
  ,
    RETURN
    FND
    SUBROUTINE PRITO(JO)
    RETURN
    EHD
    SUBROUTINE MONTP
    RETURN
    END
    FUNCTION LOCAT (USW.K.JATT, NSFT.QSET)
    DIMENSION VSET(1), OSFT(1)
    COMMON ID+TW+TNIT+JFVNT+JMNIT+MFA+MSTOP+MX+MXC+NCLCT+NHIST+
   INNO.NORPT.VOT.NP3MS,NRUN.NRUNS.NSTAT.OUT.ISFFD.TNOW.
   2TOFG, TFIN, WXX, NOONT, NCRDR, NED, VNO (4) , IMM, MAXOS, MAXNS
    COMION ATRIB(IO)+ENQ(4)+INN(4)+JCFLS(20+22)+KPANK(4)+MAXNO(4)+
   IMFE(4), MLC(4), MLE(4), MCELS(20), NQ(4), PARAM(20,4), QTIMF(4), SSUMA
```
ţ

178

P,

۸

2(10,5),SUMA(1000,5), NAME(6), NPROJ, MOV. NOAY, NYR, JCLR. JTRIB(12) GO TO (200+300+200+300)+JSW  $SUU$   $L=IMM$  $G<sub>0</sub>$  TO 400  $300$  L=MXX 400 TF (JATT-L) 500.500.2000 500 IF(JSW-3) 600+800+900 500 IF (K-ID) 700,700.2000 700 LOCAT=(K-1) \*L+JATT **RETURN** 800 IF (K-MAXQS) 1000.1000.2000 900 IF (K-MAXNS) 1000, 1000, 2000 2000 CALL EPROR(85) RETURN  $F \wedge D$ SHAROUTINE QUITS(J)  $WDITE(6,1)$ I FORMAT ( ' OUITS') STOP **FMD** SHAROLITINE DRAND (ISEED, RNUM) DATA IA/24298/.IC/99991/.M/199017/  $Ix=ISFFD*IA+IC$ ISFED=MOD(TX+M) RNUM=FLOAT (ISEED) /FLOAT (M) RNUM=ABS (RNUM) **PETURN**  $F \setminus D$ FINCTION REX(A)  $PFX = 1.E20$ IF (A.LF. O.) RETURN CALL DRAND (ISFFD.R)  $PFX = (ALOG(2)) / A$ **RETURN** EMD

 $\mathbf{r}$ 

 $\mathbf{I}$ 

179

 $\ddot{\bm{r}}$  .

÷

 $\mathbf{i}$ 

٠,

 $\pmb{\mathsf{p}}$ 

 $\pmb{\mathcal{N}}$ 

Ń
## Appendix **C**

### SUMMARY OF **FUTURE** V/STOL OPERATING **COSTS**

In this appendix, the effects of stage length, external noise constraints, and fuel costs on the direct operating costs of future VTOL concepts are summarized.

In the period **1973** to **1976, NASA** sponsored Conceptual Engineering Design studies of 1985-era commercial VTOL transports. The purpose of these studies was to assess the effects of new technology, rising fuel costs, and external noise constraints on future VTOL aircraft.

The design guidelines are as shown below in Table **C.l.**

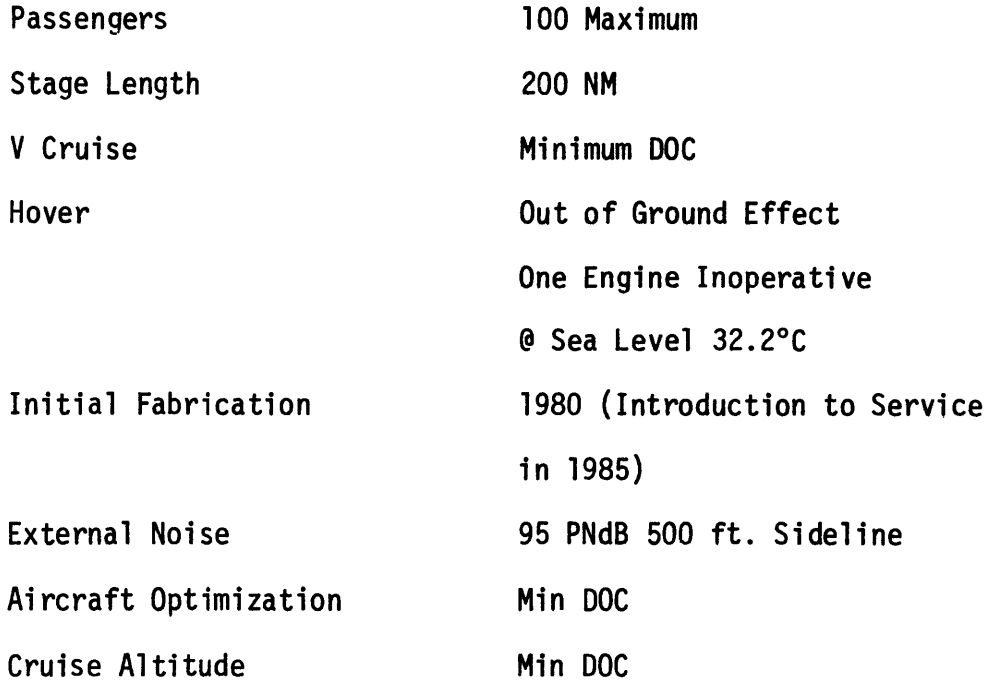

Table **C.1**

**180**

The Direct Operating Costs were calculated using a **1973 NASA** modification of the AIA method for calculating operating expense (Reference **15).** These modifications appear below in Table **C.2.**

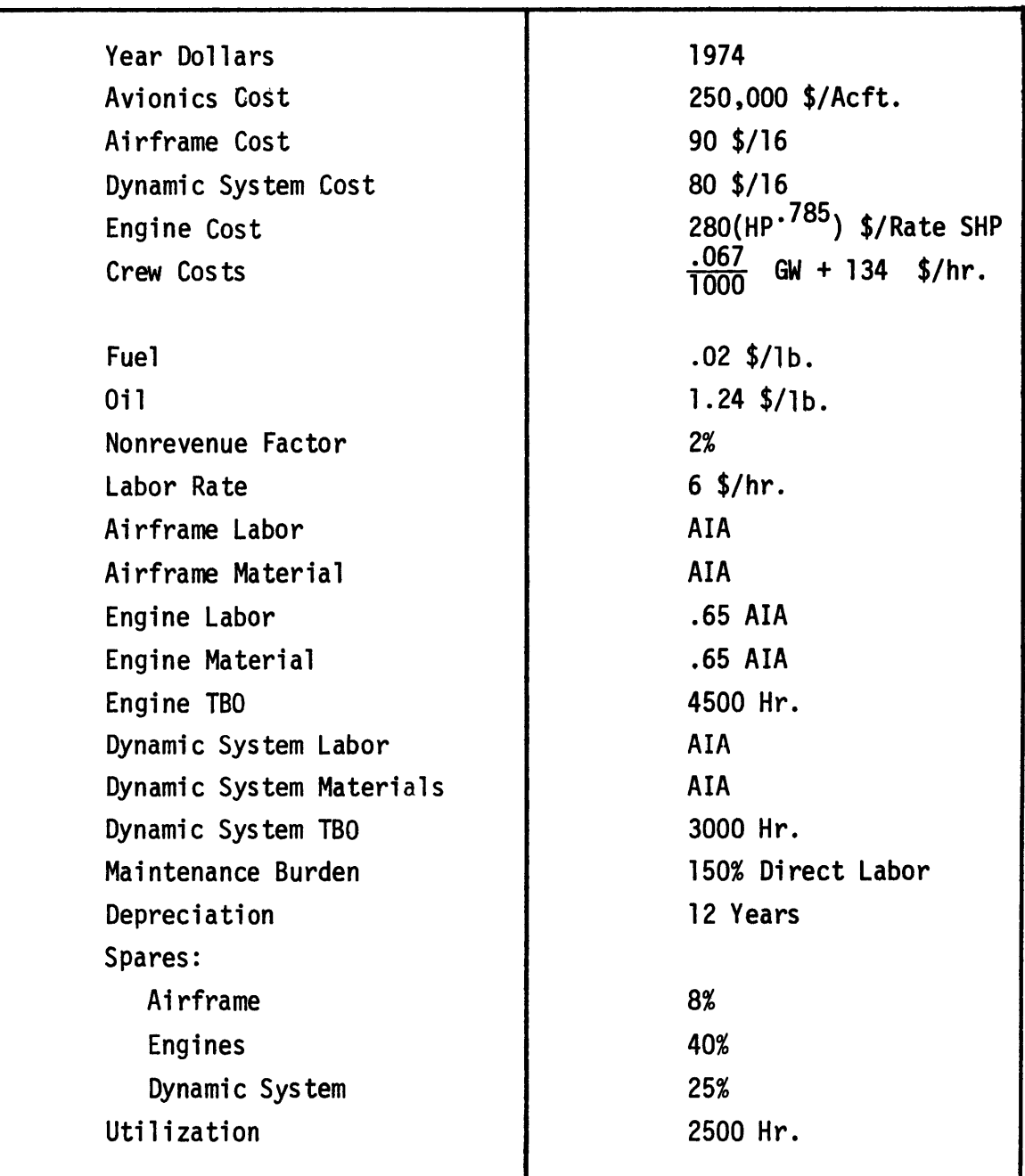

Table **C.2**

For performance and cost calculations, a standard flight profile was issued. This is shown in Figure **C.l.**

Three helicopter configurations were studied. The designs include tandem rotor<sup>16</sup>, conventional and compound helicopters.<sup>17</sup> See Table **C.3.**

Two tilt rotor vehicles and short take-off derivatives were evaluated, <sup>10,18,19</sup> see Table C.4.

Although the baseline designs were not well defined, three lift fan configurations were evaluated.20,21 ,22 **A** representative configuration is presented in Table **C.5.**

The direct operating cost for all configurations are plotted vs. stage length. These operating costs are shown in terms of dollars per hour and cents per available seat-statute mile. (Figures C.2-C.4).

The fuel cost used in this study (24/lb.) was typical for **1973. By 1975,** fuel cost had risen to between 4 and 54/lb. It is projected that **by** the early 1980's fuel cost will be nearly lOt/lb. The effects of this increase is shown in Figures **C.5-C.7.**

> DOC Ratio =  $\frac{DOC}{DOC}$  with Fuel at  $2¢/lb$ . (200 nm Stage Length)

For each VTOL configuration (excluding lift fan), two derivative aircraft were designed to investigate the effects of sideline noise constraints. The sensitivity of **DOC** to the noise constraints is illustrated in Figures **C.8** and **C.9.** One aircraft **5** PndB quieter and one **5** PndB noisier. The ratio is for **DOC** at a 200 nm stage length.

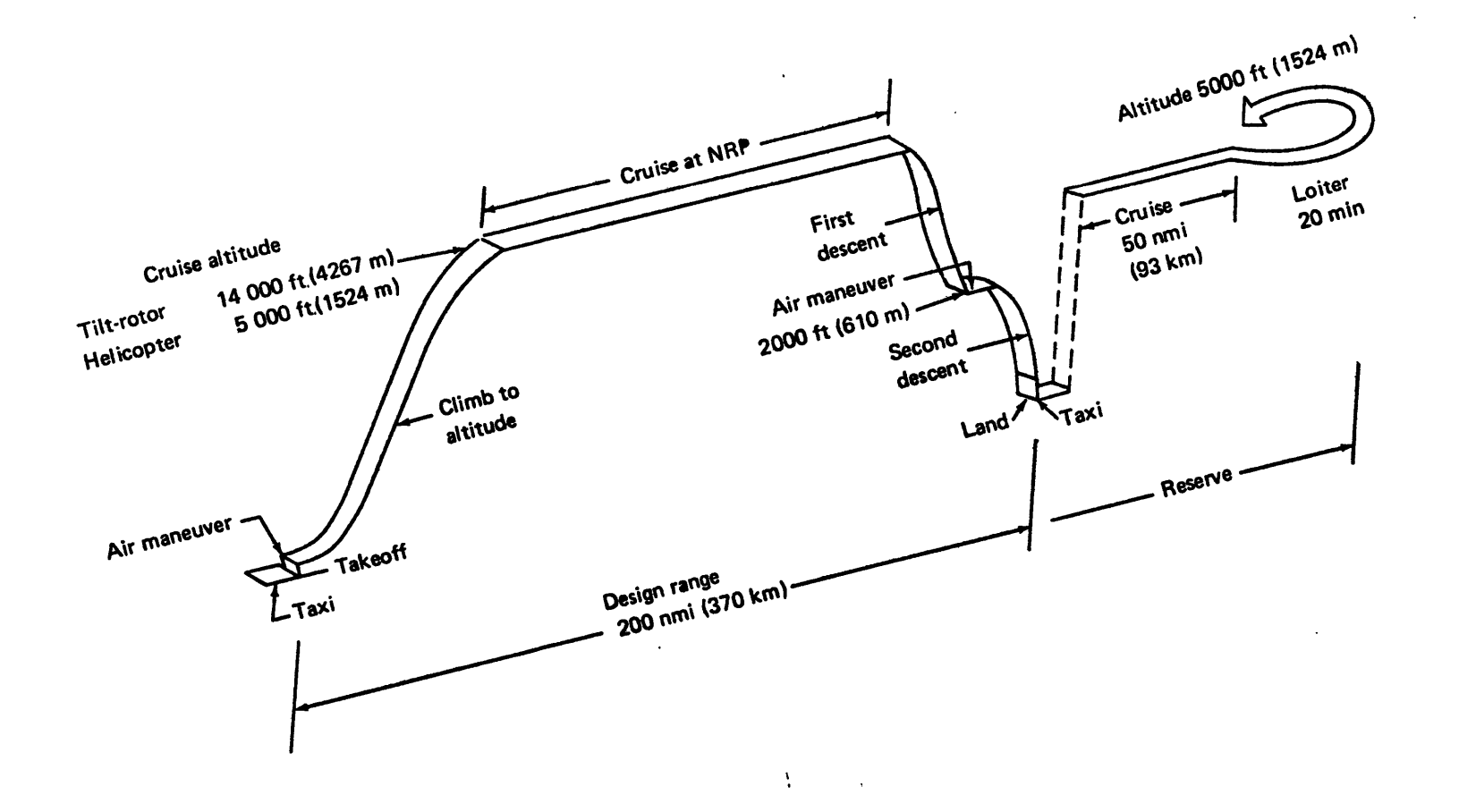

 $\sim$ 

 $\ddot{\phantom{a}}$ 

Figure C.1 - Design Short-Haul Mission

#### **ADVANCED** HELICOPTERS

| Vehicle Type Study                                            | Tandem Rotor Boeing | Conventional Sikorsky | Compound Sikorsky  |
|---------------------------------------------------------------|---------------------|-----------------------|--------------------|
| Weight Empty (lbs)                                            | 40181               | 34374                 | 49564              |
| W Max Gross                                                   | 67175               | 58137                 | 75926              |
| Max Pass                                                      | 100                 | 100                   | 100                |
| Vcruise KTS                                                   | 165                 | 173                   | 250                |
| <b>ALTcruise FR</b>                                           | 5000                | 5000                  | 14000              |
| <b>PNdB</b><br>@500 ft.<br>Area T/0 @ 95 PNdB<br>Area Landing | 92.3<br>.07<br>.535 | 93.5<br>.075<br>.063  | 95<br>.156<br>.088 |
| <b>Engines</b>                                                | 3 <sup>1</sup>      | 3 <sup>1</sup>        | 3 <sup>1</sup>     |
| <b>SHP</b>                                                    | 14472               | 10605                 | 21979              |
| Block Time Hrs.                                               | 1.337               | 1.331                 | .958               |
| Block Fuel lbs.                                               | 5093                | 3404                  | 5379               |
| DOC $\phi /$ as-sm                                            | 3.53                | 3.17                  | 3.30               |
| Initial Cost $\times$ 10 <sup>6</sup>                         | 4.17                | 3.95                  | 5.67               |

Table **C.3**

 $\sim$ 

 $\sigma$ 

#### TILT ROTORS

 $\cdot$ 

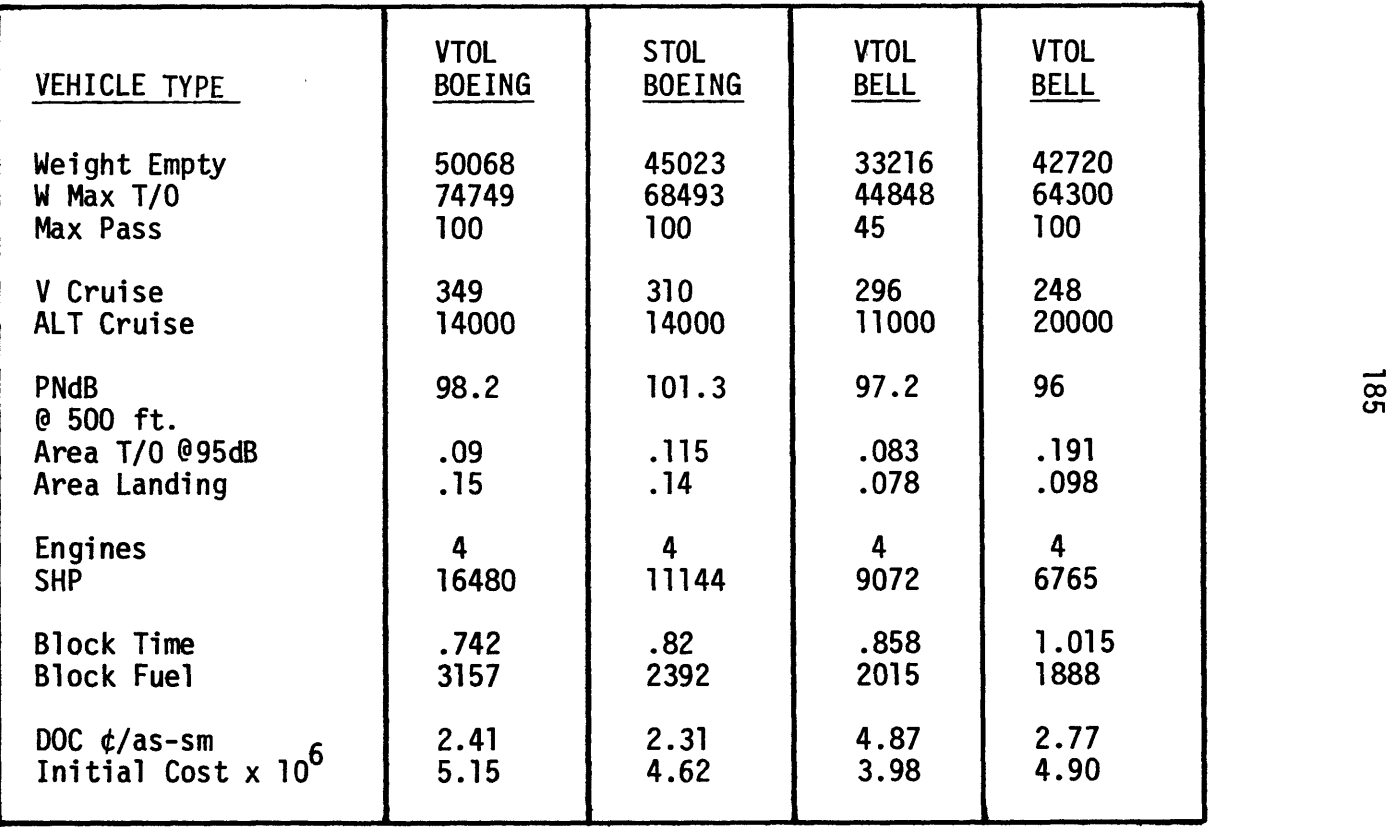

Table **C.4**

**186** LIFT **FAN**

| Weight Empty      | 80,000 Lbs.                  |  |
|-------------------|------------------------------|--|
| Max T/O Weight    | 105,000 Lbs.                 |  |
| Max Pax           | 100                          |  |
|                   |                              |  |
| V Cruise          | $M = .75$                    |  |
| ALT Cruise        | 24,000 Ft.                   |  |
|                   |                              |  |
| PNdB @ 5W Ft.     | $97 - 100$                   |  |
| Area T/O 95 PndB  | $\sim$ .11 Mile <sup>2</sup> |  |
| Landing           | $\tilde{C}$ . 12             |  |
|                   |                              |  |
| <b>Engines</b>    | $4 - 6$                      |  |
| <b>Thrust</b>     | $^{\sim}$ 120,000 Lbs.       |  |
|                   |                              |  |
| <b>Block Time</b> | $\degree$ .6 Hr.             |  |
| Fue1              | $^{\sim}$ 7,200 Lbs.         |  |
|                   |                              |  |
| <b>DOC</b>        | $~^{\sim}$ 3.34 ¢/as-sm      |  |
|                   | $9 - 12 \times 10^6$ \$      |  |
| Initial Cost      |                              |  |
|                   |                              |  |

Table **C.5**

 $\ddot{\phantom{a}}$ 

 $\ddot{\phantom{0}}$ 

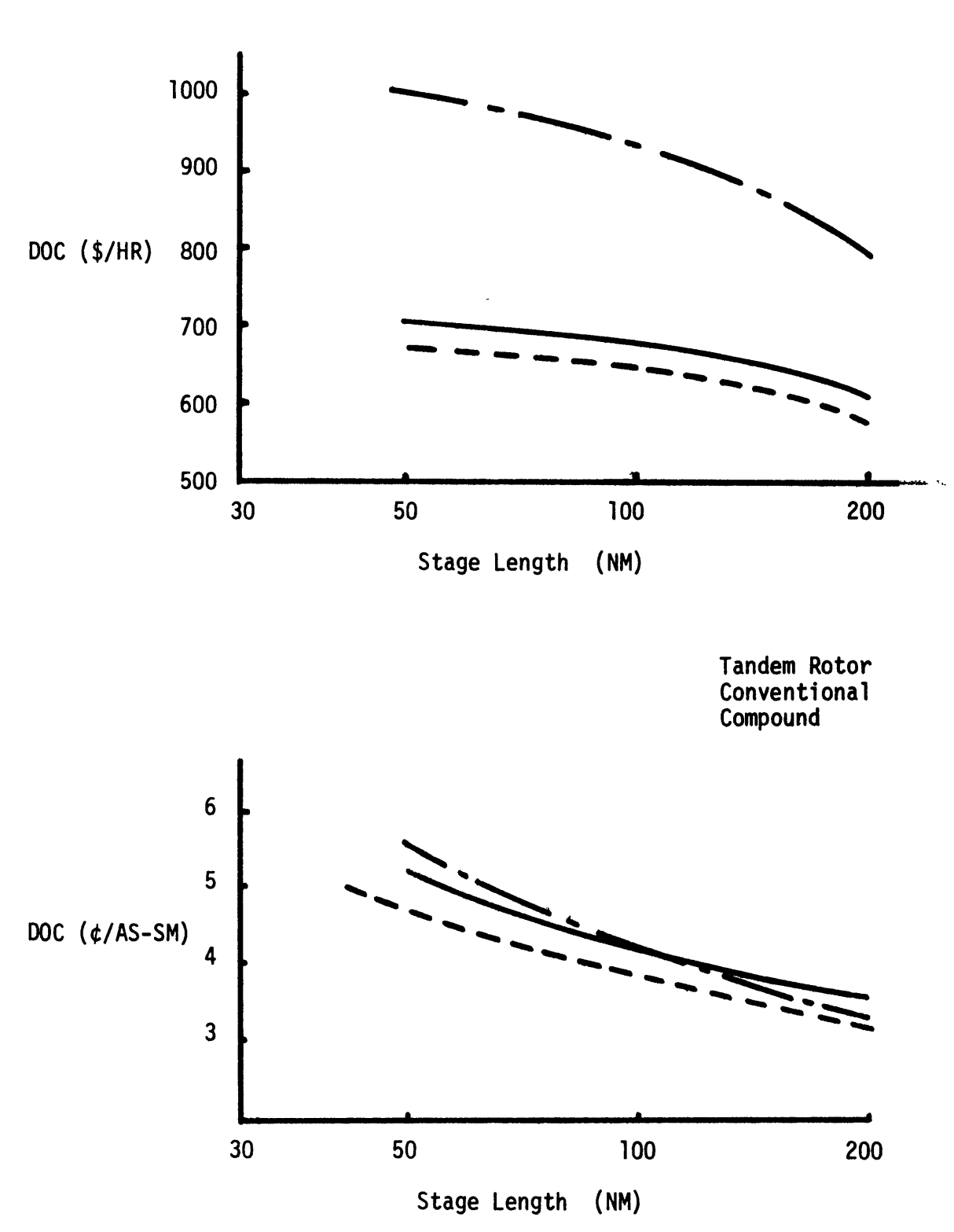

Figure **C.2 -** Advanced Helicopter Direct Operating Costs

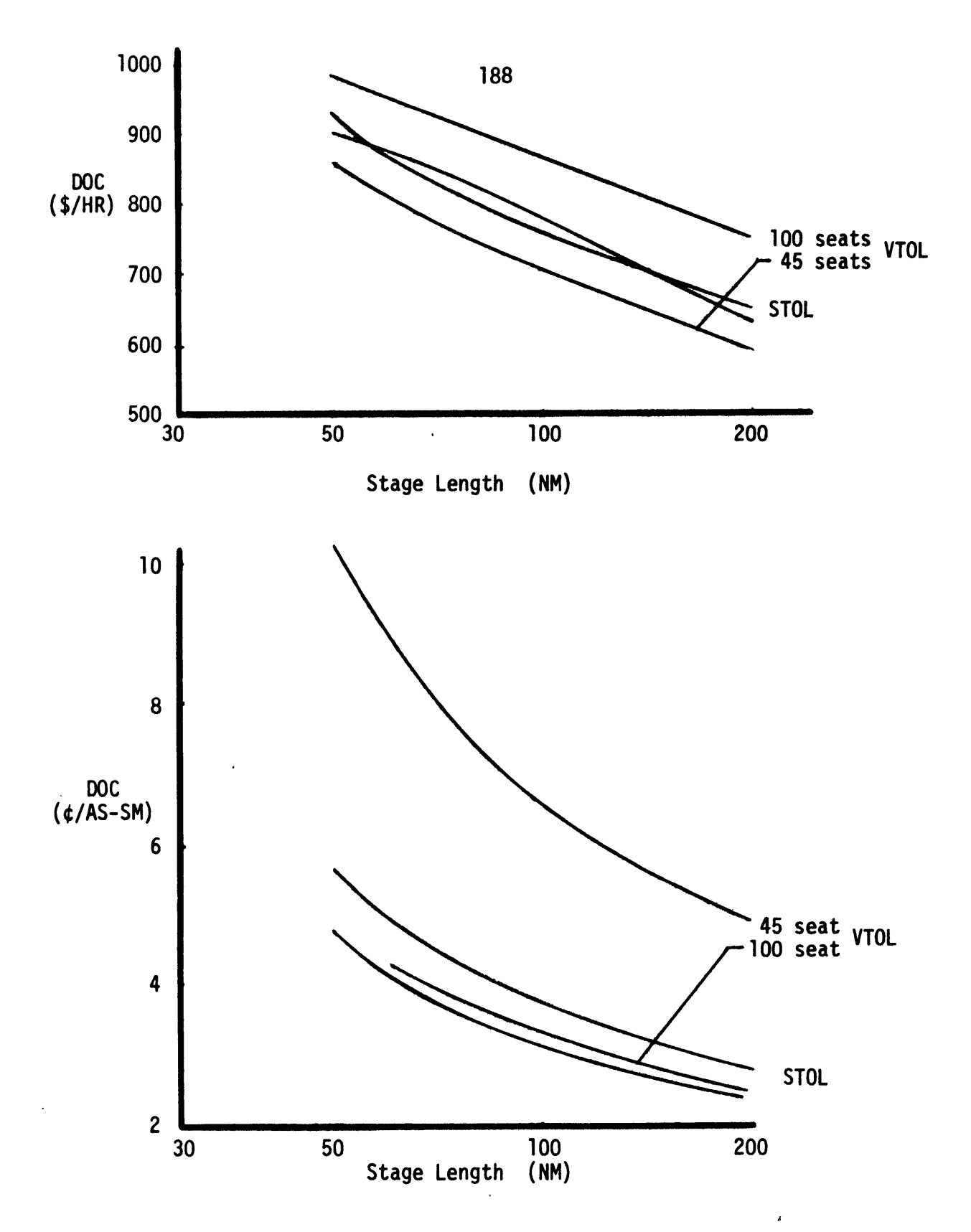

 $\ddot{\phantom{a}}$ 

Figure **C.3 -** Tilt Rotor Direct Operating Costs

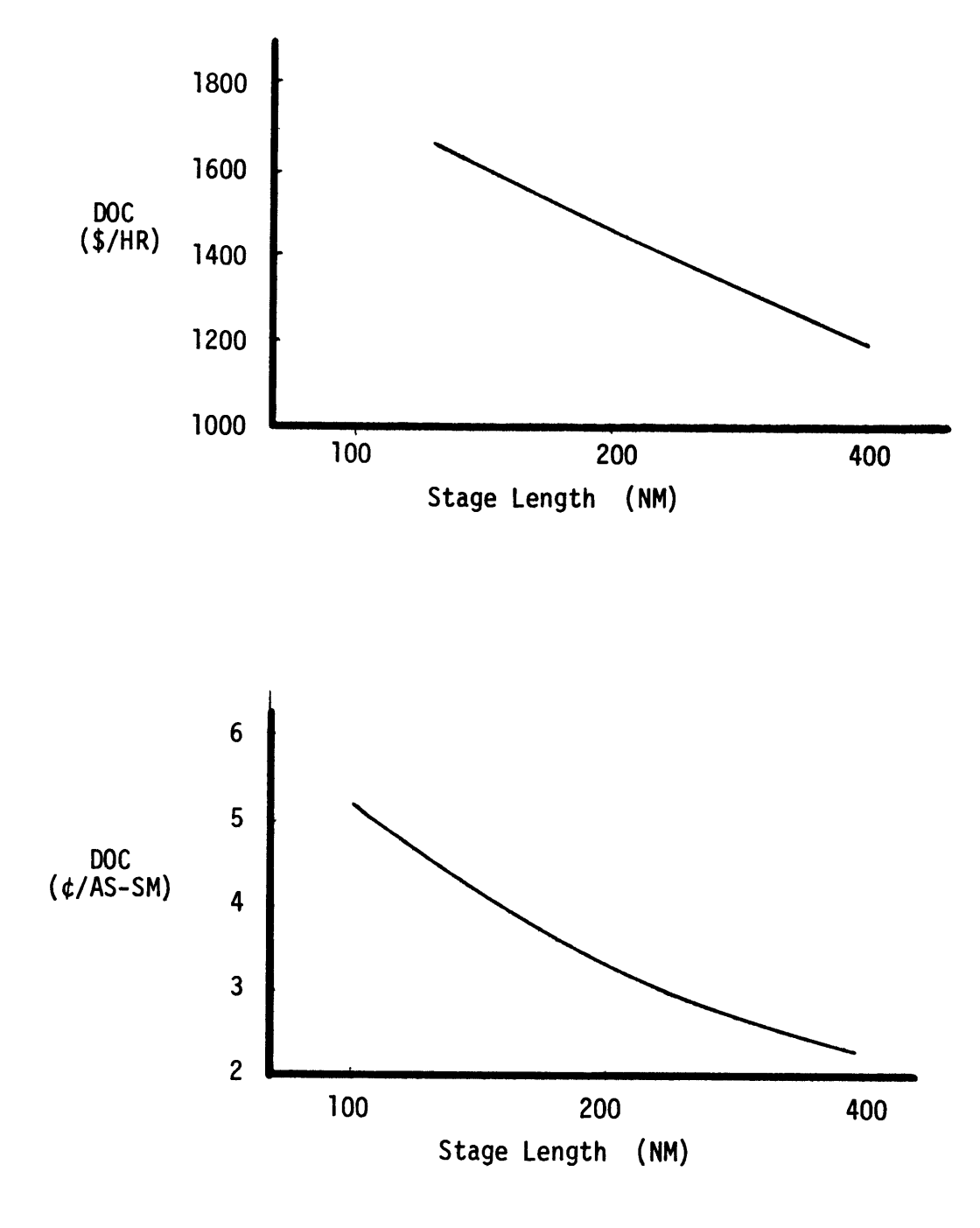

Figure C.4 **-** Lift Fan Direct Operating Costs

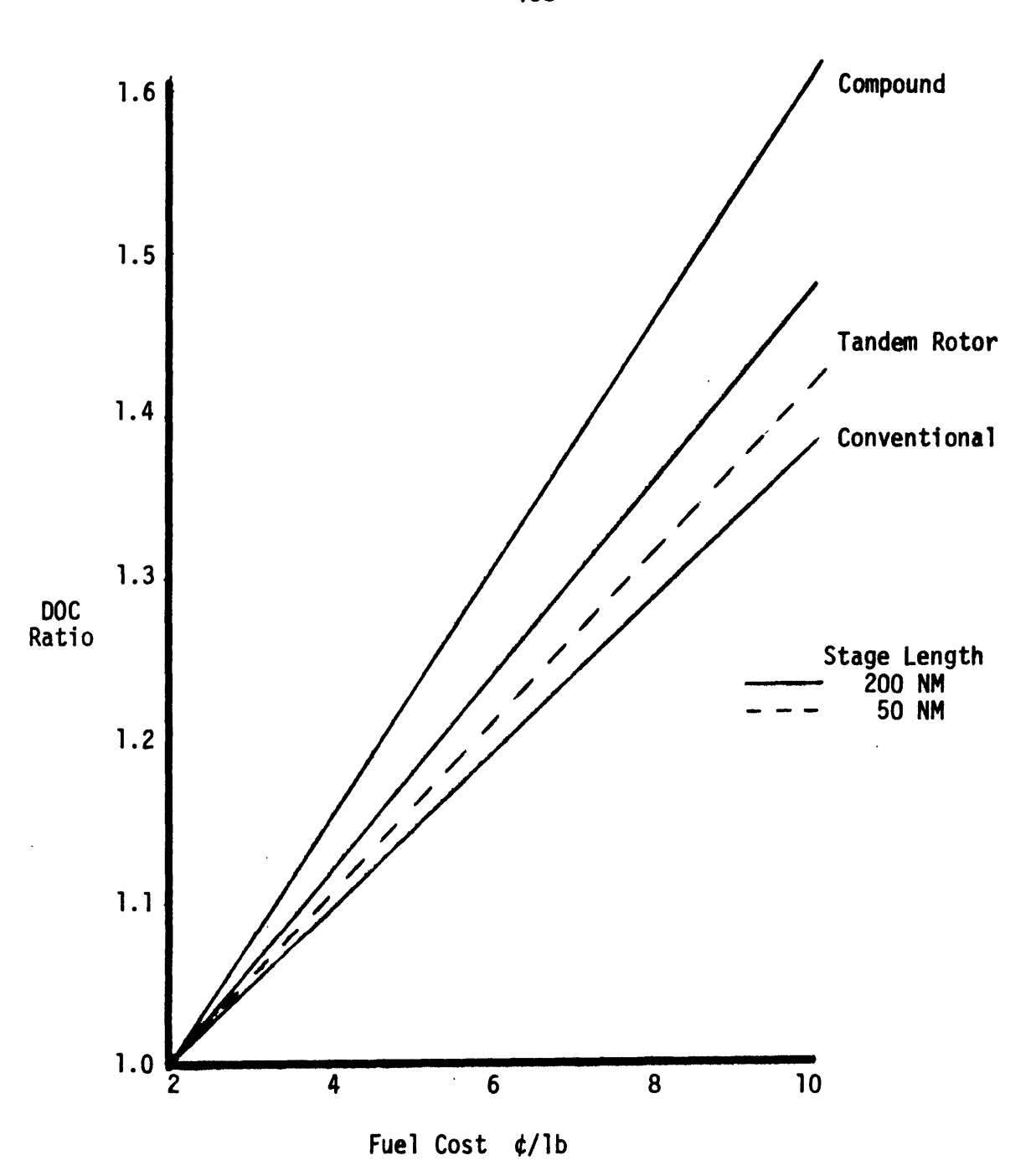

Figure **C.5 -** The Effect of Fuel Cost on Advanced Helicopter **DOC**

**190**

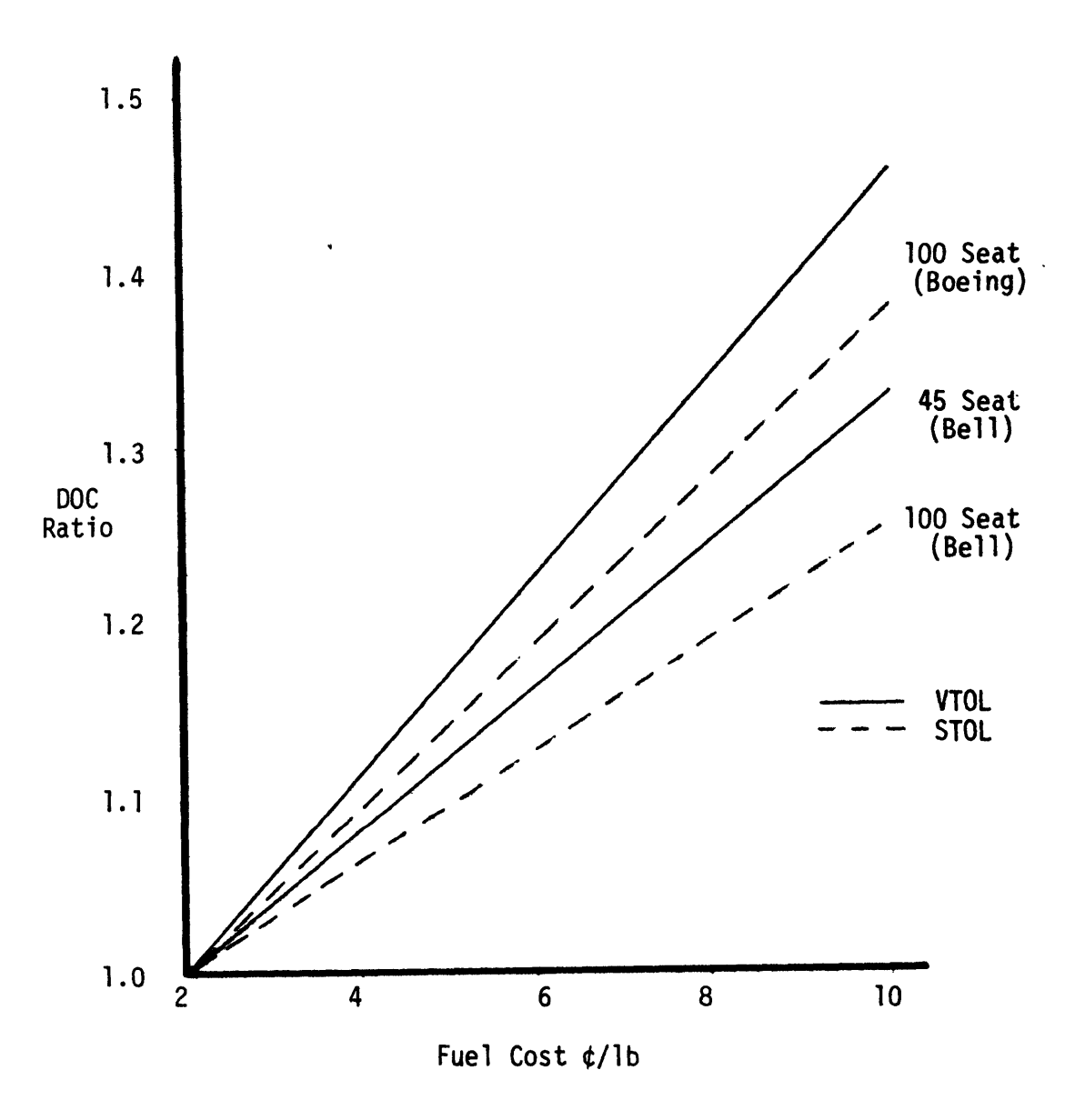

Figure **C.6 -** The Effect of Fuel Cost on Tilt Rotor **DOC**

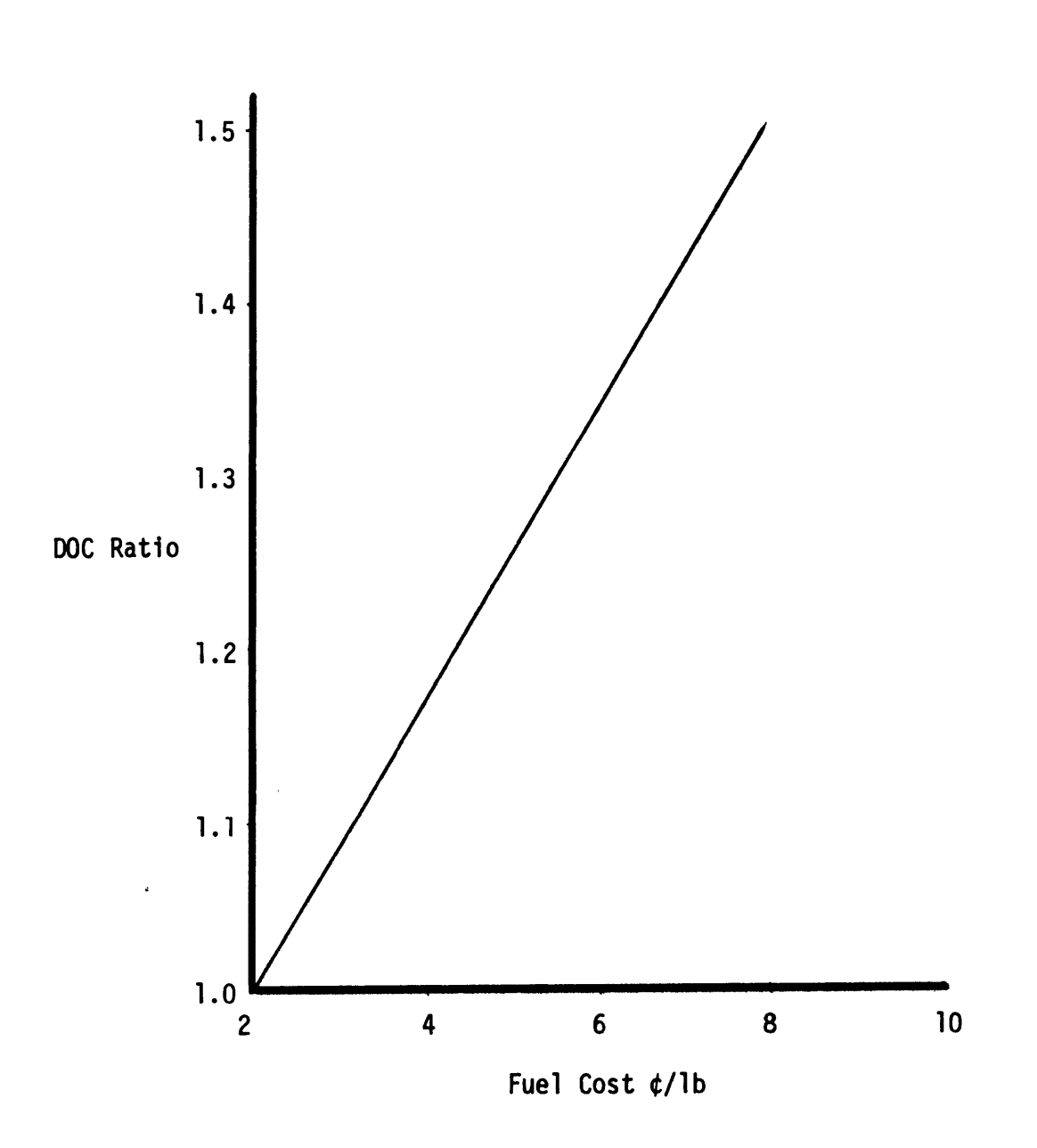

Figure **C.7 -** The Effect of Fuel Cost on Lift Fan **DOC**

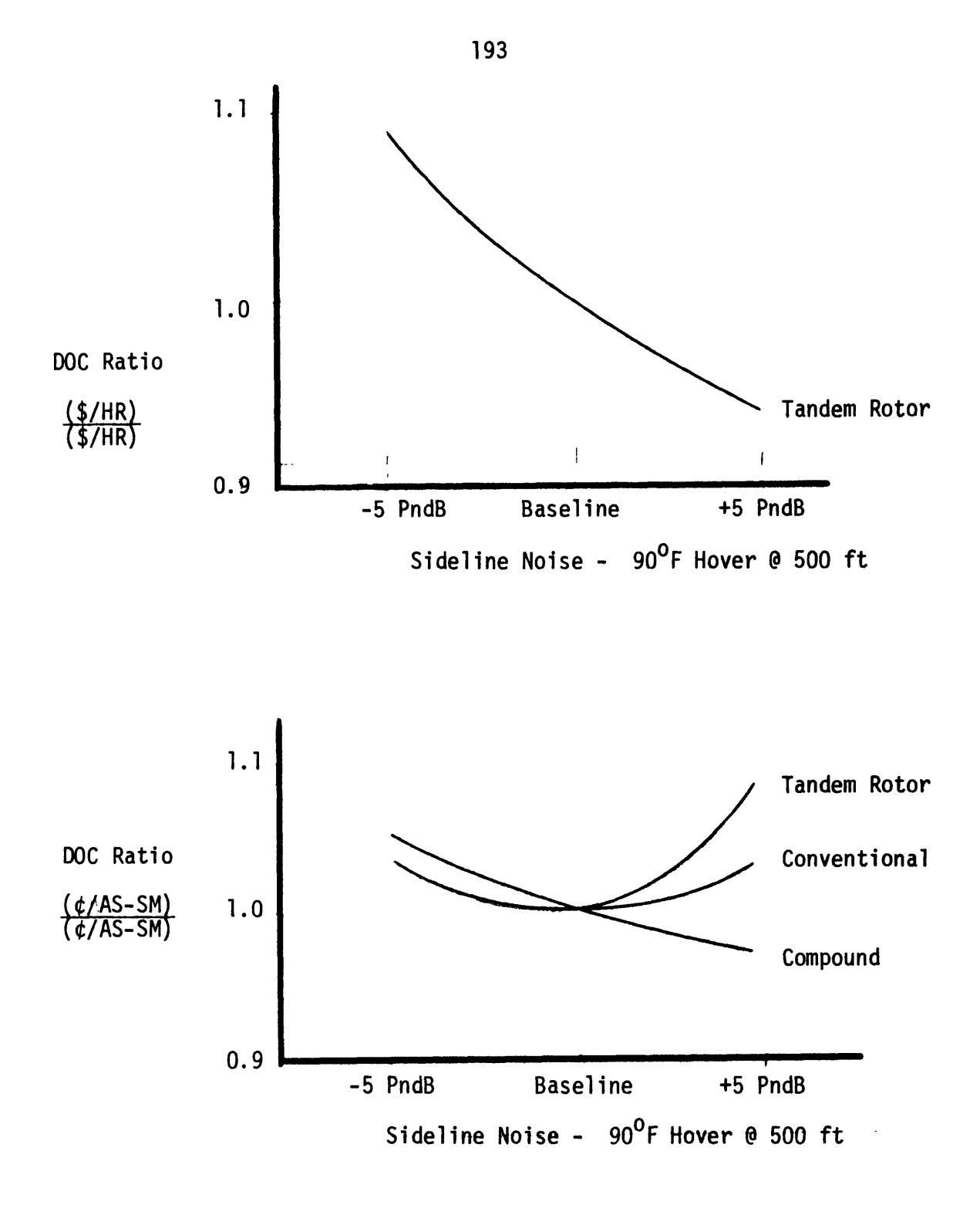

Figure **C.8 -** The Effect of Sideline Noise Constraints on Advanced Helicopter **DOC**

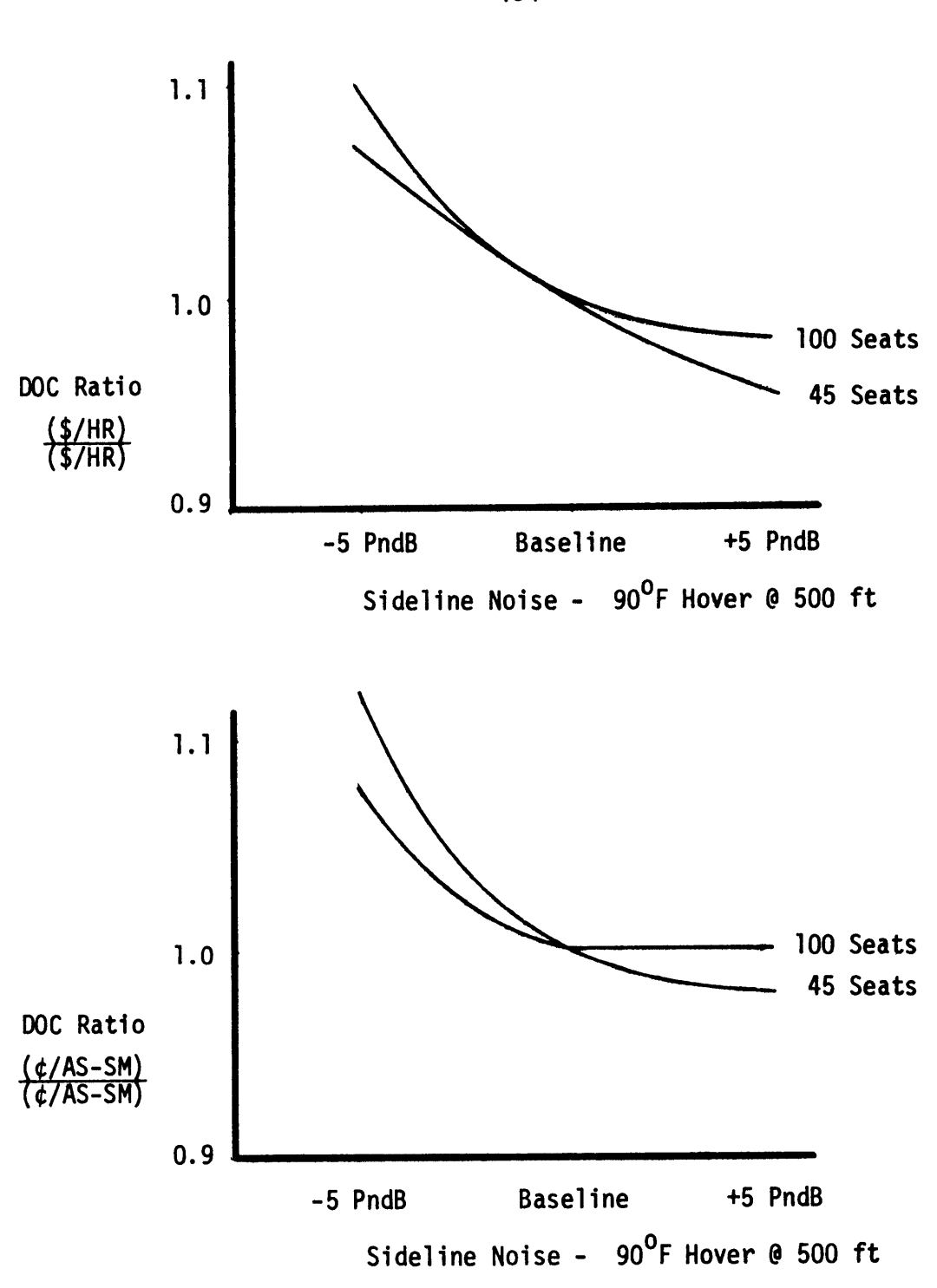

Figure **C.9 -** The Effect of Sideline Noise Constraint on Tilt Rotor **DOC**

194

# **195**

#### **REFERENCES**

- **1.** Concept Studies for Future Intercity Air Transportation Systems, MIT FTL Report R-70-2, December, **1970.**
- 2. Mann, Robert W., "Short Haul Helicopter Demonstration Project," Department of Aeronatics and Astronautics, FTL Report R76-2-1, Cambridge, Mass., April **1976.**
- **3.** Mann, Robert W., "Systems Optimization in Ultra Short Haul Air Transportation," Department of Aeronautics and Astronautics, **S.M.** Thesis, M.I.T., Cambridge, Mass., May, **1977.**
- 4. Swan, William, "The Compleat FA-4 Memo," Department of Aeronautics and Astronautics, FTL Memorandum **M72-10,** Cambridge, Mass., August, **1972.**
- **5.** Barnett, **A.** I., "Control Strategies for Transportation Systems with Nonlinear Waiting Costs," Transportation Science, Volume 12, No. 12, May, **1978, pp. 119-136.**
- **6.** Miller, R. H., "Some Air Transportation Concepts for the Future," The Aeronautical Journal of the Royal Aeronautical Society, Vol. **75,** No. **727,** July, **1971.**
- **7.** Pritsker, **A. A.** B. and Kiviat, P. **J.,** Simulation with **GASP** II, Prentice-Hall, Inc. **(1969).**
- **8.** Faulkner, H., "The Cost of Noise Reduction in Helicopters," MIT FTL Report R71-5, November, **1971.**
- **9.** Larson, R. **C.,** Odoni, **A.** R., Analysis of Urban Service Systems, in print.
- **10.** Osuna, **E. E.** and Newell, F. **G.,** "Control Strategies for an Idealized Public Transportation System," Trans. Sci. **6, 52-72 (1972).**
- **11.** Devanney, John W., "Transportation Scheduling under Multi-Dimensional Demands," Department of Civil Engineering, Ph.D. Dissertation, M.I.T., Cambridge, Mass., **1967.**
- 12. Simpson, R. W., Computerized Schedule Construction for an Airline Transportation System, MIT Flight Transportation Lab. Report **8-T-66-3,** December, **1969.**
- **13.** Vom Saal, Robert **J.,** "Fast Analytic Solutions for Optimal Schedules under Time-Varying Demands," Department of Naval Architecture, **S.M.** Thesis, M.I.T., Cambridge, Mass., October, **1968.**
- 14. Smith, B. **C.,** "Optimal Scheduling of Ultra Short Haul Air Transportation under Time-Varying Demand," Term Paper, **16.77,** April, **1978.**
- **15.** Anon., "Standard Method of Estimating Comparative Direct Operating Costs of Turbine Powered VTOL Transport Aircraft, Aerospace Industries Association of America, Inc., Vertical Lift Aircraft Council, December, **1968.**
- **16.** Magee, **J.** P., et al, "Conceptual Engineering Design Studies of 1985-era Commercial VTOL and **STOL** Transports that Utilize Rotors," **NASA** CR-2545, Boeing Vertol Company, May, **1975.**
- **17.** Kefford, **N.** F. and Munch, **C.** L., "Conceptual Design Study of **<sup>1985</sup>** Commercial VTOL Transports that Utilize Rotors, Summary," **NASA** CR-2532, Sikorsky Aircraft, for Ames Research Center, May, **1975.**
- **18.** Detore, **J. A.** and Sambell, K. W., "Conceptual Design of **<sup>1985</sup>** Commercial Tilt Rotor Transports, Volume I **-** VTOL Design Summary," **NASA** CR-2544, Bell Helicopter Company, for Ames Research Center, May, **1975.**
- **19.** Sambell, K. W., "Conceptual Design Study of **1985** Commercial Tilt Rotor Transports, Volume II **- STOL** Design Summary," **NASA** CR-2690, Bell Helicopter Company, for Ames Research Center, April, **1976.**
- 20. Anon., "Conceptual Design Studies of a V/STOL Civil Lift Fan Transport including the Effect of Size and Fan Pressure Ratio," **NASA** CR-2426a, McDonnell Aircraft Company, for Ames Research Center, July, 1974.
- 21. Cavage, R. L., et al, "Conceptual Design Study of Improved **<sup>1985</sup>** Remote Lift-Fan V/STOL Commercial Transports," **NASA** CR-2481, Rockwell International Corp., for Ames Research Center, January, **1975.**
- 22. Zabinsky, **J.** M., et al, "V/STOL Lift Fan Commercial Short Haul Transports, Continuing Conceptual Design Study," **NASA** CR-2437, Boeing Commercial Airplane Company, for Ames Research Center, July, 1974.